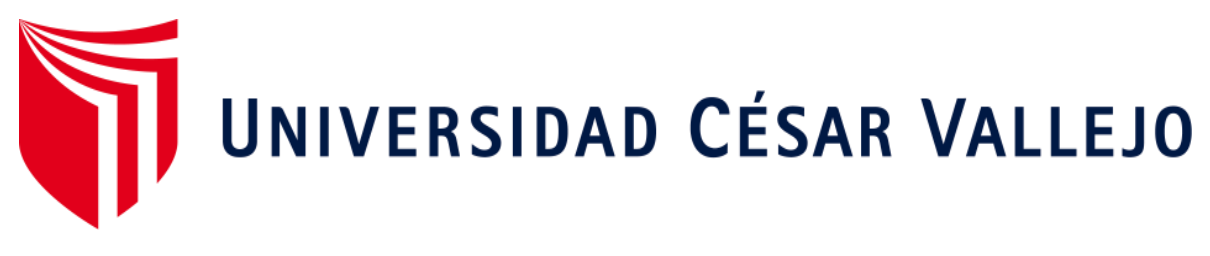

# **FACULTAD DE INGENIERÍA Y ARQUITECTURA ESCUELA PROFESIONAL DE INGENIERÍA DE SISTEMAS**

#### "Aplicación móvil para el proceso de control de transporte en la Empresa Valois & Plásticos S.A.C"

#### **TESIS PARA OBTENER EL TÍTULO PROFESIONAL DE:**

Ingeniero de Sistemas

#### **AUTOR:**

García Ccompi, José Daniel

#### **ASESORA:**

Dra. Rodríguez Baca, Liset Sulay

#### **LÍNEA DE INVESTIGACIÓN:**

Sistemas de Información Transaccionales

**LIMA – PERÚ**  2017

PÁGINA DEL JURADO

#### **DEDICATORIA**

Mi tesis se la dedico a mi madre Leocadia, por haberme apoyado en todo momento, por sus consejos, sus valores, por la motivación constante que me ha permitido ser una persona de bien y también a mi padre Víctor, por los ejemplos de perseverancia y constancia que lo caracterizan y que me ha infundado siempre, por el valor mostrado para salir adelante.

#### **AGRADECIMIENTO**

Yo agradezco primeramente a Dios por haberme permitido llegar hasta este punto y haberme dado salud para lograr mis objetivos, además de su infinita bondad y amor. A los docentes de la Universidad César Vallejo por haberme guiado durante la vida universitaria y en especial al Mg. Rodolfo Vergara y la Dra. Liset Sulay Rodríguez Baca por el apoyo y asesoramiento de la presente investigación.

#### **DECLARATORIA DE AUTENTICIDAD**

Yo osé Daniel GARCIA CCOMPI, con DNI N° 42848544. a efecto de cumplir con las disposiciones vigentes consideradas en el Reglamento de Grados y Títulos de la Universidad César Vallejo, Escuela Profesional de Ingeniería de Sistemas, declaro bajo juramento que toda la documentación que acompaño a la tesis: "Aplicación móvil para el proceso de control de transporte en la Empresa Valois & Plásticos S.A.C", es veraz y auténtica.

Así mismo, declaro también bajo juramento que todos los datos e información que se presentan en la presente tesis son auténticos y veraces.

En tal sentido asumo la responsabilidad que corresponda ante cualquier falsedad, ocultamiento u omisión tanto de los documentos como de información aportada por lo cual me someto a lo dispuesto en las normas académicas de la Universidad César Vallejo.

 $\overline{I}$   $\overline{V}$   $\overline{V}$   $\overline{$ 

Lima, Julio de 2017

José Daniel García Ccompi DNI: 42848544

#### **PRESENTACIÓN**

Yo: **José Daniel García Ccompi**, presento ante ustedes la tesis titulada: "**Aplicación móvil para el proceso de control de transporte en la empresa Valois & Plásticos S.A.C.**", con la finalidad de determinar la influencia de la aplicación móvil en el proceso de control de transporte en la empresa Valois & Plásticos S.A.C., en el cumplimiento del Reglamento de Grados y Títulos de la Universidad César Vallejo para obtener el grado de Ingeniero de Sistemas.

El documento se compone de 7 capítulos: el capítulo 1lleva por título: Introducción, en él se precisa el planeamiento del problema, la formulación, justificación, limitaciones, antecedentes y objetivos de la investigación; el capítulo 2 se titula: Método, en él se especifican las variables que influyen en la investigación; en el capítulo 3 se detallan los resultados alcanzados; en el capítulo 4 la discusión; en el capítulo 5 las conclusiones; en el capítulo 6 las recomendaciones y el ultimo capitulo la bibliografía y los respectivos anexos adicionales.

Espero señores miembros del jurado que la presente investigación se ajuste a los requerimientos establecidos y que este trabajo de origen a posteriores estudios.

El autor

## **ÍNDICE**

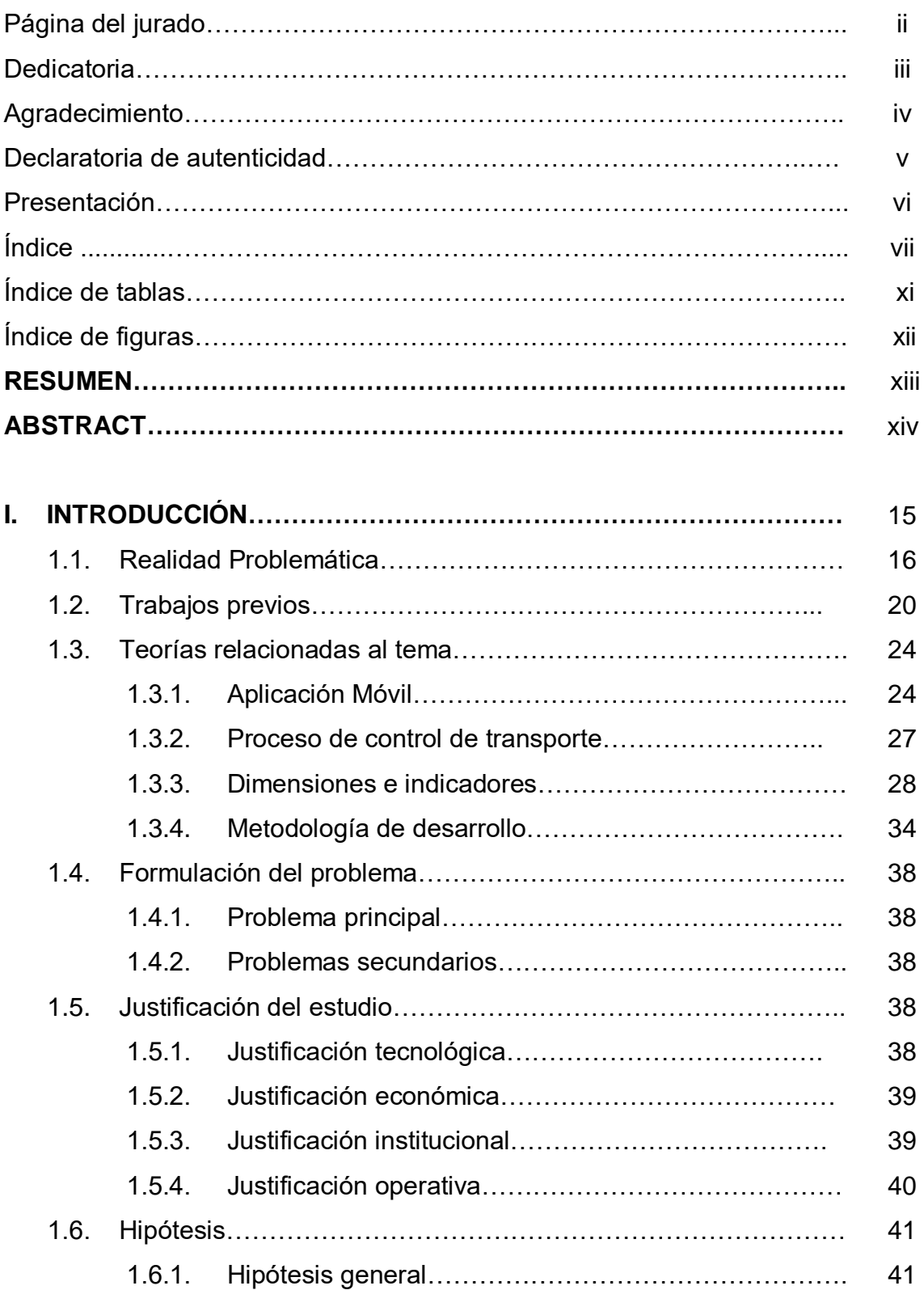

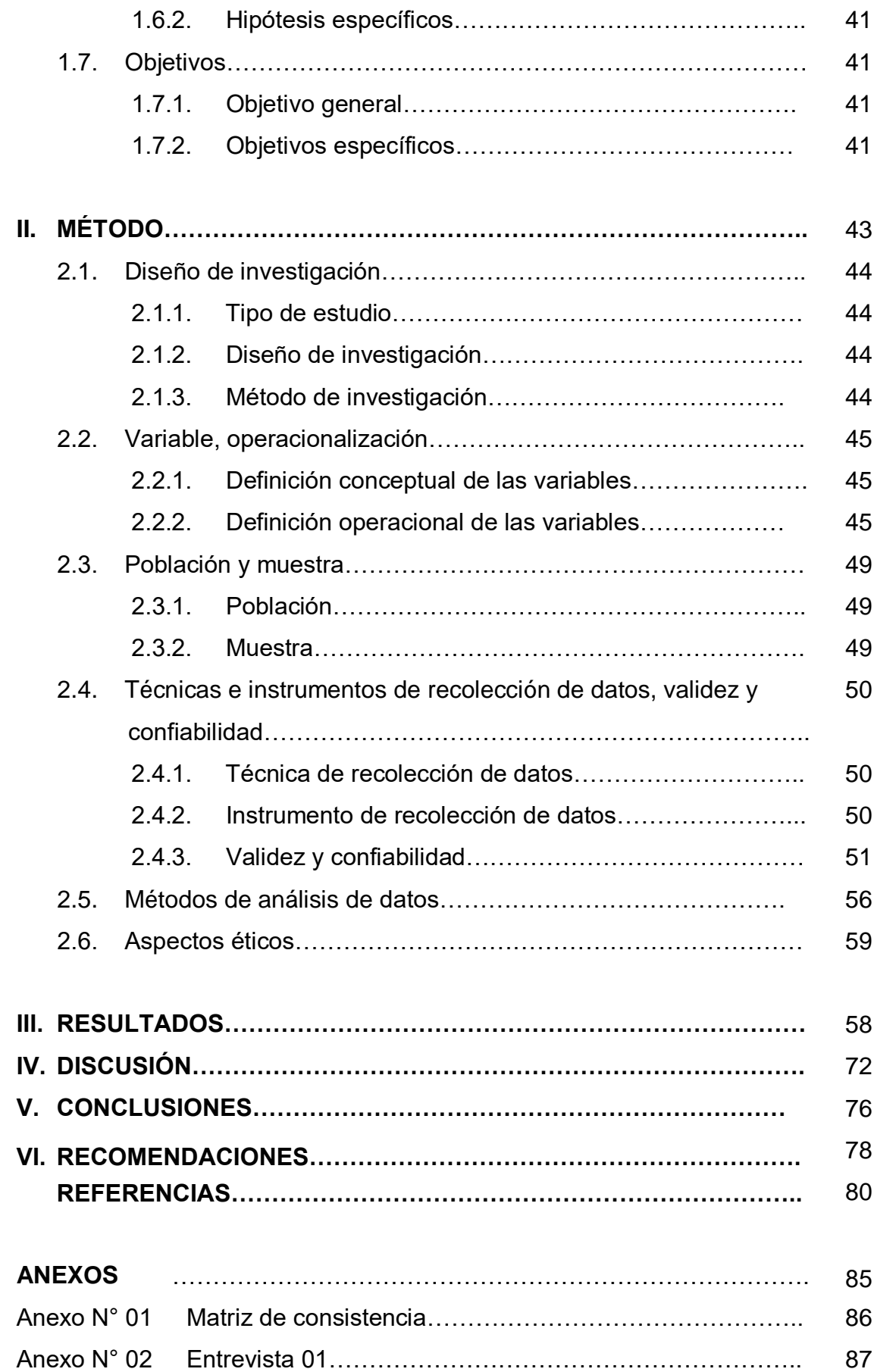

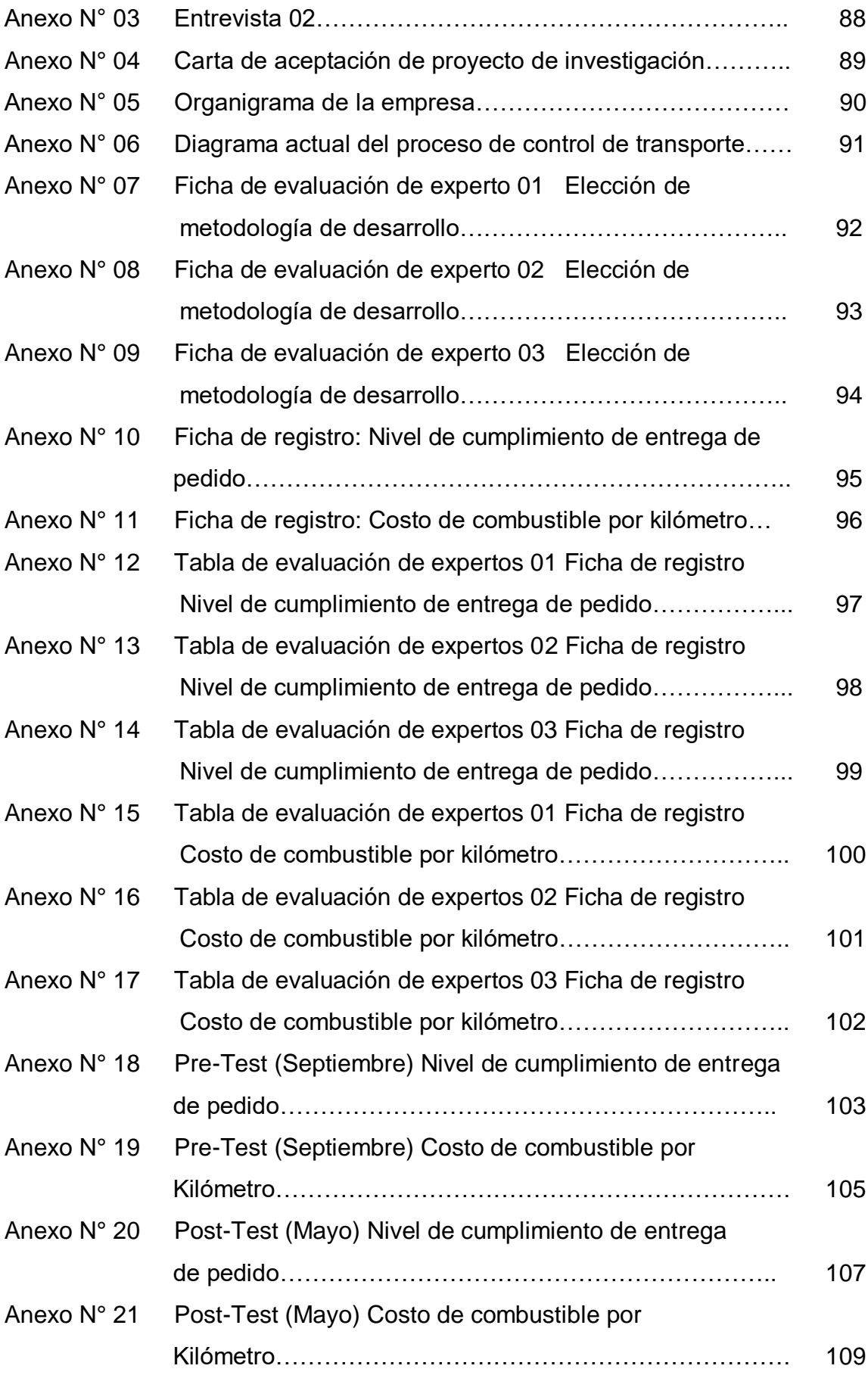

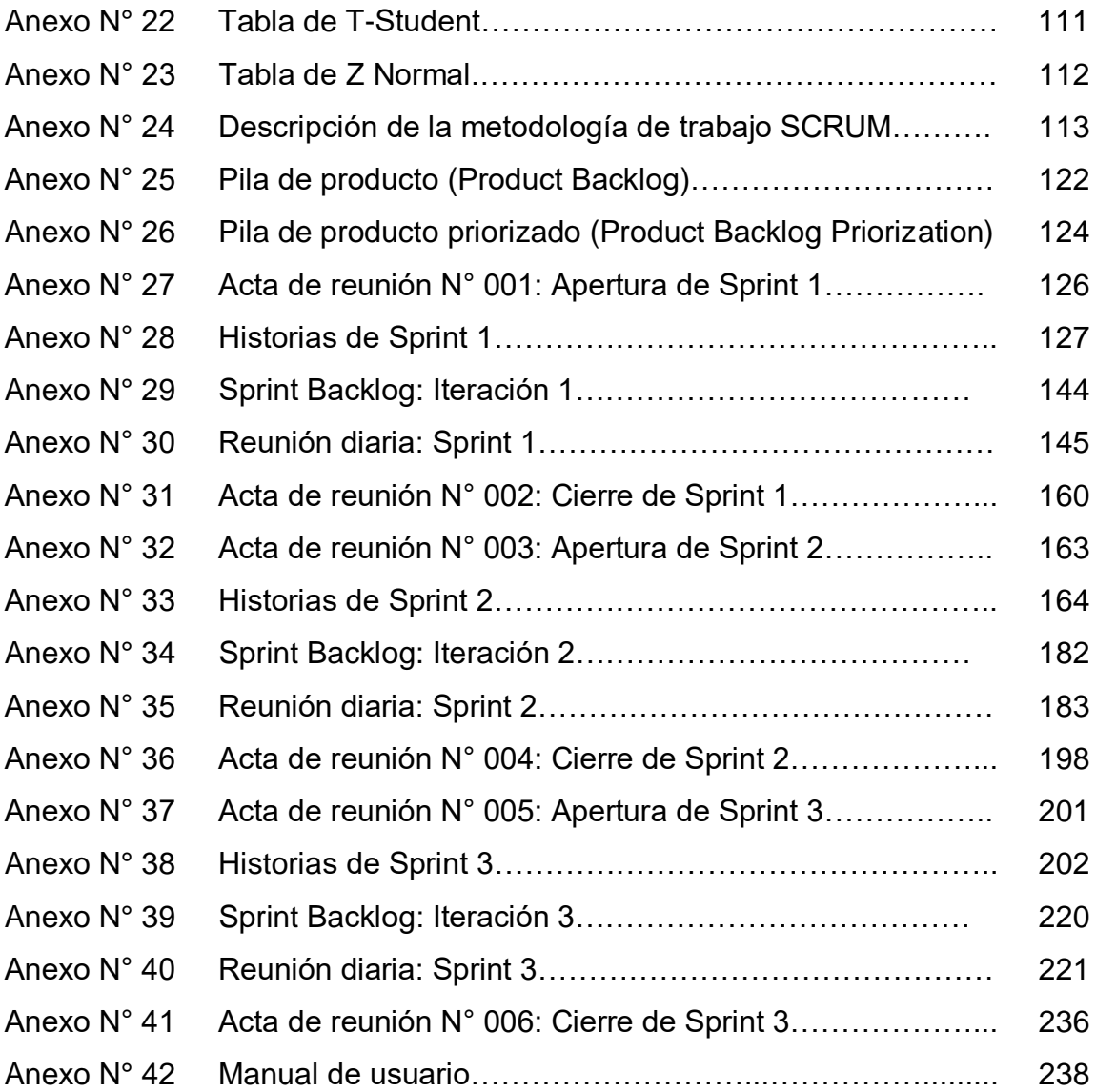

## **Índice de tablas**

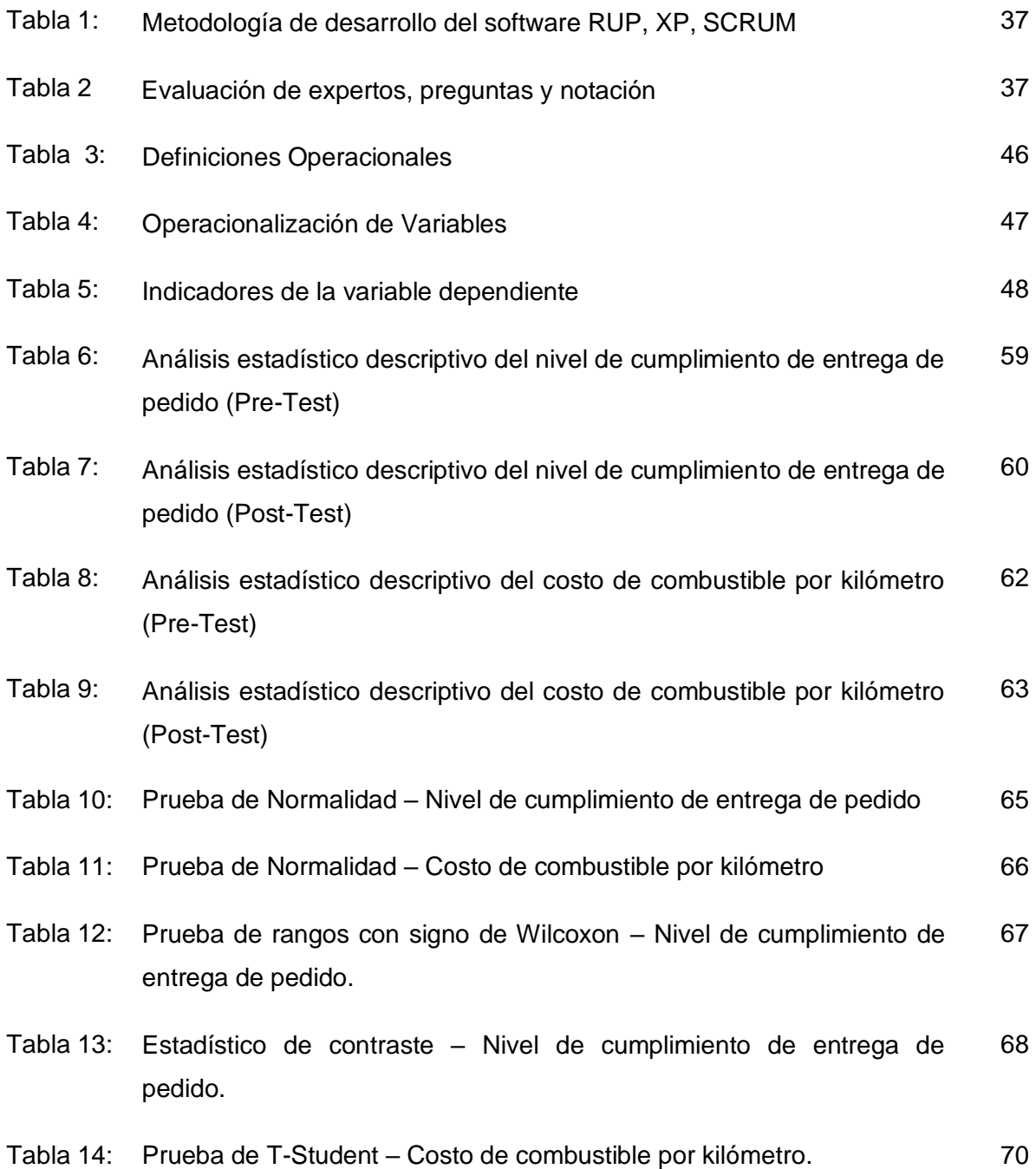

# **Índice de figuras**

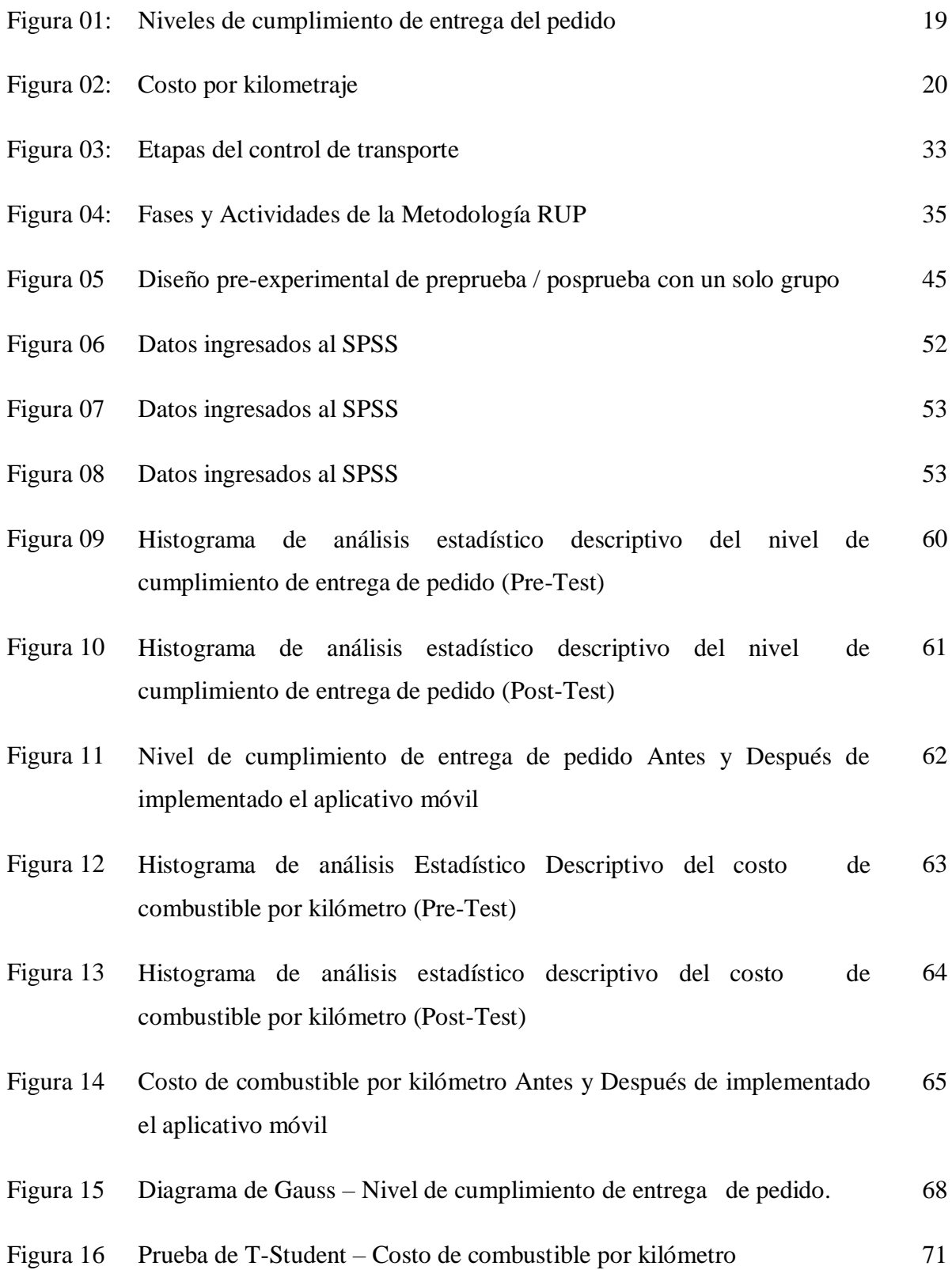

#### **RESUMEN**

La presente investigación titulada: "Aplicación móvil para el proceso de control de transporte en la Empresa Valois & Plásticos S.A.C". Los instrumentos que se utilizaron fueron cuestionarios en escala de Likert para las variables aplicativo móvil y control de transporte .Estos instrumentos fueron sometidos a los análisis respectivos de confiabilidad y validez, que determinaron que los cuestionarios tienen validez y confiabilidad. El método empleado fue inductivo, el tipo de investigación fue aplicada, de nivel explicativo, de enfoque cuantitativo; de diseño pre experimental de corte longitudinal. La población estuvo formada por 26 reportes de cumplimiento de entrega 26 y 26 del costo de combustible por kilómetro por día. La técnica empleada para recolectar información fue encuesta y los instrumentos de recolección de datos fueron cuestionarios que fueron debidamente validados a través de juicios de expertos y su confiabilidad a través del estadístico de fiabilidad Alfa de Cronbach. Los resultados evidencia que el nivel de cumplimiento de entrega para el control de transporte aumenta con la aplicación para dicho procedimiento, ya que el nivel de cumplimiento de entrega anterior a la implantación fue de 73,23 %, en tanto, que el después fue de 90,55 %, a lo que respecta un crecimiento positivo de 17.32%. en la empresa Valois & Plásticos S.A.C.

**Palabras claves:** Aplicación móvil, control, transporte, empresa

#### **ABSTRACT**

This research entitled: "Mobile application for the transport control process at Valois & Plásticos S.A.C". The instruments that were used were Likert scale questionnaires for the mobile application variables and transport control. These instruments were subjected to the respective reliability and validity analyses, which determined that the questionnaires have validity and reliability. The method used was inductive, the type of research was applied, of explanatory level, of quantitative approach; of pre-experimental design of longitudinal cut. The population consisted of 26 delivery compliance reports 26 and 26 of the cost of fuel per kilometer per day. The technique used to gather information was survey and the data collection tools were questionnaires that were duly validated through expert judgments and their reliability through Cronbach's Alpha reliability statistic. The results show that the level of delivery compliance for transport control increases with the application for such a procedure, since the level of delivery compliance prior to implementation was 73,23 %, while that after was 90,55%, with a positive growth of 17.32%. in Valois & Plásticos S.A.C.

**Keywords**: Mobile application, control, transport, company

# **CAPÍTULO I. INTRODUCCIÓN**

#### **I. INTRODUCCIÓN**

Este estudio propone comprobar la importancia que tiene un aplicativo móvil para poder procesar el control de transporte en la Empresa Valois & Plásticos S.A.C. Los métodos que se van a usar son: Tipo aplicadoexperimental y de subtipo pre-experimental.

Este estudio se ha desarrollado para comprender la problemática que se presenta en la Empresa Valois & Plásticos S.A.C., procesos como: entrega de pedidos, seguimiento de transporte de mercadería, costos de transporte. La problemática que se presentan actualmente es poder procesar los controles de traslado, en referencia al nivel de cumplimiento de entrega de pedido. El proceso cubre desde la solicitud de un cliente hasta que el transportista hace entrega de la mercadería, actualmente este proceso está teniendo inconvenientes debido a la falta de planificación y control de los lugares donde se debe de realizar la descarga de mercadería. El siguiente problema que se ha identificado es el costo por kilómetro actualmente las unidades de transporte actualmente no llegan a su destino por las vías más accesibles incrementando así los kilómetros que debe de recorrer, dicho problema surge porque no tienen una ruta planificada correctamente lo que provoca que el transportista siga su ruta por desconocimiento de una mejor ruta, generando altos costos logísticos para la Empresa.

La investigación que se presenta será destinada principalmente a todos los usuarios que día a día consumen los productos de dicha empresa, en tanto, se llevará a cabo una creación de una aplicación que será utilizada por medio del teléfono celular, y que a su vez permitirá que se mantenga una visualización constante de la entrega de pedido y resultando así satisfactorio.

## **1.1. Realidad Problemática**

Las empresas de transporte de carga en el Perú se especializan principalmente en el traslado de cargas, y que a su vez se tiene una gran cantidad de transporte que facilita el traslado de los insumos a nivel local y nacional. La mayoría de las empresas cuentan con diversos servicios, uno de ellos es el transporte para el personal, así como también los envíos express de cuadrilla para estiba y desestiba, transporte de carga para grandes mercaderías.

Estas empresas saben la importancia de la mercadería, es por eso que algunas de las unidades que recorren el Perú cuentan con un sistema satelital GPS, así como también un equipo de comunicación que permiten mantenerse informado sobre el estado de la distribución del producto. No obstante, también brindan con una alta responsabilidad al tener cuidado con los materiales que son delicados.

El transporte de mercancía en la ciudad de Lima es bastante intensivo, donde es necesario que los vehículos tengan periódicamente un mantenimiento, también que exista un mayor control en el despacho y sobre todo que exista un control detallado de los viajes que realiza para asegurar la disminución de los costos y más productividad. Es importante saber que la actividad del envió de mercancía tiene bastante importancia en el mundo logístico sobre todo dentro del proceso de distribución porque se utiliza los equipos móviles en el transporte de la mercancía.

La empresa Valois & Plásticos S.A.C. ofrece sus servicios en base a la repartición de productos ferreteros, principalmente tuberías y conexiones de agua, luz y alcantarillado; cuenta con marcas de muy buena calidad, brindando a sus clientes el mejor servicio en el momento oportuno y a los mejores precios del mercado, satisfaciendo sus necesidades para realización de sus proyectos de construcción y mejoramiento, logrando nuevos niveles de éxito competitivo para beneficio de nuestros clientes, consumidores y de nuestros colaboradores.

De acuerdo a la entrevista con la Sub Gerente Sra. Marina Malo Ávila (anexo n°2), la función primordial de la empresa Valois & Plásticos SAC es la venta de mercadería con un valor añadido de envío de mercadería, proceso de distribución que está teniendo un gran impacto en la logística de transporte, lo que está conllevando a

plantearse diferentes estrategias. Menciona que dicha actividad sigue el siguiente flujo: El cliente se comunica con la empresa para solicitar un servicio, negocia y pacta el formato de entrega para luego proceder a la recolección de mercancías, se realizan las guías de remisión zonificando el lugar destino para el despacho, posteriormente se envían a las unidades de transporte al lugar de destino; retornan a la distribuidora y vuelven a salir, para realizar la entrega a sus destinatarios correspondientes.

Actualmente se presentan inconvenientes en la entrega de mercaderías hacia los clientes, conforme lo señala en una entrevista, el Sr Guillermo Bedregal (encargado de despacho de la empresa); dicho problema surge desde que el transportista llega a la zona de recolección, dado que las unidades de transporte no cuentan con la información completa del pedido. Dicha información debería contener la ubicación del mapa según zona, nombre de la persona encargada de recibir la mercancía y dirección exacta del destino; dicha información muchas veces no es exacta debido a que la dirección está basada en una factura y no corresponde a la del cliente ya que no siempre el domicilio fiscal coincide con la dirección del establecimiento comercial, generando así costos adicionales en el transporte, insatisfacción desde el cliente hasta la empresa (ver anexo n°3), que según el cálculo del Pre Test el grado de cumplimiento de repartición de mercadería fue de 74.67 % con una población de 26 grupos en un periodo de tiempo del 1 de Septiembre al 21 de Septiembre del 2016.

Figura N° 01

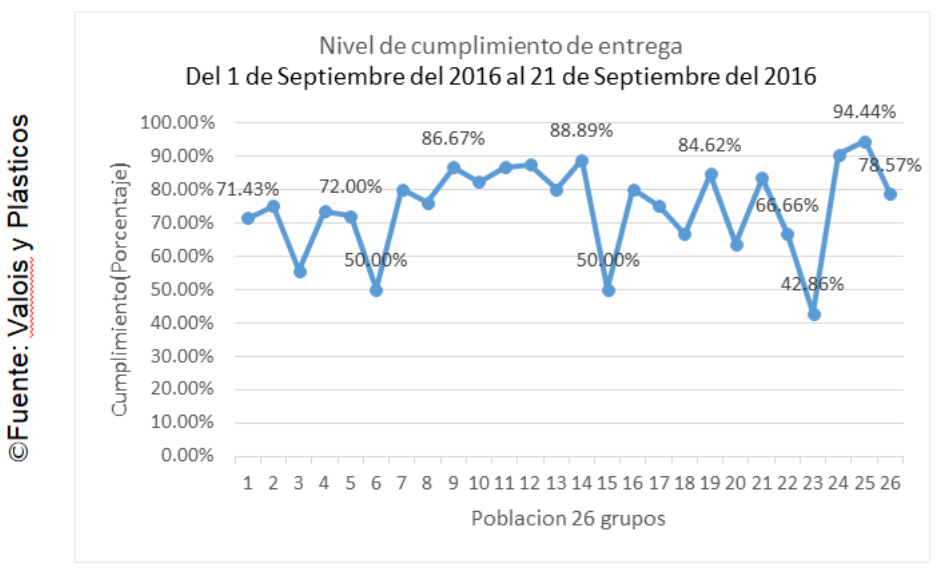

Nivel de cumplimiento de entrega de pedido

El siguiente problema identificado es el elevado costo por kilómetro recorrido por las unidades de transporte de la Empresa. Según la Gerente de la Empresa Valois & Plásticos S.A.C., la Sra. Marina Malo Ávila (ver anexo n°2), las unidades de transporte actualmente no llegan a su destino por las vías más accesibles, incrementando así los kilómetros que debe de recorrer, dicho problema surge porque no tienen una ruta planificada correctamente, lo que provoca que el transportista siga su ruta por desconocimiento de una mejor ruta, generando altos costos logísticos para la Empresa. Según la medición pre-test se alcanzó un promedio de costo por kilómetro de S/4.07 de un total de 26 registros facturados por vehículo. A continuación, se evidencia el costo por kilómetro recorridos por días y el costo alcanzado en un periodo de tiempo de 21 días hábiles.

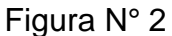

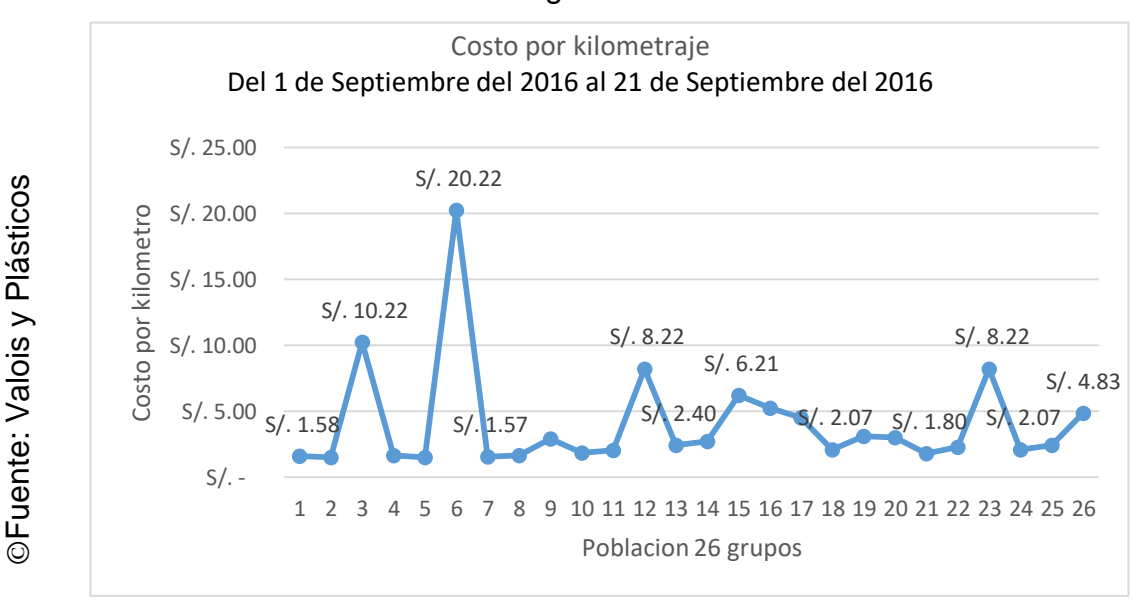

Costo por kilometraje

## **1.2. Trabajos previos**

El estado de arte que determina la relevancia científica del estudio de investigación, se determina indagando los **antecedentes nacionales**; tal es el caso de VENTURA Labrin, desarrolló una investigación denominada "Automatización del proceso de ventas y distribución con tecnología móvil y geolocalización para la empresa Líder SRL". Escuela de Ingeniería Informática y de Sistemas - Universidad Privada Antenor Orrego, 2014. Detecto como un problema los retrasos en el proceso de ventas porque los vendedores apuntaron todos los pedidos en las hojas de pedidos y luego regresaron por la tarde a la empresa y solo desde allí los registraron en el sistema de la empresa y, por lo tanto, crearon un retraso en la distribución , enfocado desde el lado del cliente y el proceso del distribuidor enfocado desde la parte del distribuidor. Para lograr esto, identifico las fases del proceso de ventas y distribución y luego sugerí el uso de tecnología móvil que tiene su facilidad de uso, agilidad y libertad. También propuso AspNet C # como una tecnología web que puede interactuar armoniosamente con la tecnología móvil. De esta manera, implemento un módulo web para recibir pedidos basados en la metodología RUP, implemento una aplicación móvil para la preparación y distribución de pedidos. La aplicación se probó en un círculo cerrado de clientes y en los trabajadores de la empresa, se calculó la medición del tiempo de servicio al cliente y el costo de su atención.

Como resultado de la investigación, recibió una disminución de 25.46 horas a 15.50 horas a favor de la atención ofrecida al consumidor y redujo el costo del mismo en un 58.1%. Este antecedente fortaleció la propuesta del uso de la tecnología móvil y como un antecedente más de que anteriormente a esta investigación ya hubo otra investigación donde se pudo observar que el resultado en reducción de costos fue favorable al usar a la tecnología móvil.

AÑAZGO LA ROSA Angie Monique es su investigación titulado: "Implementación de una aplicación para teléfonos móviles que indica las rutas de transporte público en la ciudad de Lima desde el lugar del usuario". Facultad de Ciencia y Tecnología de la Pontificia Universidad Católica del Perú, 2012. Detecto como problemática que ya desde hace un tiempo atrás la ciudad de Lima Metropolitana experimenta grandes volúmenes diarios de tránsito de transporte público, las unidades nos contaban hasta ese momento con una sistematización de fácil acceso al público lo cual hacía difícil conocer los detalles exactos de la trayectoria de los vehículos por parte de los usuarios. Por ello el objetivo de su investigación se basó en proponer como solución informar de manera rápida y simple a través de una aplicación en móviles a los usuarios, de manera que se incremente la eficiencia tanto del tránsito pedestre como de la circulación de los buses hacia los paraderos. Las herramientas utilizadas para el proyecto son lenguaje XML, arquitectura orientada a servicios (SOA), lenguaje de programación (java, C++), servidores de aplicaciones (GlassFish, Tomcat). Su arquitectura se basa en Cliente – Proveedor de servicios – Servidor. La solución propuesta por Añazgo es ofrecer una interfaz web ingresando los datos de ubicación del usuario y enviado la solicitud al servidor el cual envía la lista de rutas que cumplen con la consulta; habiéndose implementado con éxito el sistema en el equipo del servidor y el terminal móvil. Este antecedente sirve para tomar como referencia la arquitectura del sistema, así como también las herramientas de desarrollo a utilizar ya que de igual manera se pretende desarrollar un aplicativo en el teléfono celular que contenga un sistema avanzado Android permitiendo el cumplimiento de la entrega.

RIVAS Karla en su investigación titulado: "El impacto de un sistema de control integrado en el proceso de servicio comercial de la oficina central de Serpost-Tomas Valle", Lima – Perú, 2012. Estudió el problema del seguimiento del control postal, la duplicación del trabajo y los retrasos en la atención. Tuvo como propósito fijar el efecto que causa el programa para controlar los tipos de servicios comerciales dentro de la oficina que lo maneja, porque a pesar de contar con un sistema no ofrecía los módulos necesarios para la gestión de los clientes empresariales esto también influyo sobre el tiempo de atención que no era la más óptima debido que la información estaba dispersa en diferentes bases de datos. La justificación, radica en como implantar los procesos integrados de control permitió un mejor control de sus clientes empresariales además de ofrecer una mejor manera para gestionar los envíos y una oportunidad para fidelizar a todos los usuarios empresariales. Pudo trabajar bajo un estudio cuantitativo, mientras que el método para el sistema informático fue RUP. El universo considerado fue de 100 clientes y 50 operadores. La muestra fue de 26 operadores y 10 clientes empresariales. Los resultados evaluados señalan una reducción en la atención normal al cliente se redujo de 3 horas a 2 horas, con un 85.6% de nivel de satisfacción es decir un 30 % superior a trabajar sin el uso del sistema. En cuanto a los datos arrojados demuestran que un modelo integrado controlativo en el proceso de atención a clientes empresariales tuvo un impacto positivo. De este estudio posterior estableció referencias sobre el costo por kilómetro para el control de transporte para su desarrollo es satisfactorio..

Así mismo para los **antecedentes internacionales**, según FERNÁNDEZ Otto Cristian en su investigación: "Diseño de un sistema de control de gestión para el programa nacional de control de transporte" Facultad de Ciencias Físicas y Matemáticas del Departamento de Ingeniería Industrial de la Universidad de Chile, 2012. donde se identifica como un problema que el sistema de transporte Transantiago no logró muchos de sus objetivos originales, porque carecía de un modelo controlativo para gestionar los traslados y que también permitiera revisar el funcionamiento del Transantiago, el programa de control de transporte, un área que controla varios aspectos de Transantiago .Estos antecedentes particulares ayudaron a determinar los indicadores que se debe tener presente para el crecimiento de este informe de investigación, en tal sentido, por medio de la instalación e implantación del software planteado, los grados de cumplimiento con el servicio ofrecido mejoraron significativamente.

MENDOZA SOLÓRZANO, David y VILLACIS VARGAS, Cristhian Ángel en su estudio de investigación titulado: "Análisis y solución para la parada de vehículos durante las vacaciones con aplicación móvil con GPS". Escuela de Ingeniería de Sistemas de la Universidad Politécnica Salesiana de Guayaquil, Ecuador, 2014. Detectaron como problema que la congestión vehicular en Ecuador se ha incrementado en esos últimos años debido al aumento del parque automotor, aumentando a su vez, la tasa de accidentes de tránsito y la contaminación ambiental. La finalidad de la investigación fue desarrollar una aplicación en el sistema operativo Android para equipos móviles que permita facilitar y mejorar el sistema de transporte terrestre y que a su vez desincentive la concurrencia de vehículos a través de una red social de amigos para así llegar al lugar de destino de una manera segura, rápida y en especial colaborativa. También se buscó ayudar a mejorar ciertos aspectos específicos como la reducción del tráfico vehicular, disminuir la contaminación ambiental, promover la cooperación, ahorrar el tiempo de traslado, incentivar el uso de la tecnología móvil, trazar y escoger la mejor ruta. Esta aplicación se desarrolló con un entorno social similar a la red social como Twitter, Facebook o Foursquare. Para la investigación la población que se toma en cuenta es la de la ciudad de Guayaquil en donde se estimó que el 60% de la congestión vehicular se origina por el aumento de parque automotor. La metodología empleada fue predictiva y concluyen indicando que al trazar una ruta para un amigo cercano o un familiar al lugar donde se dirigen, obtendrán como resultado la existencia de menos congestión vehicular en las calles, el cual ayuda a ser parte de la solución del problema que existe en el Ecuador, además indican que a través del desarrollo de una aplicación gratuita móvil accesible por cualquier persona que posea un dispositivo móvil, incentiva el correcto uso de la aplicación conforme los usuarios se vayan adaptando.Estos antecedentes ayudaron a hacer referencia a la creación de un aplicativo en el teléfono celular usando GPS y a cumplir con la mejora de uno de los indicadores, que es el costo por kilometraje, que muestra rutas más cortas desde el inicio de la ruta hasta culminarla, como resultado, una reducción de 2.00 soles y nivel de entrega aumentado en un 15%.

PARDO DE DONLEBÚN MATILLA, Elías, en su estudio de investigación titulado: "Desarrollo de una aplicación con Geolocalización para Android".

Departamento de Telemática de la Escuela Politécnica Superior de la Universidad de Carlos III de Madrid, 2011. Donde explica eso entre las motivaciones que llevaron al Desarrollo de su proyecto. Era mantener actualizado el Departamento de Telemática de la Universidad Carlos III de Madrid sobre aplicaciones de realidad aumentada. Otra de las principales motivaciones fue su aprendizaje como estudiante durante el desarrollo. Tuvo como finalidad el desarrollamiento de un aplicativo de Android basada en geolocalización, que permita al desarrollador crear la aplicación con relativa facilidad. La aplicación que utiliza el servicio GPS y la brújula en la terminal, geo encontrará al cliente, evidenciará los puntos de sus alrededores al ingresar datos de una base de datos. Al final, el desarrollador adquirió conocimiento de la arquitectura de Android con algunas ideas básicas sobre la programación de Java donde el desarrollo en Android no representaba un gran desafío, pero fue cuando realizó la investigación profunda sobre todas las funciones de Android, surgieron más conceptos nuevos.Este antecedente sirve como base para desarrollar una aplicación móvil ya que usará el servicio del GPS y también porque la aplicación se instalará en el sistema operativo Android.

## **1.3. Teorías relacionadas al tema**

## **1.3.1. Aplicación móvil**

Es un programa que se encuentra a la disposición del usuario en cualquier momento. Menciona que ahora las funcionalidades que antes solo podían usarse desde una PC ahora pueden ser realizadas en dispositivos móviles. (ARROYO, Natalia, 2012)

Todo usuario de dispositivos móviles utiliza aplicaciones o Apps. El desarrollo de Apps es el segmento de mayor crecimiento y rentabilidad de la industria móvil. Las aplicaciones o Mobile Apps son software para teléfonos inteligentes o Smartphone, además de tabletas; "que se pueden descargar desde el "*App Store*" o Tienda virtual y se instalan en el dispositivo que utiliza un sistema operativo móvil" (CHILES, David Paul, 2014)

Las aplicaciones móviles son aplicaciones nativas y que, por su evolución, cada tanto cambian a las necesidades del usuario. Es consideraba como una palabra de uso cotidiano en la parte del software y su inicio fue principalmente para establecerse a los aplicativos móviles en el año 2008, sus primordiales cualidades son su simplicidad de uso, en pocas palabras, la mayoría aprovecha la intuitividad de Android, y su facilidad de instalación se encuentran en repositorios ya sean App Store o Google Play desde el cual se pueden descargar a los terminales de los móviles o tablets, también son considerados programas ligeros con funcionabilidades muy concretas. (CUELLO, Javier. & VITTONE José, 2013)

#### **Elementos de la Tecnología Móvil**

 **Servicio de atención al cliente**: Según Rodríguez (2008) "*Es el soporte que se le da a los clientes antes y después de haber adquirido el producto o servicio, permitiendo una experiencia positiva en la transacción.*" (Recuperado de:

[https://www.auladeeconomia.com/articulosot-18.htm,](https://www.auladeeconomia.com/articulosot-18.htm)

consultado el 24/11/2019) "*Es un instrumento potente en el campo comercial. Se trata de un instrumento que puede ser muy eficaz en una empresa si se usa de manera adecuada y correcta. En tanto, para un uso extraordinario se deben seguir pasos y reglas establecidas por la industria.*" (Recuperado de: [https://www.ecured.cu/Atenci%C3%B3n\\_al\\_cliente](https://www.ecured.cu/Atenci%C3%B3n_al_cliente) consultado el 24/11/2019)

 **Android:** Según SORIANO, José (2012) "*Es considerado un sistema operativo para celulares, en tanto, que el S.O. es un programa que gestiona varios procesos, por ejemplo, los más famosos para laptops y*  *computadoras son Windows 7 que viene de Microsoft, Snow Leopard que viene de Mac y Ubuntu proveniente de Linux, entre otros, en tal sentido, estos son los más famosos. No obstante, los celulares tienen sus propio sistema operativo, antes cada marca hacía el suyo, pero ahora varias marcas están empezando a emplear Android en sus teléfonos, como GL, Samsung, Dell, Motorola, entre otros, lo cual es bueno porque cualquier individuo puede comprar el celular que más le guste, pero todos a la final tendrán un mismo sistema operativo, lo cual permitirá compartir aplicaciones, fotos,*  videos, juegos y más, sin problemas de compatibilidad<sup>4</sup>" (SORIANO; José, 2012, p.11) El sistema operativo Android tiene la librería Java Android el cual tiene lugar a más de 150 paquetes (APIs), que contiene millones de tipos, técnicas, interfaces y constantes. Todas ellas se encuentran resguardadas en el portal web de Android Developers (recuperado de: [https://developer.android.com/?hl=es-419,](https://developer.android.com/?hl=es-419) visitado el 24/11/2019).

- **GPS:** Todo el mundo habla de ello, así como muchas personas utilizan este sistema, básicamente por sus siglas en inglés, se refiere a Global Position System. "…*es una aplicación de localización o de navegación para poder ubicar a las personas. En base a su funcionamiento dentro del satélite donde básicamente lo que se hace es triangular la información en base a la latitud, a la altitud y a la parte que tiene que ver con la longitud; e inclusive ubicar por centímetros. Asimismo, se observa que dicho sistema no da direcciones (como lo hace la brújula), da posiciones. Para dos posiciones dan lugar a una dirección y por tanto los GPS*  *proporcionan la localización y la orientación (*URRUTIA*, José, 2006, p.21)*.

#### **Ventajas de una Aplicación Móvil**

Según SÁNCHEZ, josé Los beneficios del uso de dispositivos móviles, hacen la vida más sencilla, ahorran tiempo y esfuerzo. "*Provee en mayor comodidad para los usuarios, así como también estar a la vanguardia en la tecnología, (*SANCHEZ GUZMAN, José, 2006, p. 121).

#### **1.3.2. Proceso de control de transporte**

#### **Definiciones**

La función del transporte son las tareas que realiza tanto los fabricantes como los distribuidores para llevar el producto al mercado, y de este a los consumidores, asimismo, permite que la mercancía llegue a su destino en las condiciones que los proveedores hayan pactado con el usuario. *Se debe decir también que su función no solo va a incluir el movimiento físico de los materiales, sino también las operaciones que incluye, como son la carga, descarga, tiempo de espera y para algunas empresas el análisis de la función de transporte (*ANAYA TEJERO, julio, 2015, p.18).

ARREOLA, R., MORENO, L y MENDOZA, J /2013) la definieron como *"una logística que se lleva dentro de una empresa para distribuir de forma óptima los productos en cada uno de sus puntos de servicios, en pocas palabras, definir correctamente las redes de distribución, la ubicación de los almacenes o centros de distribución, el modo para gestionar el inventario y como unificar todos esos elementos con los actores de la cadena de suministro o abastecimiento."* (p.17).

Según ANAYA TEJERO,( 2015, P.17) "*es todo bien o servicio que pasa por compra y venta para cumplir la necesidad o cubrir el objetivo de un individuo.* 

En cuanto a la función que tiene el transporte "*hace referencia a las compras desde el hogar, ya que gracias a su traslado se podrá entregar de una manera eficaz el producto comprado. Asimismo, los transportes son esenciales ya que sin ellos no habrá movimiento alguno de traslados de mercancía, y se tendrá una baja economía en la población" ANAYA TEJERO,* Julio *(2015)*

El control de transporte es un "*procedimiento en el cual guía a la gestión de traslado hacia las metas de la empresa y genera una herramienta evaluativa, por medio de las funciones planificativas y de controles, para así mantener una correspondencia entre la gestión y el control de procesos trazadas en una empresa***"**. (Administración y Gestión, 2012)

#### **Ventajas del Control de Transporte de Mercancías**

Según SEGARRA, Mari (2012, p.54).Las ventajas de controlar el transporte de mercancías es lo siguiente:

- *Hay una reducción de la cantidad de manipuladores lo cual conduce a tener menos riesgo de malograr la mercadería transportada*.
- *Hay una reducción de la cantidad de factores que pongan en peligro la seguridad en cuanto la falta y robos de mercancía transportada.*
- *El trámite en la documentación más fluido.*
- *Se aporta más seguridad en cuanto a faltas y robos en las mercancías transportadas"*

#### **1.3.3. Dimensiones e indicadores**

#### **Etapas del Control de Transporte**

Las etapas serán nombradas a continuación:

*Planificación Operativa*

*Consiste en ejecutar correctamente lo que se ha planificado con la finalidad de cumplir con los propósitos específicos que harán que se llegue al resultado que se ha determinado en dicha planeación. Además, ejecuta una micro planeación de las empresas de carácter eficaz, y que detalla sobre el modo en que las finalidades tendrán que ser alcanzadas.*

*En cuanto a su operacionalización transportaría se define de la siguiente manera, teniendo en cuenta varios elementos:*

- *Lugar logístico de carga, que será un punto de distribución o un lugar de recolecta.*
- *Lugar logístico de entrega, que será un punto de entrega o una industria.*
- *Producto: Este se refiere a su numerosidad, volumen, su peso y su fragilidad, entre otros.*
- *Condiciones de embalaje: Todo aquello lo relacionado con embalajes actos para su transportación.*
- *Información de la entrega.*
- *Prioridades y restricciones del pedido.*

#### *Carga de Mercancía*

*Lo primero que se debe tener en cuenta es determinar las características de la carga que va hacer cargada, ya que, dependiendo de su clase o naturaleza, se determina la manera en que se realizará la operación de carga y descarga.*

*Es aquella actividad que se realiza dentro de una industria, esta es llevada a cabo por un personal capacitado en esa área y que a su vez identifican la mercancía por su tipo, de igual manera debe de ser de* 

*fácil entendimiento para todas las personas que manipularan la mercancía.*

#### *Transporte*

*"Es el vehículo que transporta la mercancía de un sitio específico a otro de acuerdo a las coordenadas que les da la industria y forma parte importante de la logística.* SEGARRA, Mari (2015, p.38-42)

El transporte es una actividad relacionada con la gestión del espacio y el tiempo con el volumen de carga y/o personas transportadas, es necesario entonces implantar medidas para tomar decisiones, para lo cual existen indicadores que miden la distribución de transporte:

**Mix de carga** = Donde el mix de carga representa el volumen por tipo de transporte sobre el total que se expide en una carga total en el medio de transporte con el fin de medir su factor de uso de la unidad de transporte.

Volumen por modo de transporte \*100<br>Volumen total expedido

**Costo de transporte medio unitario**= Tiene como fin medir el costo que tiene la unidad de transporte.

 $\mathcal C$ Número de unidades producidas<sup>\*</sup>100

**Costo por kilómetro**= Tiene como fin medir el costo total que recorre una unidad de transporte por kilometraje.

Costo por kilometro = 
$$
\frac{\text{Coste total de transporte}}{\text{Kilómetros totales recordings}}
$$
 100

#### **Descarga de la Mercancía**

Según Víctor RENGIFO, Víctor et al,(2007) "*Luego de que el conductor de la gandola haya llegado a su destino de desembarque y la estacione, se procederá a asegurar los neumáticos para que así no haya ningún accidente al momento de desembarcar, asimismo, se procederá por medio del montacargas a realizar el bajado de la mercancía para así colocarla en su sitio correspondiente* 

Desde el sector de transporte, se considera que las condiciones para la carga y descarga de mercancía se miden a partir de indicadores logísticos de transporte las cuales son las siguientes:

 **Cumplimiento de Entrega de Mercancía**: Indicador logístico establecido para cuantificar el nivel de cumplimiento de los pedidos, conforme a las solicitudes remitidas al centro de distribución y a su vez determinar el nivel de eficacia, dicho indicador se mide de la siguiente forma:

 $Nivel$  de Cumplimiento de Entrega  $=$   $\frac{Total\ de\ pedidos\ entregados}{Total\ de\ pedidos\ cargados}}$ \*100

- **Control de licencias**: Valoración positiva de los vehículos dedicados a las actividades de carga y descarga de poco volumen; por lo que no requieren autorizaciones especiales para realizar dicha actividad.
- **Ubicación de zonas**: Estudio de ubicaciones para optimizar la descarga de las mercaderías en puntos más cercanos a sus destinos.
- **Tiempo permitido para la carga y descarga**: Indicador logístico que mide el tiempo en que se debe de realizar la carga y descarga, dentro de parámetros establecidos, incluyendo productos de

alta rotación o alta demanda o aquellos que abastecen a varios establecimientos.

#### **Finalización del Servicio**

Después de haber terminado todo el proceso de descargue, tanto el encargado de la gandola como el recibidor de la mercancía, llenaran un formulario sustentando que se llevó el producto correctamente a su destino y que el administrador de la empresa recibidora aprobó dicho desembarque.

<sup>11</sup> Las etapas del control de transporte que se deben de seguir son las siguientes:

**Etapa de Guía de Remisión**: La primera etapa comienza cuando se elabora una guía de remisión o factura, dicho formulario debe ser emitido por la empresa encargada de enviar una carga personal, dicha guía de remisión es un documento emitido a clientes que tengan convenio con la empresa.

**Etapa de Distribución**: En esta etapa se debe de enviar las guías o facturas y cargas despachadas en cada uno de los medios de transporte para el lugar del destino.

**Etapa de Embarque**: El objetivo de esta etapa es el despacho rápido y apropiado al mayor número de envíos hacia los lugares de destino o transferencia.

**Etapa de Recepción**: Etapa donde se vigila que la carga sea bien tratada y que ninguna mercancía sea olvidada.

**Etapa de Entrega:** El objetivo de esta etapa es que el destinatario deberá traer la autorización por escrito para despachar la carga personal del medio de transporte.

El control de transporte es esencial para aunar aspectos dentro de todo lo referente a traslados de mercancías, en tanto, se nombran algunas relevantes, las cuales son:

- *"Decisiones de productos: Se basa en el empaque, etiquetado, asignación de marca, atributos del producto y sobre todo el servicio de apoyo del producto.*
- *Decisiones del área de mercado: Donde debería venderse la mercancía, esto puede ser perjudicado por la disponibilidad del traslado, adecuación y coste.*
- *Decisiones de compra: Las cualidades del traslado de las mercancías involucradas tienen un peso en la decisión de que, donde y cuando.*
- *Decisiones de Ubicación: El significado de los aspectos de traslado varía de empresa a empresa, pero el traslado habitualmente reclama ciertas consideraciones al tomar una decisión sobre la ubicación.*
- *Decisiones de precio: "Es considerada la variante más flexible en el ámbito del mercadeo, y la única que significa un ingreso para la empresa.* (CARRANZA, Graciela. 2004 p. 122-123).
- $\checkmark$  El control de transporte de mercancía es una operación esencial dentro de la consecución de la compraventa, puesto que del mismo va a depender, *"…en muchas ocasiones, el éxito o fracaso de la transacción comercial***"** (CARRANZA, Graciela. 2004 p. 122-123).

Las etapas del control de transporte son lo siguiente en la Figura.

Figura N°:03

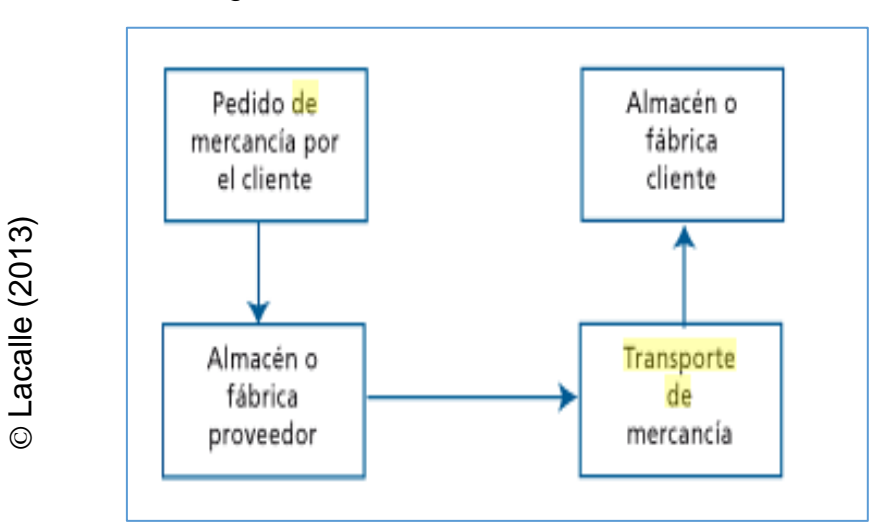

Etapas del control de transporte

## **1.3.4. Metodología de desarrollo**

## **A. Rational Unifield Process (RUP)**

Se le considera un software que se ha desarrollado continuamente y que es suministrado por IBM.

*"RUP va de la mano con UML y juntos se convierten en la metodología estándar más ejecutada para el estudio, prototipo, implantación y documentación de un procedimiento para desarrollar un software fiable. (SOMMERVILLE, Lan, p.35)*

Se encuentra dividido por cuatro fundamentales etapas, estas serán nombradas por (PRESSMAN, 2003) lo cual lo define de la siguiente manera.

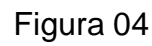

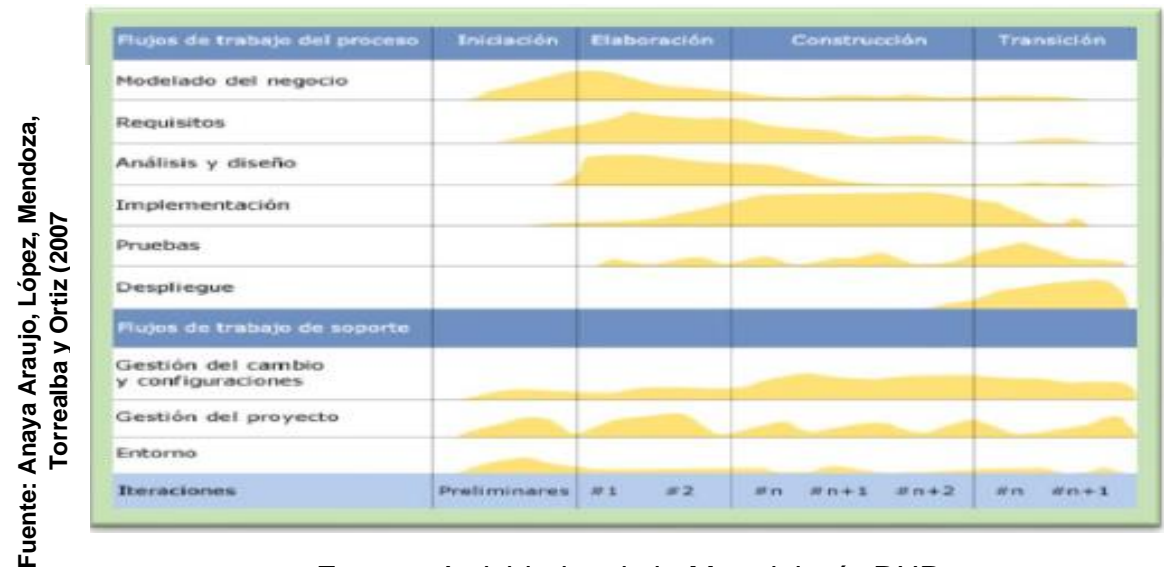

Fases y Actividades de la Metodología RUP

*En las interacciones de cada fase se realizan distintos esfuerzos en varias funciones, las cuales son:*

- *Fase de Inicio: En este punto se realiza una planificación, en donde se identifican las primordiales necesidades que tiene el cliente.*
- *Fase de Elaboración: Se hace una planificación de proyecto, en donde se completan las necesidades del cliente y se procede a elaborar el producto requerido con sus respectivas características.*
- *Fase de Construcción: En este penúltimo punto se refiere a la elaboración final del producto, que sea un artículo bien elaborado y sin errores, para que de esta manera pueda ser distribuido de manera eficaz.*
- *Fase de Transición: Se procede a darle uso al producto terminado, y que este sea satisfactorio y de agrado para el usuario.*

## **Metodología XP (Extreme Programming)**

Tienen a su favor la flexibilidad para adaptarse a los cambios que se dan en el transcurrir del proyecto.

## *Roles*

- *Programador: Se función es escribir pruebas unificadas y generar un código de sistema.*
- *Cliente: Su función es escribir las historias de usuario, y así como también asignar prioridades a las historias del mismo., de igual manera decidir cuáles se implementarán en cada ocasión.*
- *Tester: "Su función es reunirse con los usuarios para así poder desarrollar nuevos softwares y finalmente poder tener una clientela en armonía*  BORRERO, 2003, P. 11)

## **Metodología Scrum**

Diseñada para proyectos de alta adaptabilidad en cuya ejecución se prevé rápidos cambios de los requisitos funcionales. El desarrollo de software se realiza mediante iteraciones, denominadas Sprint, con una vida promedio de 30 días. Dicha metodología contempla sostener reuniones tipo usuario-programador durante todo el proyecto, entre ellas debe programarse reunión diaria de coordinación e integración de 15 minutos con el equipo de desarrollo.

Según TORO "*Para tener éxito (…) y según la dificultad que pueda traer, lo que se describe cuáles son los pasos a seguir para obtener los mejores resultados posibles. Es importante decir que, se necesita de un procedimiento gestional que sea coherente y que incluya información para entender los distintos roles que se integran en estos proyectos y las etapas para completar las tareas fundamentales.*  (TORO, Carolina, 2013, p.26).

En opinión de FIGUEROA, Scrum es una metodología *"…dinámica y ligera que se utiliza para guiar e inspeccionar el desarrollo de software"* (FIGUEROA, Roberto, 2011, p.23); llevándose a cabo mediante interacciones incrementales e iterativas el desarrollo se lleva a cabo entre 2 y 4 semanas.

La revisión y ajuste de los requerimientos y prioridades durante el proyecto según esta metodología se realiza en intermedios muy mínimos y graduales, "*De esta manera se puede adecuar en tiempo real el artículo que se está edificando a*  los requerimientos del usuario. De tal manera que, se quiere crear un software
*que prontamente tenga resolución a las necesidades de los usuarios y que a su vez aumente su satisfacción"* (FIGUEROA, Roberto, 2011).

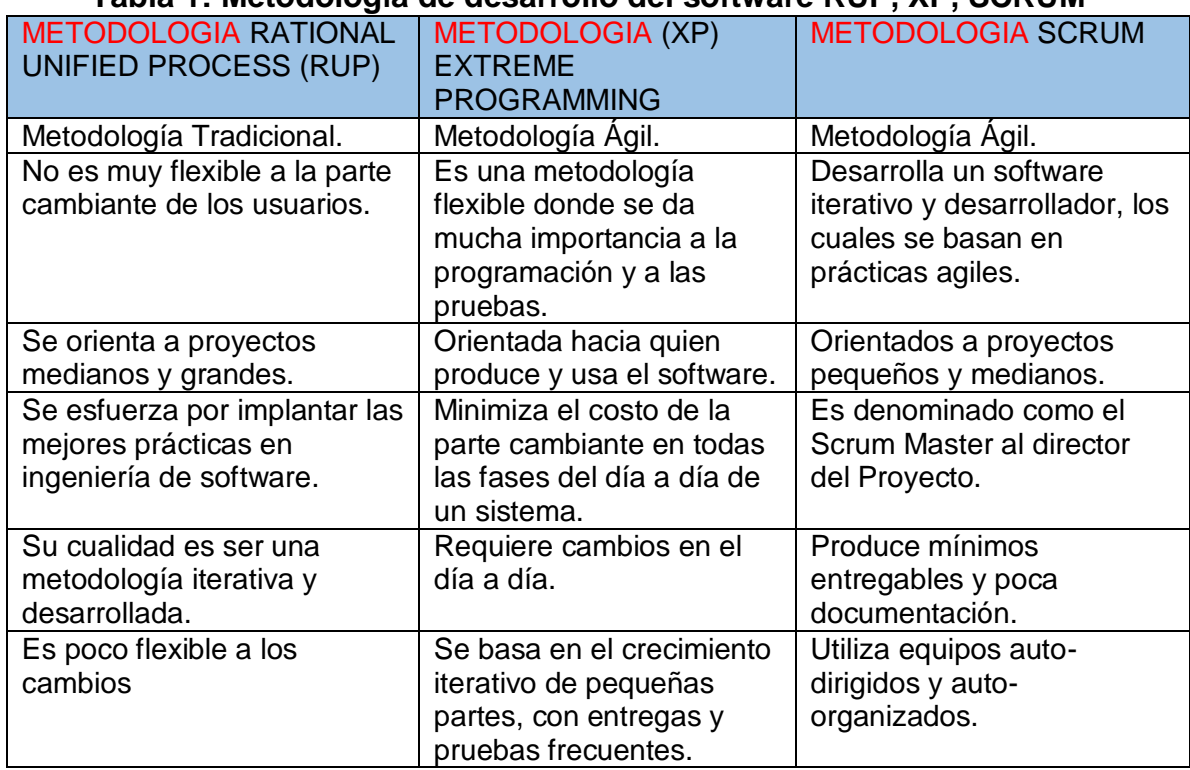

#### **Tabla 1: Metodología de desarrollo del software RUP, XP, SCRUM**

Fuente: Elaboración propia

Luego de haber nombrada las metodologías, se empezó a desarrollar un documento para determinar la metodología de desarrollo donde el docente experto lo firmo y dio su puntuación. Ver los anexos N°6 al N°8

#### **Tabla 2: Evaluación de expertos, preguntas y notación**

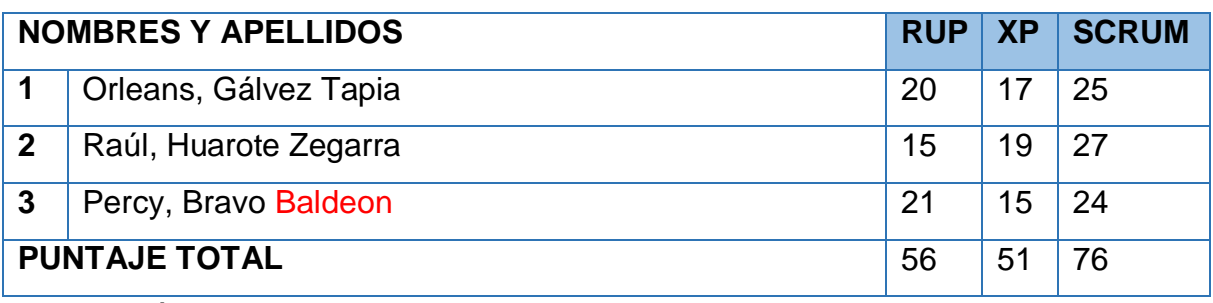

Elaboración propia

**Conclusión de la metodología a desarrollar la aplicación móvil para el proceso de control de transporte en la empresa Valois & Plásticos S.A.C.**

En tanto, en relación a lo descrito anteriormente, se ha desarrollado la metodología SCRUM, la cual engloba todo lo referente a las etapas de los procedimientos de carga y descarga, y así como también la perspectiva de cada experto en base a la ventaja y desventaja de la aplicación.

## **1.4. Formulación del problema**

En base al desarrollo de este estudio, se buscará responder a las siguientes incógnitas:

## **Problema principal**

PG: ¿De qué manera influye la aplicación móvil para el proceso de control de transporte de la empresa Valois & Plásticos S.A.C.?

## **1.4.1. Problemas secundarios**

**P1:** ¿De qué manera influye la aplicación móvil en el nivel de cumplimiento de entrega de pedido para el proceso de control de transporte en la empresa Valois & Plásticos S.A.C.?

**P2:** ¿De qué manera influye la aplicación móvil en el costo de combustible por kilómetro para el proceso de control de transporte en la empresa Valois & Plásticos S.A.C.?

# **1.5. Justificación del estudio**

#### **1.5.1. Justificación tecnológica**

El mundo de los móviles o celulares están sufriendo una verdadera revolución en los últimos tiempos, y no solo en relación a la numerosidad de clientes, sino también en la tecnología que utiliza. Móviles e Internet son dos tecnologías en pleno auge en estos momentos, y no se vislumbran el fin de las mismas; por ello, están condenadas a entenderse. En este sentido donde se están produciendo mayores avances. . (PORTILLA, Ángel, Díaz, José y DE LA HOZ, 2009)

En la actualidad el uso de los dispositivos móviles, se está convirtiendo en el medio de comunicación global: gracias a las redes sociales y con la ampliación del acceso a Internet podemos comunicarnos con todo el mundo a través de video sonido imagen o sólo texto. Asimismo, miles de aplicaciones que nos hacen más fácil la vida cotidiana: información y conocimiento de todo tipo, acceso a vídeos, audio, cultura y entretenimiento o mapas que nos trazan la ruta para llegar a un punto cercano. Y todo ello, en la palma de la mano. (PORTILLA, Ángel, Díaz, José y DE LA HOZ, 2009)

Tecnológicamente la presente investigación es justificable, debido a que la aplicación móvil se puede instalar en el teléfono móvil del usuario final y la empresa estará contando con tecnología móvil que ayudará a realizar sus trabajos de forma más óptima.

#### **1.5.2. Justificación económica**

Conforme lo señalan las tendencias en el crecimiento tecnológico comunicativo y el desarrollo del software, es previsible que las tarifas de interconexión bajen y permitan el ingreso de un mayor número de operadores virtuales. "*En tanto, desde el inicio de las aplicaciones telefónicas, se ha permitido demostrar el incremento de los usuarios dentro de todas las compras de los distintos supermercados del Perú. Los OVM no contaran con una red, sino que los alquilaran a uno de los cuatro operadores del mercado peruano (Telefónica, Claro, Entel y Bitel)".* (PORTILLA et all, 2009, p.87).

En la parte económica, este estudio se justifica ya que, la inversión que se tendrá en cuenta es mejor, ya que las tarifas de telefonía móvil están bajando, sumado a ellos las inversiones que las empresas realicen en base a la parte tecnológica, les permitirá generar frutos insuperables. Así como también se estimó la reducción del costo de transporte por

kilómetros recorridos en un 60% lo que equivale aproximadamente sobre estimaciones de S/ 1890.00.

#### **1.5.3. Justificación institucional**

Tejero señala que "logísticamente, *actualmente se presentan nuevas tendencias tecnológicas de informaciones y comunicaciones, las cuales se evidencian en la actualidad. No obstante, son denominadas como la nueva economía".*  (TEJERO, Julio, 2015, p. 18). La aplicación de estas tecnologías al proceso logístico promete revolucionar los arquetipos sobre lo que se han sustentado los procedimientos de los intercambios comerciales desde la revolución industrial

La empresa Valois & Plásticos S.A.C. está comprometido con la mejora continua de la calidad de la distribución de productos, por ello que se requiere con la presente investigación mejorar el proceso de distribución de mercadería, logrando como resultado mayor cantidad de pedidos entregados y menor costo de operaciones. Así mismo favoreció a mejorar la imagen de la empresa porque se logrará grandes provechos competitivos en referencia a otras empresas.

#### **1.5.4. Justificación operativa**

Según Tejero "*La función del transporte son las tareas que realiza tanto los fabricantes como los distribuidores para llevar el producto al mercado, y de este a los consumidores, asimismo, permite que la mercancía llegue a su destino en las condiciones que los proveedores hayan pactado con el usuario. Se debe decir también que su función no solo va a incluir el movimiento físico de los materiales, sino también las operaciones que incluye, como son la carga, descarga, tiempo de espera y para algunas empresas el análisis de la función de transporte".* (TEJERO, Julio, 2015, p. 18).

40

Al disponer de una aplicación móvil para mejorar el control del transporte, se logra cumplir con la necesidad de enviar los productos a los puntos de destino respectivos con mucha seguridad y rapidez. Así como cubrir los requerimientos de los clientes.

## **1.6. Hipótesis**

# **1.6.1. HipótesisHipótesis General**

**HG:** La aplicación móvil mejora el proceso de control de transporte en la empresa Valois & Plásticos S.A.C.

# **1.6.2. Hipótesis Especificas**

**HE1:** La aplicación móvil aumenta el nivel de cumplimiento de entrega de pedido para el proceso de control de transporte en la empresa Valois & Plásticos S.A.C.

**HE2:** La aplicación móvil disminuye el costo de combustible por kilómetro para el proceso de control de transporte en la empresa Valois & Plásticos S.A.C.

# **1.7. Objetivos**

Para el desarrollo de esta tesis se planteó estos objetivos los cuales se lograron alcanzar.

# **1.7.1. Objetivo General**

**OG:** Determinar la influencia de la aplicación móvil en el proceso de control de transporte en la empresa en Valois & Plásticos S.A.C.

# **1.7.2. Objetivo Específicos**

**O1:** Determinar la influencia de la aplicación móvil en el nivel de cumplimiento de entrega de pedidos para el proceso de control de transporte en la empresa en Valois & Plásticos S.A.C.

41

**O2:** Determinar la influencia de la aplicación móvil en el costo de combustible por kilómetro para el proceso de control de transporte en la empresa en Valois & Plásticos S.A.C.

# **CAPÍTULO II. MÉTODO**

43

### **II. MÉTODO**

## **2.1. Diseño de investigación**

## **Tipo de estudio**

En este caso se empleó el experimental, el cual es cuando el sujeto que estudia una posible teoría busca los efectos de la misma, pero que controla intencionalmente las variables de estudio y evaluar los efectos ocasionados.

 **Investigación Aplicada:** *"Se considera como aquel elemento que se encarga de comprobar si las leyes por las que nos regimos son confiables, utilizando diferentes procesos para conseguir los datos necesarios para su comprobación" (*LANDEAU, Rebeca, 2007, p.55).

*"Consiste en la resolución de problemas realizando una investigación donde se puedan aplicar métodos que ayuden con las mejoras y se encarga de buscar información que sean relevantes al tema" (*ZORRILLA, Santiago, 2010).

 **Investigación Experimental**: *"Se refieren a la manipulación intencional de diversas variables. Por tanto, no se pretende variar de forma las variables estudiadas" (*HERNÁNDEZ, Roberto, 2012, p.136).

#### **DISEÑO DE ESTUDIO**

 **Diseño Pre - Experimental:** Se presenta como una subfase destinada a los diseños de prepruebas y pospruebas con una sola agrupación. "*Este diseño es considerado como un conjunto al cual se le emplean pruebas previas para su estimulación en el tratamiento experimental" (*HERNÁNDEZ, Roberto, 2012).

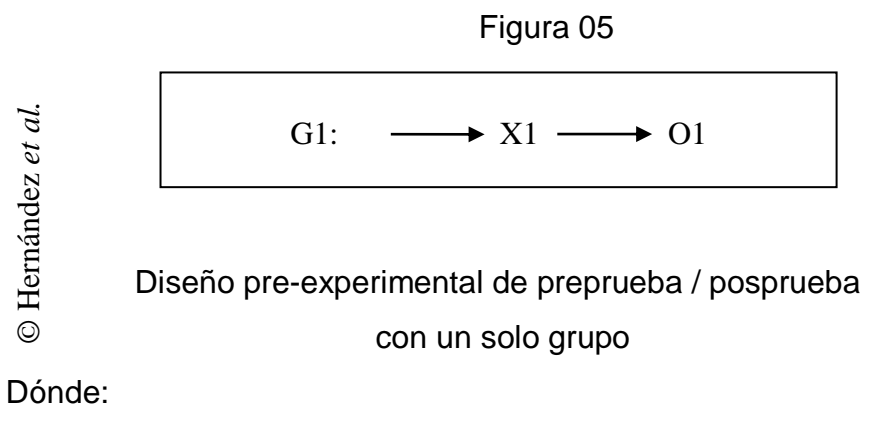

- G1 : Grupo experimental: Pre-Test
- X1 : Variable Independiente: Aplicativo Móvil
- O1 : Es la medición que se hace al G1 luego de exponer el estímulo X1.

# **2.2.Variables y operacionalización**

#### **Variable Independiente:**

Aplicativo Móvil

**Variable dependiente:**

Control de transporte

# **Definición Conceptual**

- **Aplicativo Móvil:** Es un programa que se encuentra a la disposición del usuario en cualquier momento. (CHILES, David, 2014, p.3)..
- **Control de Transporte:** Son las tareas que realiza tanto los fabricantes como los distribuidores para llevar el producto al mercado, y de este a los consumidores, asimismo, permite que la mercancía llegue a su destino en las condiciones que los proveedores hayan pactado con el usuario (TEJERO, Julio, 2015, p.18).

# **Definición operacional**

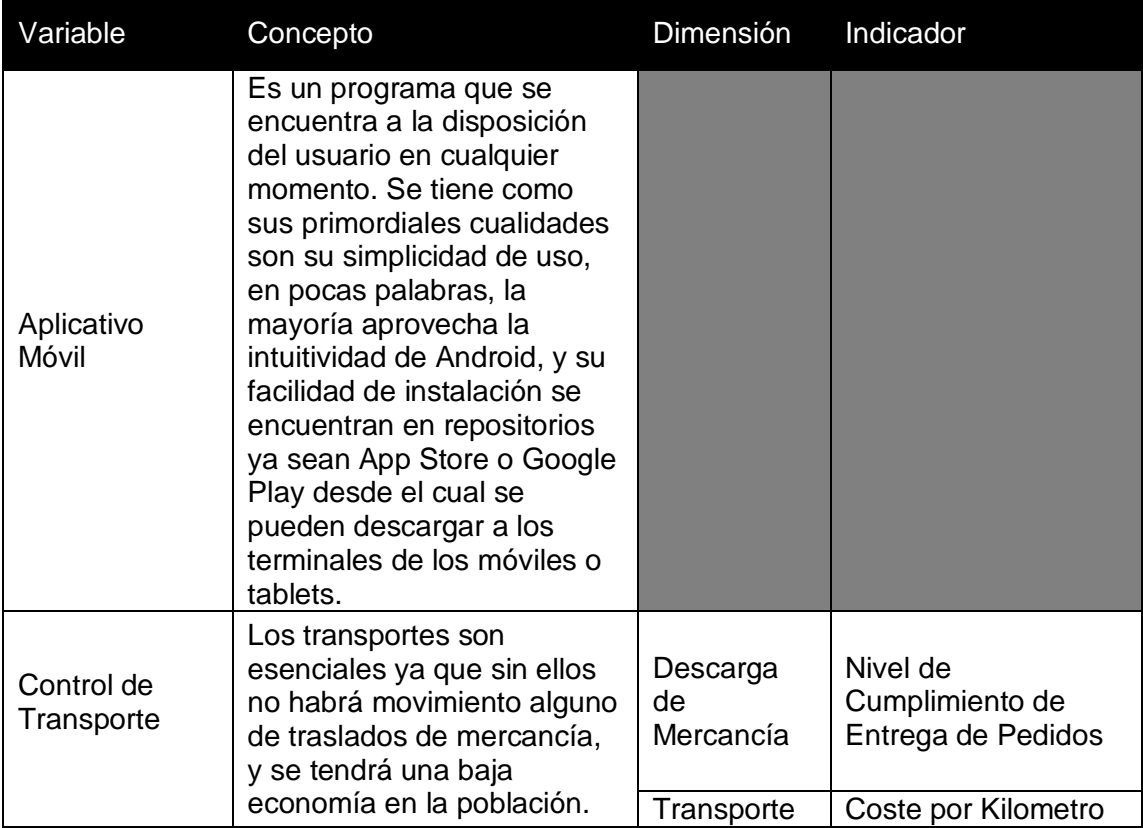

#### Tabla 3: Definiciones Operacionales

Fuente: Elaboración Propia

#### **Operacionalización de Variables**

#### Tabla 4: Operacionalización de Variables

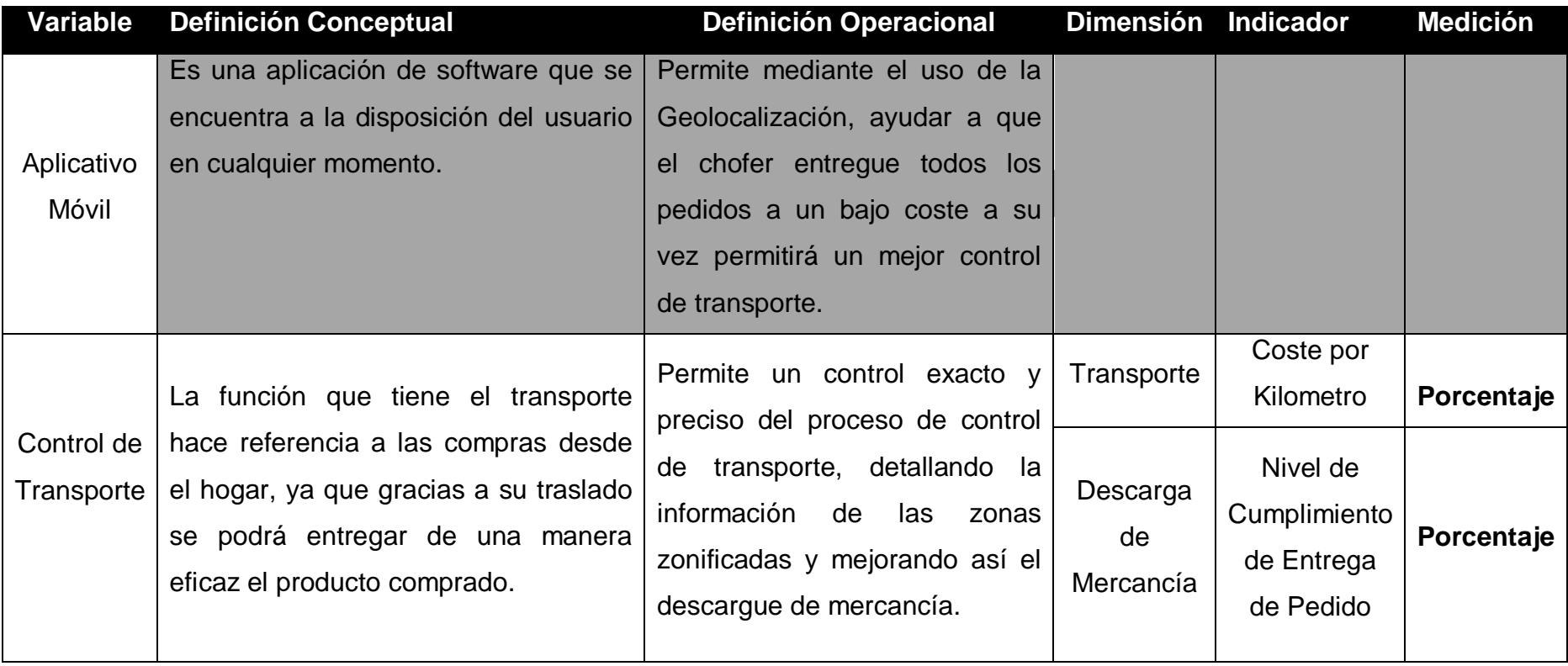

Fuente: Elaboración Propia

#### **Indicadores**

Tabla 5: Indicadores de la variable dependiente

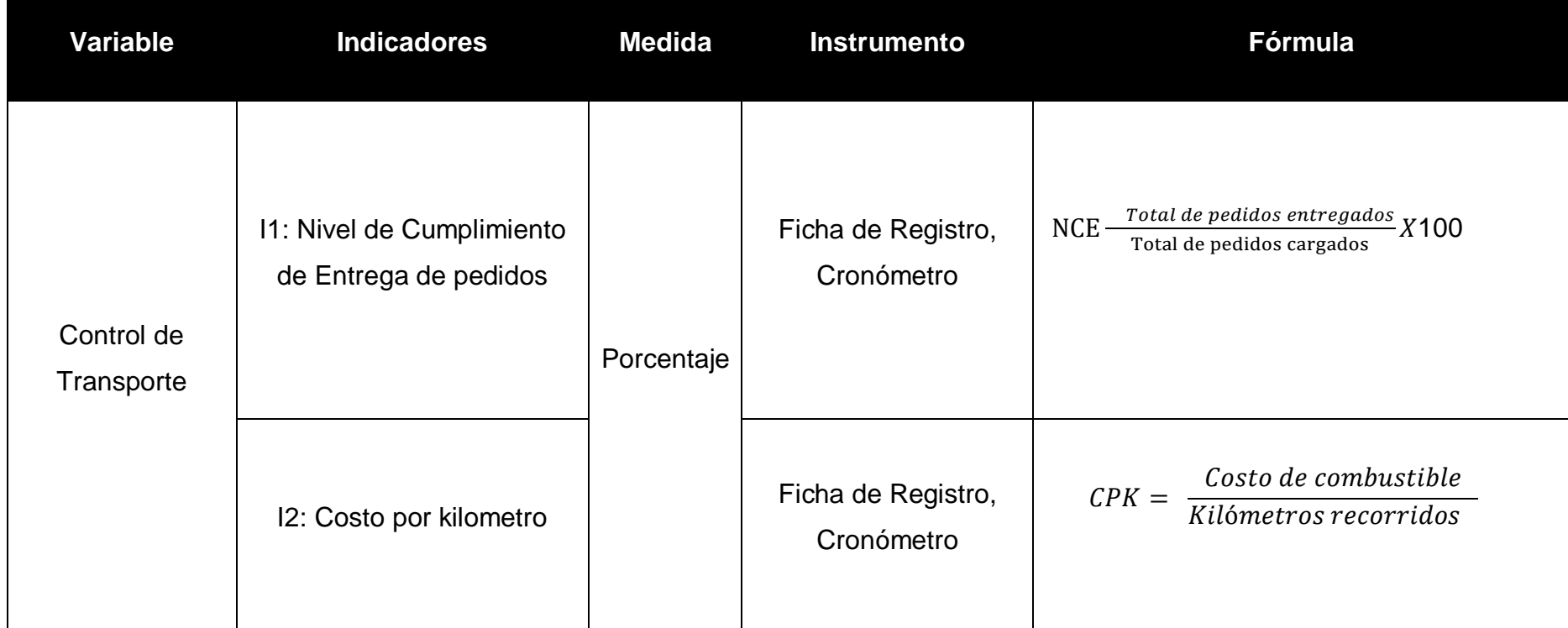

Fuente: Elaboración propia

#### **2.3. Población y muestra**

El estudio que se ha realizado dentro del proceso de control de transporte en la empresa Valois & Plásticos S.A.C., se ha considerado obtener la población de los reportes diarios de cumplimiento de entrega, así como de los reportes diarios de costo y kilometraje recorrido que proporciono el área administrativa de la empresa.

#### **2.3.1. Población**

Para CARRASCO "*Son las personas que por su papel relevante tienen una relación directa o indirecta con el procedimiento estudiado" (*CARRASCO, 2011)**.**.

En este estudio, se trabajó con todos los participantes, es decir se realizó un muestreo censal.

La "*población*" para la presente indagación está conformada por el número de pedidos entregados, siendo de 26 reportes de cumplimiento de entrega para el nivel de cumplimiento de entrega de pedido. Con respecto al costo de combustible por kilómetro es de 26 reportes, los cuales es un reporte por día.

#### **2.3.2. Muestra**

Para Carrasco "Es una cantidad mínima de participantes que se escogen de la totalidad de individuos que conforman la población" *(*CARRASCO, 2011)

En este estudio se presentó un muestreo probabilístico porque las muestras recolectadas se procesaron pertinentemente en procedimientos que brindan a los sujetos de la población la oportunidad de ser escogidos.

# **2.4. Técnica e instrumento de recolección de datos, validez y confiabilidad.**

#### **2.4.1. Técnicas de recolección de datos**

Se basa en los diseños investigados haciendo relación hacia los procesos en cuanto refiere agrupar la información.

#### **Encuesta**

Para Carrasco, la conceptualiza como *"aquella que se le realiza a un grupo de individuo de forma escrita o hablada para obtener la información necesaria que se necesita para el estudio" (*CARRASCO, Sergio, 2011)

#### **Fichaje**

Para Bernal, lo conceptualiza como "aquella que recolecta la información que se necesita., es importante destacar que es una herramienta esencial para el progreso de las investigaciones de las informaciones ya que por medio de ella se obtienen datos para así saber el grado problemático que pueda existir en el estudio" (BERNAL TORRES, César, 2010)

#### **2.4.2. Instrumento de recolección de datos**

Son herramientas que se utilizan para recoger la información necesaria para llegar a concluir con el estudio, los cuales pueden estar conformados por preguntas, o bien sea, por objetos que permitan el resguardo de contenidos pertinentes de lo que se encuentra en estudio, en este caso fue una entrevista a la Sub Gerente y al chofer.

#### **Entrevista**

Según Carrasco, sostiene que la entrevista:

"*es aquella que se encarga de explicar cómo se opera el estudio de forma específica sin ocultar detalles" (*CARRASCO, Sergio, 2011)

Para esta investigación se utilizó como instrumento la entrevista. Se empleó para ahondar el problema que aquejaba a la empresa Valois & Plásticos S.A.C. dentro del proceso de control de transporte, también dio evidencia de los posibles indicadores a utilizar en la investigación.

#### **Ficha de Registro**

Según Bernal:

*"Es aquella que recolecta la información que se necesita., es importante destacar que es una herramienta esencial para el progreso de las investigaciones de las informaciones ya que por medio de ella se obtienen datos para así saber el grado problemático que pueda existir en el estudio". (*BERNAL, César, 2010).

En este estudio las fichas de registro se elaboraron con la información de los reportes diarios que brindaba la administradora de la empresa Valois & Plásticos S.A.C., las cuales contenían datos como número de pedidos a entregar, número de pedidos entregados, costo de gasolina y kilómetros recorridos.

# **2.4.3. Validez y Confiabilidad**

#### **Validez**

Según CARRASCO, la define como:

*"Lo que compruebe lo auténtico de los instrumentos que se utilizan para la recolecta de información que se obtiene de la muestra seleccionada" (*CARRASCO, Sergio, 2011)

## **Validación y Confiabilidad del Instrumento**

**Juicio de Expertos:** Para la validación del instrumento se ha utilizado la técnica del juicio de expertos, que es la evaluación por donde pasa el instrumento mediante profesionales que dictarán si este es acto para aplicarse en el estudio, ya que puede arrojar datos válidos y que pasará por un proceso de validación según sus criterios *(*CARRASCO, Sergio, 2011)

 **Confiabilidad:** Es cuando se determina si el instrumento que se aplicará arrojará resultados confiables (CARRASCO, Sergio, 2011, p.315). De tal manera que, la utilización de la herramienta de forma repetitiva ofrece resultados que son semejantes.

En esta etapa uso la medida de estabilidad (confiabilidad por test-retest) para determinar qué tan confiable es el instrumento de ficha de registro que se utilizara en la presente investigación. Con este procedimiento se aplica el mismo instrumento de medición a un grupo en dos ocasiones (en un lapso de un mes). Se procede a utilizar el software SPSS versión 22.0.0 ingresando los resultados del nivel de cumplimiento de entrega tomando de los pedidos cargados y los pedidos entregados (Ver anexo 12)

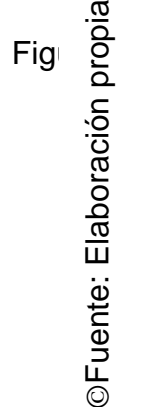

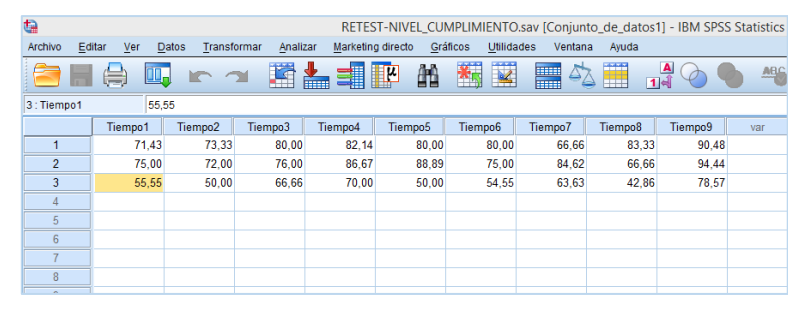

#### **Datos ingresados al SPSS**

52

Correlación Ejecutar Analizar -> Correlaciones -> bivariado Se mueve las puntuaciones de los Tiempo1 hasta el Tiempo9 a cuadro Variables, haciendo clic en Opciones, se eligió M y SD:

En esta etapa se usó la medida de estabilidad (confiabilidad por test-retest) para determinar qué tan confiable es el instrumento de ficha de registro que se utilizara en la presente investigación. Con este procedimiento se aplica el mismo instrumento de medición a un grupo en dos ocasiones (en un lapso de un mes).

Se procede a utilizar el software SPSS versión 22.0.0 ingresando los resultados del nivel de cumplimiento de entrega tomando de los pedidos cargados y los pedidos entregados (Ver anexo 12)

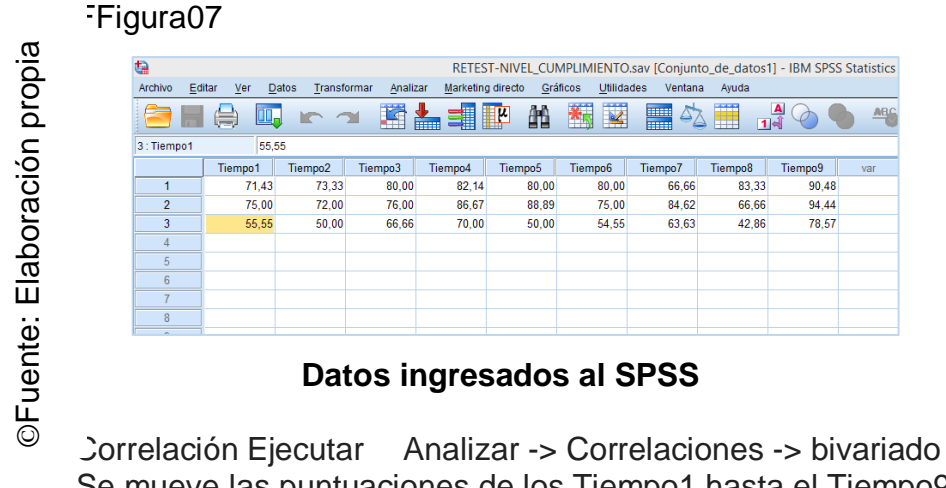

Se mueve las puntuaciones de los Tiempo1 hasta el Tiempo9 a cuadro Variables, haciendo clic en Opciones, se eligió M y SD:

La correlación entre los datos obtenidos de las distintas aplicaciones arrojó 0.999 considerándose como alto y positivo, de tal manera que, el instrumento empleado es considerado de alta confianza. Para ver los resultados que devuelve el software SPPS (Ver anexo 13)

Figura0 8

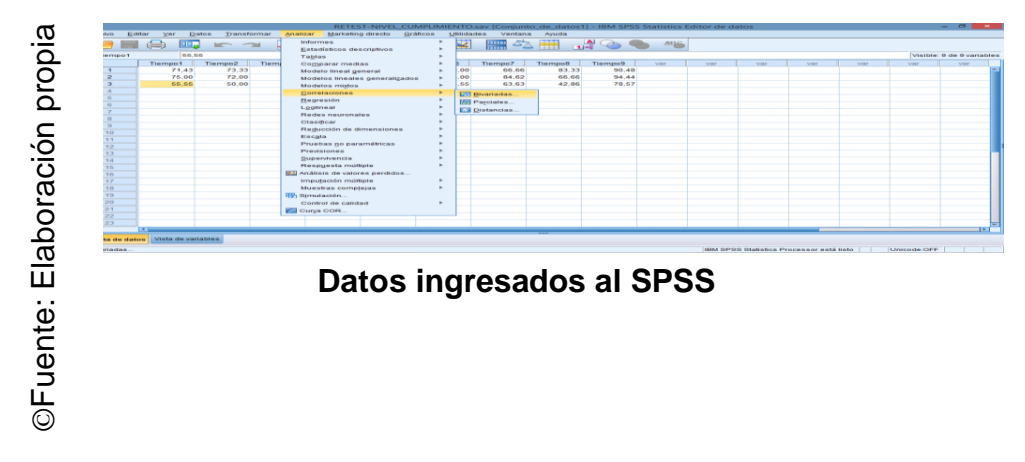

#### **2.4.Método de análisis de datos.**

En esta investigación se logró adaptar diferentes herramientas, las cuales fueron utilizadas para llegar a una conclusión específica y así poder aportar la explicación del porqué de los fenómenos de estudio se comportan de determinada forma y en diferentes circunstancias.

#### **Definición de Variables**

- $\checkmark$  l<sub>a</sub>: Indicador medido antes de la aplicación de un aplicativo móvil para el Proceso de Control de Transporte de la Empresa Valois & Plásticos SAC.
- $\checkmark$  I<sub>d</sub>: Indicador medido después de la aplicación de un aplicativo móvil para el Proceso de Control de Transporte de la Empresa Valois & Plásticos SAC.

#### **Hipótesis estadística**

**Hipótesis Específica 1 (HE1):** Un aplicativo móvil incrementa el nivel de cumplimiento de entrega de mercancía para el Proceso de Control de Transporte de la Empresa Valois & Plásticos SAC

#### **Variables:**

- $\checkmark$  I<sub>a1</sub>: Nivel de cumplimiento de entrega de mercancía medido antes de la aplicación de un aplicativo móvil.
- $\checkmark$  I<sub>d1</sub>: Nivel de cumplimiento de entrega de mercancía medido después de la aplicación de un aplicativo móvil.

**Hipótesis Nula (H0):** Un aplicativo móvil no incrementa el nivel de cumplimiento de entrega de mercancía para el Proceso de Control de Transporte de la Empresa Valois & Plásticos SAC

# $H_0: I_{21} \geq I_{d1}$

**Hipótesis Alternativa (HA):** Un aplicativo móvil incrementa el nivel de cumplimiento de entrega de mercancía para el Proceso de Control de Transporte de la Empresa Valois & Plásticos SAC

 $H$ 

**Hipótesis Específica 2 (HE2):** Un aplicativo móvil disminuye el coste por kilómetro para el Proceso de Control de Transporte de la Empresa Valois & Plásticos SAC

#### **Variables:**

- $\checkmark$  l<sub>a2</sub>: Coste por kilómetro medido antes de la aplicación de un aplicativo móvil.
- $\checkmark$   $\vert_{d2}$ : Coste por kilómetro medido después de la aplicación de un aplicativo móvil.

**Hipótesis Nula (H0):** Un aplicativo móvil no disminuye el coste por kilómetro para el Proceso de Control de Transporte de la Empresa Valois & Plásticos SAC

.

**Hipótesis Alternativa (HA):** Un aplicativo móvil disminuye el coste por kilómetro para el Proceso de Control de Transporte de la Empresa Valois & Plásticos SAC

# **Nivel de significancia**

Nivel de significancia (α): 0.05 Nivel de confianza (γ = 1-α):  $0.95$ 

#### **Estadístico de prueba**

La fórmula para calcular Z en la diferencia de medias cuando se conoce la varianza muestral y el tamaño de la muestra es mayor que 30:

$$
Z = \frac{\overline{x}_a - \overline{x}_d}{\sqrt{\frac{s_a^2}{n_a} + \frac{s_d^2}{n_d}}}
$$

Dónde:

- $\bar{\bm{{\mathsf{x}}}}_\textsf{a}$ : media muestral antes de la aplicación
- $\mathrm{\bar{x}_{d}}$ : media muestral después de la aplicación
- sa: varianza muestral antes de la aplicación
- s<sub>d</sub>: varianza muestral después de la aplicación
- na: tamaño de la muestra antes de la aplicación
- n<sub>d</sub>: tamaño de la muestra después de la aplicación

La fórmula para calcular Z en la diferencia de medias cuando se conoce la varianza POBLACIÓN al.

$$
Z = \frac{\bar{x}_a - \bar{x}_d}{\sqrt{\frac{\sigma_a^2}{n_a} + \frac{\sigma_d^2}{n_d}}}
$$

Dónde:

 $\bar{\bm{{\mathsf{x}}}}_\textsf{a}$ : media muestral antes de la aplicación  $\mathrm{\bar{x}_{d}}$ : media muestral después de la aplicación <sup>a</sup>: varianza POBLACIÓN al antes de la aplicación  $\sigma_d$ : varianza POBLACIÓN al después de la aplicación na: tamaño de la muestra antes de la aplicación n<sub>d</sub>: tamaño de la muestra después de la aplicación web

# **Varianza muestral (s<sup>2</sup> )**

La varianza muestral se calcula con la siguiente fórmula:

 $\sum_{i=1}^{N} (x - \bar{x})$ 

Dónde:

- $\bar{x}$ : media muestral
- xi: valores de la variable
- N: tamaño de la población

# **Varianza POBLACIÓN al (σ<sup>2</sup> )**

Según Ortega *et al.* (2009, pp. 99-100), la varianza POBLACIÓN al se mide con la fórmula mostrada a continuación:

 $\sum_{i=1}^{N} (x - \mu)$ 

Dónde:

µ: media POBLACIÓN al

xi: valores de la variable

N: tamaño de la población

## **2.6. Aspectos éticos**

Para mantener la integridad del estudio fue necesario mantener en privado las características de los individuos que han participado como parte importante de la investigación, ya que la información que estos suministran puede causar efectos negativos como positivos a la empresa donde se desarrolla el proyecto en cuestión.

# **CAPÍTULO III. RESULTADOS**

#### **III. RESULTADOS**

#### **1.1. Descripción**

#### **1.1.1. Análisis descriptivo**

En esta investigación se aplicó un aplicativo móvil para evaluar el nivel de cumplimiento de entrega de pedido y el costo de combustible por kilómetro para el proceso de control de transporte; para ello se empleó un pre-test que permitió percibir las circunstancias nacientes de los indicadores a causa de la situación en la que se encontró la empresa Valois & Plásticos S.A.C.; luego se implementó el aplicativo móvil y nuevamente se evaluó por medio de un post-test. En cuanto a los datos arrojados de estas medidas se evidencian a continuación.

#### **Indicador: Nivel de cumplimiento de entrega de pedido:**

#### **Pre-Test:**

Se obtuvieron los siguientes estadísticos descriptivos, observar en la **Tabla 6 y Figura N° 09:**

# **Tabla 6. Análisis estadístico descriptivo del nivel de cumplimiento de entrega de pedido (Pre-Test)**

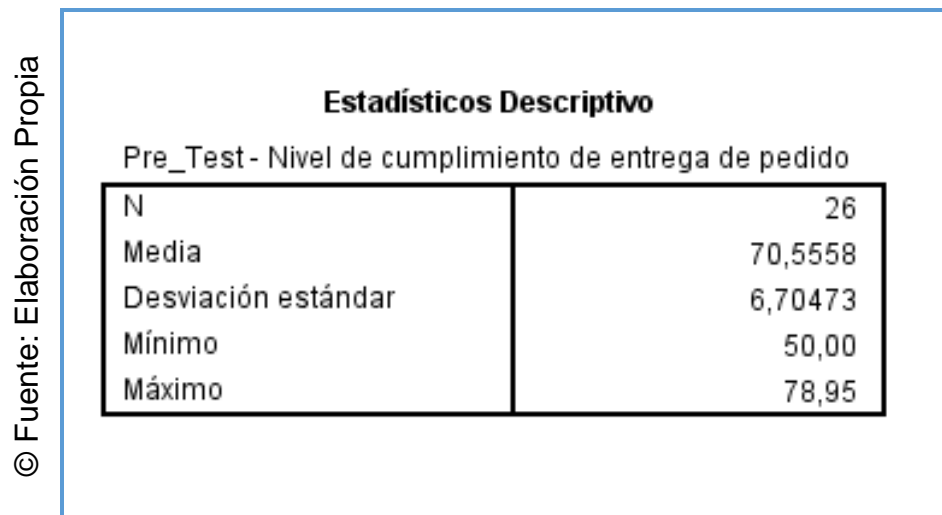

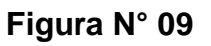

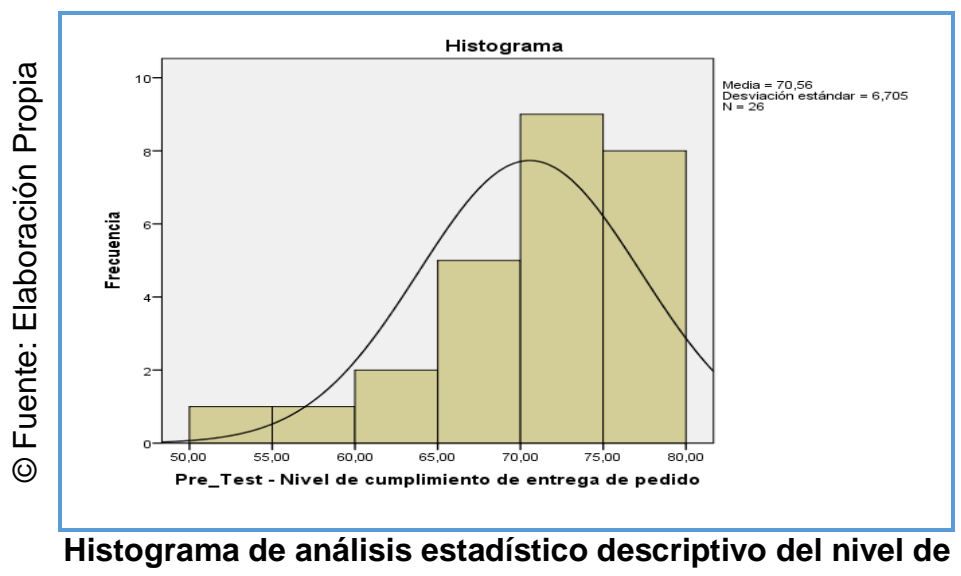

**cumplimiento de entrega de pedido (Pre-Test)** 

Se evidencia en el eje horizontal los porcentajes del nivel de cumplimiento de entrega de pedido para el proceso de control de transporte del Pre-Test y en el eje vertical las frecuencias, demostrando que los niveles se hallan concentrados alrededor de la media que es de 70,56%, a ello se debe su relativa pronunciación de la distribución, y con una desviación estándar de 6,705.

# **Post-Test**

Se obtuvieron los siguientes estadísticos descriptivos, observar en la **Tabla 7 y Figura N° 07**.

**Tabla 7. Análisis estadístico descriptivo del nivel de cumplimiento de entrega de pedido (Post-Test)** 

|                               | <b>Estadísticos Descriptivo</b>                        |         |
|-------------------------------|--------------------------------------------------------|---------|
|                               | Post_Test - Nivel de cumplimiento de entrega de pedido |         |
|                               |                                                        | 26      |
|                               | Media                                                  | 97,1223 |
| Fuente: Elaboración<br>Propia | Desviación estándar                                    | 2,71968 |
|                               | Mínimo                                                 | 92,11   |
| $\odot$                       | Máximo                                                 | 100.00  |

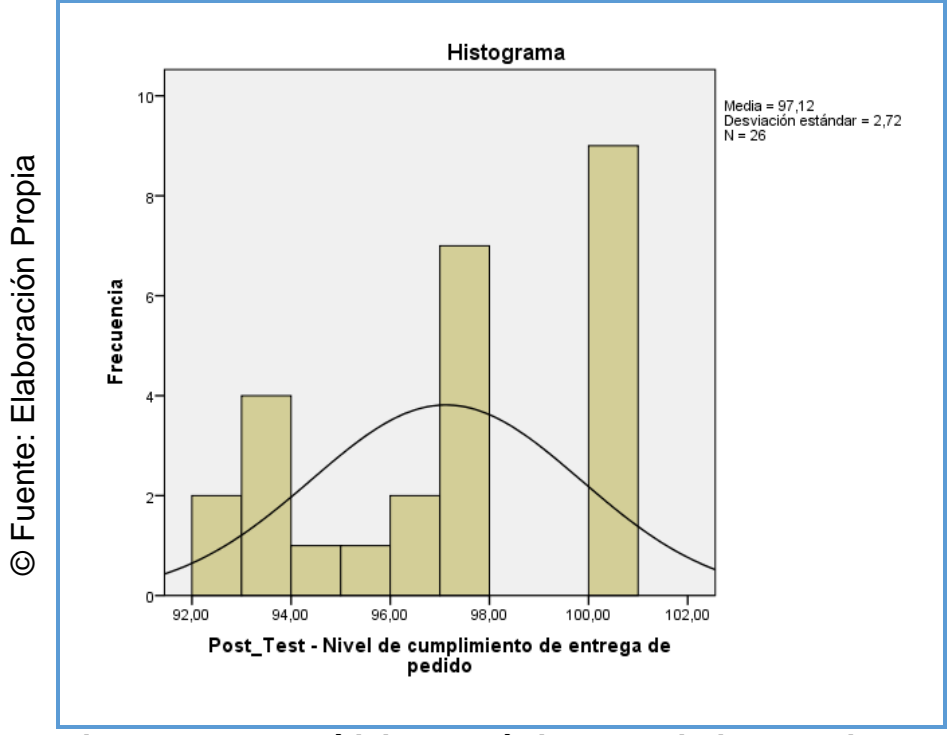

**Figura N° 10**

# **Histograma de análisis estadístico descriptivo del nivel de cumplimiento de entrega de pedido (Post-Test)**

Se evidencia en el eje horizontal los porcentajes del nivel de cumplimiento de entrega de pedido para el proceso de control de transporte del Post-Test y en el eje vertical las frecuencias, demostrando que se presenta un predominio en los niveles mayores presentando un modelo de sesgo negativo (porque apunta hacia la derecha) con una media de 97,12% y una desviación estándar de 2,72.

En tal sentido, el nivel de cumplimiento de entrega de pedido, en el Pre-Test se obtuvo una media de 70,56%, cuando en el Post-Test se obtuvo 97,12% (**ver Figura N° 10**); a lo que se refiere que se presenta un incremento en el nivel de cumplimiento de entrega de pedido entre el antes y el después de implementar el aplicativo móvil.

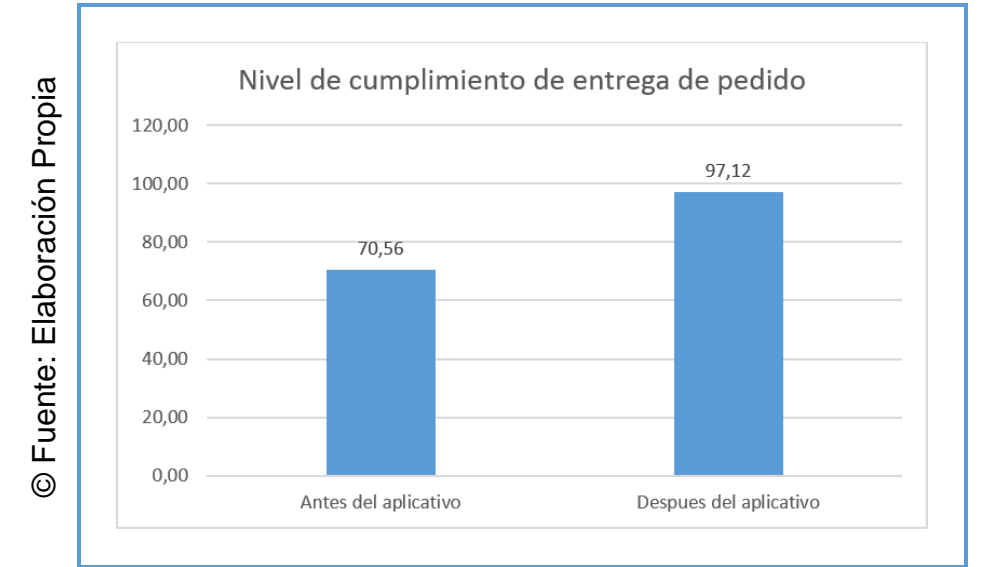

**Figura N° 11** 

**Nivel de cumplimiento de entrega de pedido Antes y Después de implementado el aplicativo móvil** 

**Indicador: Costo de combustible por kilómetro:** 

**Pre-Test:** 

Se obtuvieron los siguientes estadísticos descriptivos, observar en la **Figura N° 13 y Figura N° 14**:

**análisis estadístico descriptivo del nivel de cumplimiento de entrega de pedido (Post-Test)** 

**Tabla 8. Análisis estadístico descriptivo del costo de combustible por kilómetro (Pre-Test)** 

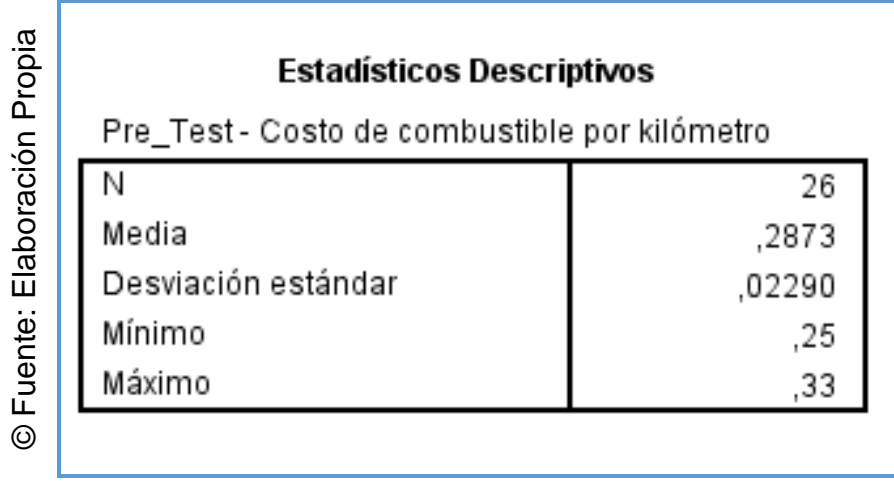

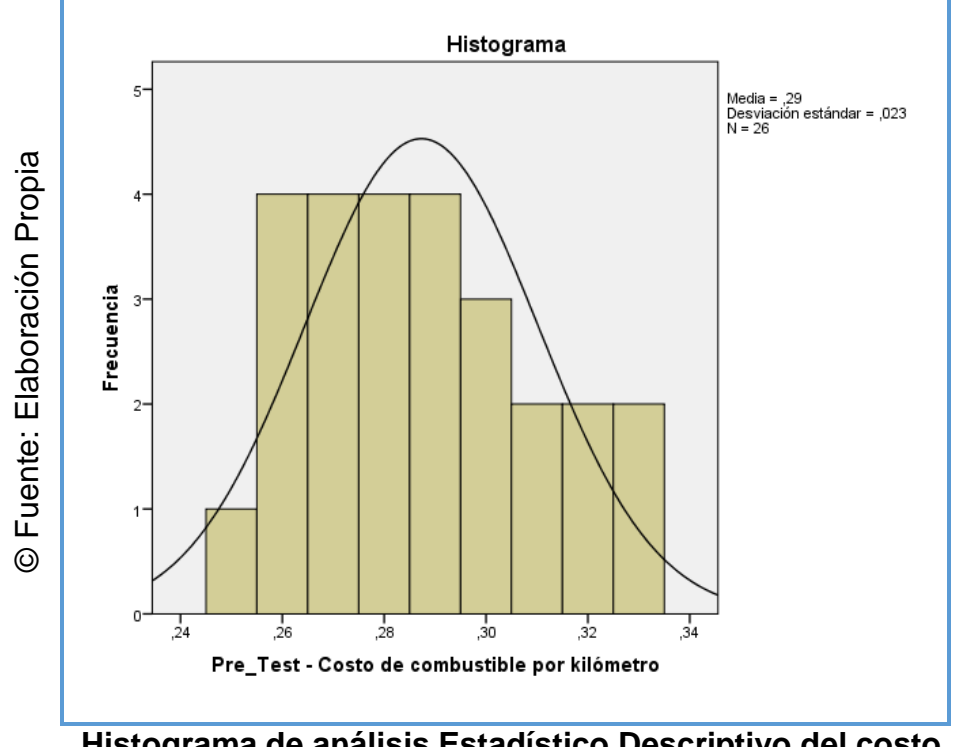

**Figura N° 12**

```
Histograma de análisis Estadístico Descriptivo del costo 
de combustible por kilómetro (Pre-Test)
```
Se evidencia en el eje horizontal los valores del costo de combustible por kilómetro para el proceso de control de transporte del Pre-Test y en el eje vertical las frecuencias, observando que se presenta un mayor predominio de los valores menores presentando un modelo de sesgo negativo con una media S/. 0,29 y una desviación estándar de 0,023.

# **Post-Test**

Se obtuvieron los siguientes estadísticos descriptivos, observar en la tabla 9 **y Figura Nº 10**.

# **Tabla 9. Análisis estadístico descriptivo del costo de combustible por kilómetro (Post-Test)**

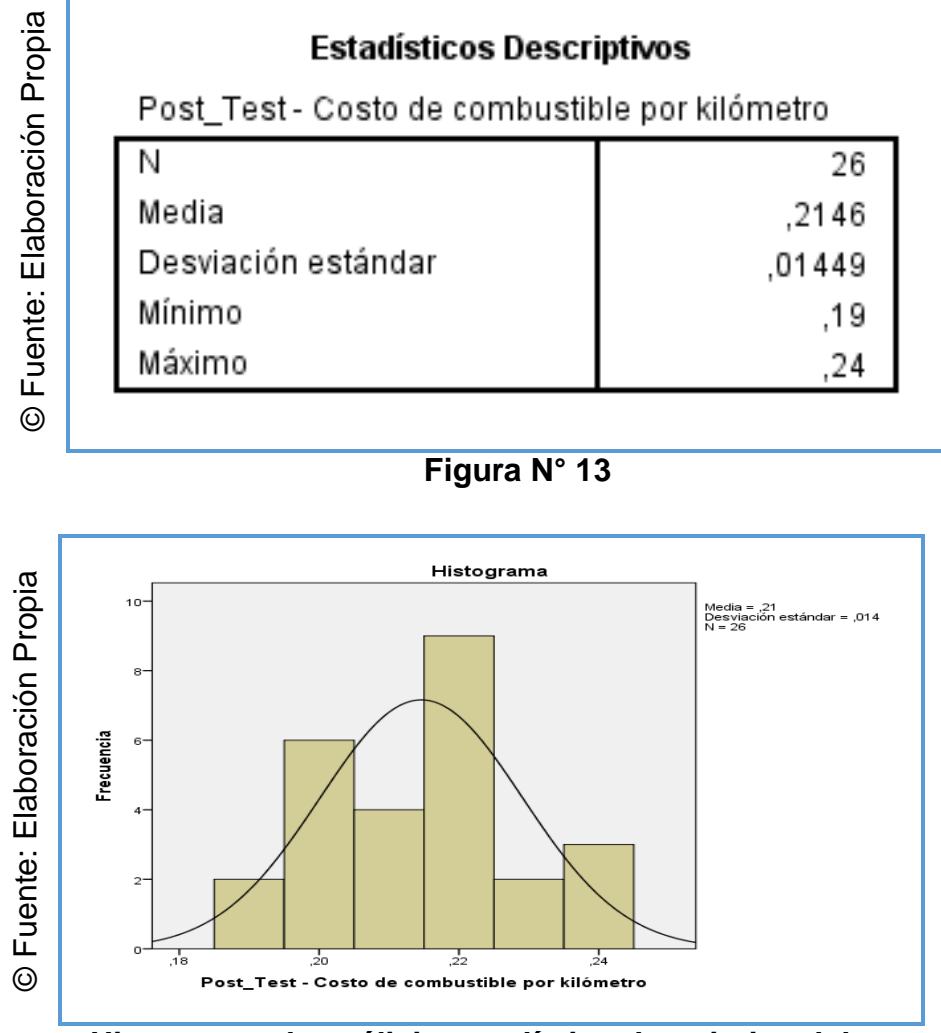

**Histograma de análisis estadístico descriptivo del costo de combustible por kilómetro (Post-Test)**

Se evidencia en el eje horizontal los valores del costo de combustible por kilómetro para el proceso de control de transporte del Post-Test y en el eje vertical las frecuencias, demostrando que se presenta un mayor predominio de los costos mayores presentando un modelo de sesgo positivo con una media de S/. 0,21 y una desviación estándar de 0,014.

En tal sentido, el costo de combustible por kilómetro, en el Pre-Test se obtuvo una media de S/. 0,29 y en el Post-Test se obtuvo S/. 0,21; a lo que se refiere que se presenta una disparidad entre el antes y el después de aplicar el aplicativo móvil.

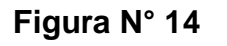

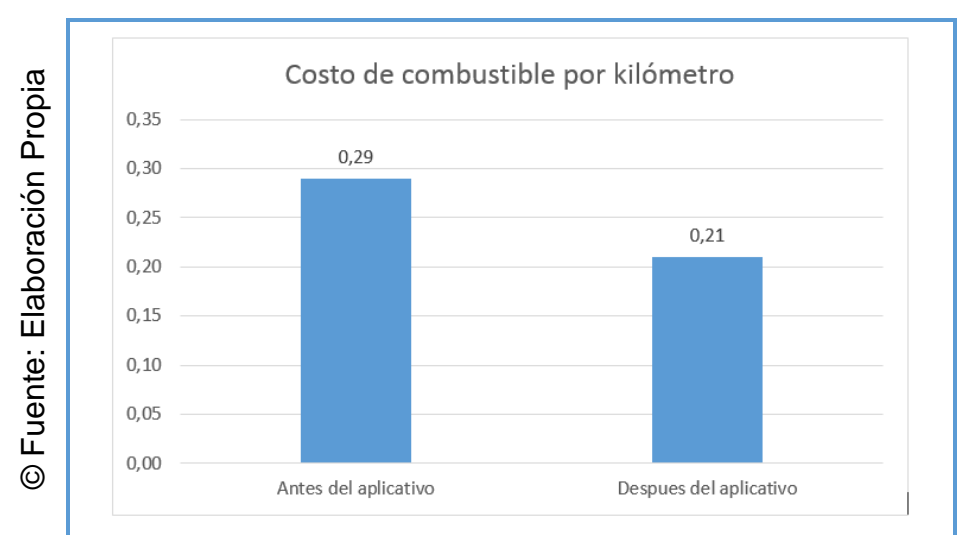

**Costo de combustible por kilómetro Antes y Después de implementado el aplicativo móvil** 

# **1.1.2. Análisis Inferencial:**

# **Prueba de Normalidad:**

A todos los datos arrojados se les realizó la prueba de normalidad para luego decidir el estadígrafo de comprobación de hipótesis a emplearse.

# **Indicador: Nivel de cumplimiento de entrega de pedido**

Se empleó la prueba de normalidad en el Pre-Test y Post-Test y arrojó los siguientes datos:

# **Tabla 10. Prueba de Normalidad – Nivel de cumplimiento de entrega de pedido**

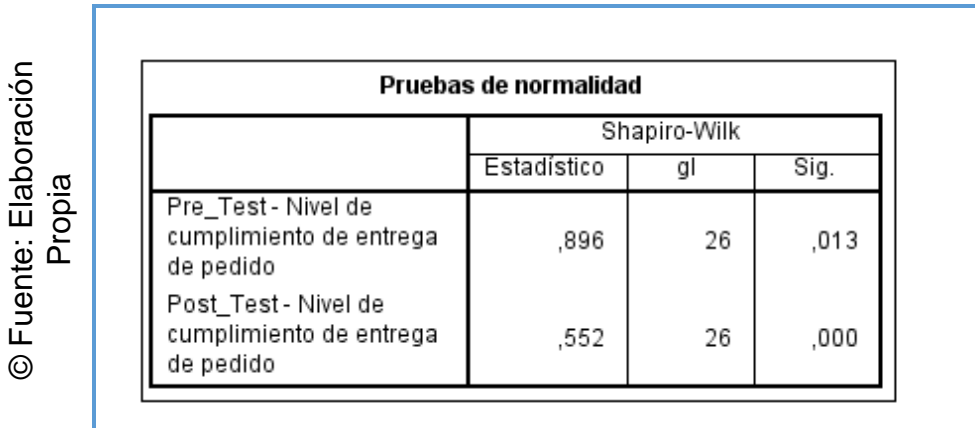

65

Se evidencia que, el valor Sig. Del Post-Test del indicador de nivel de cumplimiento de entrega de pedido es 0,000 siendo menor a 0.05, entonces, la distribución no es normal.

#### **Indicador: Costo de combustible por kilómetro**

Se empleó la prueba de normalidad en el Pre-Test y Post-Test y arrojó los siguientes datos:

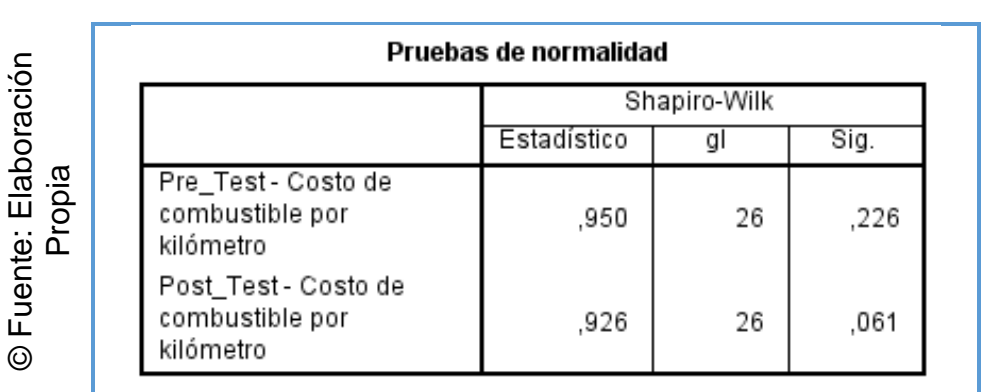

# **Tabla 11. Prueba de Normalidad – Costo de combustible por kilómetro**

Se observa que, el valor Sig. Del Post-Test del indicador costo de combustible por kilómetro es 0,061 siendo mayor a 0,05, entonces, la distribución es normal.

#### **1.1.3. Prueba de hipótesis:**

#### **Hipótesis de investigación 1**

**H1:** La aplicación móvil aumenta el nivel de cumplimiento de entrega de pedidos en el proceso de Control de Transporte en la Empresa Valois & Plásticos S.A.C.

**Indicador:** Nivel de cumplimiento de entrega de pedido.

# **Definición de variables**

- RPla: Nivel de cumplimiento de entrega de pedido previa implementación de la aplicación móvil.
- RPlp: Nivel de cumplimiento de entrega de pedido luego de implementar el aplicativo móvil.

**H0:** La aplicación móvil no aumenta el nivel de cumplimiento de entrega de pedidos en el proceso de Control de Transporte en la Empresa Valois & Plásticos S.A.C.

 $HO = RPIP - Rpla \leq 0$ 

El indicador del sistema actual es mejor que el indicador de sistema propuesto.

**Ha:** La aplicación móvil aumenta el nivel de cumplimiento de entrega de pedidos en el proceso de Control de Transporte en la Empresa Valois & Plásticos S.A.C.

$$
Ha = RPIp - RPIa > 0
$$

El indicador del sistema propuesto es mejor que el indicador del sistema actual.

#### **Estadígrafo de Contraste**

Se decidió anteriormente en la prueba de normalidad que los datos muéstrales para el indicador de nivel de cumplimiento de entrega de pedido tiene una distribución no normal, por lo tanto, para la contratación de hipótesis se aplicó la prueba de muestras relacionadas Wilcoxon para probar la hipótesis estadística para el nivel de cumplimiento de entrega de pedido.

# **Tabla 12. Prueba de rangos con signo de Wilcoxon – Nivel de cumplimiento de entrega de pedido.**

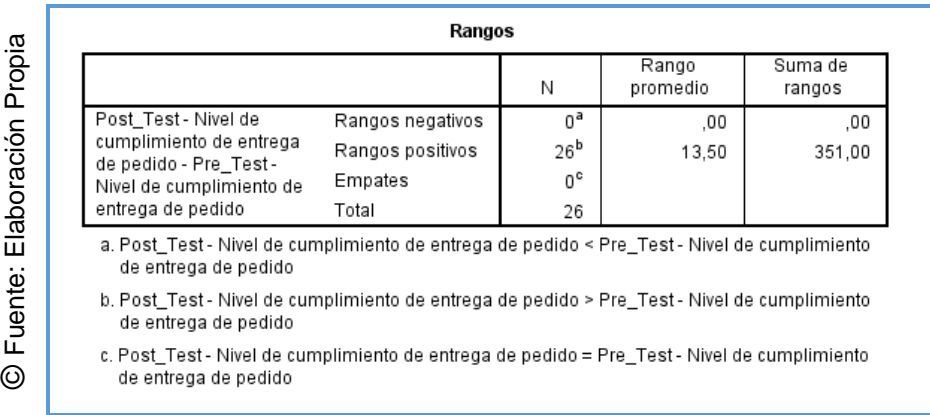

# **Tabla 13. Estadístico de contraste – Nivel de cumplimiento de entrega de pedido.**

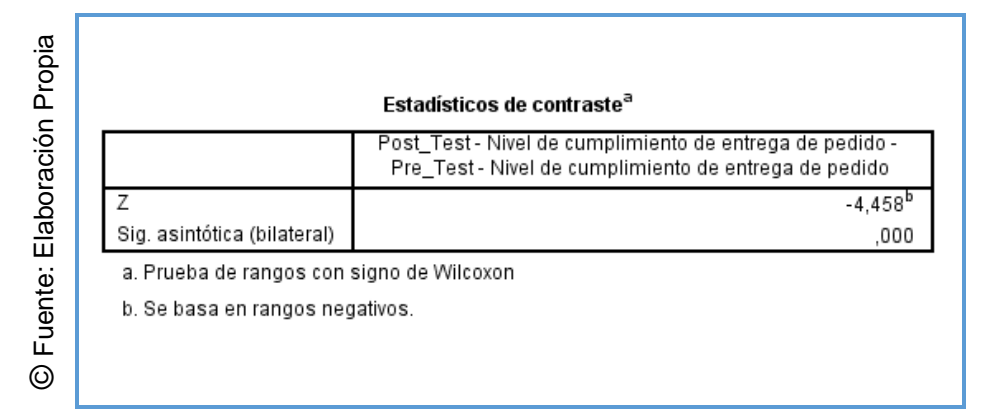

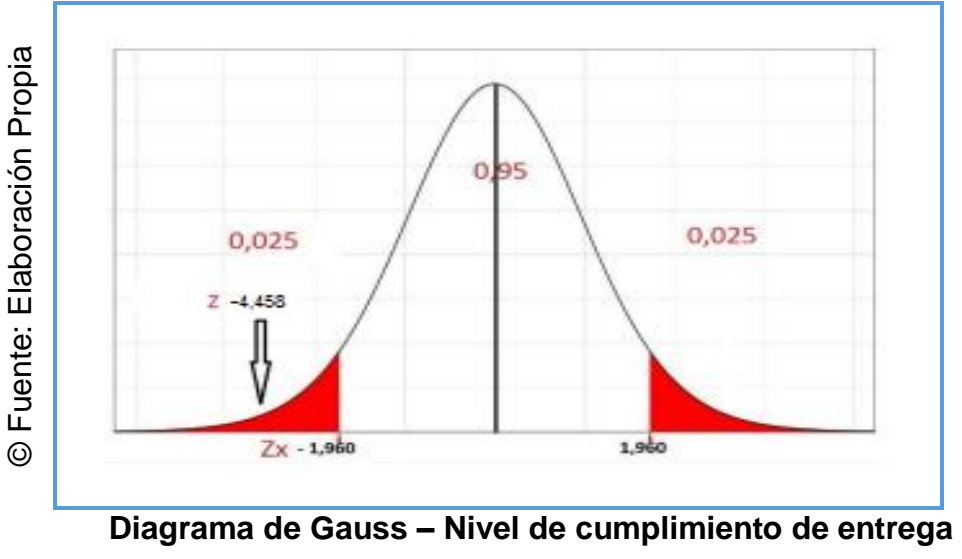

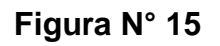

**de pedido.** 

En la tabla 13 se puede evidenciar que para encontrar el resultado del contraste de la hipótesis se empleó la prueba de Wilcoxon, en tal sentido, la muestra presenta una distribución no normal. El nivel crítico de contraste, (valor sig.) es 0,000 y ya que es menor a 0,05 es rechazada la hipótesis nula y es aceptada la hipótesis alterna con un 95% de confianza, sumado a ello, el valor Z logrado es igual a - 4,458, que es menor a -1,960, y se halla en la zona de rechazo de la hipótesis nula, entonces se puede afirmar que se presenta una discrepancia significativa entre el antes y el después de emplear el aplicativo móvil en la empresa Valois & Plásticos S.A.C.

## **Hipótesis de investigación 2**

**H2**: La aplicación móvil reduce el costo de combustible por kilómetro en el proceso de Control de Transporte en la Empresa Valois & Plásticos S.A.C.

**Indicador**: Costo de combustible por kilómetro.

# **Hipótesis Estadísticas**:

# **Definición de variables**

- RRla: Costo de combustible por kilómetro previa implementación del aplicativo móvil.
- RRlp: Costo de combustible por kilómetro luego de la implementación del aplicativo móvil.

**H0**: La aplicación móvil no reduce el costo de combustible por kilómetro en el proceso de Control de Transporte en la Empresa Valois & Plásticos S.A.C.

$$
HO = RRlp - RRla \le 0
$$

El indicador del sistema de proceso actual es mejor que el indicador del sistema propuesta.

**Ha**: La aplicación móvil reduce el costo de combustible por kilómetro en el proceso de Control de Transporte en la Empresa Valois & Plásticos S.A.C.

$$
Ha = RRlp - RRla > 0
$$

El indicador del sistema propuesto es mejor que el indicador del sistema actual.

# **Estadígrafo de Contraste**

Se decidió anteriormente en la prueba de normalidad que los datos muéstrales para el indicador costo de combustible por kilómetro tiene una distribución normal, entonces, para la comprobación de hipótesis se realizó la prueba de T-Student de muestra vinculadas para comprobar las hipótesis estadísticas para el costo por combustible por kilómetro.

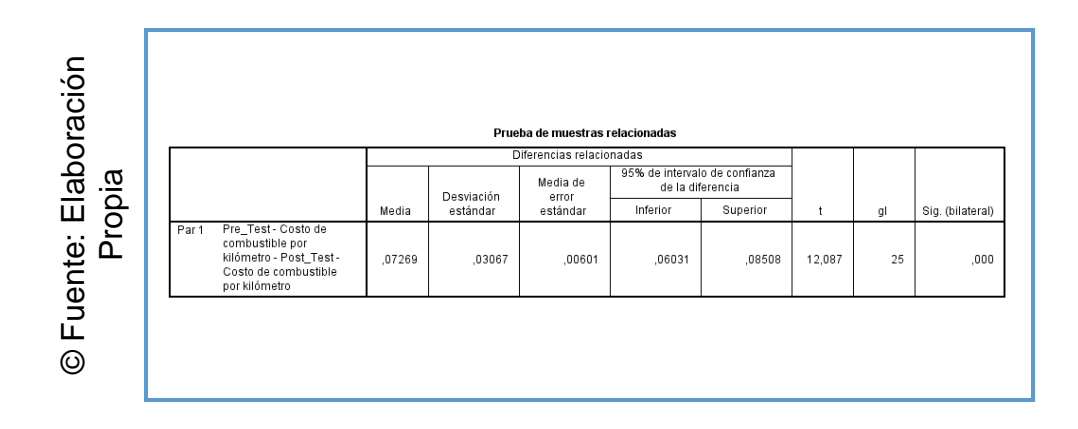

**Tabla 14. Prueba de T-Student – Costo de combustible por kilómetro.** 

En la tabla 14 se puede evidenciar que para encontrar el resultado del contraste de la hipótesis se empleó la prueba de T-Student, en tal sentido, la muestra presenta una distribución normal. El nivel crítico de contraste, (valor sig.) es 0,000 y ya que es menor a 0,05 es rechazada la hipótesis nula y es aceptada la hipótesis alterna con un 95% de confianza, sumado a ello, el valor T Calculado 12,087 es mayor al compararlo con el valor T Teórico 2,0930 obtenido de la tabla T-Student, entonces se puede afirmar que el aplicativo móvil si minimizó el coste de combustible por kilómetro para el proceso de control de transporte en la empresa Valois & Plásticos S.A.C.

**Figura N° 16** 

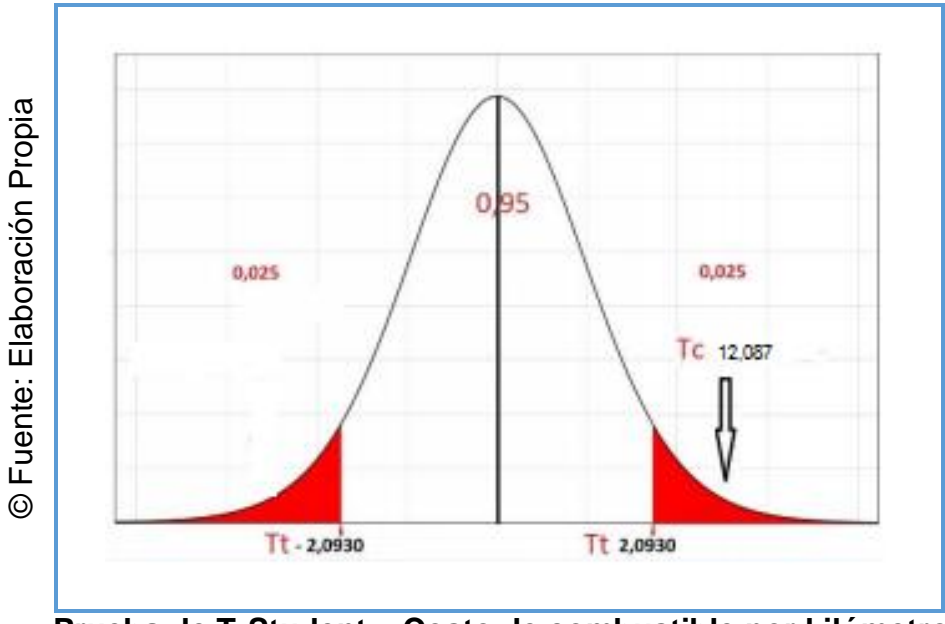

**Prueba de T-Student – Costo de combustible por kilómetro.** 

# **CAPÍTULO IV. DISCUSIÓN**
#### **VI. DISCUSIÓN**

Los resultados obtenidos al aplicar la técnica estadística predictiva con SPSS V25, para obtener los estadísticos descriptivos de las variables de estudio y la contrastación de las hipótesis de acuerdo al problema y los objetivos los hallazgos orientan:

El presente estudio sobre aplicación móvil para el proceso de control de transporte en la empresa Valois & Plásticos S.A.C, tuvo como objetivo general: Determinar la influencia de la aplicación móvil en el proceso de control de transporte en la empresa en Valois & Plásticos S.A.C., para el cumplimiento de los objetivos de la investigación se aplicó los instrumentos para las variables Aplicativo Móvil y Control de transporte, Estos instrumentos fueron elaborados de acuerdo a las dimensiones e indicadores de la variables de estudio.

Para el contraste de la hipótesis general, se evidencia Que el nivel de cumplimiento de entrega para el control de transporte en la empresa Valois & Plásticos S.A.C. aumenta con la aplicación para dicho procedimiento, ya que el nivel de cumplimiento de entrega anterior a la implantación fue de 73,23 %, en tanto, que el después fue de 90,55 %, a lo que respecta un crecimiento positivo de 17.32%.; este resultado es similar al estudio realizado por. VENTURA Labrin quien desarrollo una investigación denominada "Automatización del proceso de ventas y distribución con tecnología móvil y geolocalización para la empresa Líder SRL". Escuela de Ingeniería Informática y de Sistemas - Universidad Privada Antenor Orrego, 2014.dentro de sus reesultados encontró una disminución de 25.46 horas a 15.50 horas a favor de la atención ofrecida al consumidor y redujo el costo del mismo en un 58.1%. Este antecedente fortaleció la propuesta del uso de la tecnología móvil y como un antecedente más de que anteriormente a esta investigación ya hubo otra investigación donde se pudo observar que el resultado en reducción de costos fue favorable al usar a la tecnología móvil; lo sustentan: (CHILES, David, 2014, p.3) y (TEJERO, Julio, 2015, p.18).

En el contraste de la hipótesis específica 1, en la tabla 13 se evidencia que el nivel de cumplimiento de entrega para el control de transporte en la empresa Valois & Plásticos S.A.C. aumenta con la aplicación para dicho procedimiento, ya que el nivel de cumplimiento de entrega anterior a la implantación fue de 73,23 %, en tanto, que el después fue de 90,55 %, a lo que respecta un crecimiento

positivo de 17.32% y para encontrar el resultado del contraste de la hipótesis se empleó la prueba de Wilcoxon, en tal sentido, la muestra presenta una distribución no normal. El nivel crítico de contraste, (valor sig.) es 0,000 y ya que es menor a 0,05 es rechazada la hipótesis nula y es aceptada la hipótesis alterna con un 95% de confianza, sumado a ello, el valor Z logrado es igual a -4,458, que es menor a -1,960, y se halla en la zona de rechazo de la hipótesis nula, entonces se puede afirmar que se presenta una discrepancia significativa entre el antes y el después de emplear el aplicativo móvil en la empresa Valois & Plásticos S.A.C..Este estudio es similar al de AÑAZGO LA ROSA Angie Monique es su investigación titulado: "Implementación de una aplicación para teléfonos móviles que indica las rutas de transporte público en la ciudad de Lima desde el lugar del usuario". Facultad de Ciencia y Tecnología de la Pontificia Universidad Católica del Perú, 2012.lquien encontró que este antecedente sirve para tomar como referencia la arquitectura del sistema, así como también las herramientas de desarrollo a utilizar ya que de igual manera se pretende desarrollar un aplicativo en el teléfono celular que contenga un sistema avanzado Android permitiendo el cumplimiento de la entrega..Lo sustentan: lo sustentan: (CHILES, David, 2014, p.3) y (TEJERO, Julio, 2015, p.18).

En el contraste de la hipótesis específica 2, en la tabla 14 se evidencia que el costo por kilómetro para el control de transporte en la empresa Valois & Plásticos S.A.C. disminuye con la aplicación para dicho proceso, ya que el costo por kilómetro anterior a la implementación fue de S/. 134,66 y después fue de S/ 129,52, lo que significa una disminución de S/. 5.14 en el Costo por kilómetro: y .para encontrar el resultado del contraste de la hipótesis se empleó la prueba de T-Student, en tal sentido, la muestra presenta una distribución normal. El nivel crítico de contraste, (valor sig.) es 0,000 y ya que es menor a 0,05 es rechazada la hipótesis nula y es aceptada la hipótesis alterna con un 95% de confianza, sumado a ello, el valor T Calculado 12,087 es mayor al compararlo con el valor T Teórico 2,0930 obtenido de la tabla T-Student, entonces se puede afirmar que el aplicativo móvil si minimizó el coste de combustible por kilómetro para el proceso de control de transporte en la empresa Valois & Plásticos S.A.C.. Se adhiere RIVAS Karla en su investigación titulado: "El impacto de un sistema de control integrado en el proceso de servicio comercial de la oficina central de SerpostTomas Valle", Lima – Perú, 2012. Los resultados evaluados señalan una reducción en la atención normal al cliente se redujo de 3 horas a 2 horas, con un 85.6% de nivel de satisfacción es decir un 30 % superior a trabajar sin el uso del sistema. En cuanto a los datos arrojados demuestran que un modelo integrado controlativo en el proceso de atención a clientes empresariales tuvo un impacto positivo. De este estudio posterior estableció referencias sobre el costo por kilómetro para el control de transporte para su desarrollo es satisfactorio; lo sustentan: lo sustentan: (CHILES, David, 2014, p.3)., y (TEJERO, Julio, 2015, p.18).

# **CAPÍTULO V. CONCLUSIONES**

### **V. CONCLUSIONES**

Una vez empleado la prueba estadística en dicho estudio, se toman varias conclusiones, las cuales son:

- a. Que el nivel de cumplimiento de entrega para el control de transporte en la empresa Valois & Plásticos S.A.C. aumenta con la aplicación para dicho procedimiento, ya que el nivel de cumplimiento de entrega anterior a la implantación fue de 73,23 %, en tanto, que el después fue de 90,55 %, a lo que respecta un crecimiento positivo de 17.32%.
- b. Se determina que el costo por kilómetro para el control de transporte en la empresa Valois & Plásticos S.A.C. disminuye con la aplicación para dicho proceso, ya que el costo por kilómetro anterior a la implementación fue de S/. 134,66 y después fue de S/ 129,52, lo que significa una disminución de S/. 5.14 en el Costo por kilómetro.
- c. Por último, luego de haber tenido los datos arrojados satisfactoriamente de los indicadores de la investigación, se llegó a concluir que la Aplicación Móvil incrementa el nivel de cumplimiento de entrega de mercancía, así como también disminuye el coste por kilómetro para el proceso de control de transporte en la empresa Valois & Plásticos S.A.

# **CAPÍTULO VI. RECOMENDACIONES**

### **VI. RECOMENDACIONES**

- a) Es recomendable emplear esta investigación a otras empresas del sector público y privado que practiquen el rubro de transporte con el fin de medir la influencia del aplicativo móvil presentado en la presente investigación.
- b) Se recomienda capacitar a los transportistas y encargados de despacho con el fin de hacer el uso correcto de la aplicación móvil.
- c) En la investigación de la información se ha tenido en cuenta elementos de estudio cuantitativos, tal es el caso del nivel de cumplimiento de entrega y de coste por kilómetro, es por ello que es recomendable tener elementos cualitativos de nivel de satisfacción, nivel de seguridad después de crear y poner en producción el aplicativo móvil.
- d) Es recomendable emplear la investigación a todo el territorio con la finalidad de comprobar los datos obtenidos en el presente estudio.
- e) Se sugiere aplicar el estudio a otras empresas del sector público y privado que practiquen el rubro de transporte con el fin de medir la influencia del aplicativo móvil presentado en la presente investigación.
- f) Se recomienda capacitar a los transportistas y encargados de despacho con el fin de hacer el uso correcto de la aplicación móvil.
- g) En el análisis de datos se ha considerado variables cuantitativas es el caso del nivel de cumplimiento de entrega y de coste por kilometro, se recomienda tener variables cualitativas como el caso de nivel de satisfacción, nivel de seguridad después de crear y poner en producción el aplicativo móvil.
- h) Se recomienda aplicar el estudio con una población y muestra mayor con el fin de contrastar dichos resultados de la presente investigación.

# **CAPÍTULO REFERENCIAS**

### **REFERENCIAS**

- ARREOLA RIVERA, R., **MORENO** DELGADO, L. y Carrillo **Mendoza**, J.: "**Logística** de **transporte y su desarrollo**",4ª. ed.España: Etor Ostoa SL, 2013. ISBN 8496288366.
- ANAYA TEJERO, julio Juan. La logística operativa de la empresa. Cordova: Editorial Esic **,** 2015. ISBN 841646462488, 9788416462483.
- ARROYO, Natalia. *Información en el móvil*. Barcelona: S.L. EDITORIAL UOC, 2012. ISBN 9788490291283.
- ANDROID, Developers. *Aspectos fundamentales de la aplicación* [en línea]. **Silicon**
- Valley: Android developers, 2015 [fecha de consulta 20 de Septiembre del 2016]. Disponible en: the entire entire entire en: the entire entire entire entire entire entire entire entire entire entire entire entire entire entire entire entire entire entire entire entire entire entire entire entire entire [https://developer.android.com/guide/components/fundamentals.html#Mani](https://developer.android.com/guide/components/fundamentals.html#Manifest) [fest](https://developer.android.com/guide/components/fundamentals.html#Manifest)
- BALAREZO PAREDES, Brallan. *Desarrollo de un sistema de información de registro de pedidos para ventas usando dispositivos móviles*. [En línea]. Lima: Pontificia Universidad Católica del Perú, 2012 [fecha de consulta 17 de Septiembre del 2016]. Disponible en: http://tesis.pucp.edu.pe/repositorio/handle/123456789/1501.
- BERNAL TORRES, César augusto. Metodología de la investigación, 3<sup>a</sup> ed., Colombia: Pearson Educación, 1010. ISBN e-Book: 9789586991292 BOORRERO, Paula Metodología XP (Extreme Programming) 3ª. ed.. Cordova: Editoral Brujas. 2003. ISBN 9975910386.
- CARRANZA, Graciela (2004) Control interno en los procesos logísticos de las empresas
- CARRASCO DIAZ, Sergio **Metodología de la Investigación** Científica 5ª. ed.España: Etor Ostoa SL, 2011. ISBN 7686278579.
- CHILES, David. *Aplicaciones: Todo lo que usted necesita saber*. 1 era edición. Amazon: Amazon Digital Services LLC, 2014. ASIN: B00LWWCWME. Disponible en: [https://www.amazon.com/Aplicaciones-usted-necesita-](https://www.amazon.com/Aplicaciones-usted-necesita-Informatizaci%C3%B3n-Spanish-ebook/dp/B00LWWCWME)[Informatizaci%C3%B3n-Spanish-ebook/dp/B00LWWCWME](https://www.amazon.com/Aplicaciones-usted-necesita-Informatizaci%C3%B3n-Spanish-ebook/dp/B00LWWCWME) .
- CUELLO, Javier. & VITTONE josé *Diseñando apps para moviles*. 1ª. ed. España: Catalina Duque Giraldo, 2013. ISBN 978-84-616-5070-5.
- FIGUEROA, Roberto Metodología SCRUM, 4ª. ed.España: Etor Ostoa SL, 2011. ISBN 9496278367.
- GOMEZ, Marcelo. *Introducción a la metodología de la investigación científica.* 1 era edicion. Cordova: Editoral Brujas. 2006. ISBN 9875910260.
- HERNÁNDEZ, R., FERNÁNDEZ, C. & BAPTISTA, P.. Metodología de la Investigación (4ta. ed.). México: Ediciones McGraw-Hill/Interamericana Editores, S.A. 2012. ISBN 7910448616953.
- IBEAS, Ángel. *E- Logistics (I) Nuevas Tecnologias de la Información(I-Net).*  Barcelona: MARGE BOOKS, 2000. ISBN 2910008616302.
- JARA COLLANTES, Luis; RENGIFO, Victor Martin; VARGAS VILCHEZ, Christian Propuesta de plan de negocio de una empresa de consultoría en ingeniería de detalle.Universidad Peruana de Ciencias Aplicadas Lima
- LANDEAU, Rebeca. Procesos y fundamentos de la investigación científica Barcelona: Marcombo. 2007. ISBN 3910008616982.
- LÓPEZ, Francisco. *Administración de proyectos de informática*. LAHOZ, Rafael. *Métodos Estadísticos en Biologia del comportamiento*. 1ª. ed. Madrid. Editorial Complutense, 1994. ISBN 84-7491-512-0.
- MONTERO PEREYRA, Lourdes. **Metodología de la investigación**, 3ª. ed.España: Etor Ostoa SL, 2007. ISBN 849627864.
- MORENO DELGADO, L. y Carrillo Mendoza, J.: "Logística de transporte y su desarrollo", Colombia: Pearson Educación, 1010. ISBN: 9979586991358
- NORMA, Grupo. Tecnologías de la información en Internet. 1ª. ed. Bogóta: Grupo Editorial Norma S.A., 2003. ISBN 958-04-7197-5.
- PRESSMAN, Roger **Rational Unified Process** 3ª. ed.España: Etor Ostoa SL, 2003. ISBN 7496278365.
- PORTILLA, Ángel, Díaz, José y DE LA HOZ, Roxana. Nuevas metodologías de la investigación 3ª. ed. Barcelona: Marcombo S.A.. 2009. ISBN 8492244259x9788492442591
- REYES, José. *Tarifas de celulares bajarán por menor costo de interconexión e ingreso de operadores virtuales* [en línea]. Lima: Diario Gestión, 2015 [fecha de consulta 14 de Abril del 2016]. Disponible en: [http://gestion.pe/economia/tarifa-celulares-bajara-reduccion-costo](http://gestion.pe/economia/tarifa-celulares-bajara-reduccion-costo-interconexion-ingreso-operadores-virtuales-2128965)[interconexion-ingreso-operadores-virtuales-2128965](http://gestion.pe/economia/tarifa-celulares-bajara-reduccion-costo-interconexion-ingreso-operadores-virtuales-2128965) .
- RODRÍGUEZ ECHEVARRÍA. Moisés. Importancia de la calidad del servicio 2ª. ed.España: Etor Ostoa SL, 2008. ISBN 8496288366.
- RODRÍGUEZ GONZÁLEZ, Jorge. metodología de la investigación científica 4ª. ed. México: Mc Graw Hillm, 2012. ISBN 8756288388.
- SÁNCHEZ GUZMÁN, José: Marketing Móvil basado en aplicaciones 3ª. ed.España: Etor Ostoa SL, 2006. ISBN 8496288366.
- SOMMERVILLE, Lan. Aplicación de la metodología RUP Barcelona: Marcombo. 2005. ISBN 2910008616302.
- SORIANO, José. *Android: Programación de dispositivos móviles a través de ejemplos*. 1ª. ed. Barcelona: Marcombo S.A., 2012. ISBN 9788426717672
- SEGARRA, Marí. Control de Transporte de Mercancías Madrid. Editorial Complutense, 2012. ISBN 84-7491-512-0.
- TEJERO, Julio. *El Transporte de mercancías.* 2da Edición. Madrid: © ESIC Editorial, 2015. ISBN 9788415986904.
- TORO, Carolina Metodología Scrum4ª. ed. Madrid. Editorial Complutense, 2013. ISBN 74-9491-512-7.
- TORRES CASTRO, Hilda Soledad. Metodología de la investigación, 3ª. ed. México Prentice Hall, 2006. ISBN 8494915198.
- URRITIA, Javier. *Cartografia Orientacion y GPS*. 1ª. ed.España: Etor Ostoa SL, 2006. ISBN 8496288366.
- ZORRILLA ARENA, Santiago. fundamentos de la investigación científica 2ª. ed.España: Etor Ostoa SL, 2010. ISBN 9736288245.

# **ANEXOS**

García Ccompi, José Daniel

© Fuente: Elaboración Propi © Fuente: Elaboración Propia

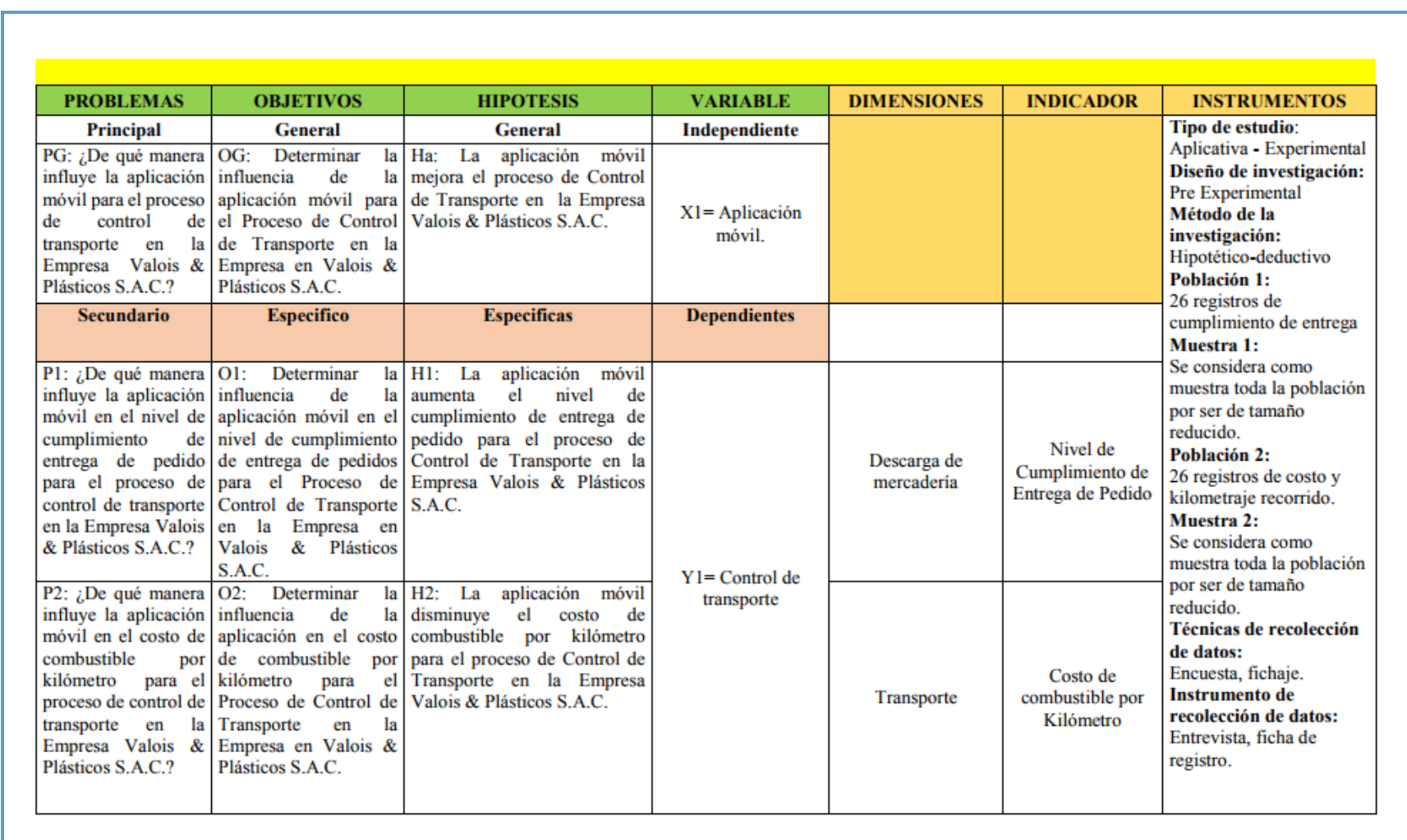

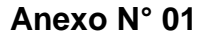

#### **Matriz de consistencia.**

**Anexo N° 02** 

ANEXO Nº 2 ENTREVISTA PARA DETERMINAR LA PROBLEMÀTICA **ACTUAL** ENTREVISTA PARA AVERIGUAR LA PROBLEMATICA ACTUAL Dirigido a: Mercedes Malo Avila © Fuente: Empresa VALOIS & PLÁSTICOS S.A.C (2016) © Fuente: Empresa VALOIS & PLÁSTICOS S.A.C (2016) Cargo: Sub Gereste Fecha: 02/09/2016 1. ¿Cuál es la actividad principal en su empresa? La empresa tiene por actividad principal la venta de productos ferrèteros. también con la posibilidad de envió de la mercadería. 2. ¿Por què tienen el servicio de envío de mercadería? Porque este proceso tiene un gran impacto en la logistica del transporte actual para poder flegar a más clientes y también para poder mover más volúmenes de mercadería y así seguir comprando a la fábrica más mercadería a bajo costo con el fin de competir con otras empresas en este rubro. 3. ¿Cómo funciona este proceso de envío de mercadería? Primero el cliente se comunica con la empresa para solicitar un servicio, luego una vez realizada la negociación y pactados las condiciones del servicio se procede a la recolección de mercancias, luego se realizan las guías de remisión zonificando la ciudad destino para el despacho, posteriormente se envian a las unidades de transporte al lugar de destino, nuovamente se zonifican según el sector y vuelven a salir para realizar la entrega a sus destinatarios correspondientes. 4. ¿La empresa cuentan con alguna aplicación para controlar el proceso de control de transporte? No, La empresa no cuenta con ninguna aplicación para el proceso de transporte de mercadería.

#### **Entrevista a la sub-gerente**

© Fuente: Empresa VALOIS & PLÁSTICOS S.A.C (2016)

© Fuente: Empresa VALOIS & PLÁSTICOS S.A.C (2016)

**Anexo N° 03** 

#### ANEXO Nº 3 ENTREVISTA PARA DETERMINAR LA PROBLEMÁTICA **ACTUAL**

ENTREVISTA PARA AVERIGUAR LA PROBLEMATICA ACTUAL

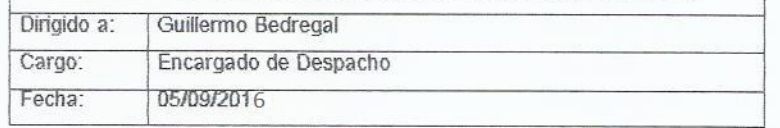

1. ¿Dígame está teniendo problemas en el proceso de entrega de mercedaria?

Si, lamentablemente estamos teniendo problemas con el transporte a la hora de entregar la mercadería.

#### 2. ¿Qué problemas tiene con la entrega de mercadería?

Los choferes no logran cumplir con todas las entregas que tiene durante el día. Esto surge desde que el chofer recoge la mercadería y solo se lleva la factura como único documento y entonces comienza el problema para el chofer ya que no cuentan con la información completa del pedido, el chofer debería saber la ubicación del cliente en el mapa según zona, nombre de la persona encarga de recibir la mercancía y dirección exacta del destino, dicha información muchas veces no es exacta debido a que la dirección es basada en una factura y no corresponde a la del cliente ya que no siempre la dirección fiscal coincide con la dirección del establecimiento comercial, Por eso que el chofer se pierde en el trayecto y no logra entregar la mercadería generando así costos en el transporte, insatisfacción desde el cliente hasta la empresa.

3. ¿Cómo han estado trabajando los choferes en la entrega de mercadería?

El chofer antiguo maneja un cuaderno donde anota los lugares a donde va, aun así en ocasiones no se acuerda a los lugares a donde va o si lo tiene anotado en su cuaderno. Dependemos del chofer y si en algún momento presenta su renuncia toda la información se va con él.

#### **Entrevista al encargado de despacho**

"El lugar perfecto para comprar calidad al mejor precio VALOIS & PLASTICOS S.A.C. Distribuidor Mayorista de Tubos P.V.C.<br>V Ferreteria en General CARTA DE ACEPTACIÓN DE LA EMPRESA VALOIS &PLASTICOS S.A.C. PARA PROYECTOS DE INVESTIGACIÓN Lima, 3 de Septiembre del 2016 Fuente: Empresa VALOIS & PLÁSTICOS S.A.C (2016) © Fuente: Empresa VALOIS & PLÁSTICOS S.A.C (2016) Señores **COMITÉ DE PROGRAMA DE INVESTIGACION** UNIVERSIDAD CESAR VALLEJO - UCV De manera atenta manifestamos nuestro interés y conocimiento de la propuesta de Proyecto de investigación titulada: APLICACIÓN MOVIL PARA EL PROCESO DE CONTROL DE TRANSPORTE EN LA **EMPRESA VALOIS & PLASTICOS S.A.C.** Elaborada por el estudiante: José Daniel García Ccompi con código universitario: 2091940298 En este sentido, nos comprometemos a participar en este proceso ofreciendo la información y el apoyo necesario para el desarrollo de la propuesta. Como documento académico conocemos que los resultados del trabajo serán publicados y registrado en la Biblioteca de la UCV, como elemento de consulta para el público. Conocemos y aceptamos el reglamento y disposiciones sobre la realización de opciones de grado de la UCV. Cordialmente, Representante legal:  $\odot$ Firma: Nombres y Apellidos: Marina Malo Avila Nombre de la Empresa: Valois & Plásticos S.A.C. Dirección de la empresa: Av. Angélica Gamarra nro. 961 - Los Olivos - Lima - Perú. Teléfono: 5332062. Email: valoisyplasticos@hotmail.com R PLASTICOS S.A.C. aupato MARINA MALO DAVILA Av. Angélica Gamarra 623 - Urb. El Trébol - Los Olivos - Lima Telf 533-1018 Av. Angélica Gamarra 961 Urb. El Trébol - Los Olivos - Lima Telef.: 533-2062 / Nextel: 827\*3359

**Carta de aceptación del proyecto de investigación** 

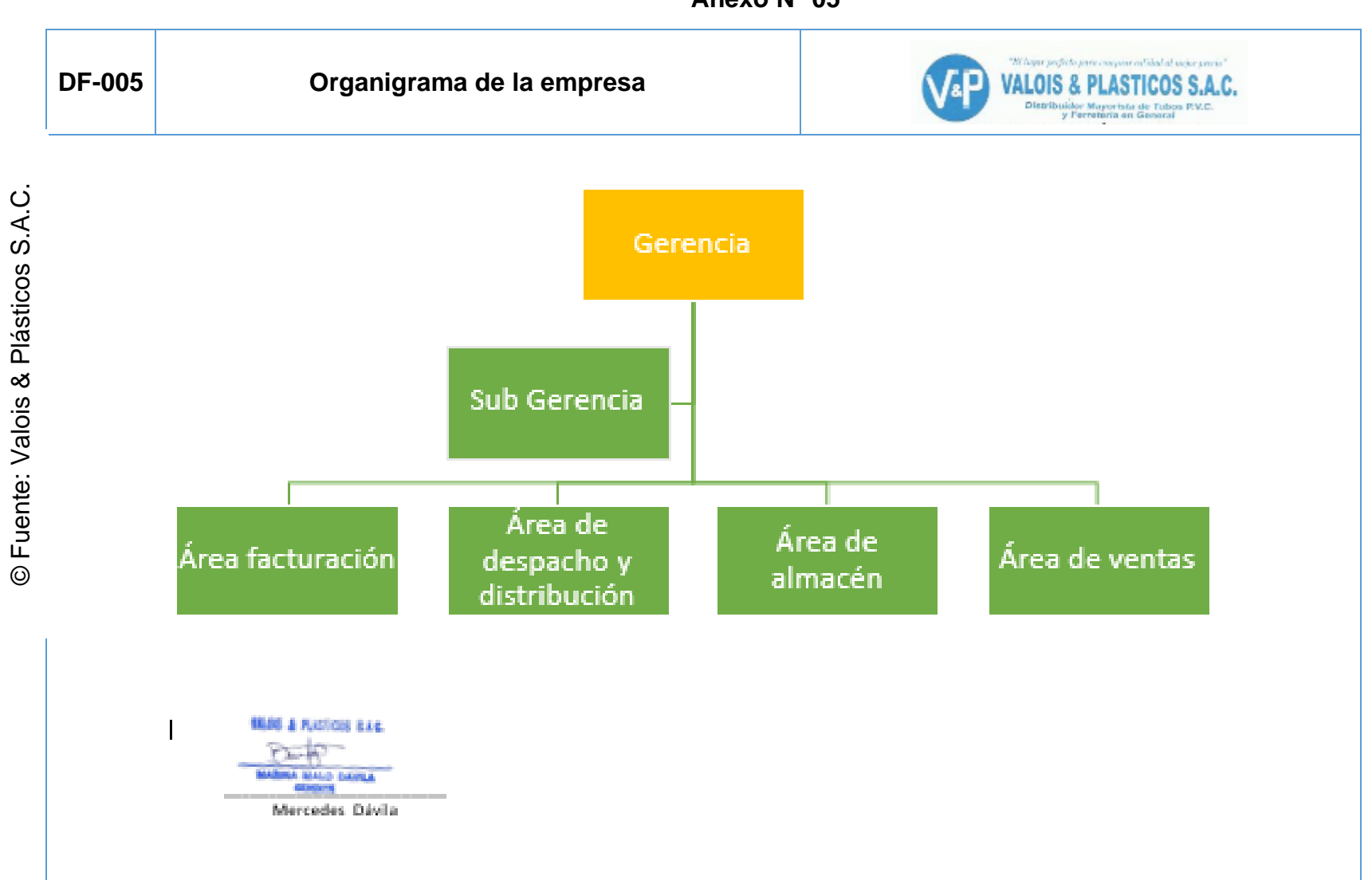

**Anexo N° 05** 

**Anexo N° 06** 

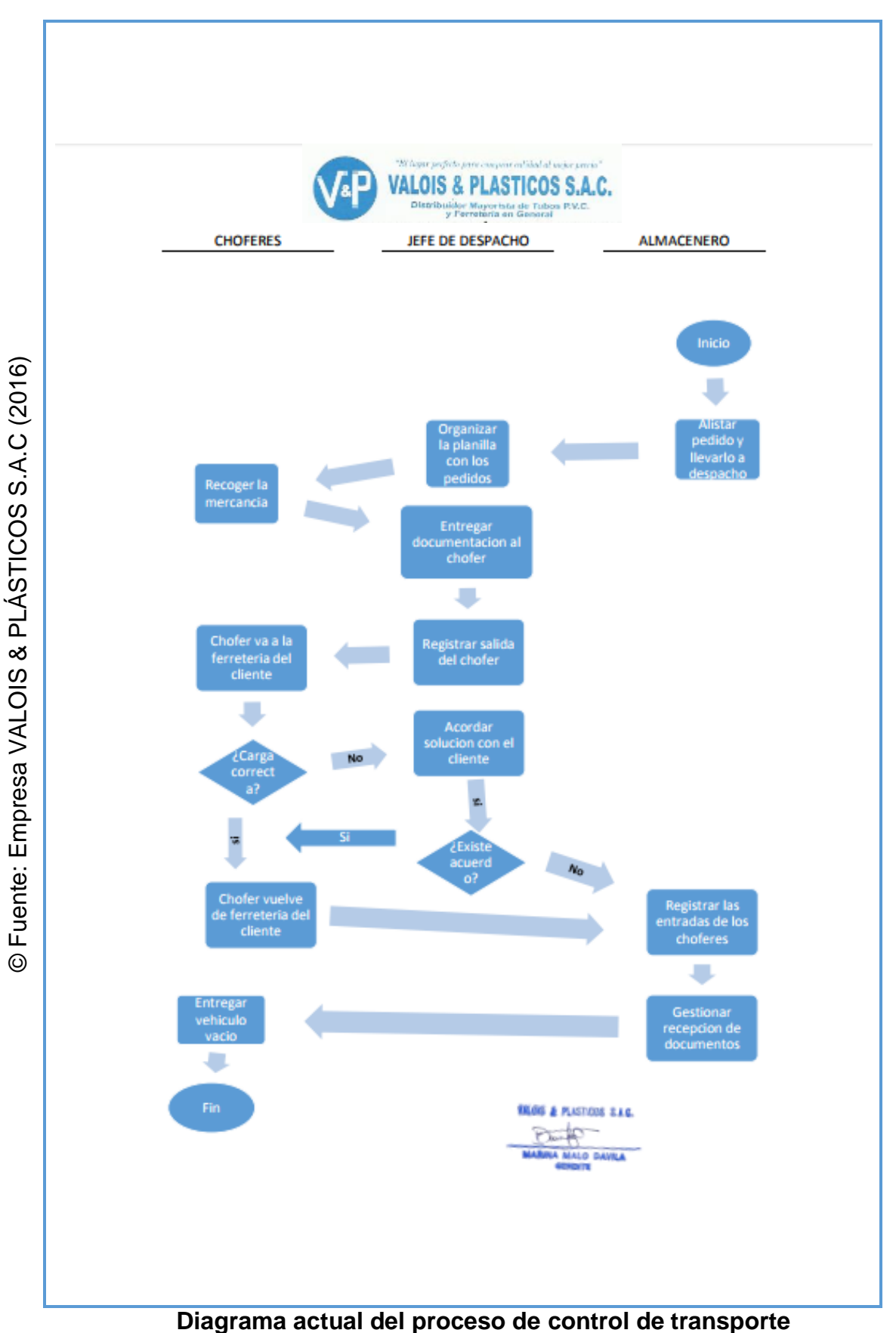

**EVALUACION DE EXPERTOS** Apellidos y Nombres del experto: Díaz Monice edleru. Doctor Titulo y/o grado académico:....... **TITULO DE LA INVESTIGACIÓN** Aplicación móvil para el proceso de control de transporte en la empresa Valois & Plásticos S.A.C Autor: José Daniel García Ccompi Mediante la tabla de evaluación de expertos, usted tiene la facultad de calificar la metodología del desarrollo de software en la presente investigación mediante una © Fuente: Elaboración propia (2016) © Fuente: Elaboración propia (2016) serie de preguntas con puntuaciones específicas según el valor de la tabla de calificaciones. Así mismo se induce en la corrección de los ítems indicando sus damento de las primeras de mais con la finalidad de mejorar la coherencia de las preguntas. Muy mai ...(1) | Malo ....(2) | Regular ...(3) | Bueno ....(4) | Muy bueno ....(5) **RUP** SCRUM  $XP$ Preguntas Items ¿Qué metodología es la más adecuada para  $\overline{2}$ 3  $\overline{z}$ este tipo de investigación?  $\overline{2}$ ¿Qué metodología ofrece mayor énfasis en  $2$  $\overline{3}$  $\overline{2}$ el desarrollo de fases?  $\overline{3}$ ¿Qué metodología ofrece mayor énfasis en la participación de los stakeholders en el<br>desarrollo del proyecto? 3 3  $\mathcal{Z}$ ¿Qué metodología tiene mayor flexibilidad a  $\overline{4}$  $\overline{3}$  $\mathcal{D}$  $\overline{3}$ cambios durante el proyecto?  $i$ Qué metodología es la más adecuada para<br>la documentación en la presente 5  $\mathfrak{D}$  $\overline{2}$ 3 investigación?  $6$ ¿Qué metodología es más viable para el desarrollo exacto de todos los prototipos del 3  $\overline{2}$  $2.$ sistema? ¿Qué metodología hace mayor énfasis en la  $\overline{7}$  $2)$  $\overline{3}$  $\mathcal{D}$ reducción de riesgos?  $21$  $15$ 17 **TOTAL** Sugerencias: Firma del experto Los Olivos, Octubre del 2016 **Ficha de evaluación de experto 01 Elección de metodología de desarrollo** 

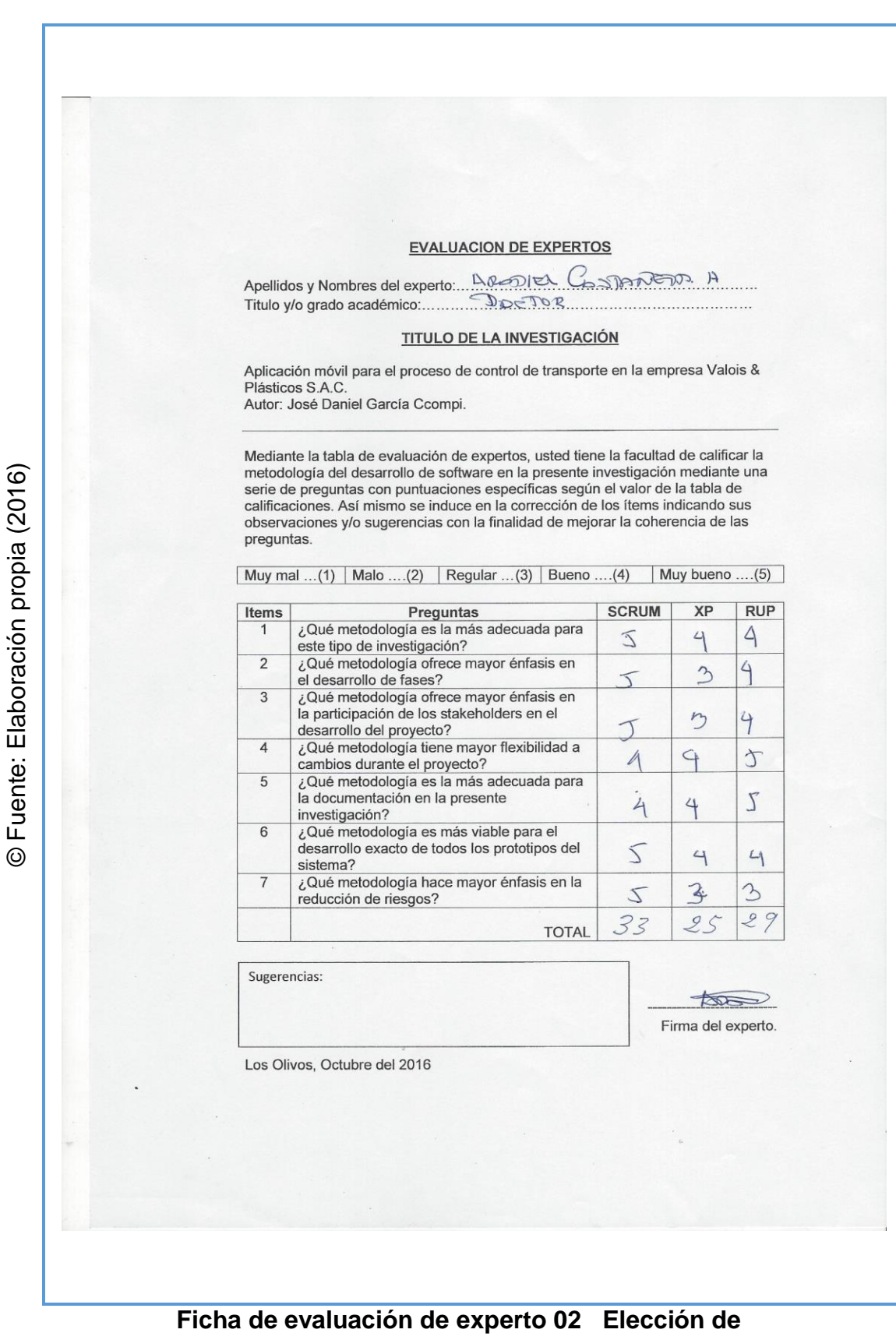

**metodología de desarrollo** 

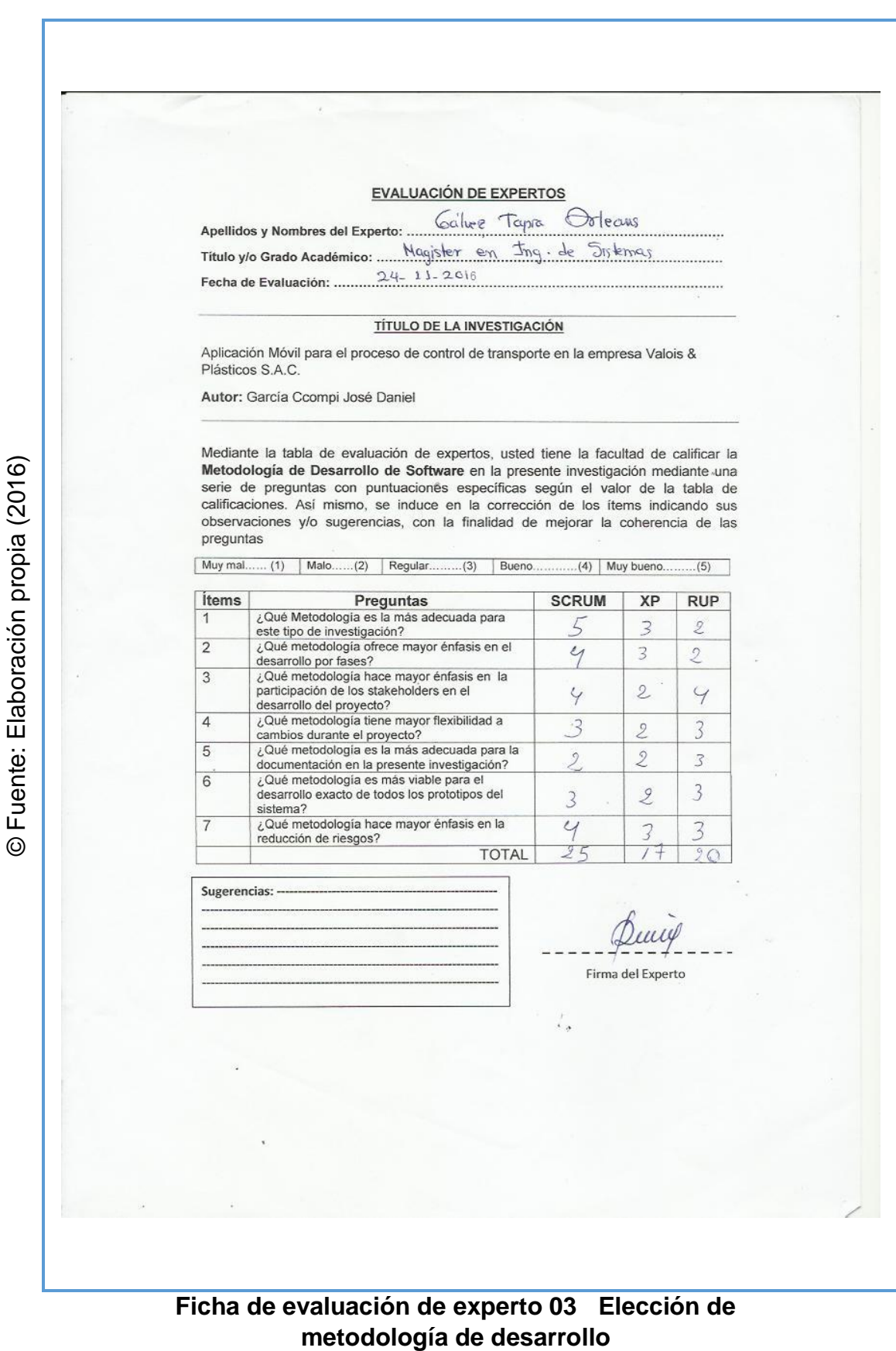

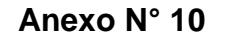

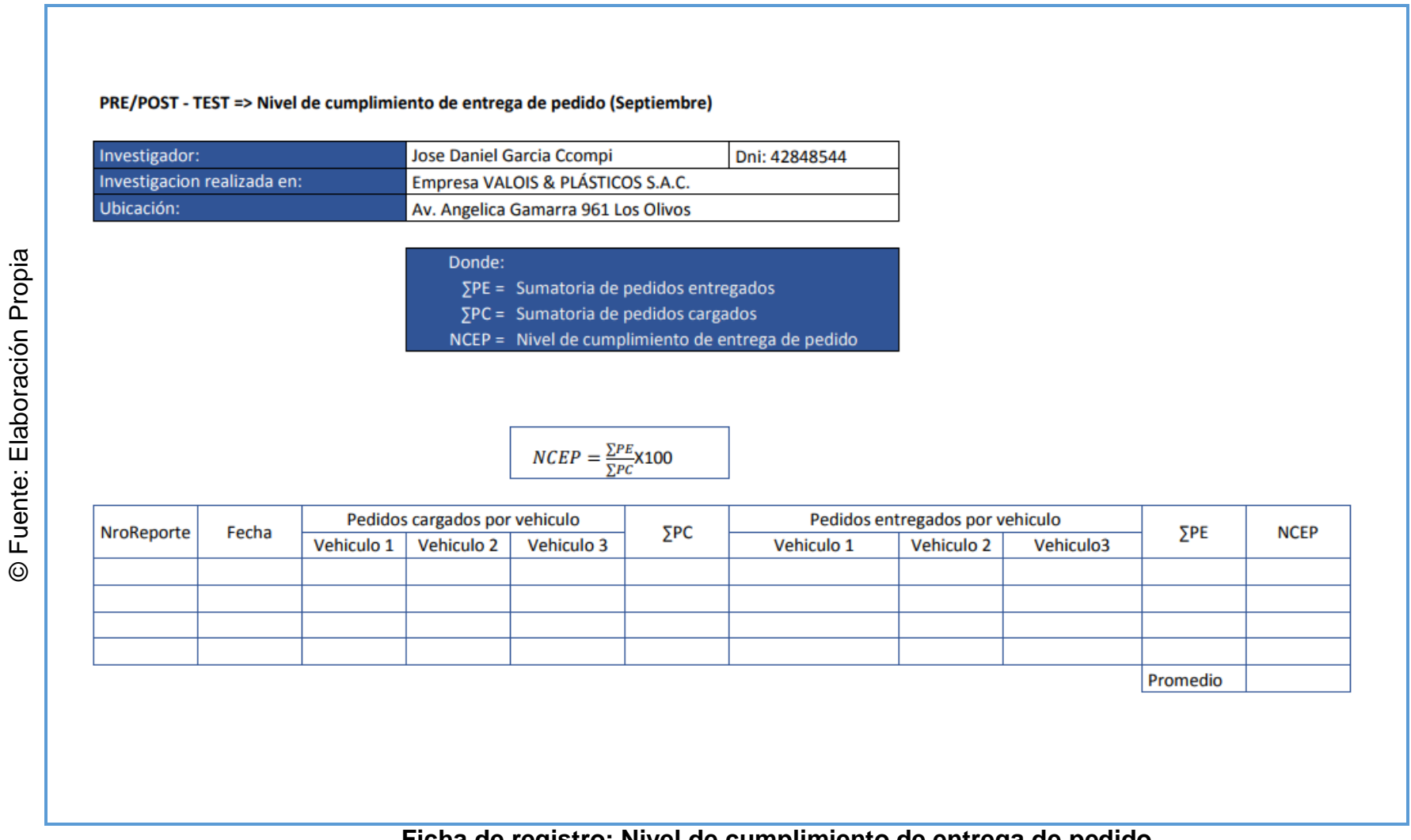

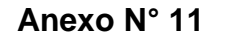

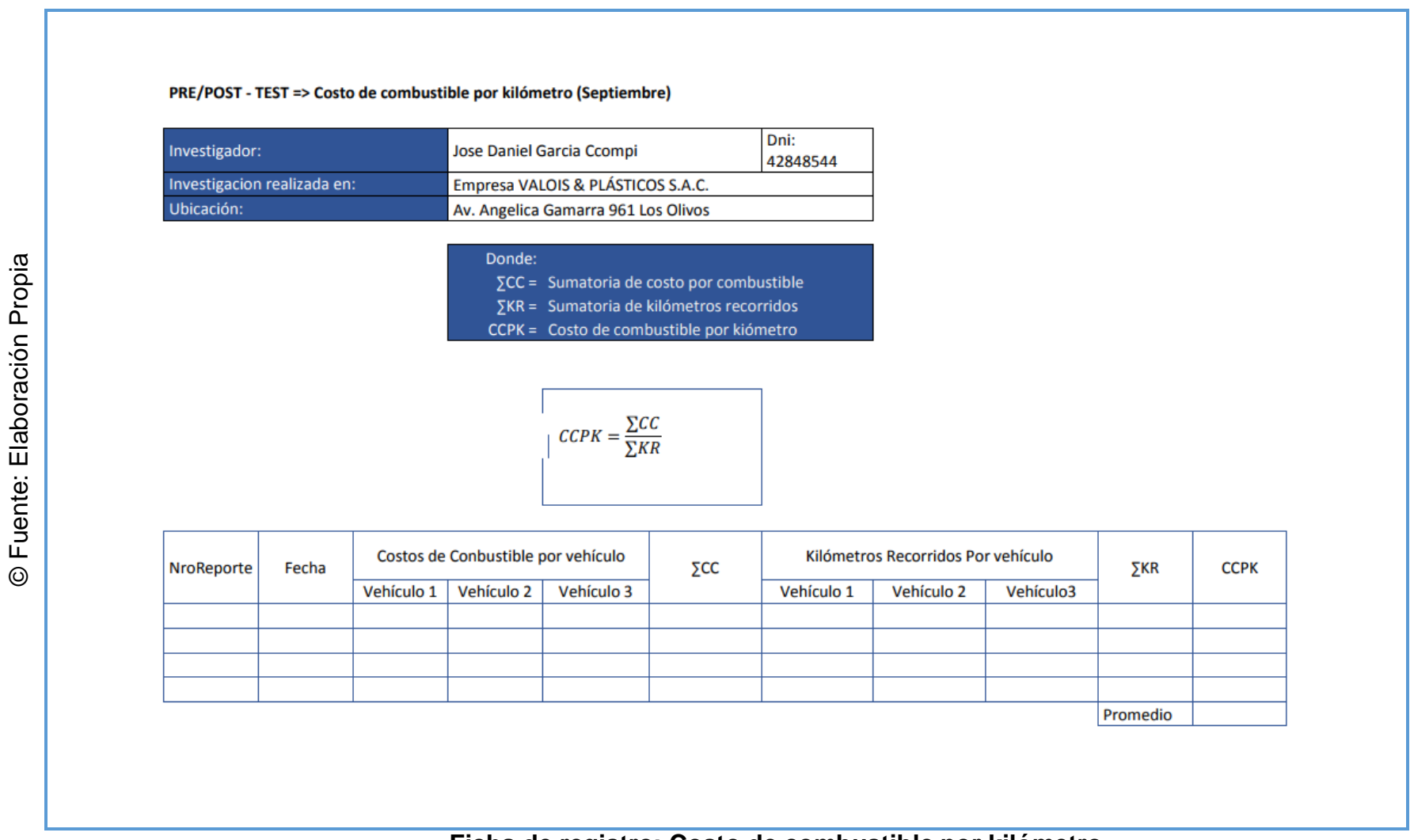

 $\odot$ 

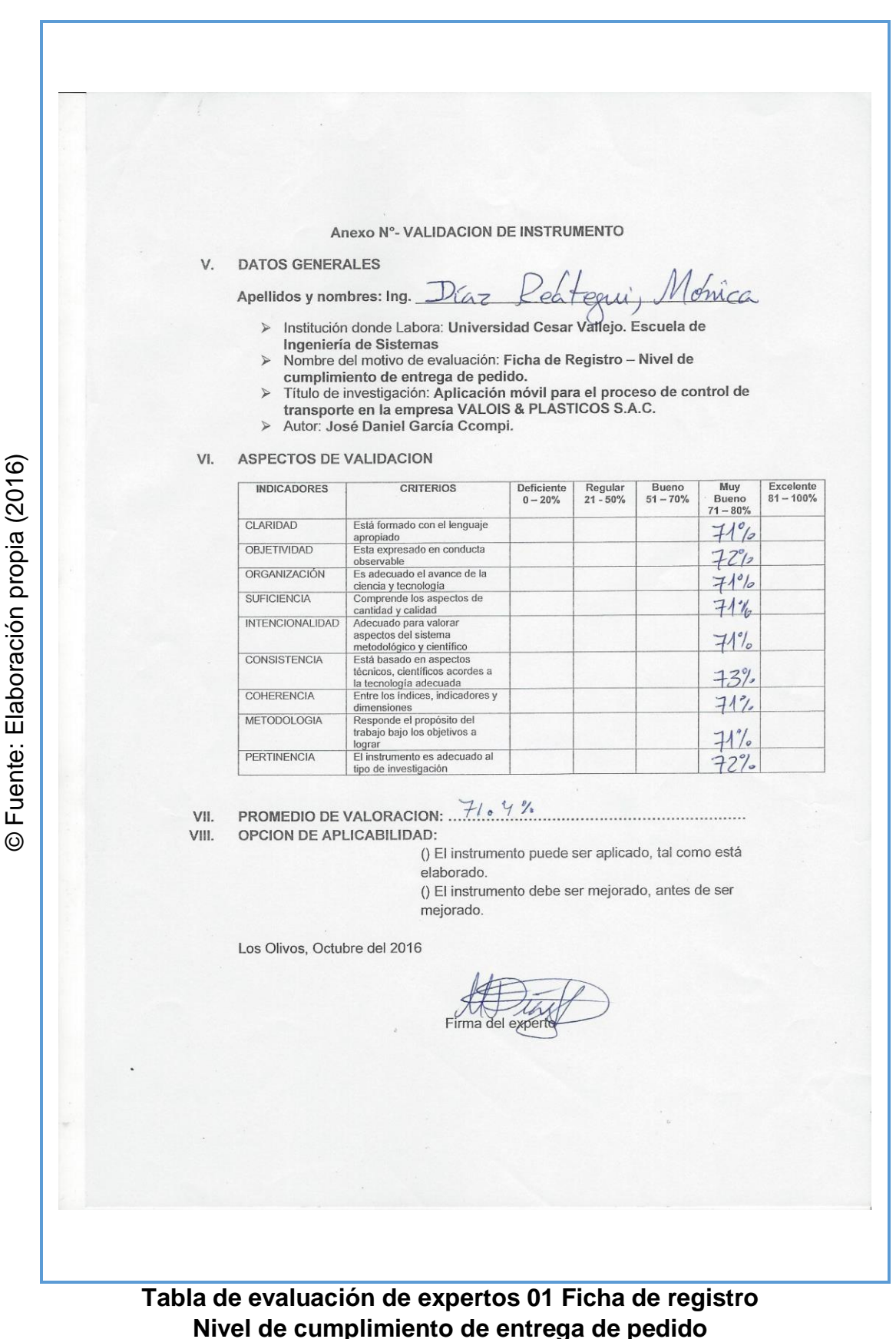

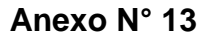

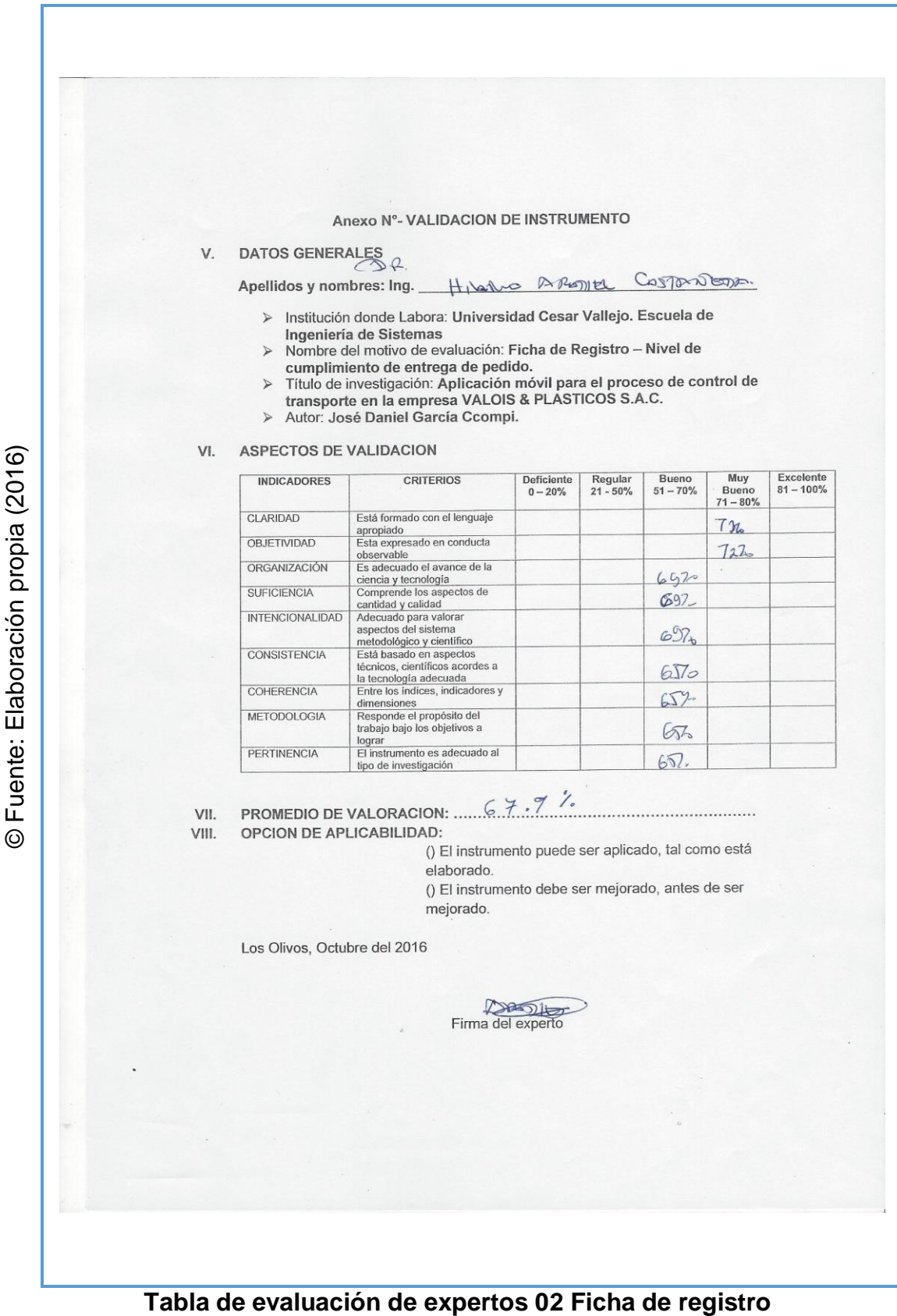

#### **Nivel de cumplimiento de entrega de pedido**

© Fuente: Elaboración propia (2016)

**Anexo N° 14** 

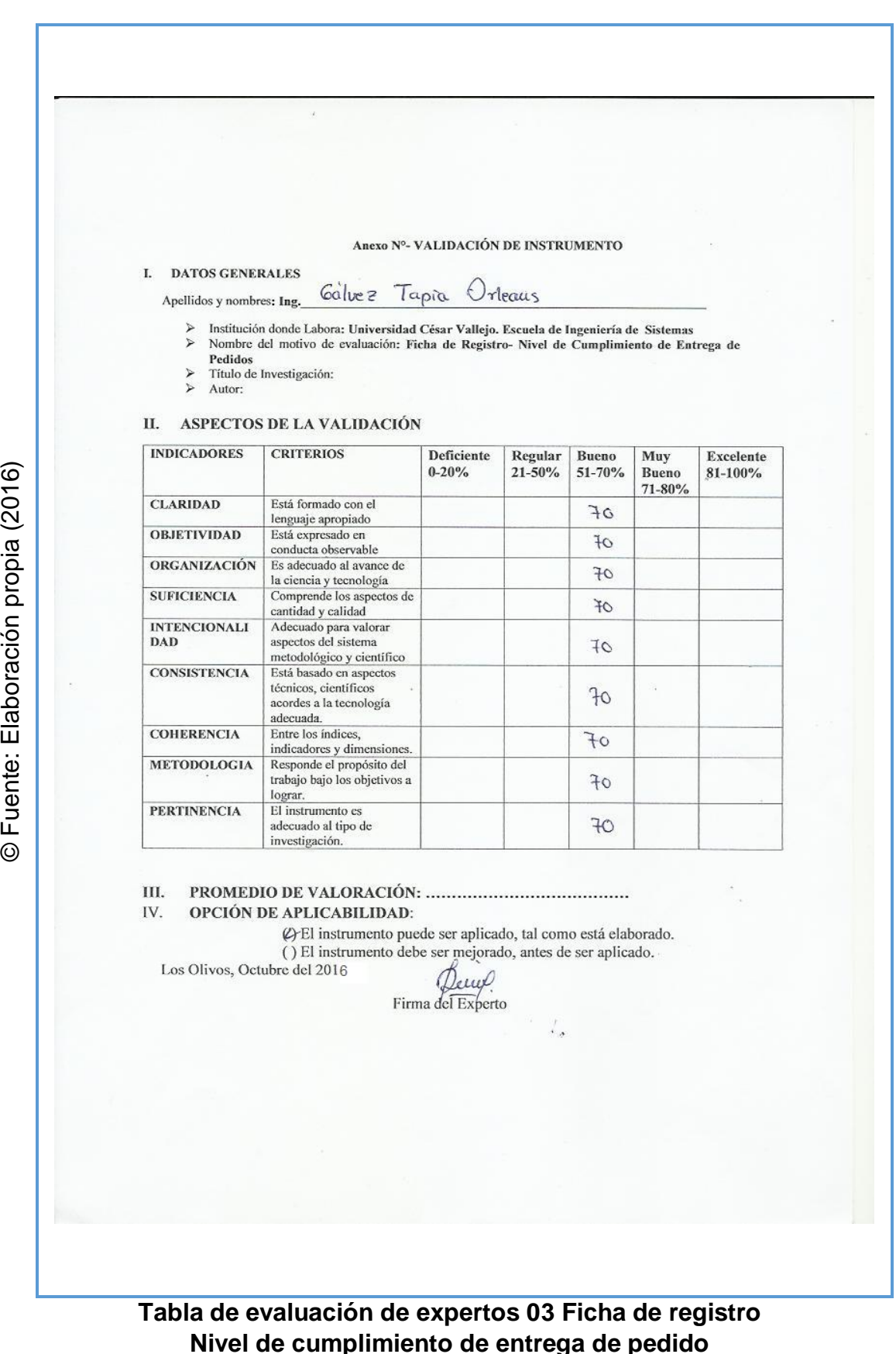

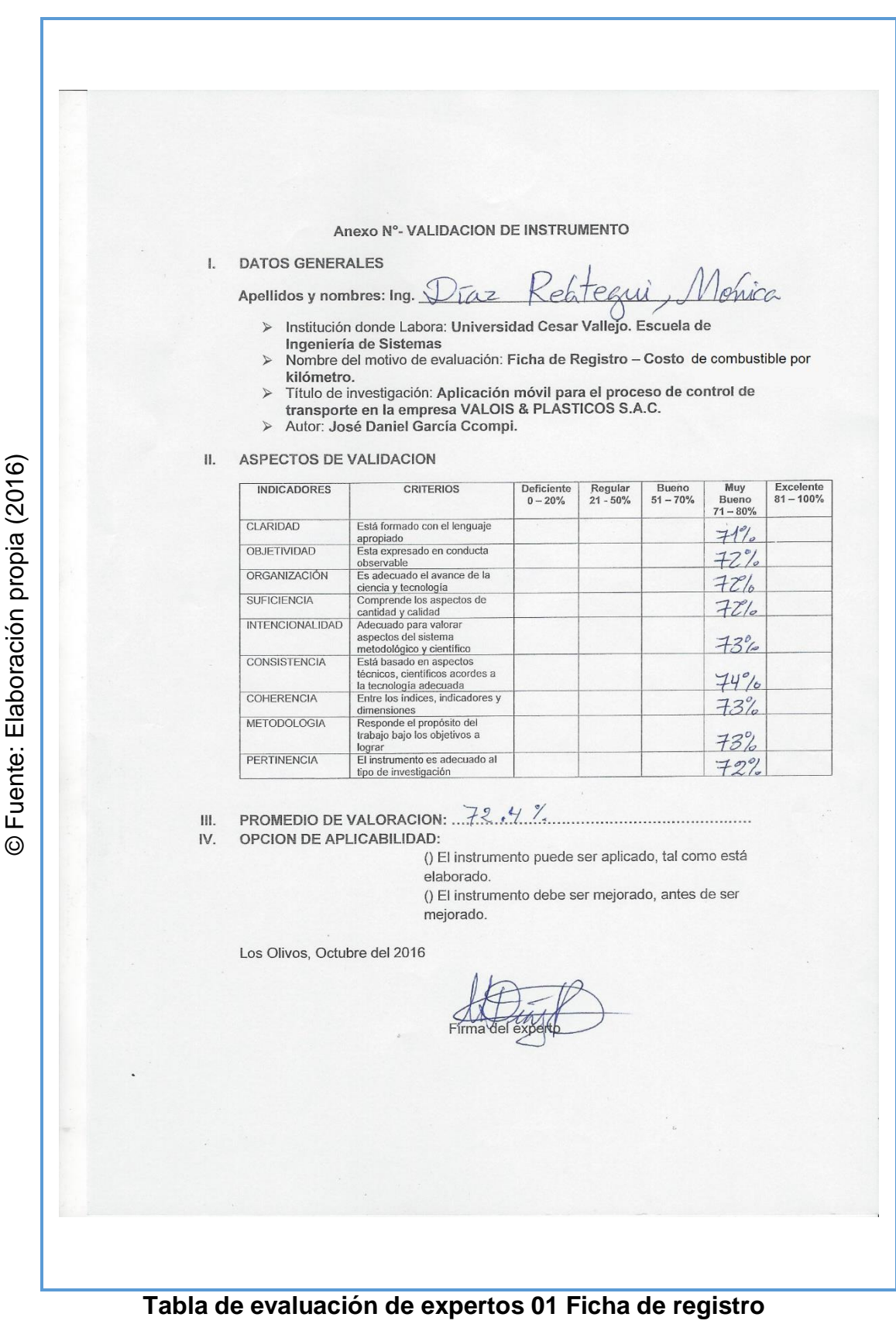

**Costo de combustible por kilómetro**

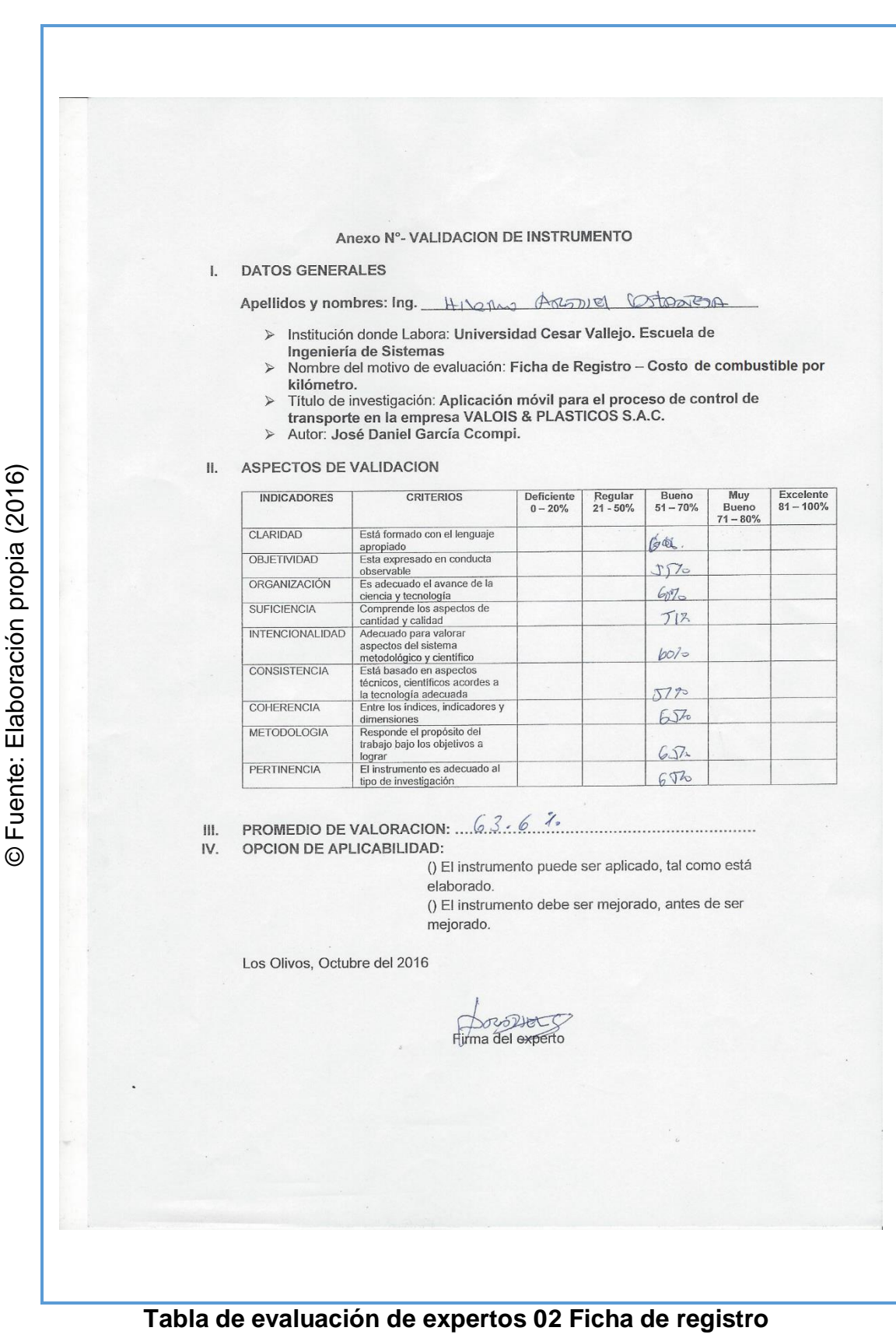

**Costo de combustible por kilómetro** 

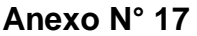

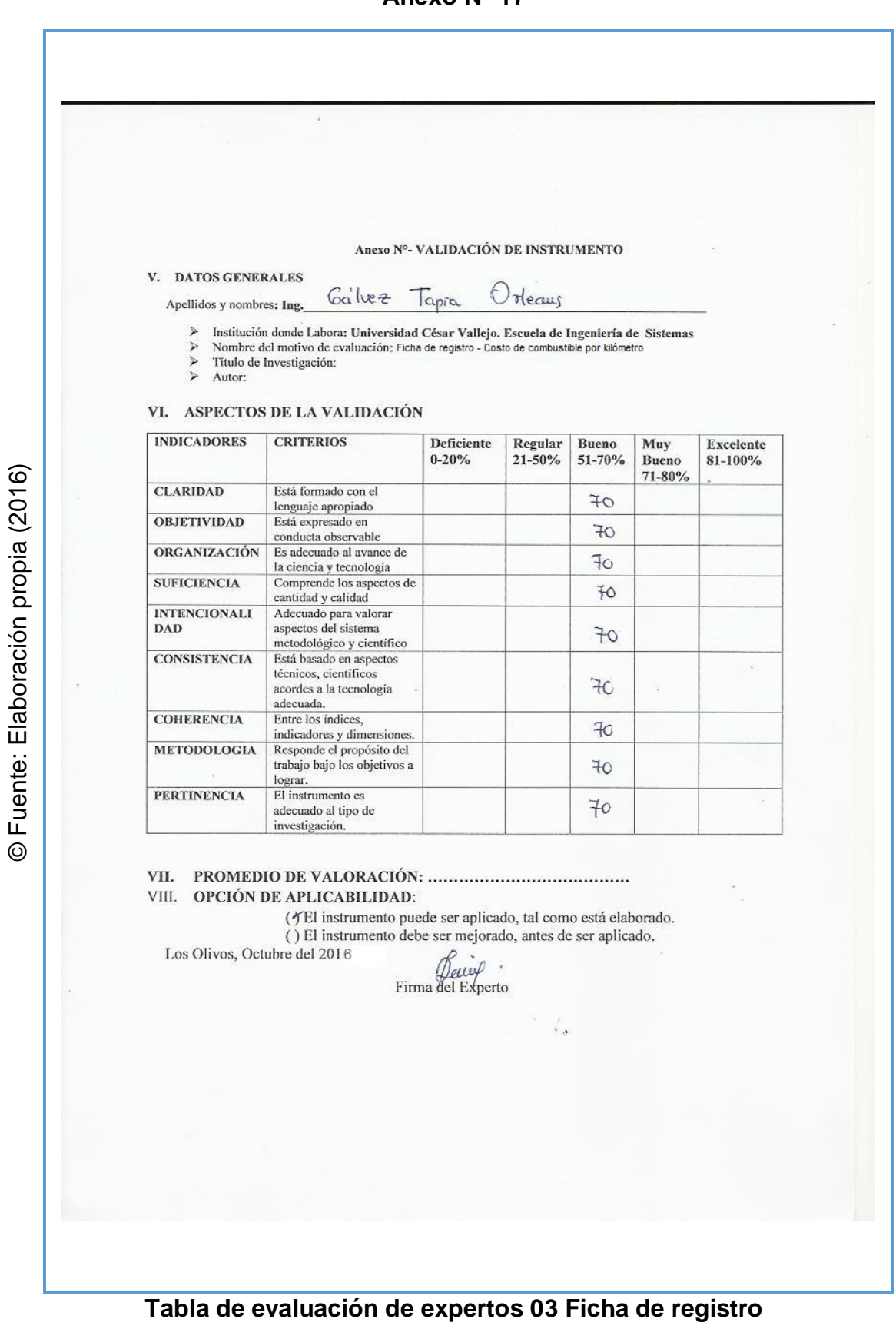

## **Costo de combustible por kilómetro**

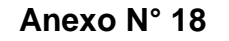

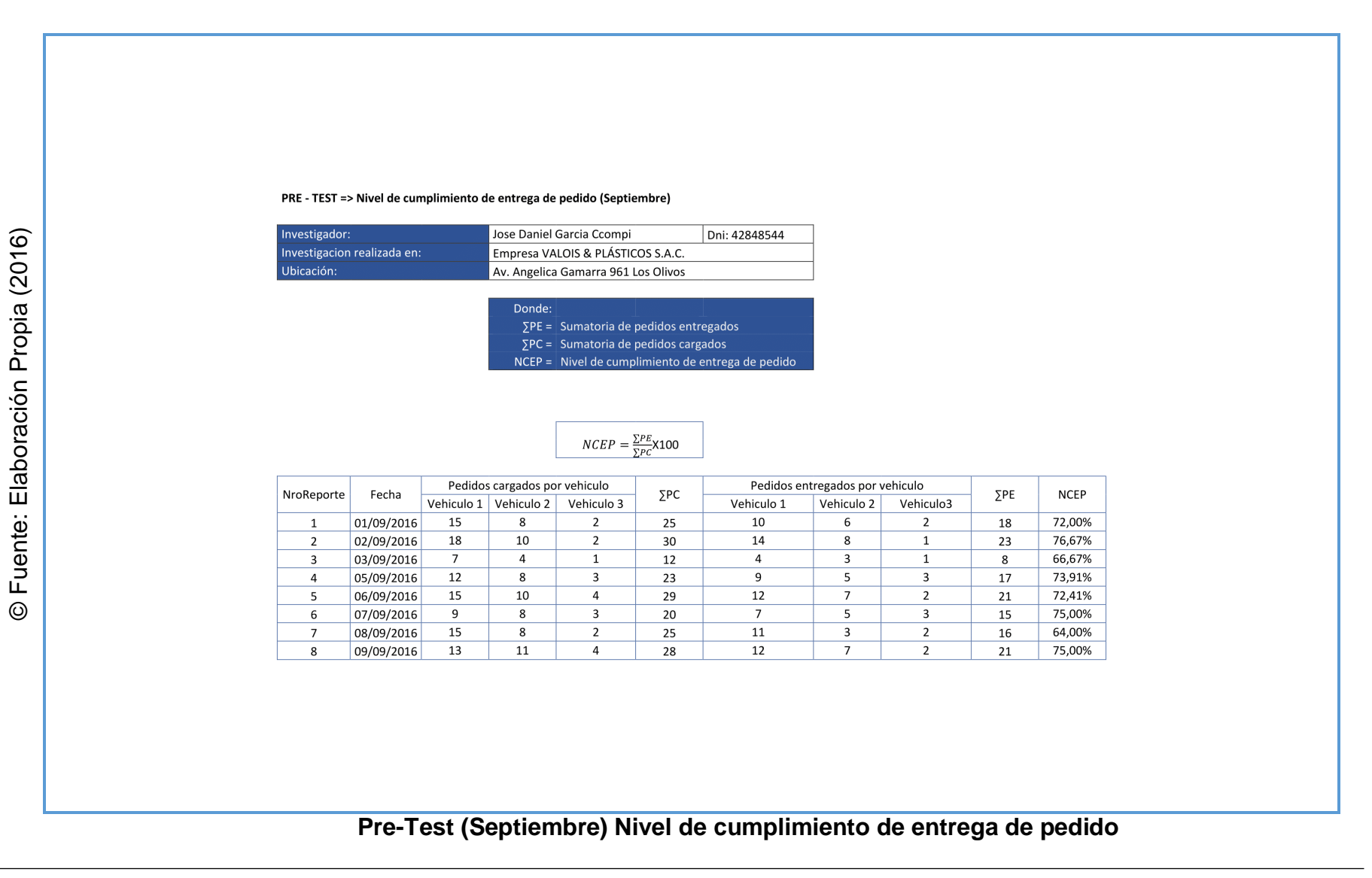

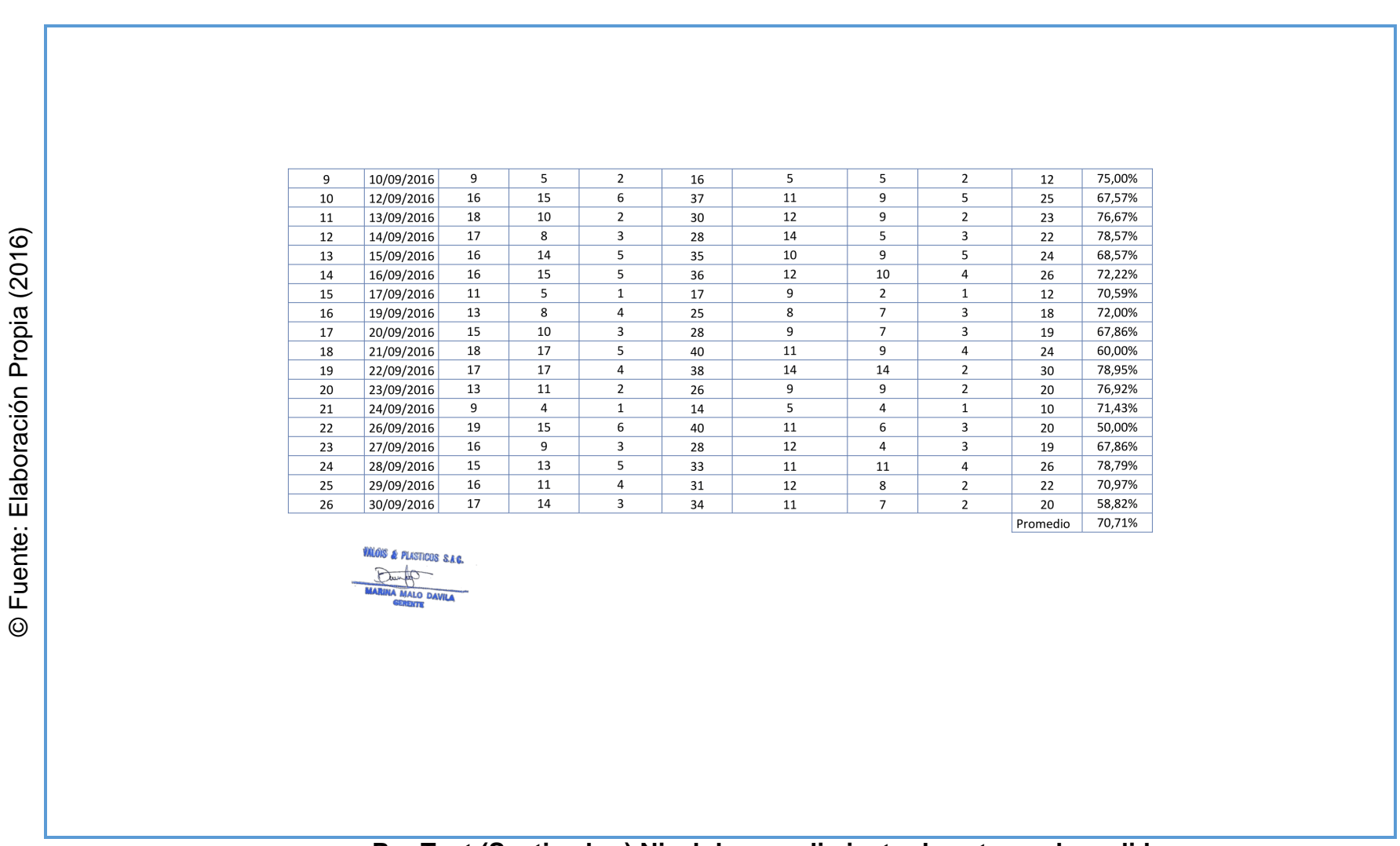

**Anexo N° 18**

**Pre-Test (Septiembre) Nivel de cumplimiento de entrega de pedido**

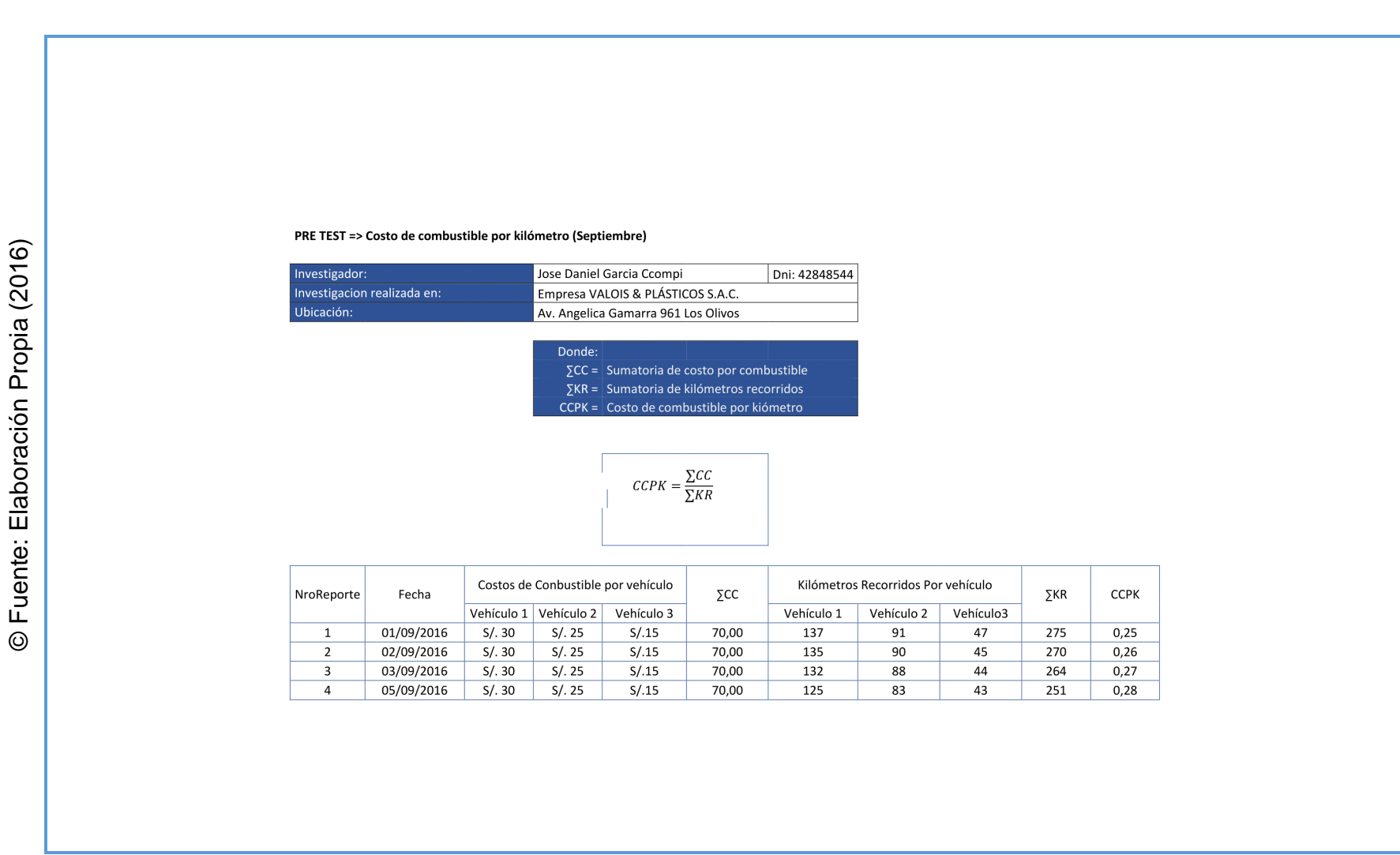

### **Pre-Test (Septiembre) Costo de combustible por Kilómetro**

**Anexo N° 19**

**Pre-Test (Septiembre) Costo de combustible por Kilómetro**

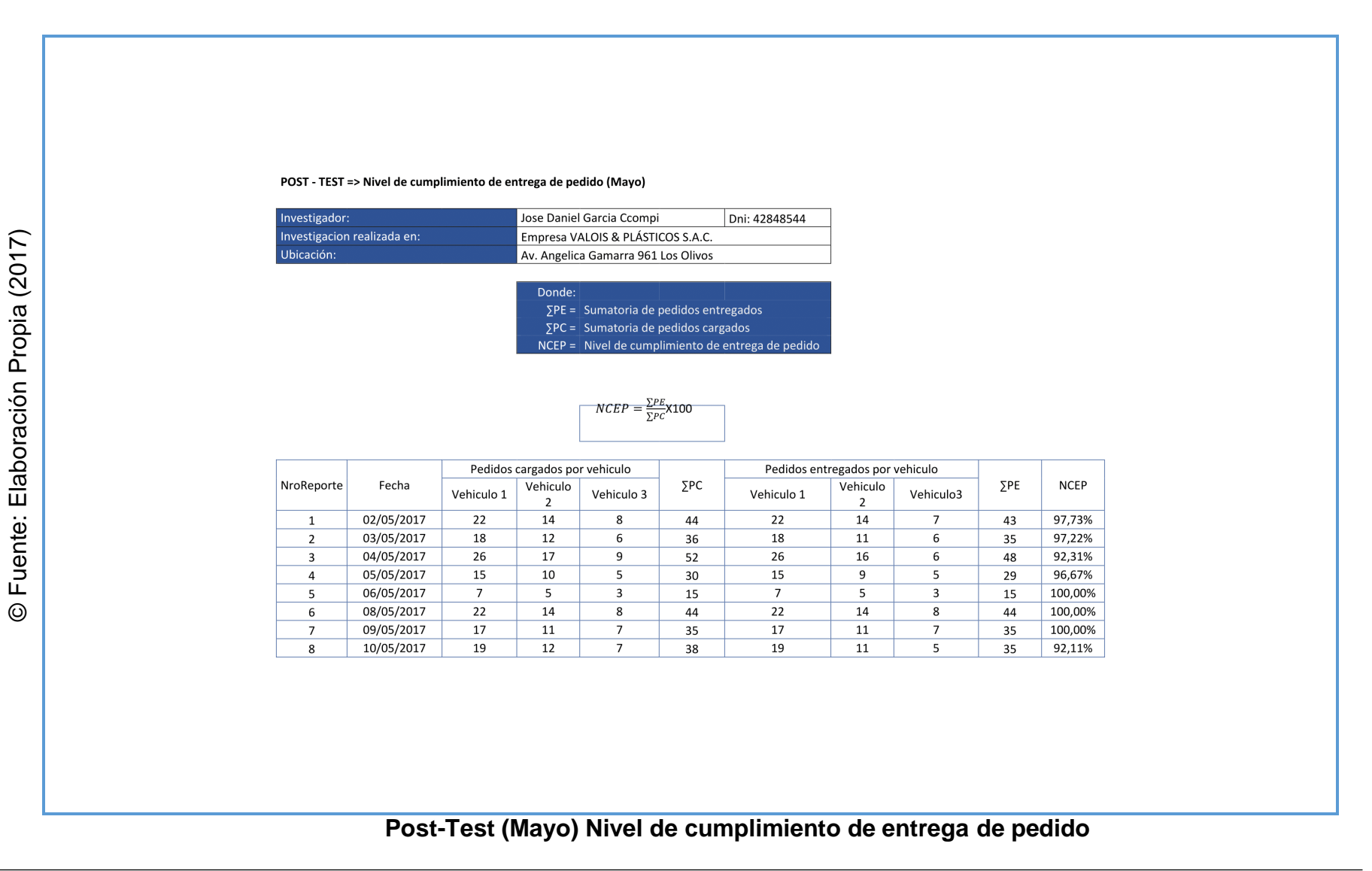

| 9  | 11/05/2017                                                  | 21             | 14             | $7\overline{ }$ | 42 | 21                                                           | 14             | $\overline{7}$  | 42       | 100,00% |
|----|-------------------------------------------------------------|----------------|----------------|-----------------|----|--------------------------------------------------------------|----------------|-----------------|----------|---------|
| 10 | 12/05/2017                                                  | 16             | 11             | 6               | 33 | 16                                                           | 10             | 5               | 31       | 93,94%  |
| 11 | 13/05/2017                                                  | 6              | 4              | $\overline{2}$  | 12 | 6                                                            | $\overline{4}$ | $\overline{2}$  | 12       | 100,00% |
| 12 | 15/05/2017                                                  | 24             | 16             | 8               | 48 | 24                                                           | 15             | 8               | 47       | 97,92%  |
| 13 | 16/05/2017                                                  | 22             | 15             | 8               | 45 | 22                                                           | 14             | 6               | 42       | 93,33%  |
| 14 | 17/05/2017                                                  | 19             | 12             | $7\overline{ }$ | 38 | 19                                                           | 12             | 6               | 37       | 97,37%  |
| 15 | 18/05/2017                                                  | 18             | 12             | 6               | 36 | 18                                                           | 11             | 6               | 35       | 97,22%  |
| 16 | 19/05/2017                                                  | 14             | 9              | 5               | 28 | 14                                                           | 9              | 5               | 28       | 100,00% |
| 17 | 20/05/2017                                                  | 6              | $\overline{4}$ | 3               | 13 | 6                                                            | 4              | 3               | 13       | 100,00% |
| 18 | 22/05/2017                                                  | 15             | 10             | 5               | 30 | 15                                                           | 9              | $\overline{4}$  | 28       | 93,33%  |
| 19 | 23/05/2017                                                  | 24             | 16             | 8               | 48 | 24                                                           | 15             | 6               | 45       | 93,75%  |
| 20 | 24/05/2017                                                  | 22             | 15             | 8               | 45 | 22                                                           | 14             | 8               | 44       | 97,78%  |
| 21 | 25/05/2017                                                  | 22             | 14             | 8               | 44 | 22                                                           | 14             | 6               | 42       | 95,45%  |
| 22 | 26/05/2017                                                  | 16             | 10             | 6               | 32 | 16                                                           | 10             | 6               | 32       | 100,00% |
| 23 | 27/05/2017                                                  | $\overline{7}$ | $\overline{4}$ | 3               | 14 | $\overline{7}$                                               | $\overline{4}$ | 3               | 14       | 100,00% |
| 24 | 29/05/2017                                                  | 27             | 18             | 10              | 55 | 27                                                           | 17             | 8               | 52       | 94,55%  |
| 25 | 30/05/2017                                                  | 15             | 10             | 5               | 30 | 15                                                           | 9              | 5               | 29       | 96,67%  |
| 26 | 31/05/2017                                                  | 23             | 15             | 8               | 46 | 23                                                           | 15             | $7\overline{ }$ | 45       | 97,83%  |
|    |                                                             |                |                |                 |    |                                                              |                |                 | Promedio | 97,12%  |
|    | <b>VALOIS &amp; PLASTICOS S.A.C.</b><br>Dunnel Mario Davila |                |                |                 |    |                                                              |                |                 |          |         |
|    |                                                             |                |                |                 |    |                                                              |                |                 |          |         |
|    |                                                             |                |                |                 |    | Deet Test (Meye) Nivel de europlimiente de entrege de nedide |                |                 |          |         |

**Anexo N° 20**

**Post-Test (Mayo) Nivel de cumplimiento de entrega de pedido**
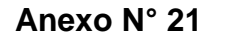

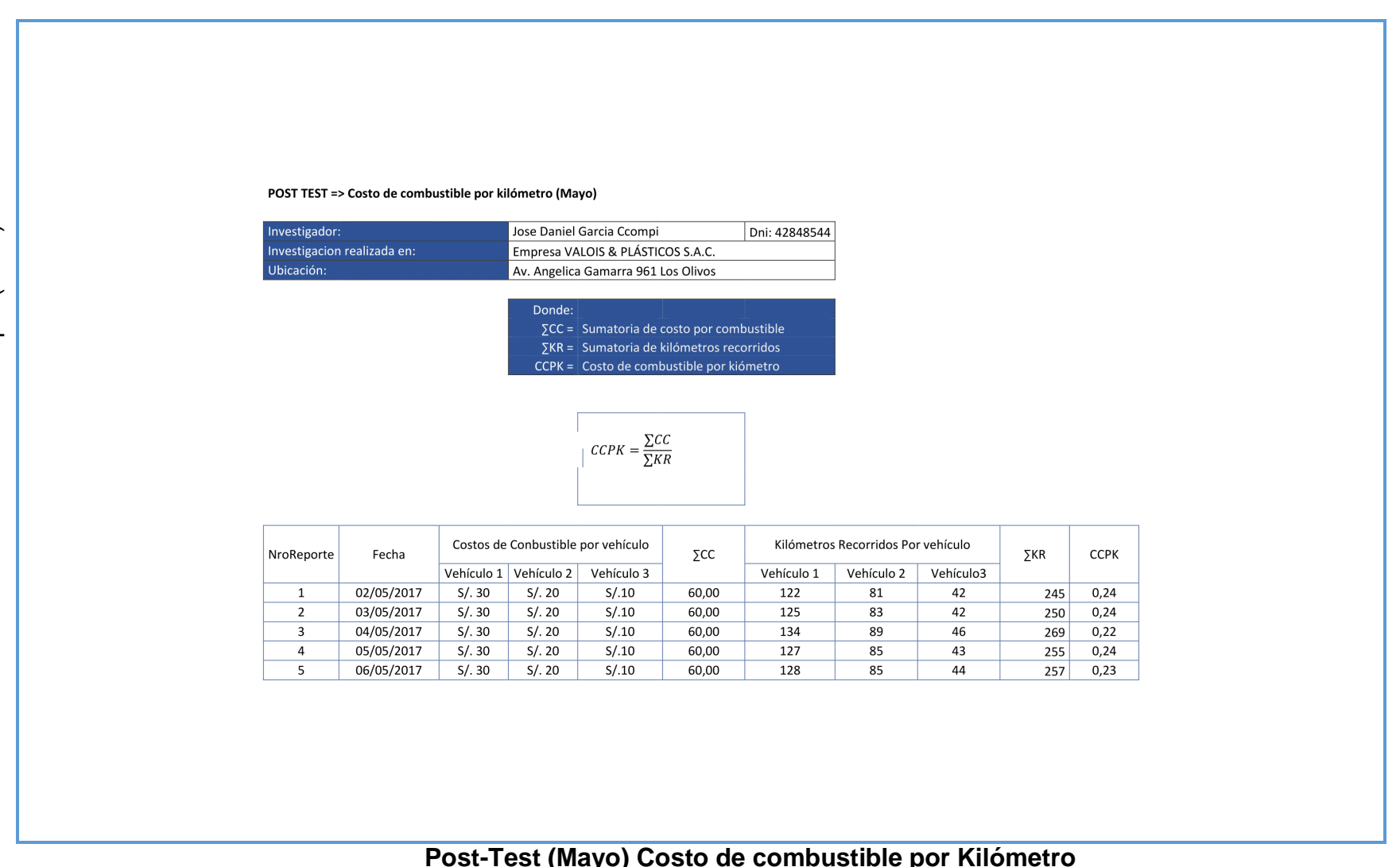

© Fuente: Elaboración Propia (2017)

| 6                                                               | 08/05/2017 | S/.30 | S/.20 | S/.10 | 60,00 | 130 | 86  | 44 | 260      | 0,23 |
|-----------------------------------------------------------------|------------|-------|-------|-------|-------|-----|-----|----|----------|------|
| $7\overline{ }$                                                 | 09/05/2017 | S/.30 | S/.20 | S/.10 | 60,00 | 147 | 98  | 50 | 295      | 0,20 |
| 8                                                               | 10/05/2017 | S/.30 | S/.20 | S/.10 | 60,00 | 135 | 90  | 45 | 270      | 0,22 |
| 9                                                               | 11/05/2017 | S/.30 | S/.20 | S/.10 | 60,00 | 137 | 91  | 47 | 275      | 0,22 |
| 10                                                              | 12/05/2017 | S/.30 | S/.20 | S/.10 | 60,00 | 140 | 93  | 47 | 280      | 0,21 |
| 11                                                              | 13/05/2017 | S/.30 | S/.20 | S/.10 | 60,00 | 136 | 91  | 46 | 273      | 0,22 |
| 12                                                              | 15/05/2017 | S/.30 | S/.20 | S/.10 | 60,00 | 152 | 101 | 51 | 304      | 0,20 |
| 13                                                              | 16/05/2017 | S/.30 | S/.20 | S/.10 | 60,00 | 146 | 97  | 50 | 293      | 0,20 |
| 14                                                              | 17/05/2017 | S/.30 | S/.20 | S/.10 | 60,00 | 134 | 89  | 45 | 268      | 0,22 |
| 15                                                              | 18/05/2017 | S/.30 | S/.20 | S/.10 | 60,00 | 151 | 100 | 51 | 302      | 0,20 |
| 16                                                              | 19/05/2017 | S/.30 | S/.20 | S/.10 | 60,00 | 138 | 92  | 46 | 276      | 0,22 |
| 17                                                              | 20/05/2017 | S/.30 | S/.20 | S/.10 | 60,00 | 145 | 96  | 49 | 290      | 0,21 |
| 18                                                              | 22/05/2017 | S/.30 | S/.20 | S/.10 | 60,00 | 140 | 93  | 47 | 280      | 0,21 |
| 19                                                              | 23/05/2017 | S/.30 | S/.20 | S/.10 | 60,00 | 153 | 102 | 51 | 306      | 0,20 |
| 20                                                              | 24/05/2017 | S/.30 | S/.20 | S/.10 | 60,00 | 134 | 89  | 46 | 269      | 0,22 |
| 21                                                              | 25/05/2017 | S/.30 | S/.20 | S/.10 | 60,00 | 134 | 89  | 45 | 268      | 0,22 |
| 22                                                              | 26/05/2017 | S/.30 | S/.20 | S/.10 | 60,00 | 139 | 93  | 47 | 279      | 0,22 |
| 23                                                              | 27/05/2017 | S/.30 | S/.20 | S/.10 | 60,00 | 144 | 96  | 49 | 289      | 0,21 |
| 24                                                              | 29/05/2017 | S/.30 | S/.20 | S/.10 | 60,00 | 157 | 105 | 53 | 315      | 0,19 |
| 25                                                              | 30/05/2017 | S/.30 | S/.20 | S/.10 | 60,00 | 152 | 101 | 52 | 305      | 0,20 |
| 26                                                              | 31/05/2017 | S/.30 | S/.20 | S/.10 | 60,00 | 155 | 103 | 52 | 310      | 0,19 |
|                                                                 |            |       |       |       |       |     |     |    | Promedio | 0,22 |
| VALOIS & PLASTICOS S.A.C.<br>Dundo<br><b>MARINA MALO DAVILA</b> |            |       |       |       |       |     |     |    |          |      |

**Anexo N° 21**

**Post-Test (Mayo) Costo de combustible por Kilómetro**

**Anexo N° 22**

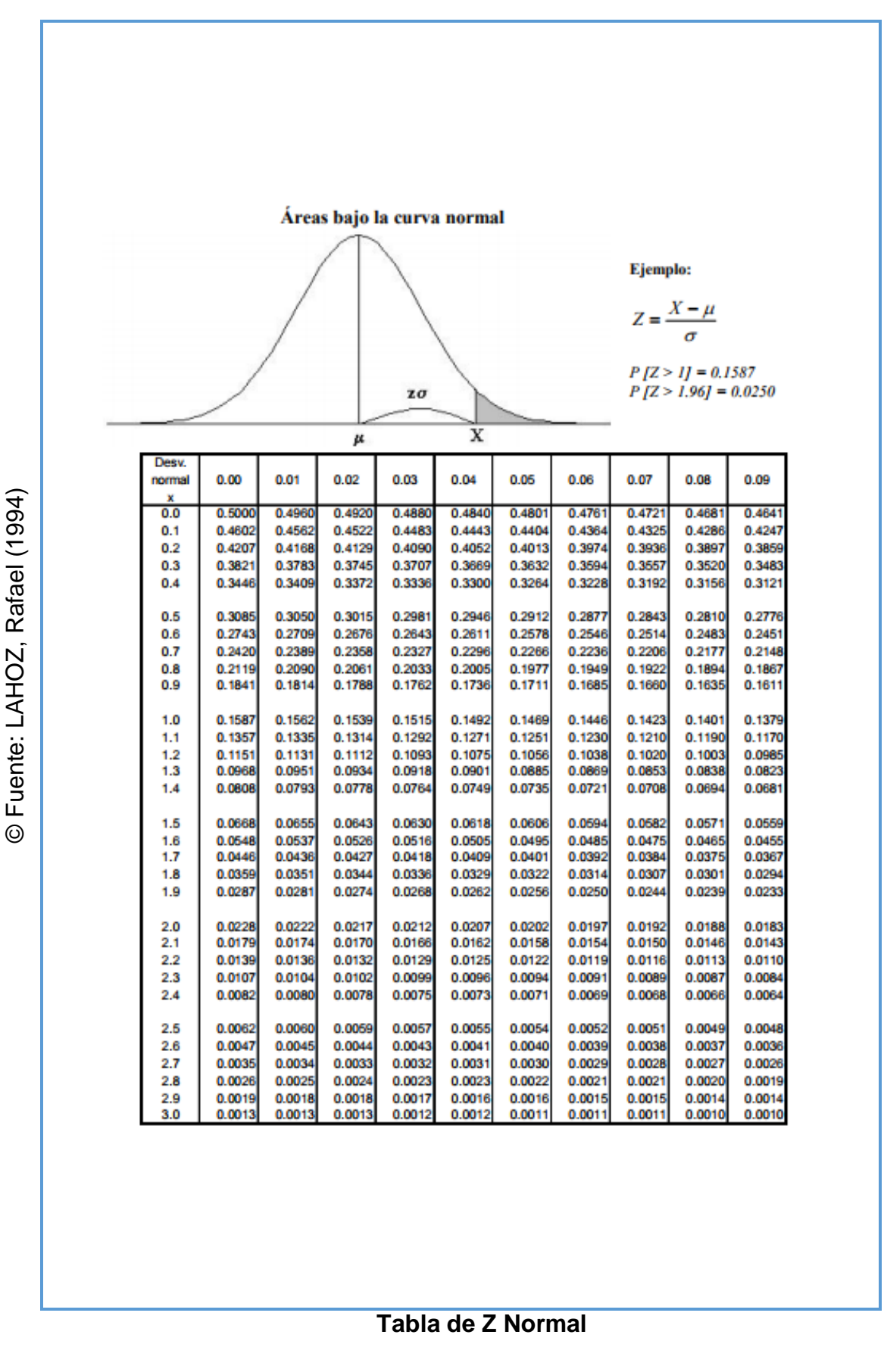

**Anexo N° 23** 

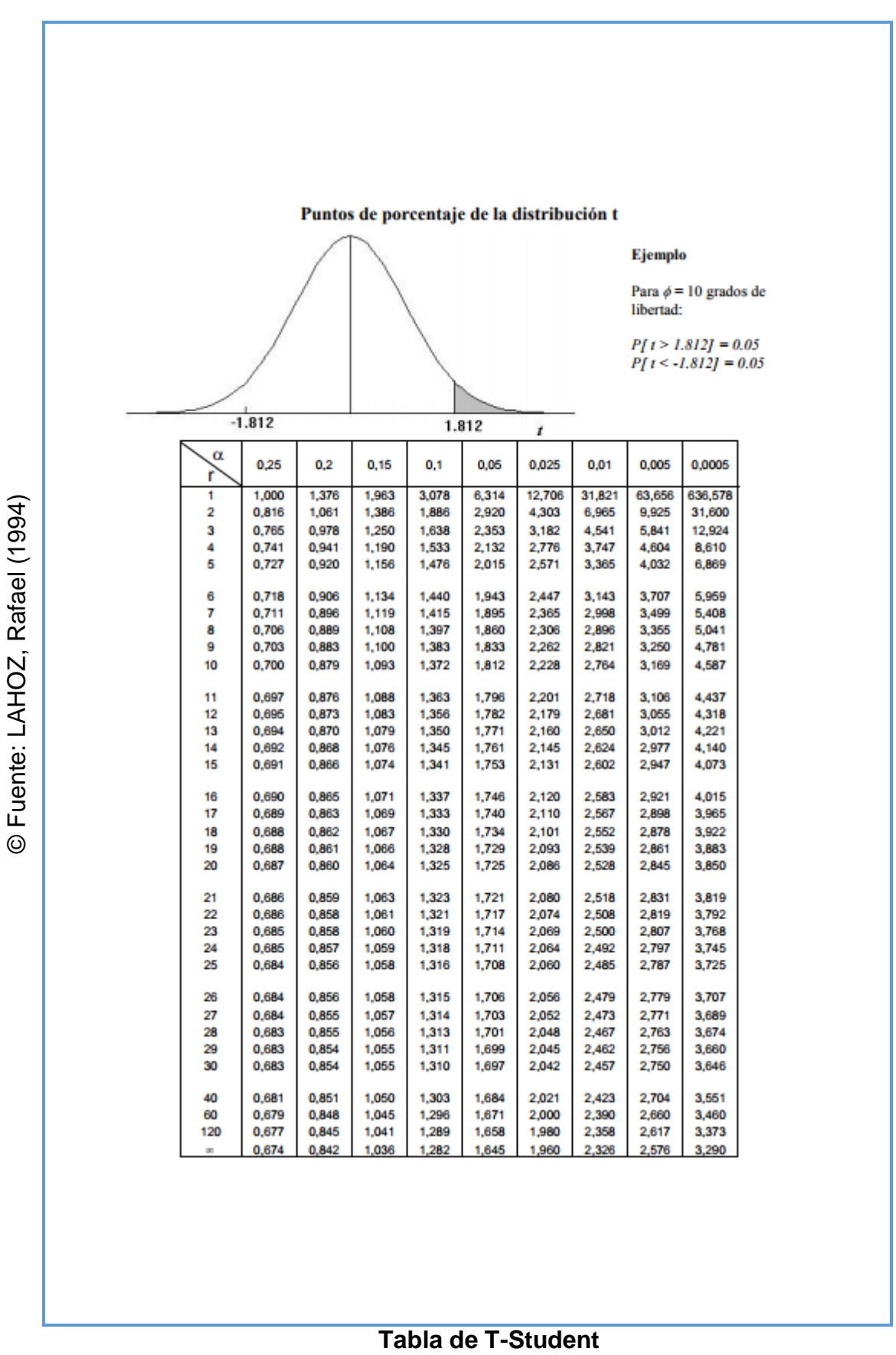

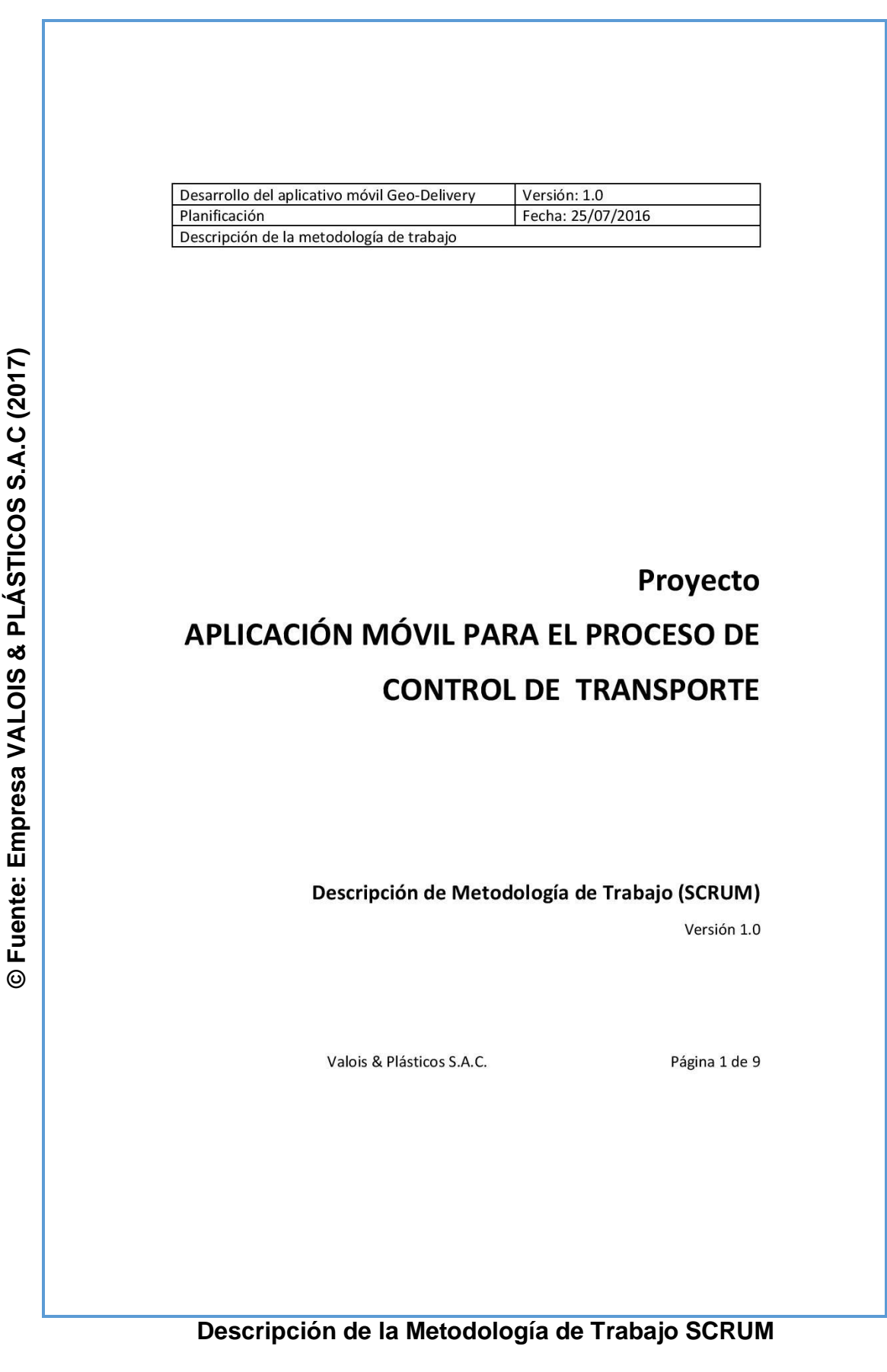

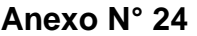

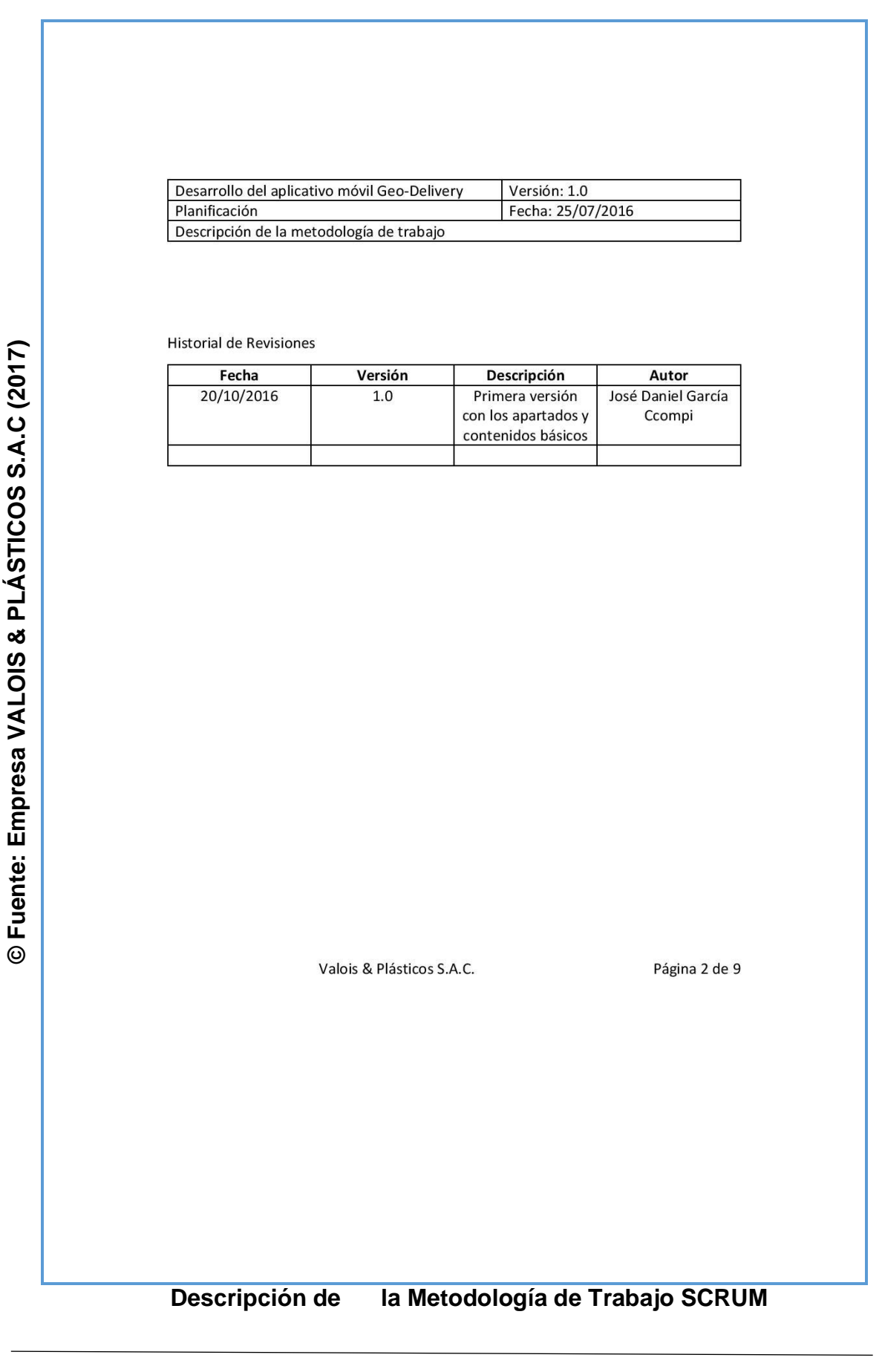

**© Fuente: Empresa VALOIS & PLÁSTICOS S.A.C (2017)**

© Fuente: Empresa VALOIS & PLÁSTICOS S.A.C (2017)

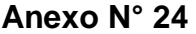

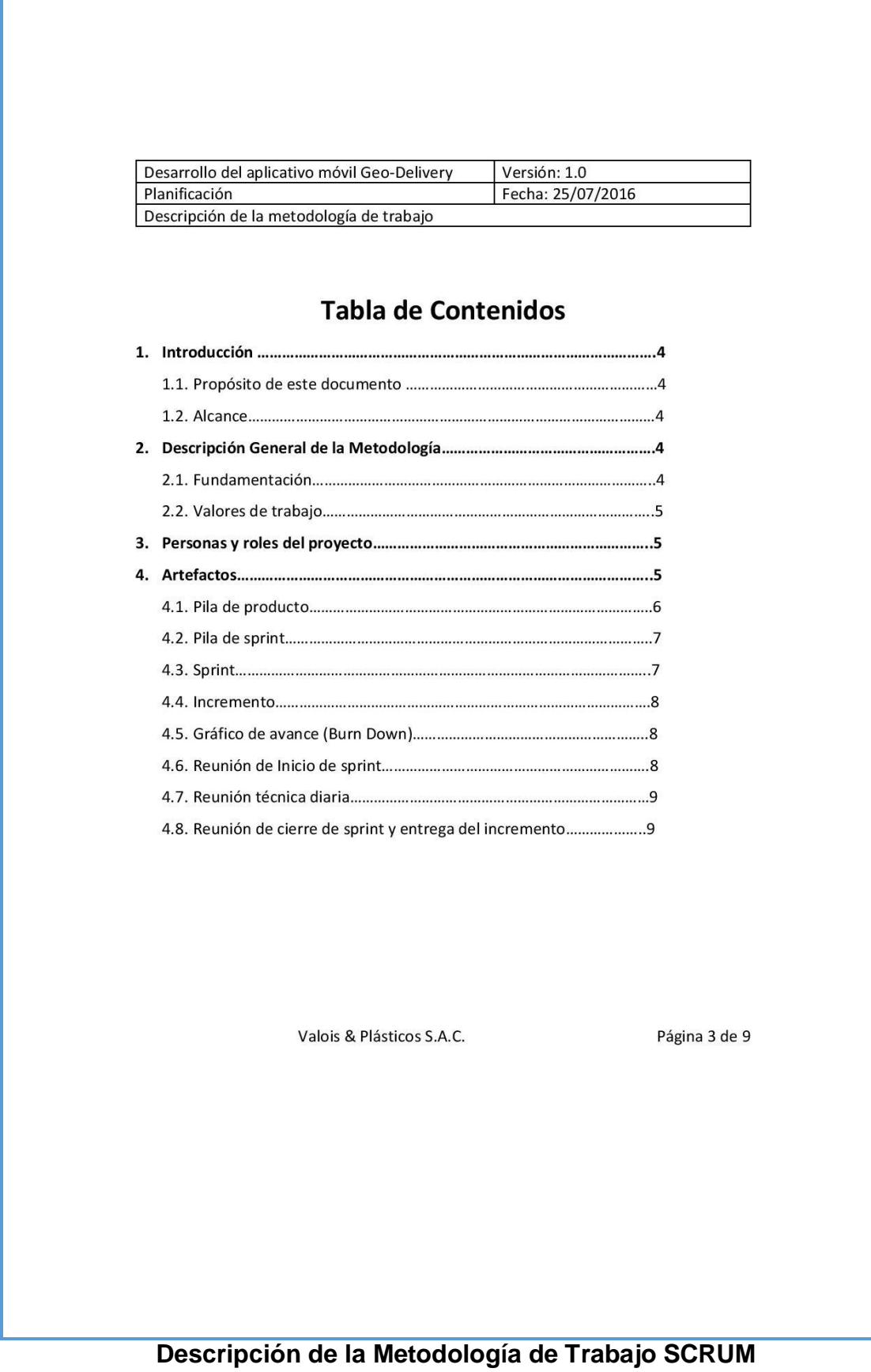

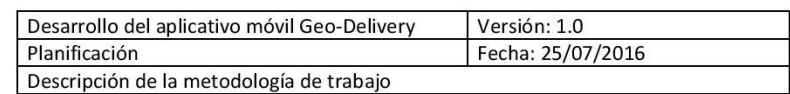

#### Descripción de la Metodología de Trabajo

#### 1. Introducción

En este documento describe la implementación de la metodología de trabajo Scrum en la empresa Valois & Plásticos S.A.C. para la gestión del proyecto de desarrollo del aplicativo móvil para el proceso de control de transporte.

Incluye junto con la descripción de este ciclo de vida iterativo e incremental para el proyecto, los artefactos o documentos con los que se gestionan las tareas de adquisición y suministros: requisitos, monitorización y seguimiento de avance, así como las responsabilidades y compromiso de los participantes en el proyecto.

#### 1.1. Propósito de este documento

Facilitar la información de referencia necesaria a las personas implicadas en el desarrollo del aplicativo móvil Geo-Delivery.

#### 1.2. Alcance

Personas procedimientos y artefactos implicados en el desarrollo del aplicativo móvil Geo-Delivery

#### 2. Descripción General de la Metodología

#### 2.1. Fundamentación

Las principales razones del uso de un ciclo de desarrollo iterativo e incremental de Tipo Scrum para la ejecución de este proyecto son:

- Sistema modular, Las características del aplicativo móvil Geo-Delivery permiten desarrollar una base funcional mínima y sobre ella ir incrementando las funcionalidades o modificando el comportamiento o apariencia de las ya implementadas.
- Entregas frecuentes y continuas al cliente de los módulos terminados, de forma que puede disponer de una funcionalidad básica en un tiempo mínimo y a partir de ahí un incremento y mejora continua del aplicativo.
- Previsible inestabilidad de requisitos.
	- o Es posible que el aplicativo incorpore más funcionalidades de las inicialmente identificadas.
	- o Es posible que durante la ejecución del proyecto se altere el orden en el que se desean recibir los módulos o historias de usuario terminadas.

Valois & Plásticos S.A.C.

Página 4 de 9

# **Descripción de la Metodología de Trabajo SCRUM**

**© Fuente: Empresa VALOIS & PLÁSTICOS S.A.C (2017)**

© Fuente: Empresa VALOIS & PLÁSTICOS S.A.C (2017)

## **Anexo N° 24**

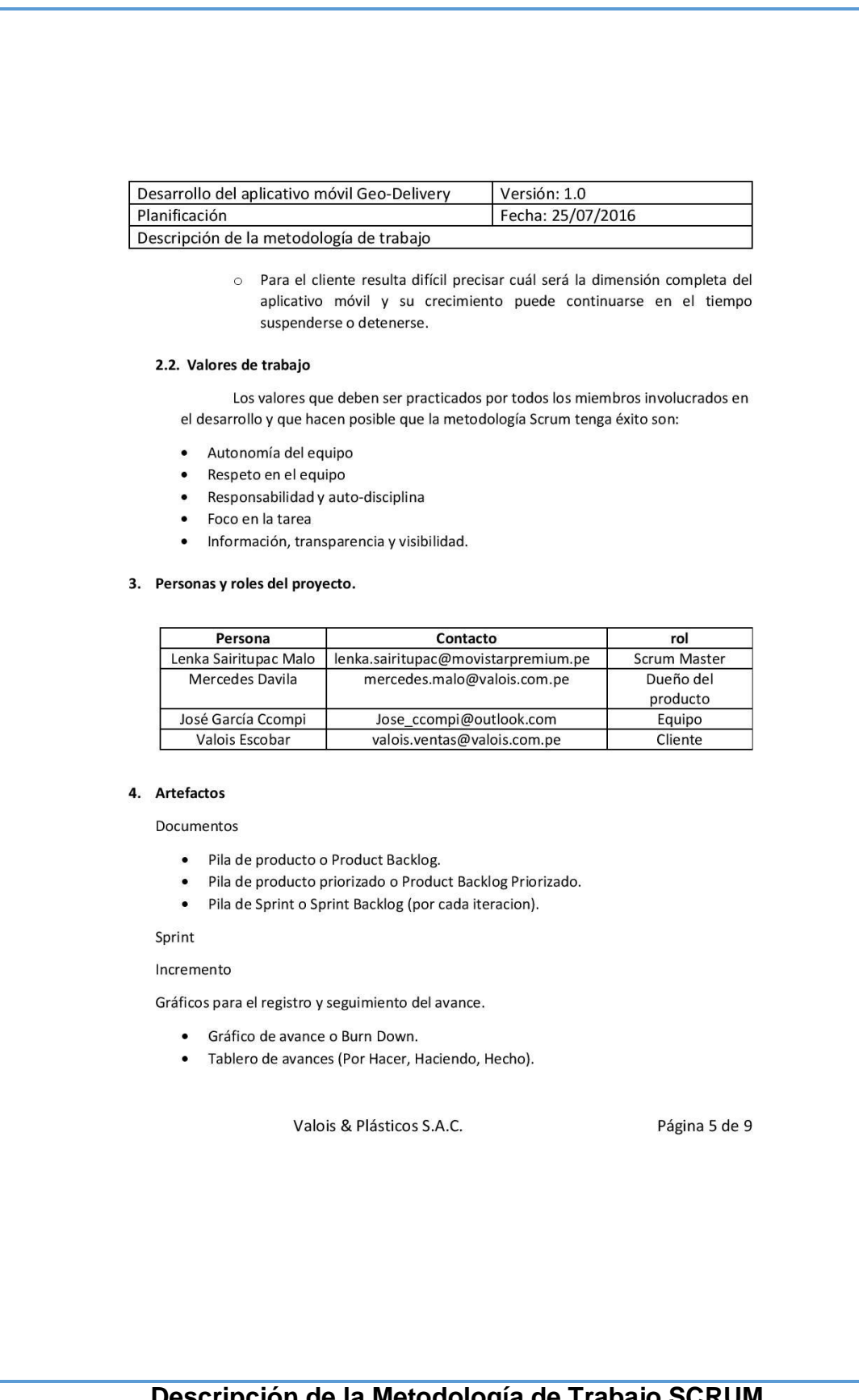

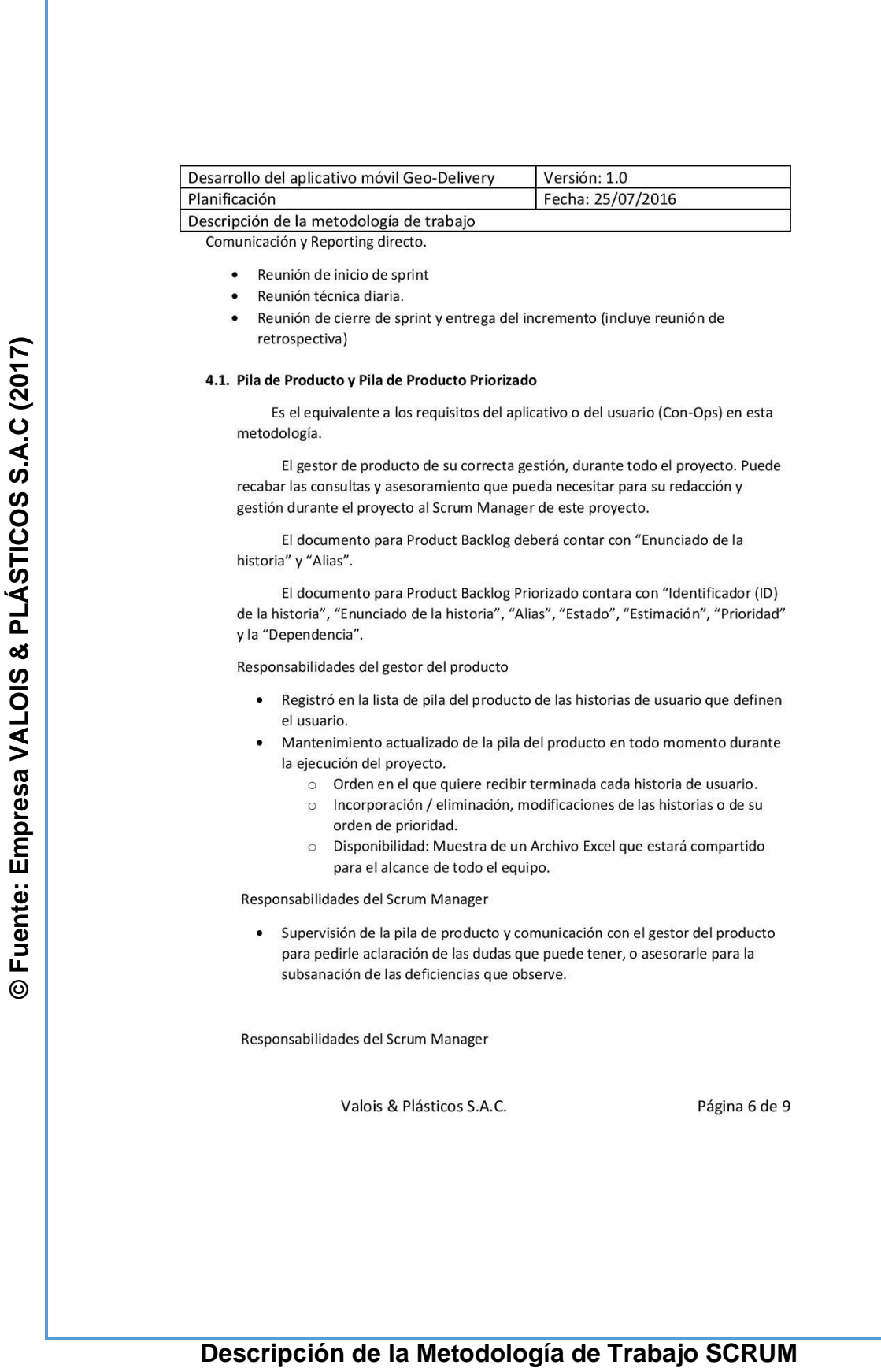

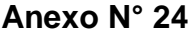

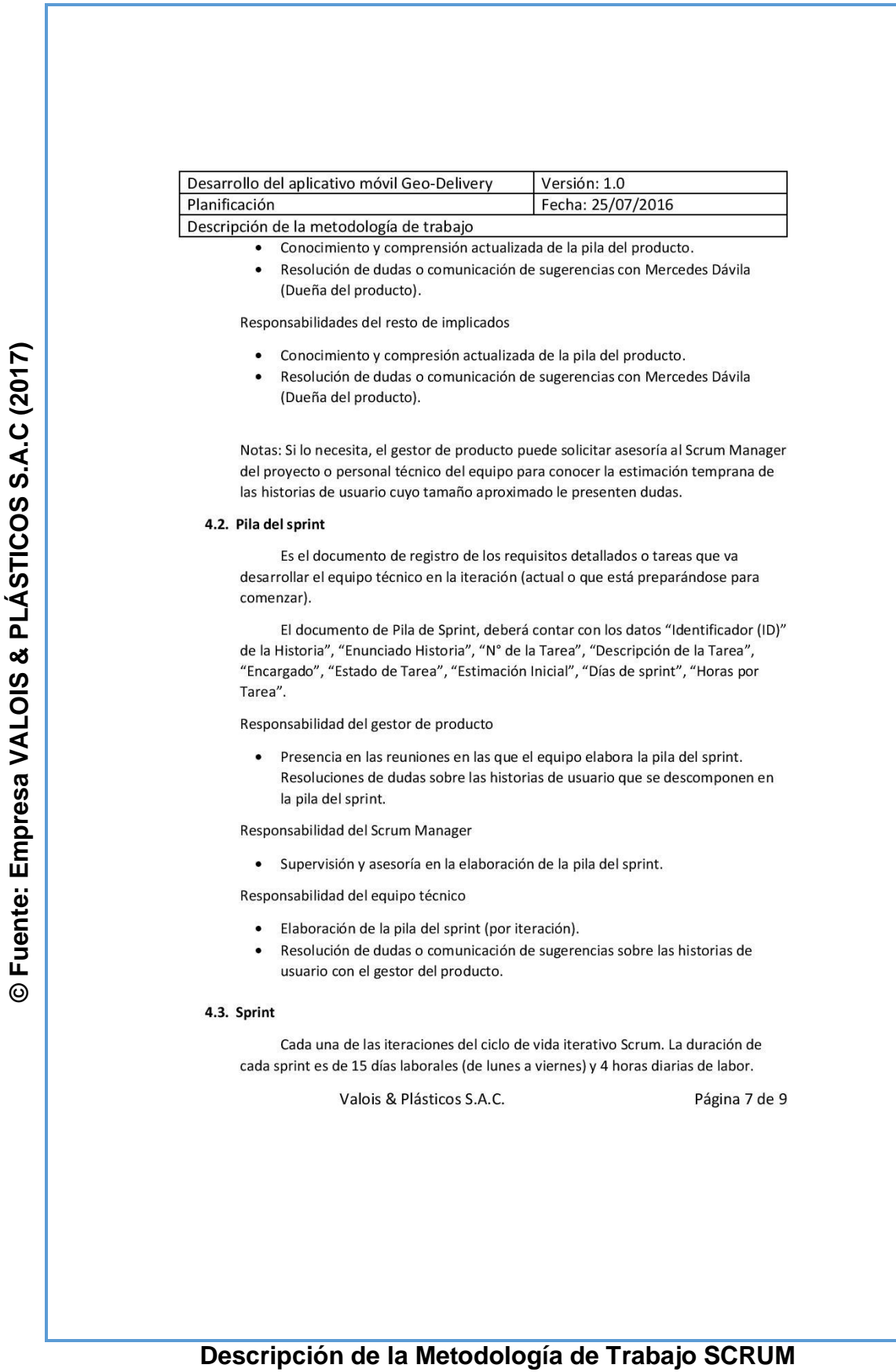

Г

# **Anexo N° 24**

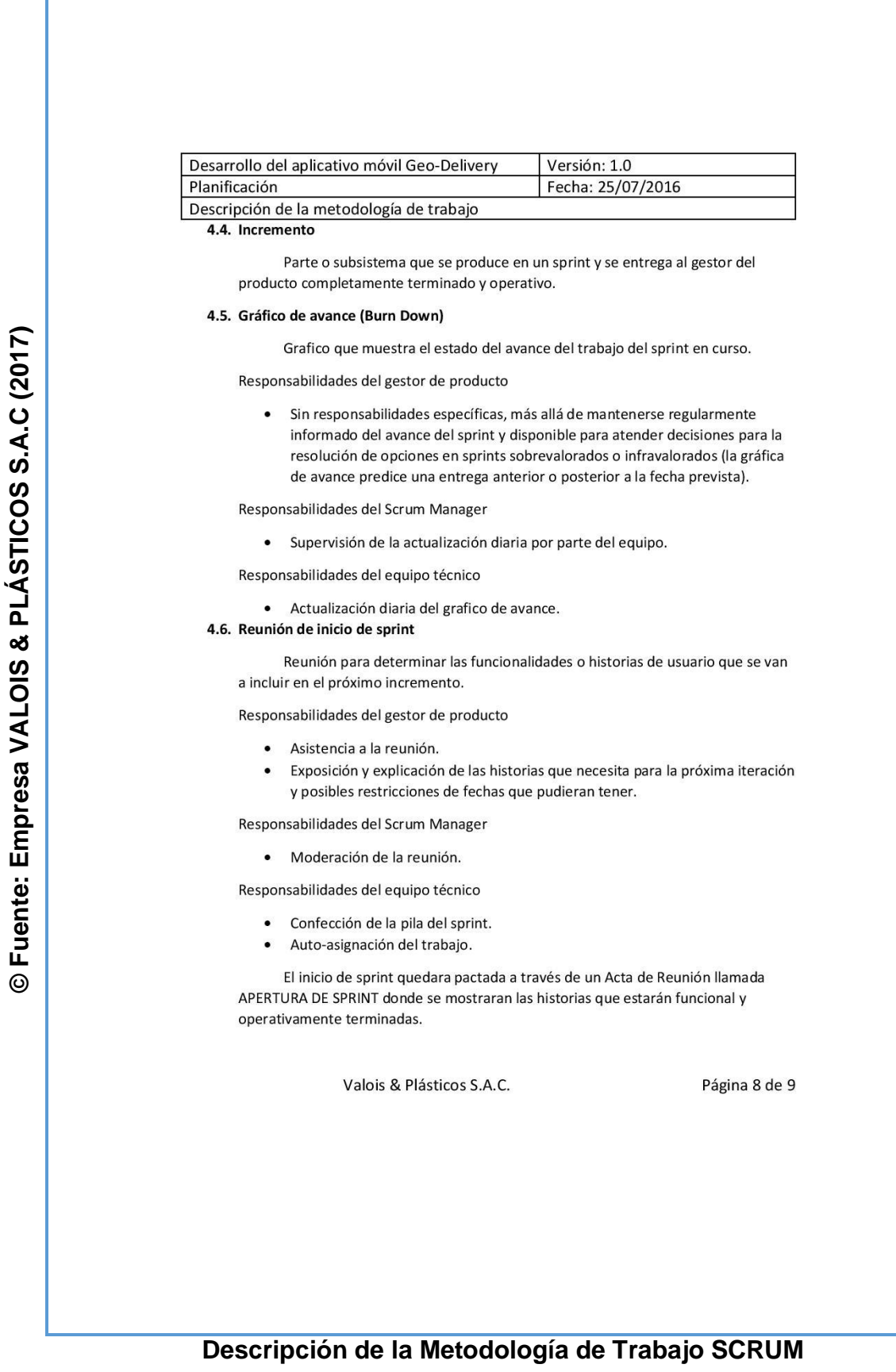

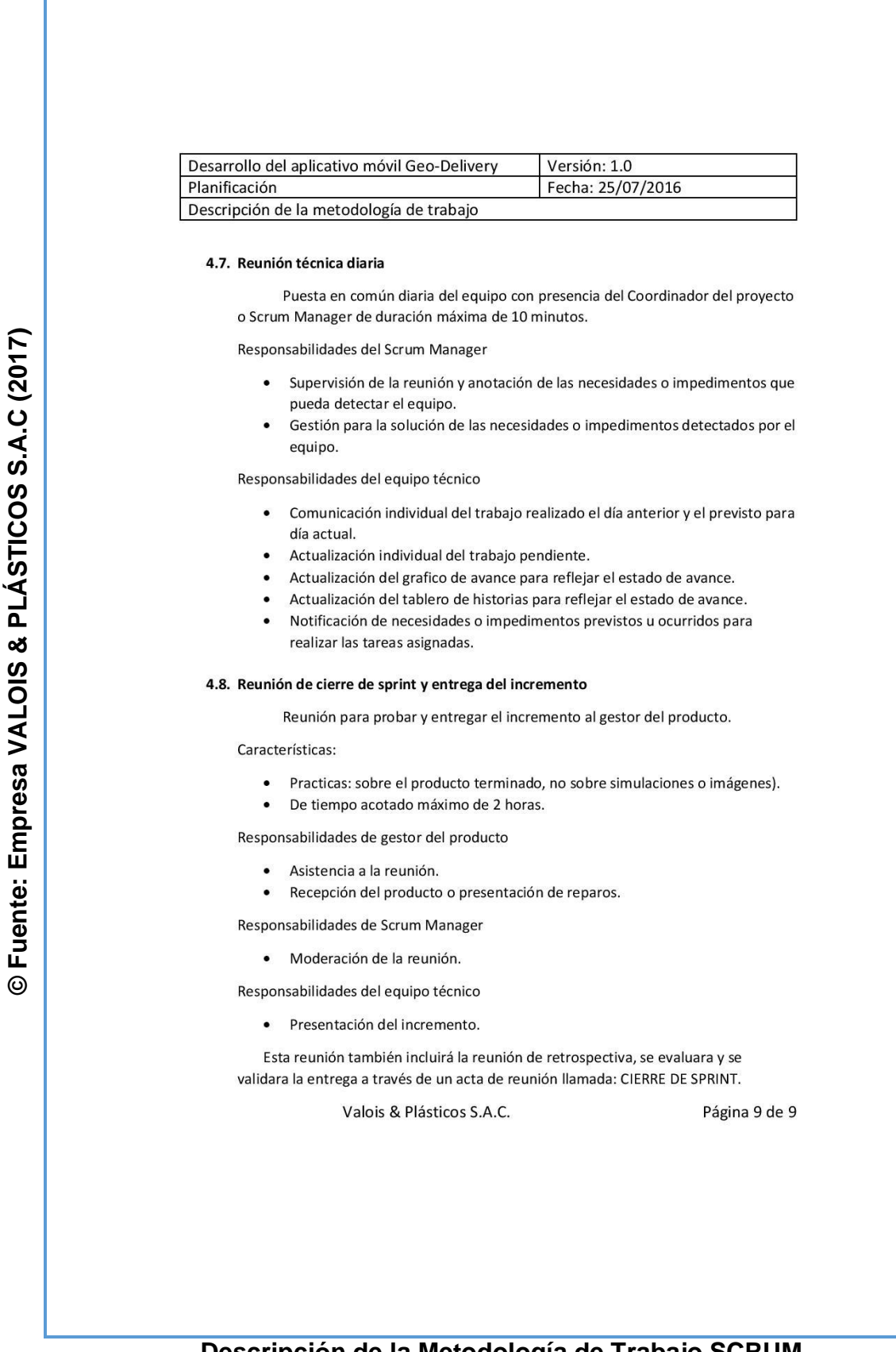

# **Descripción de la Metodología de Trabajo SCRUM**

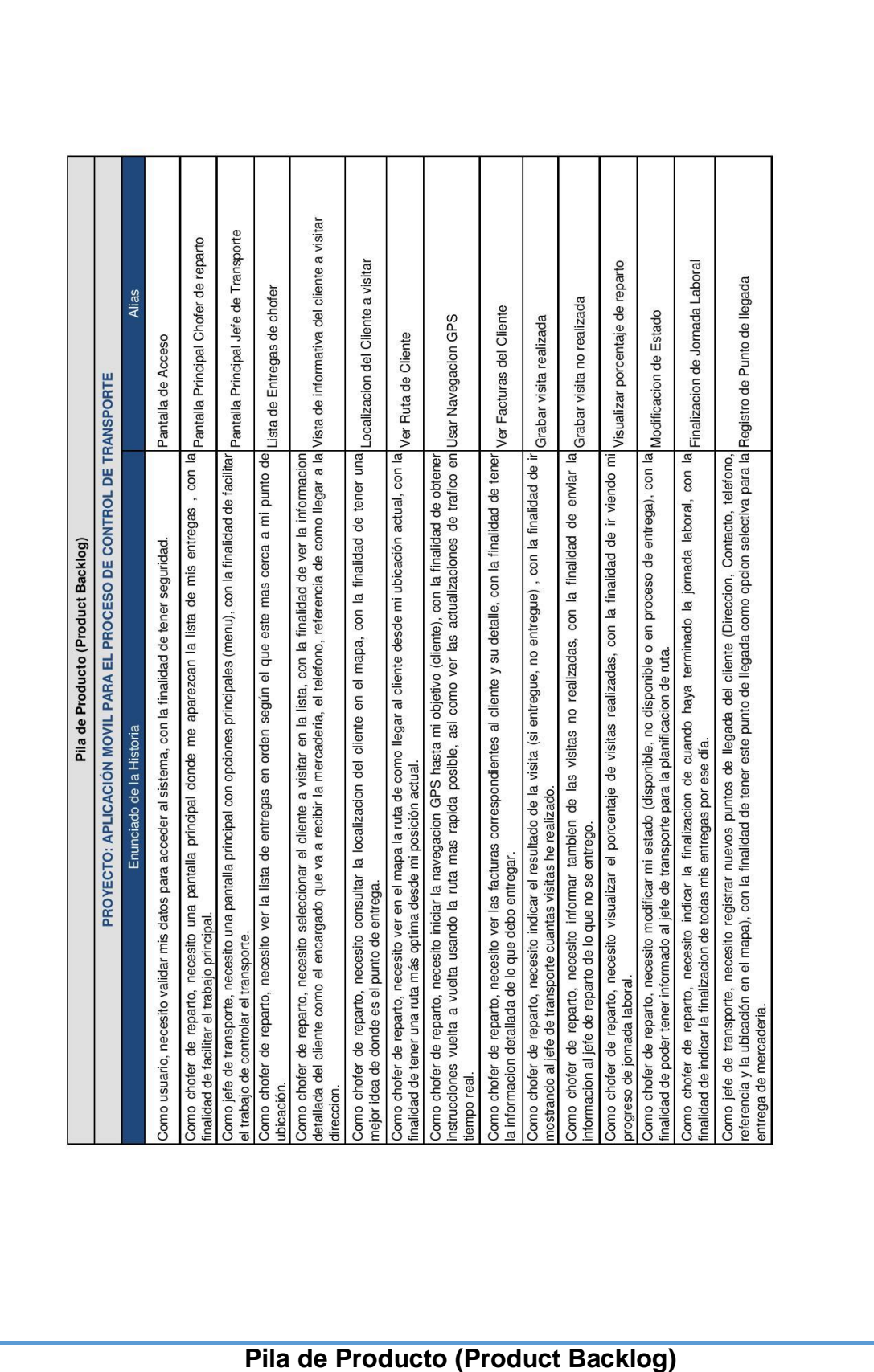

© Fuente: Empresa VALOIS & PLÁSTICOS S.A.C (2017) **© Fuente: Empresa VALOIS & PLÁSTICOS S.A.C (2017)**

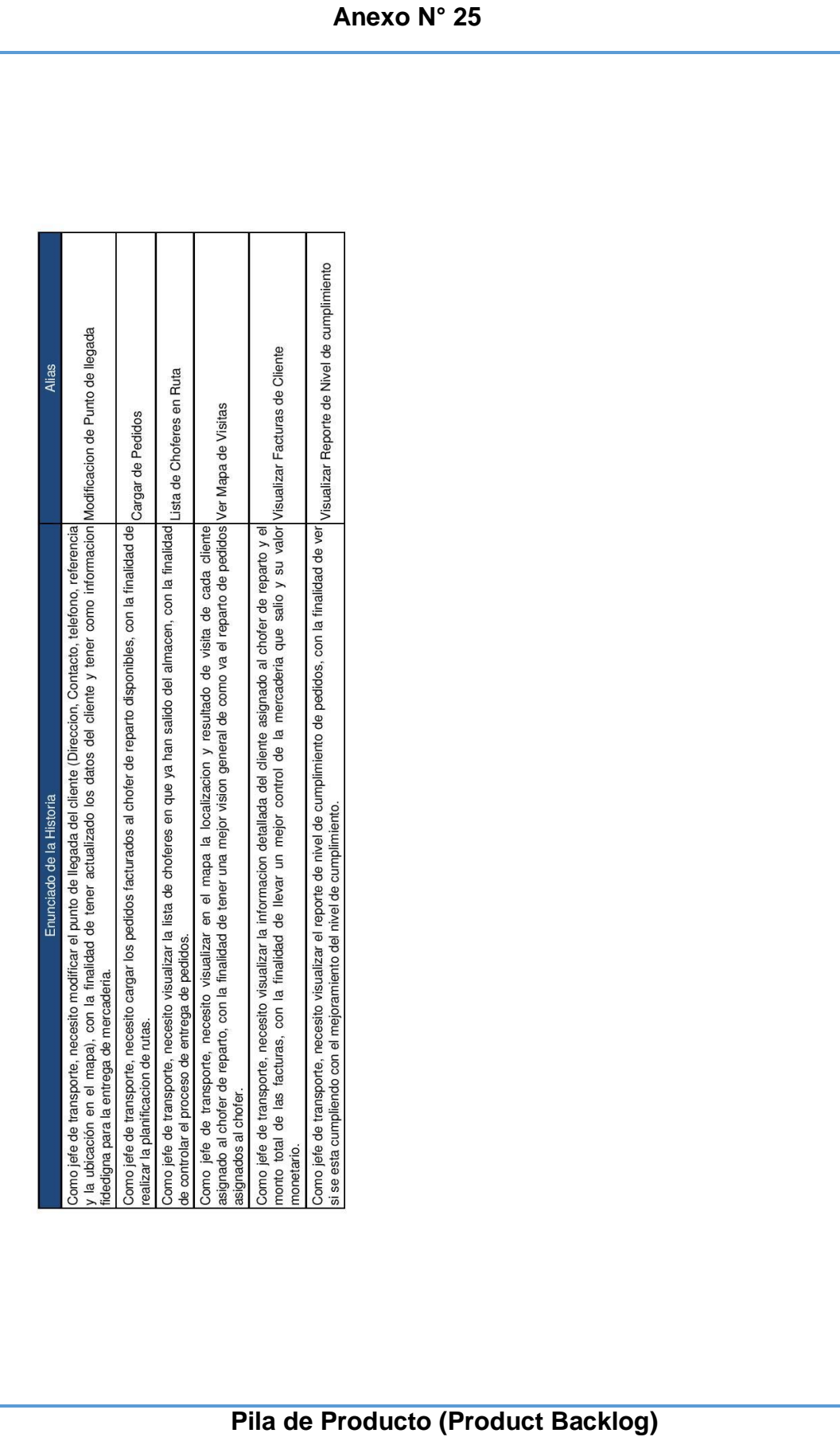

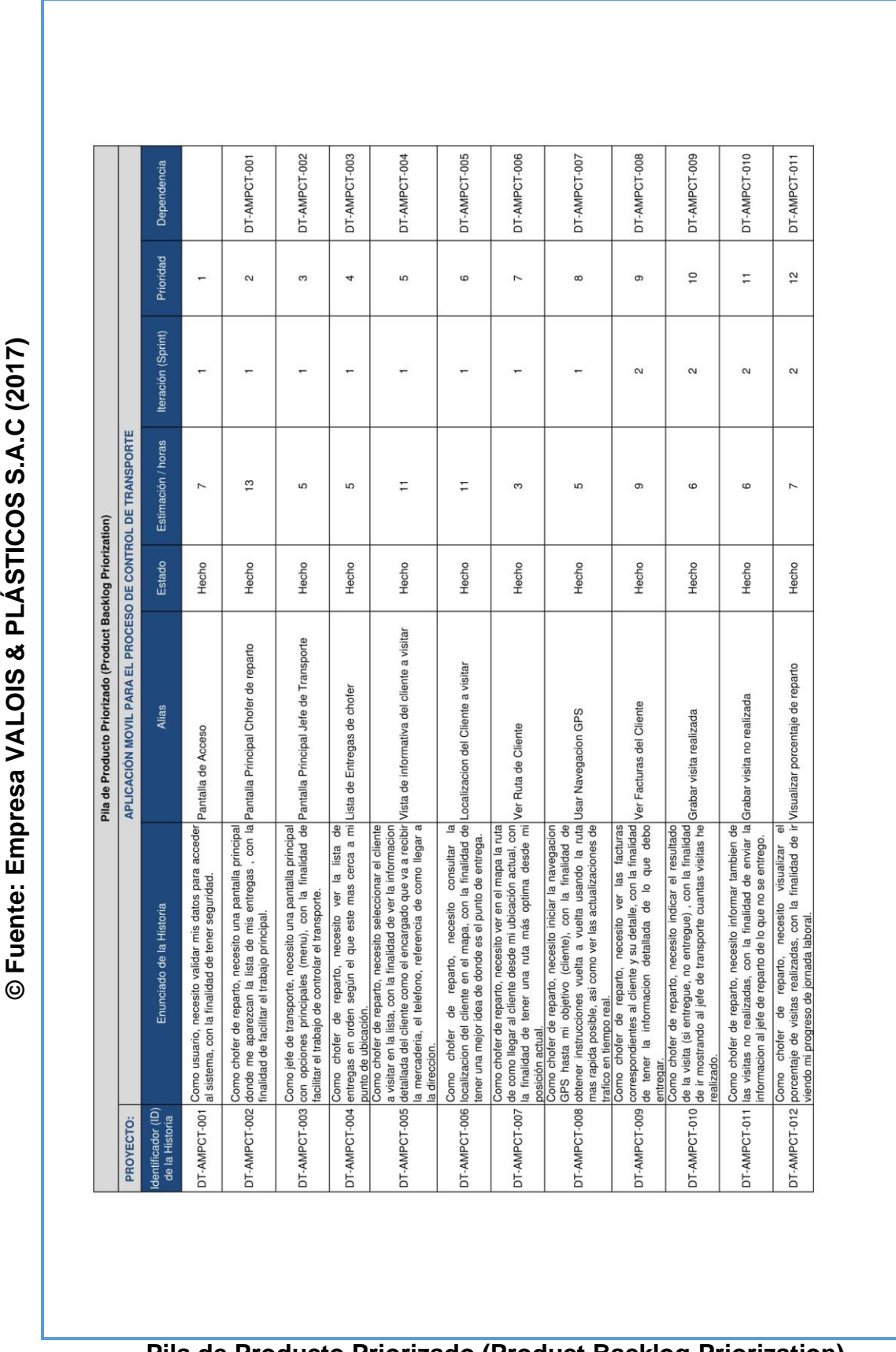

**Pila de Producto Priorizado (Product Backlog Priorization)**

Aplicación móvil para el proceso de control de transporte en la empresa Valois & Plásticos S.A.C.

© Fuente: Empresa VALOIS & PLÁSTICOS S.A.C (2017)

**Anexo N° 26**

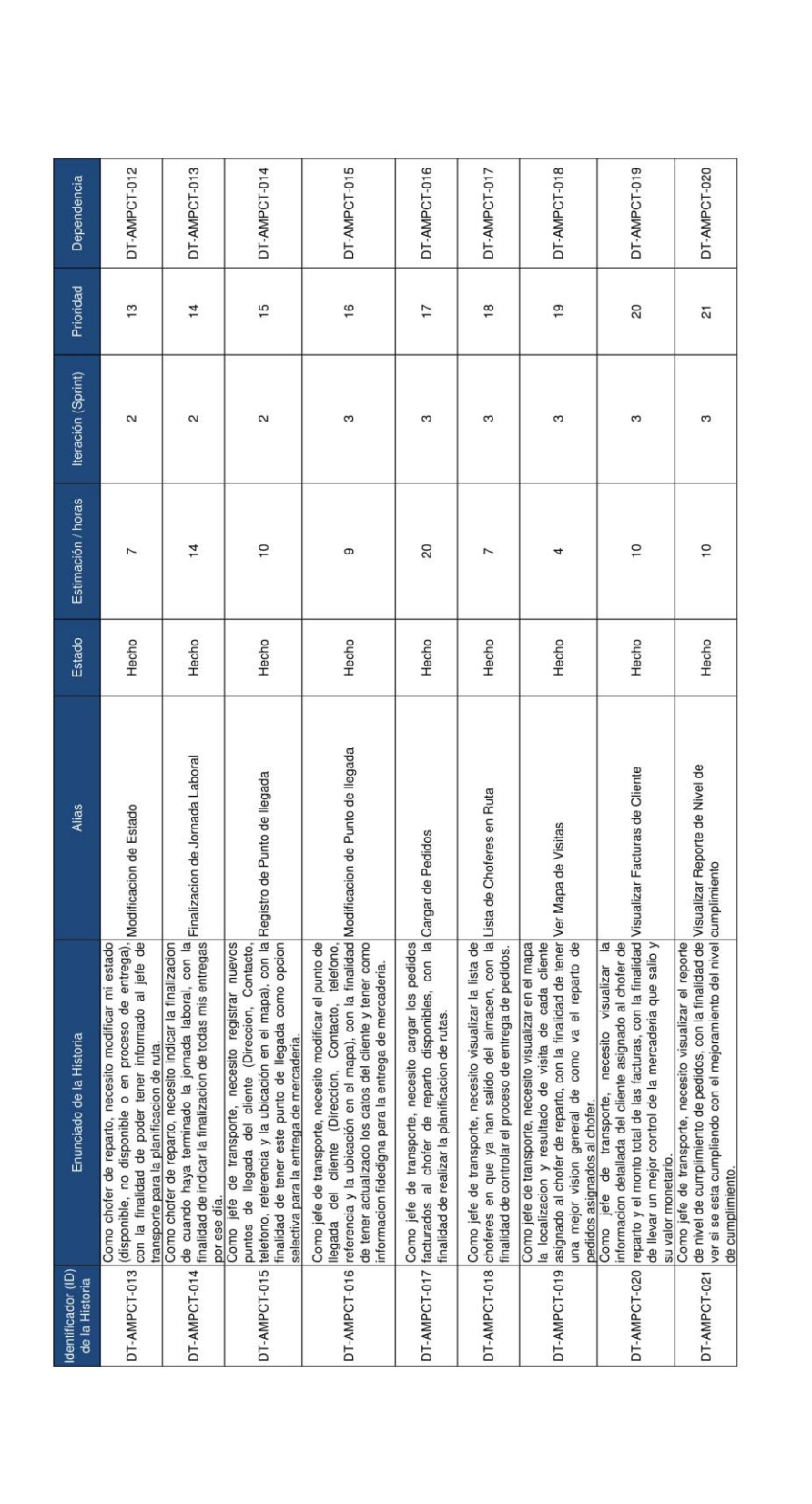

© Fuente: Empresa VALOIS & PLÁSTICOS S.A.C (2017) **© Fuente: Empresa VALOIS & PLÁSTICOS S.A.C (2017)**

**Pila de Producto Priorizado (Product Backlog Priorization)** 

## ACTA DE REUNIÓN Nº 001 - APERTURA DE SPRINT 1

## **DATOS**

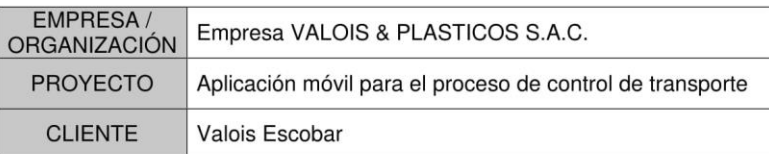

#### **PARTICIPANTES**

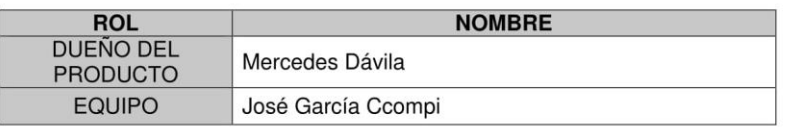

## **ACUERDOS**

A continuación se lista las funcionabilidades que se desarrollaran e implementaran en este Sprint.

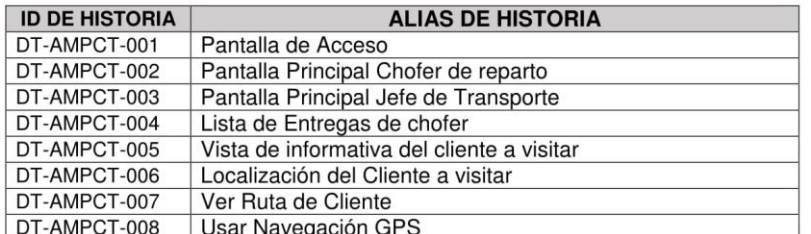

### **FIRMAS**

### DUEÑA DEL PRODUCTO:

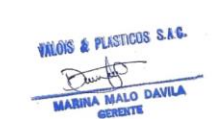

**EQUIPO:** 

Mercedes Dávila

José García Ccompi

# **Acta de reunión N° 001: Apertura de Sprint 1**

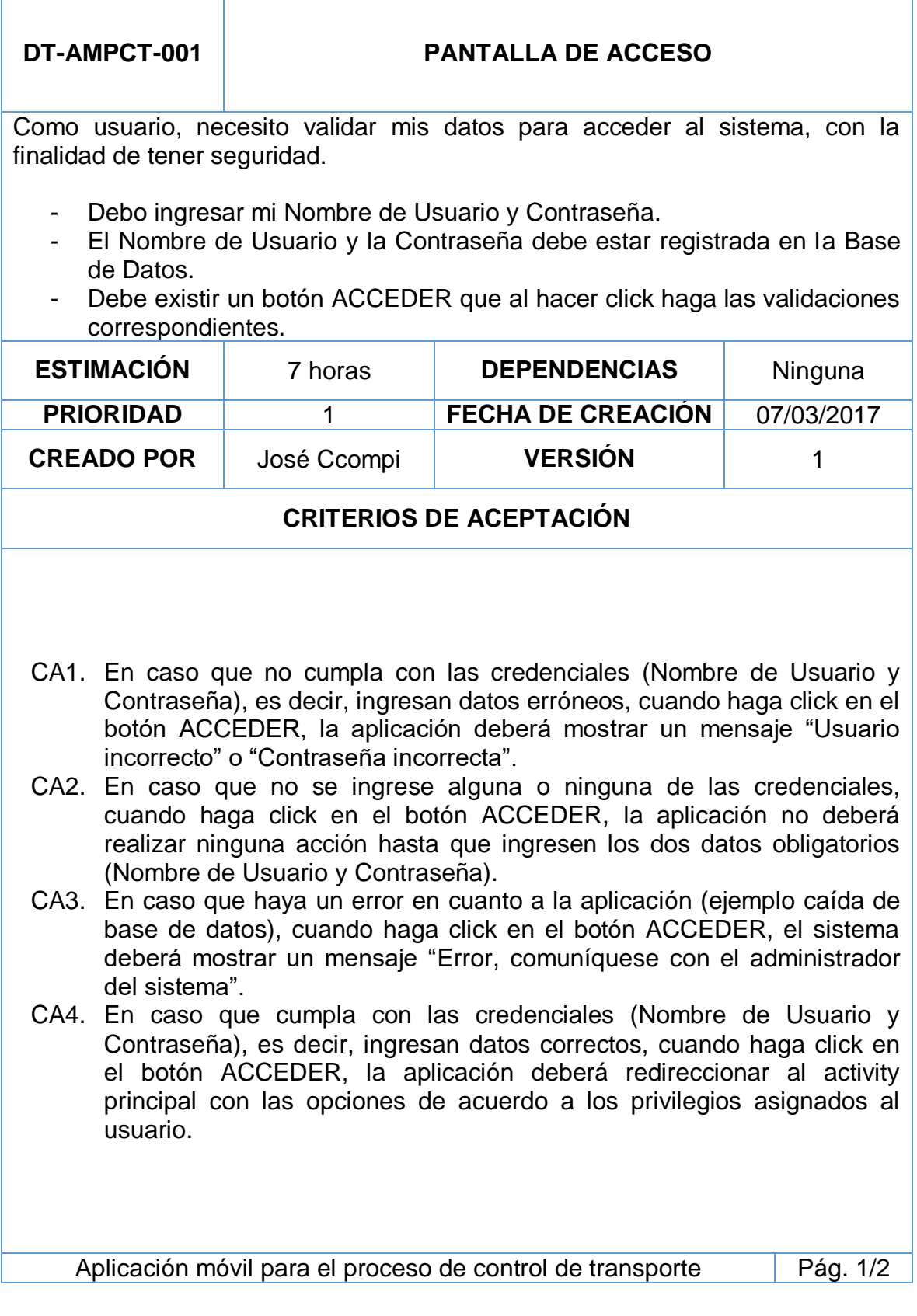

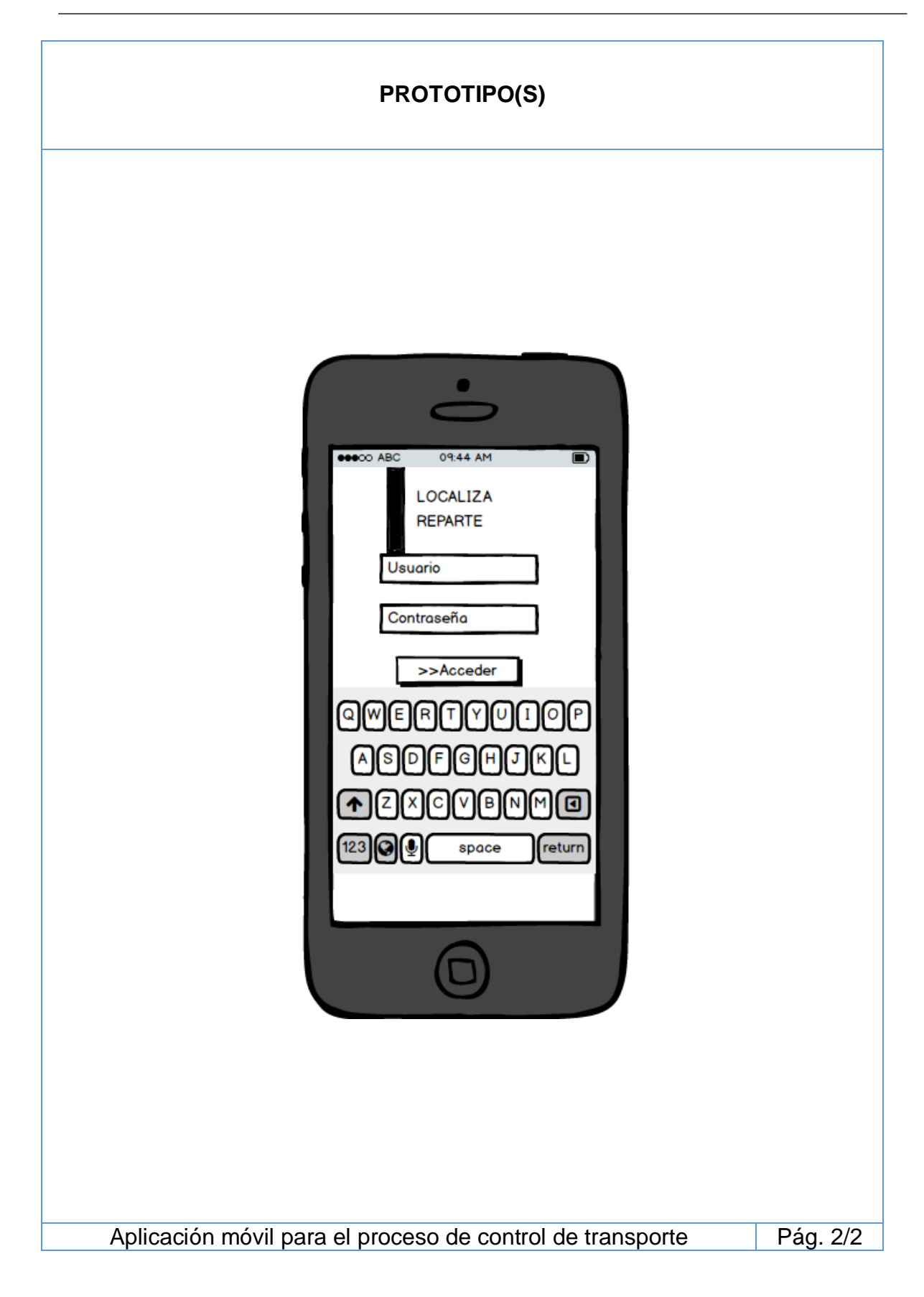

# **DT-AMPCT-002 PANTALLA PRINCIPAL DE CHOFER DE REPARTO** Como chofer de reparto, necesito una pantalla principal donde me aparezca la lista de mis entregas, con la finalidad de facilitar el trabajo principal. La pantalla principal del chofer de reparto deberá mostrar la lista de clientes que debe visitar. - Dentro de la lista deberá contener datos importantes de cliente como una referencia de cómo llegar al lugar de entrega. - También deberá mostrar su estado de entrega de su mercadería. - El control donde se encuentra la lista debe tener la opción de al dar click en la fila, debe redireccionar hacia otra pantalla más detallada del cliente a visitar. El control donde se encuentra la lista de clientes a visitar deberá tener activo el scroll bar de manera vertical en caso de que la lista supera el

tamaño de la pantalla. **ESTIMACIÓN** 13 horas DEPENDENCIAS DT-AMPCT-001

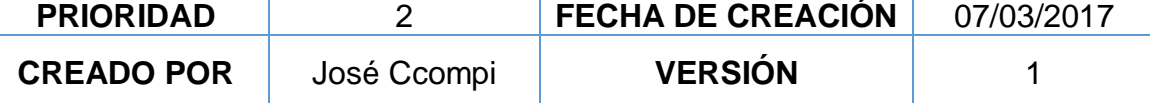

# **CRITERIOS DE ACEPTACIÓN**

- CA1. En caso que el usuario tenga rol de chofer de reparto, cuando ingrese correctamente sus credenciales y acceda, la aplicación deberá re direccionarle hacia esta pantalla.
- CA2. En caso de que el chofer de reparto presione con el dedo señalando al cliente, la aplicación debe abrir otra pantalla donde muestre con más detalle el cliente a visitar seleccionado.

Aplicación móvil para el proceso de control de transporte Pág. 1/2

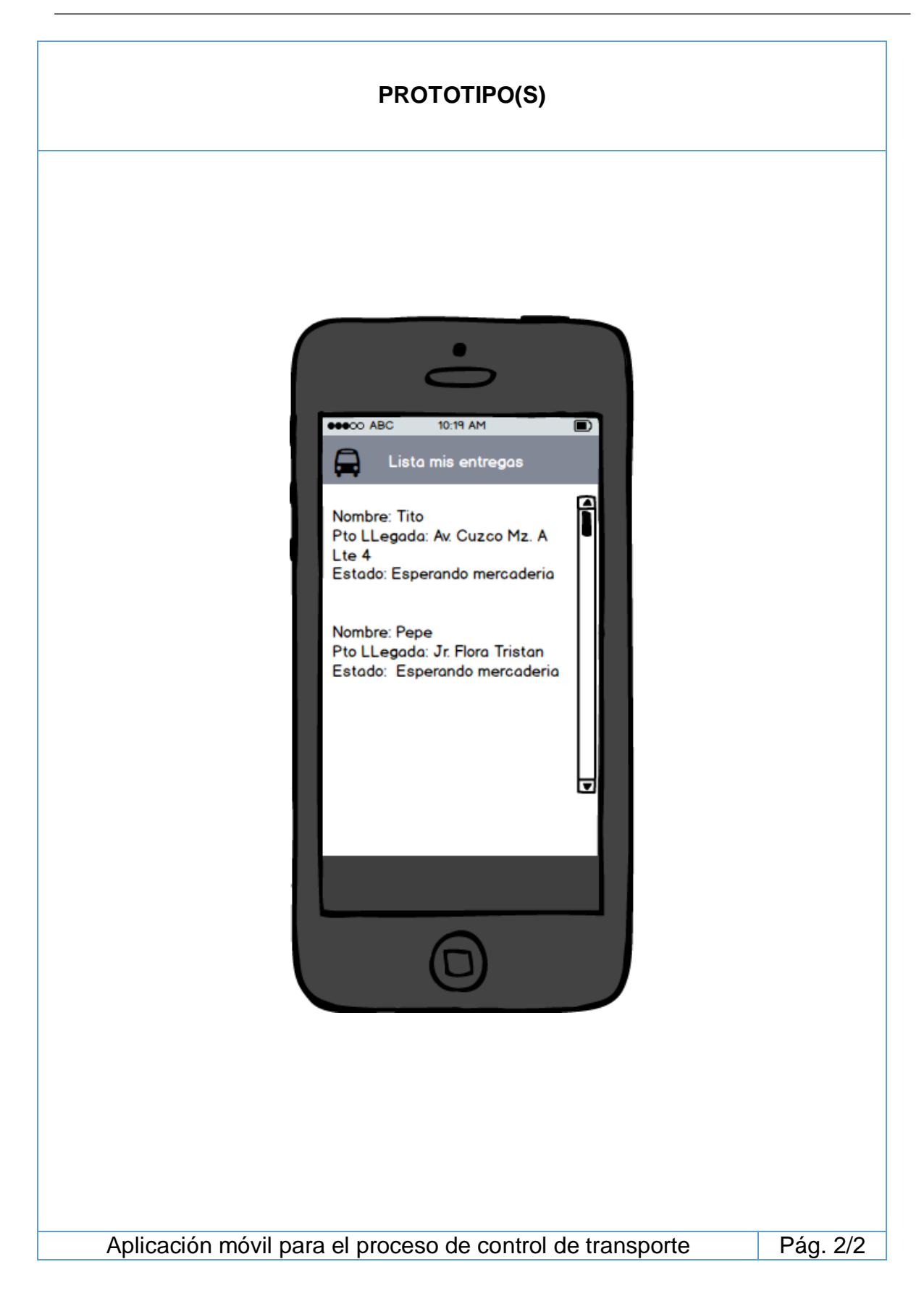

**DT-AMPCT-003 PANTALLA PRINCIPAL DEL JEFE DE TRANSPORTE**

Como jefe de transporte, necesito una pantalla principal con opciones principales (menú), con la finalidad de facilitar el trabajo de controlar el transporte.

- Debe tener un botón de Clientes para su mantenimiento.
- Debe tener un botón de Carga de pedidos.
- Debe tener un botón de Entrega de pedidos.
- Debe tener un botón de Reporte.

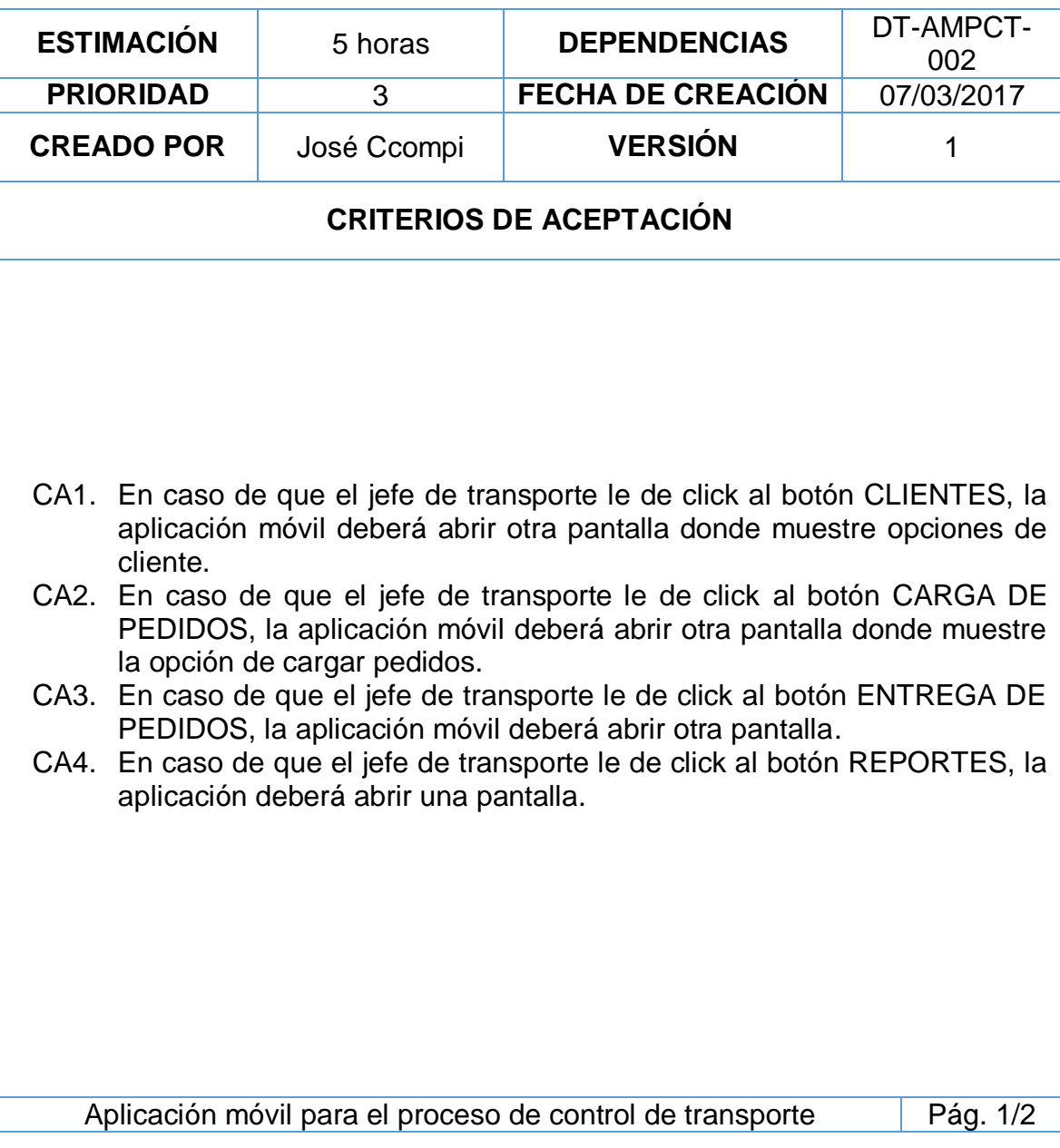

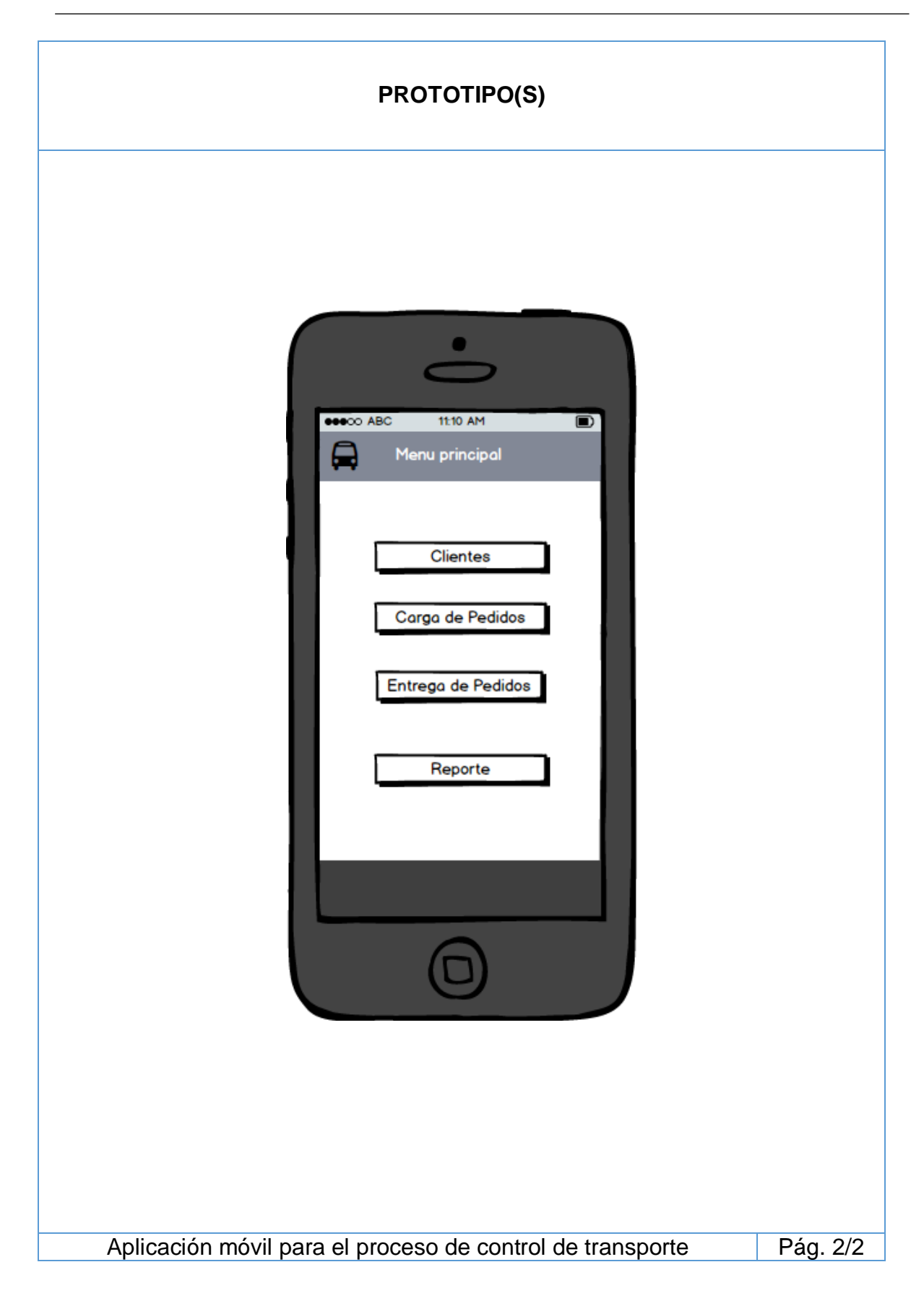

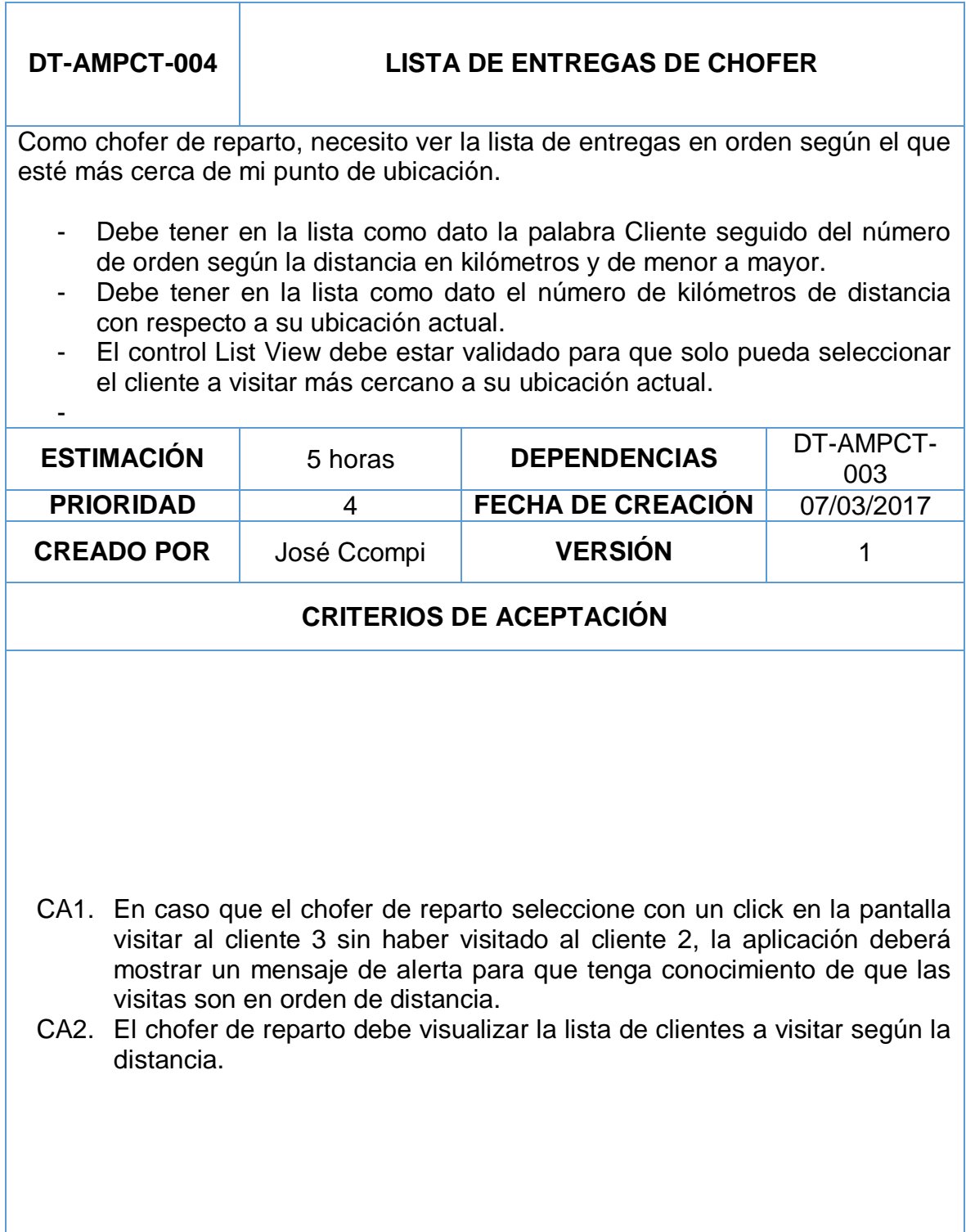

Aplicación móvil para el proceso de control de transporte Pág. 1/3

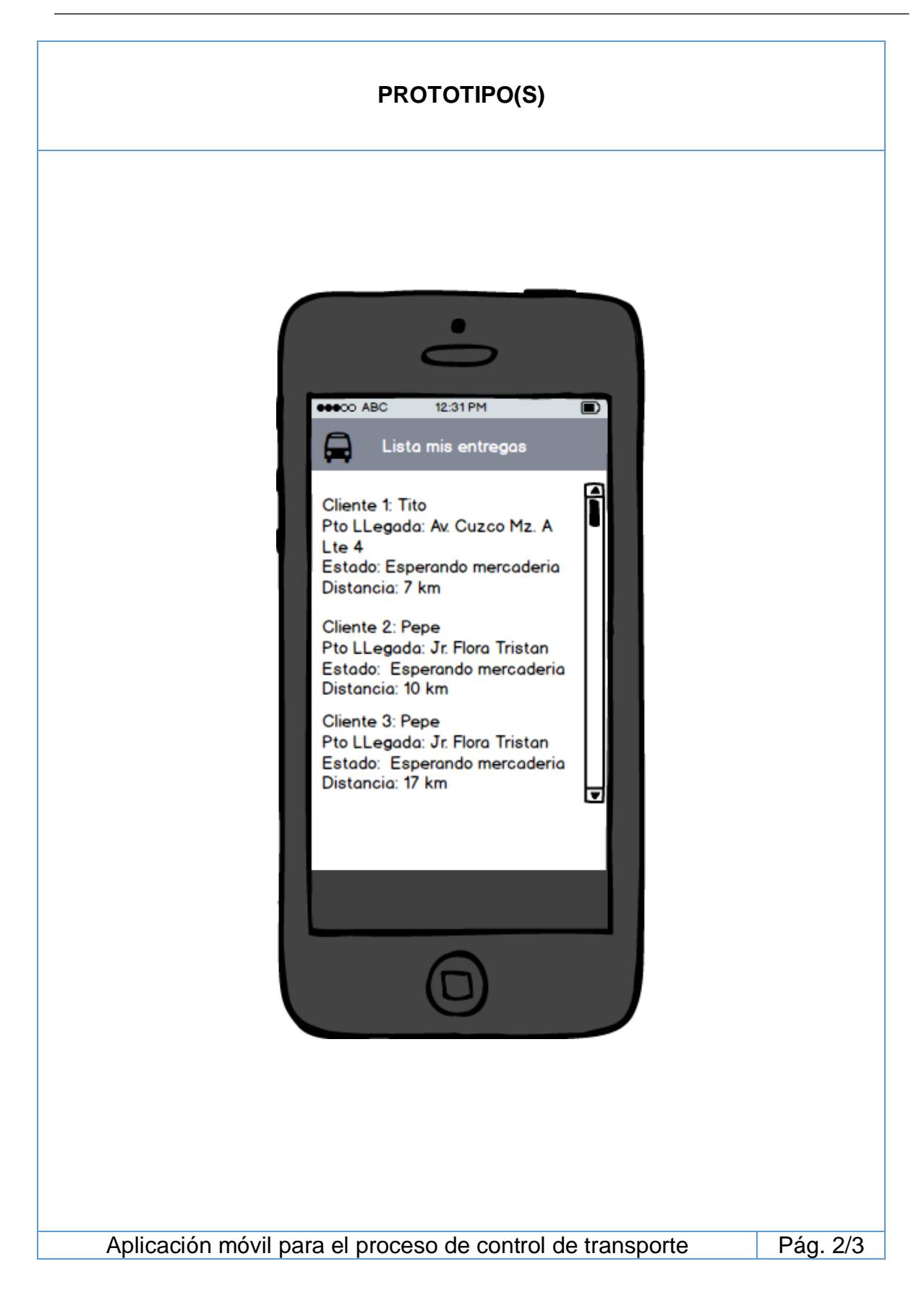

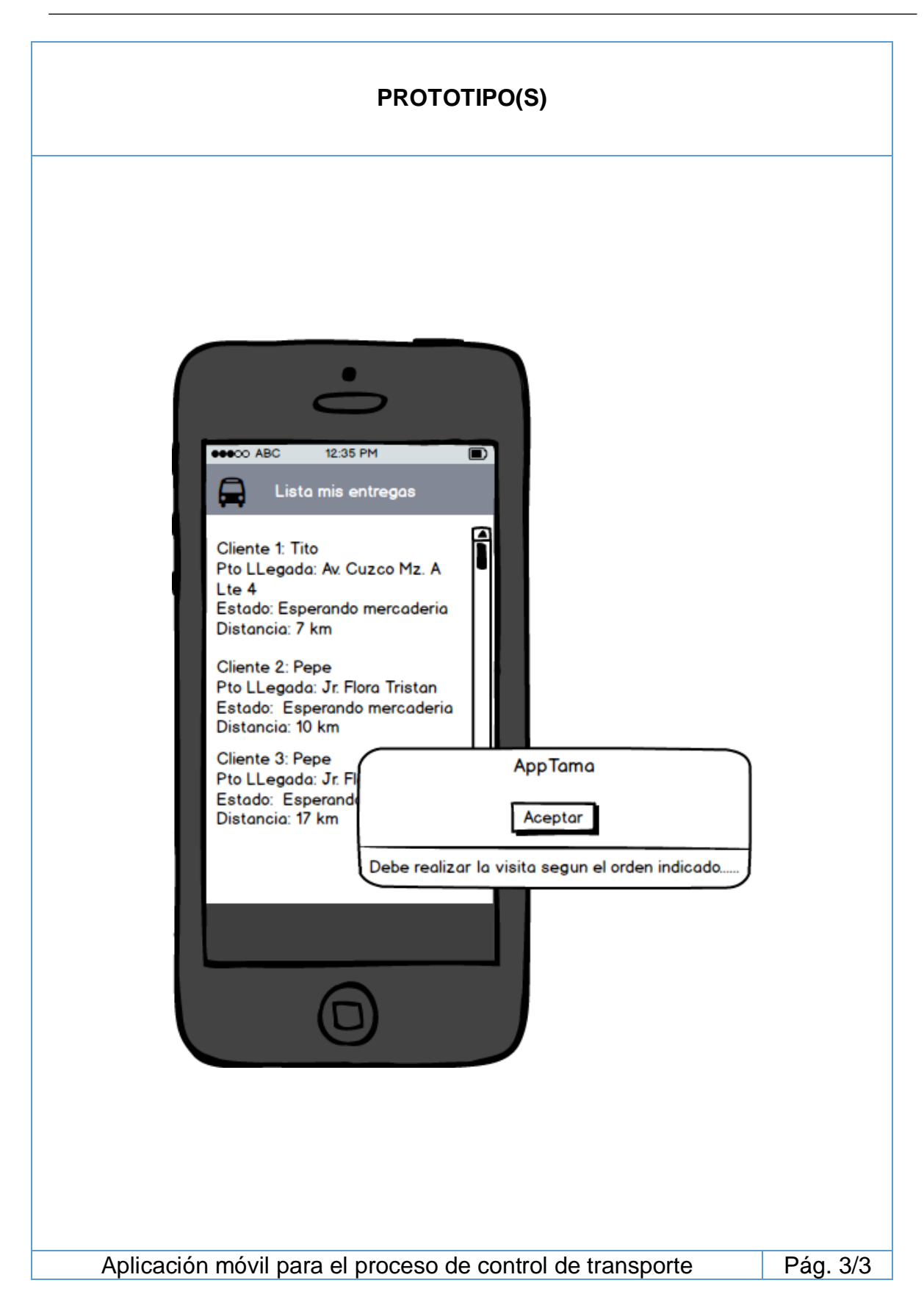

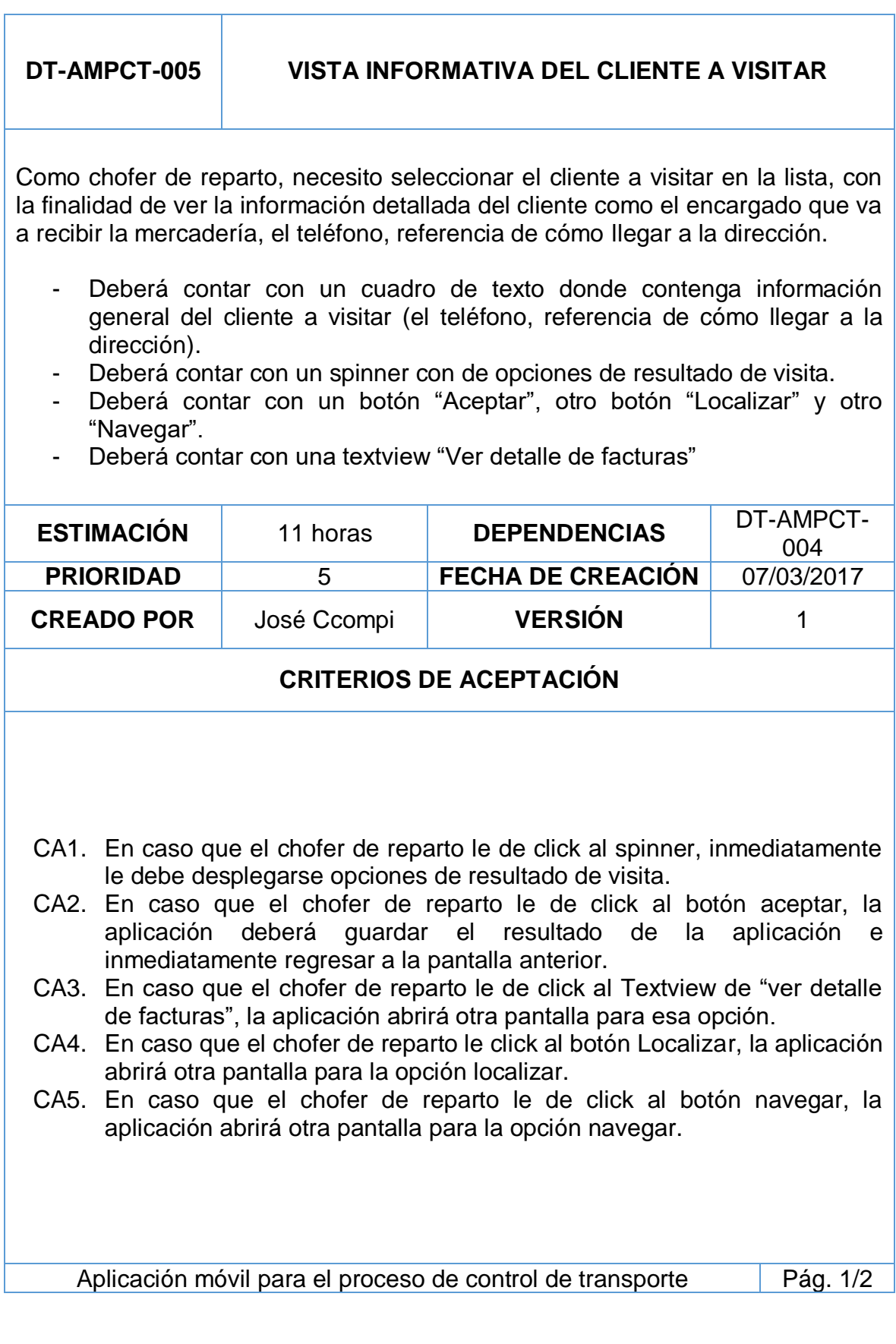

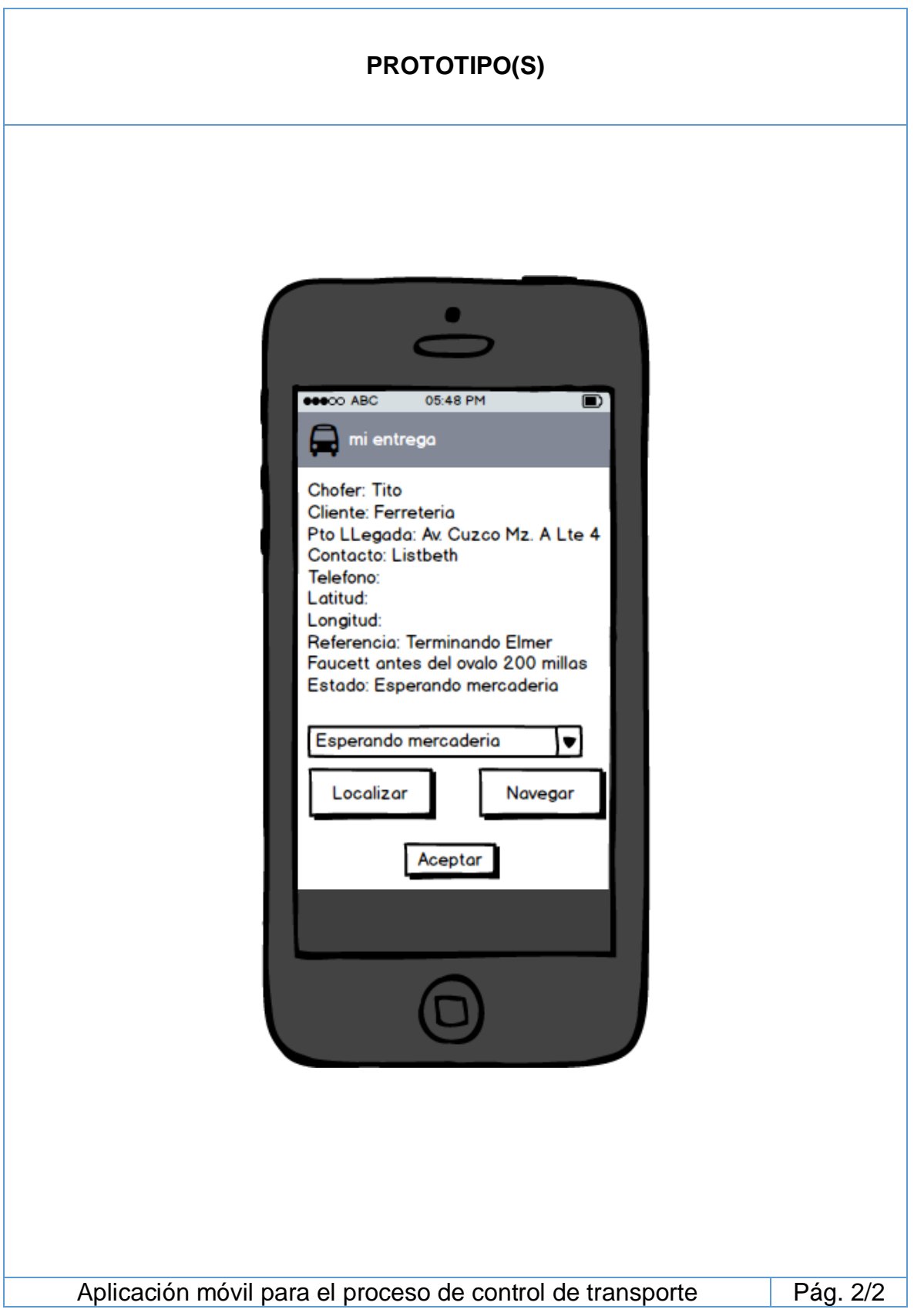

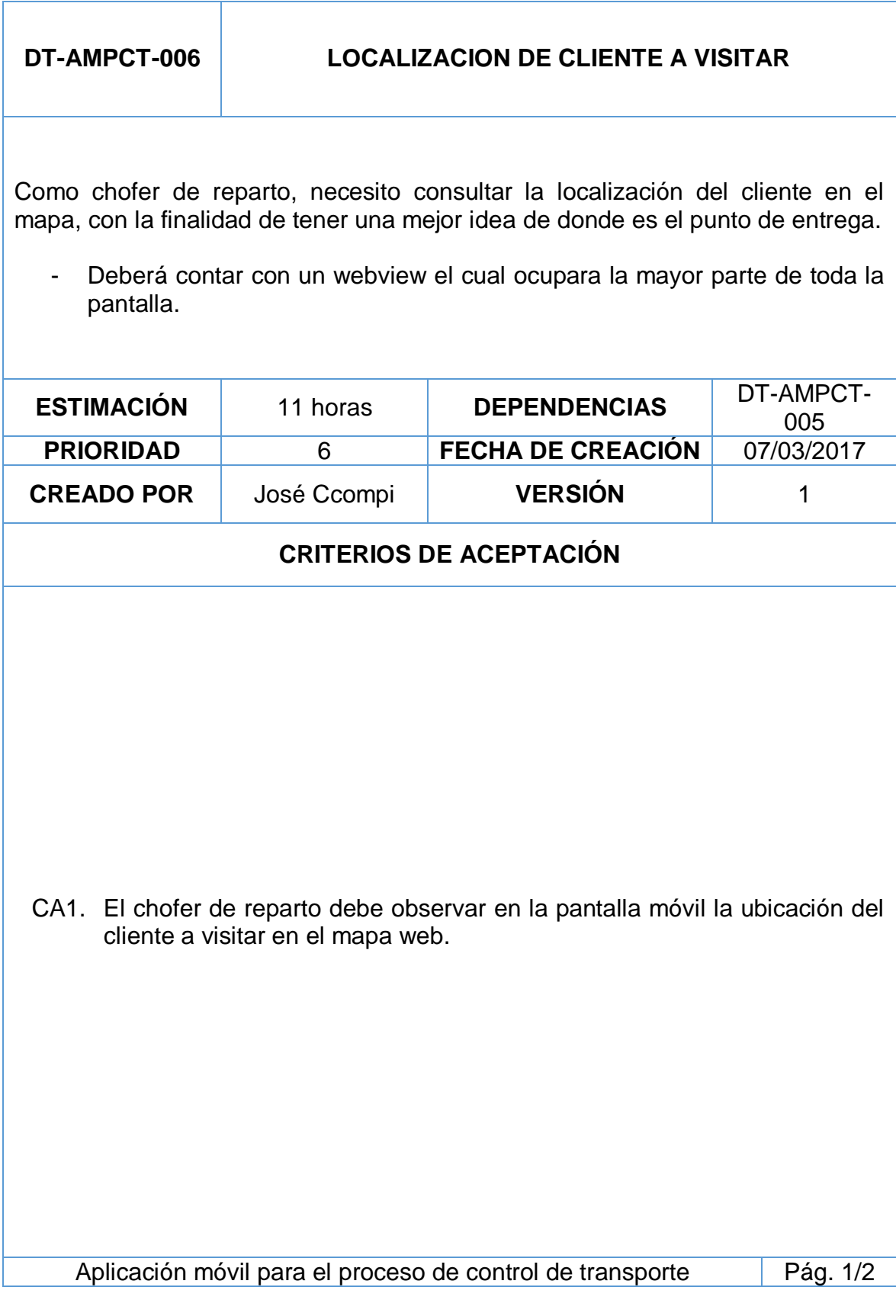

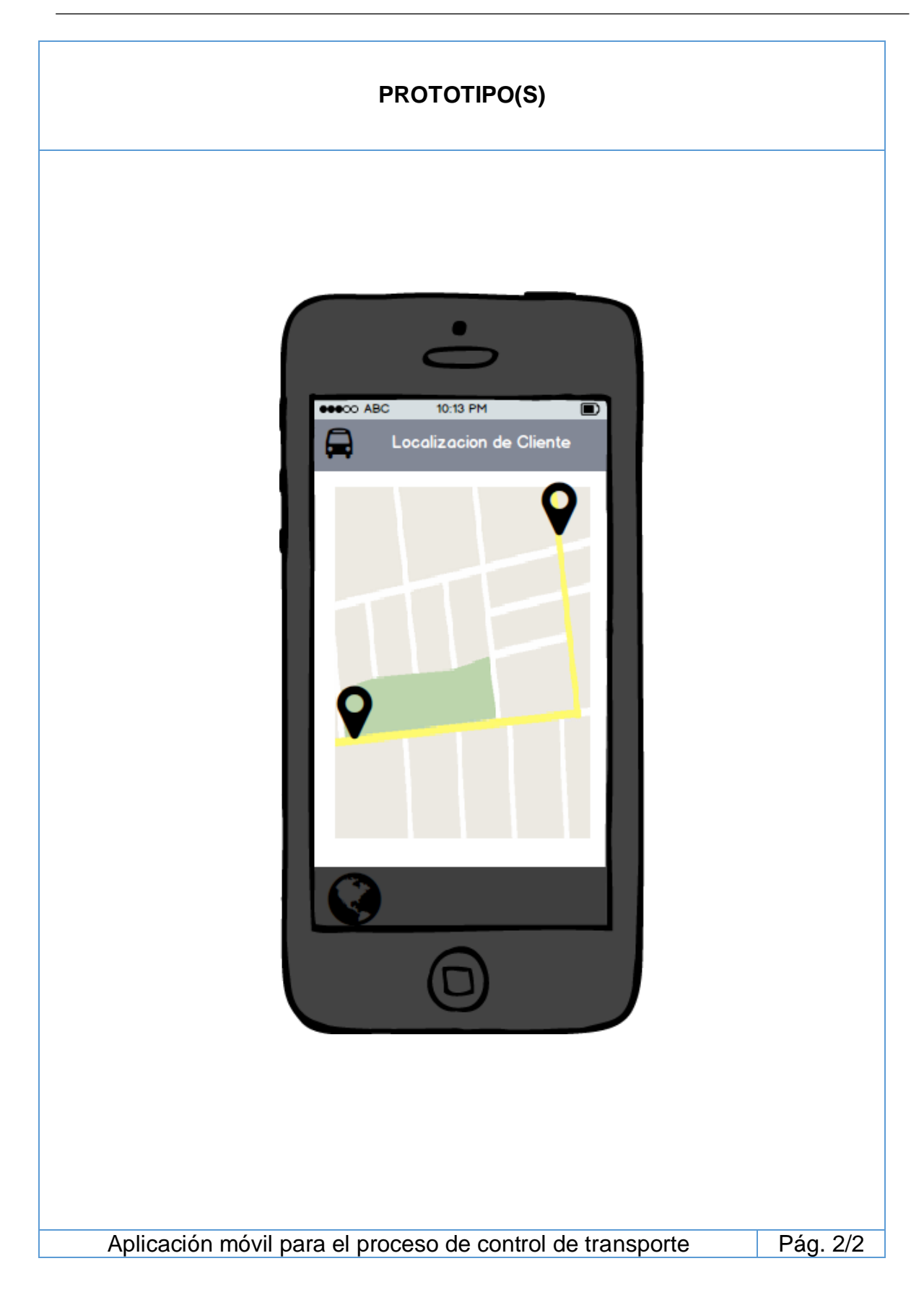

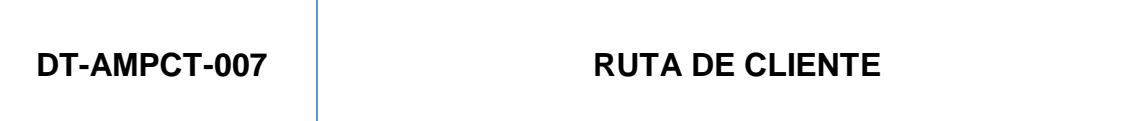

Como chofer de reparto, necesito ver en el mapa la ruta de cómo llegar al cliente desde mi ubicación actual, con la finalidad de tener una ruta más óptima desde mi posición actual.

- Deberá contar con un botón "Ruta"
- Deberá mostrar la ruta del cliente con auto.
- Deberá contar con la webview.

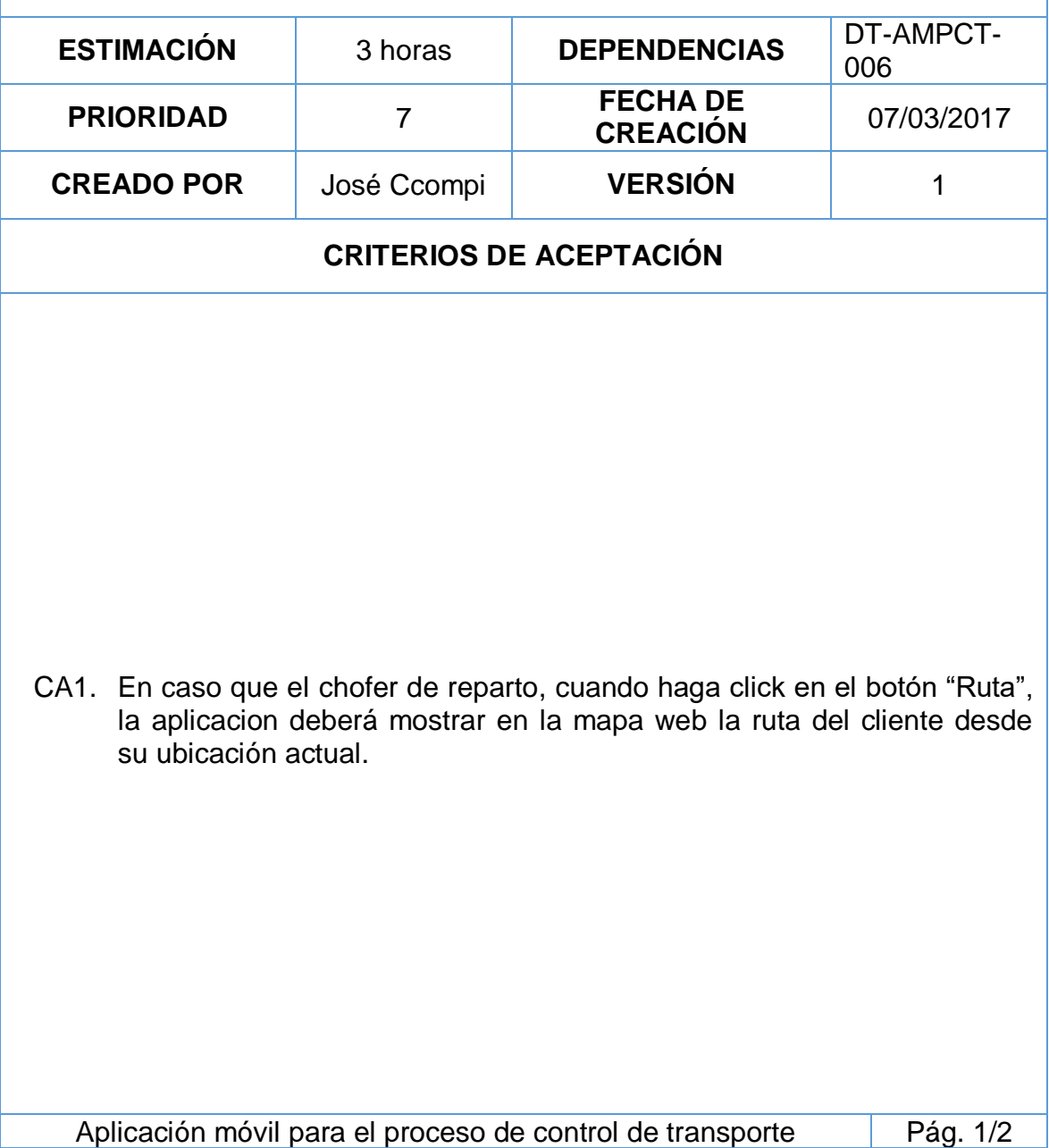

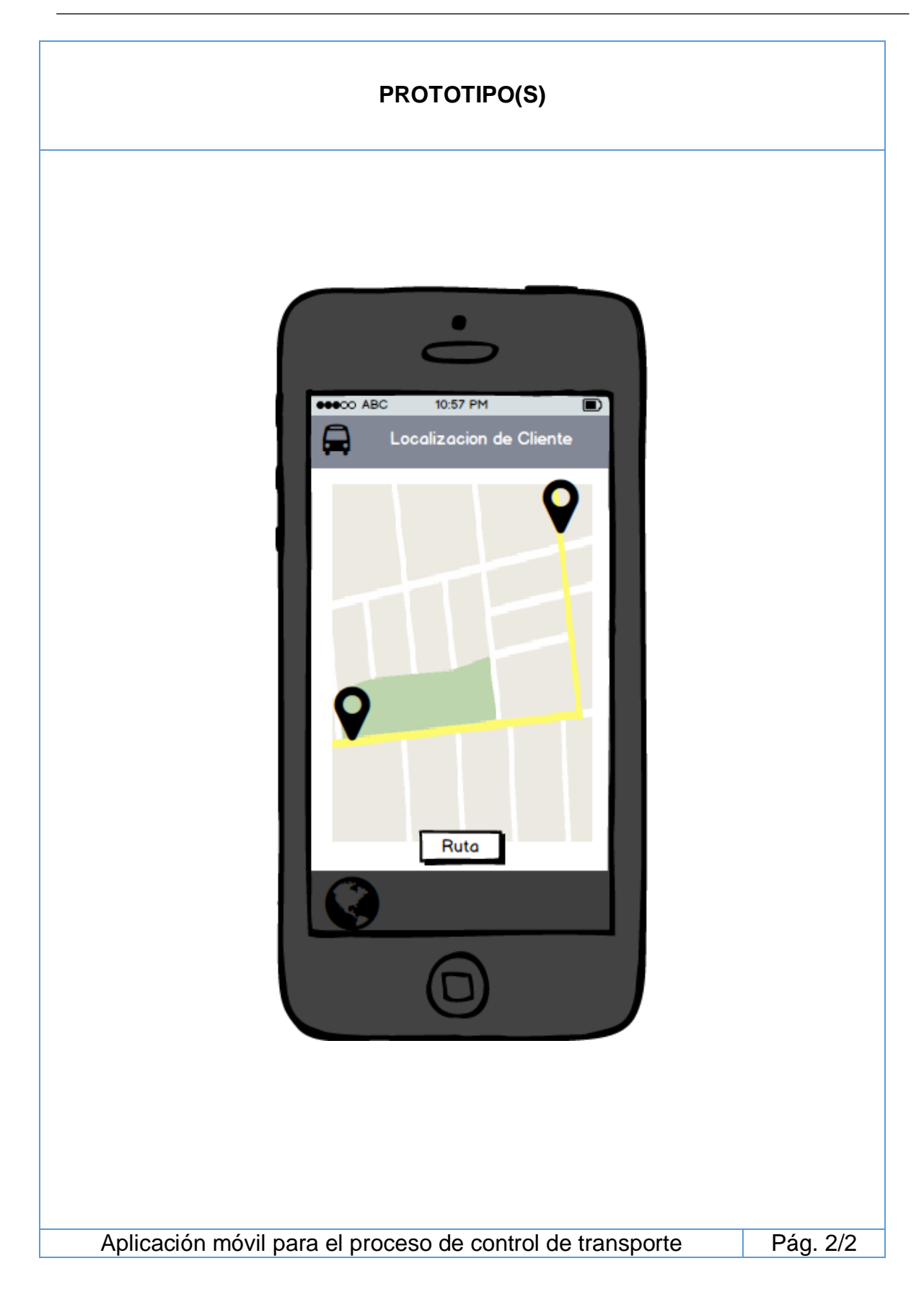

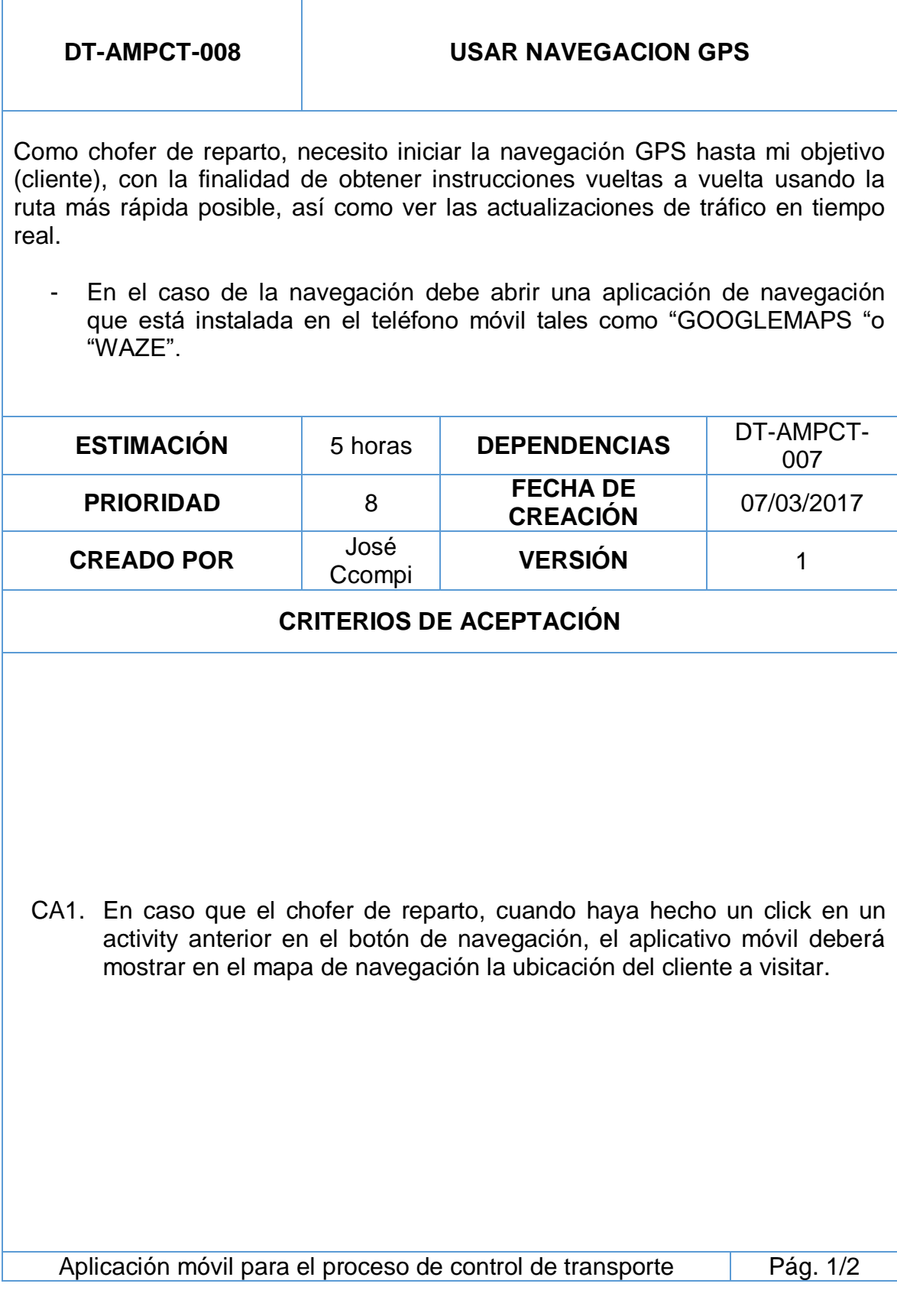

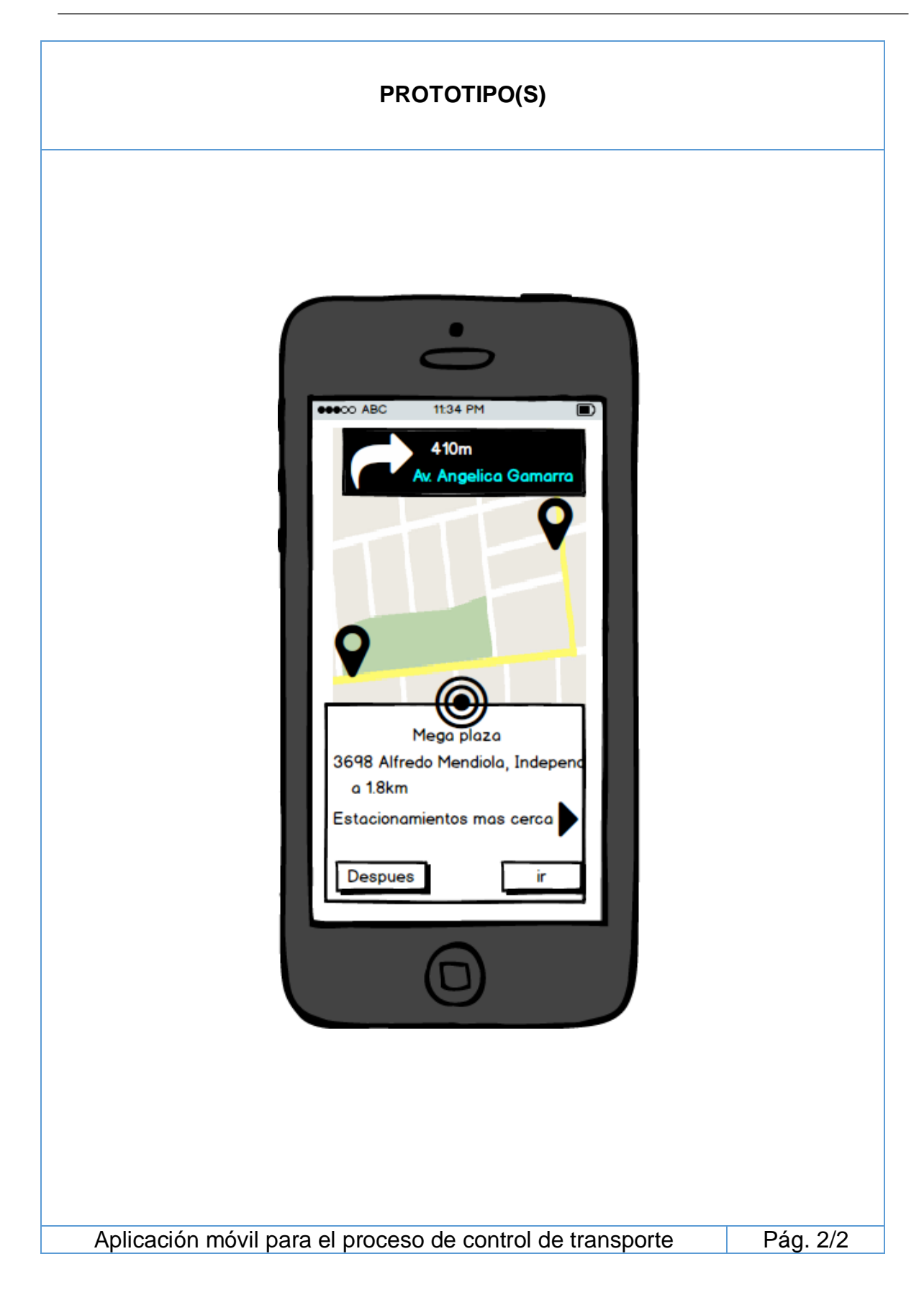

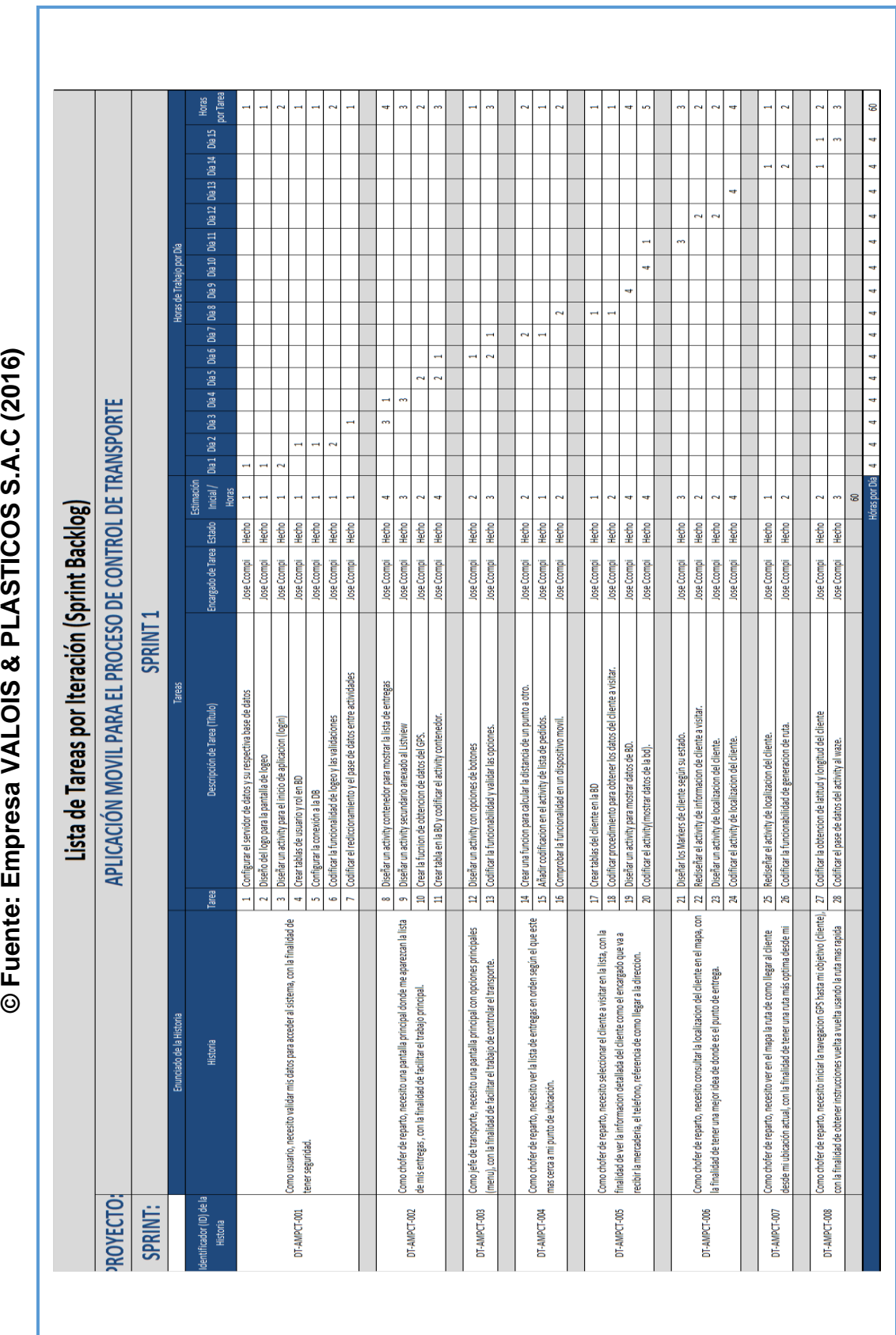

**© Fuente: Empresa VALOIS & PLÁSTICO**

# **Sprint Backlog: Iteración 1**
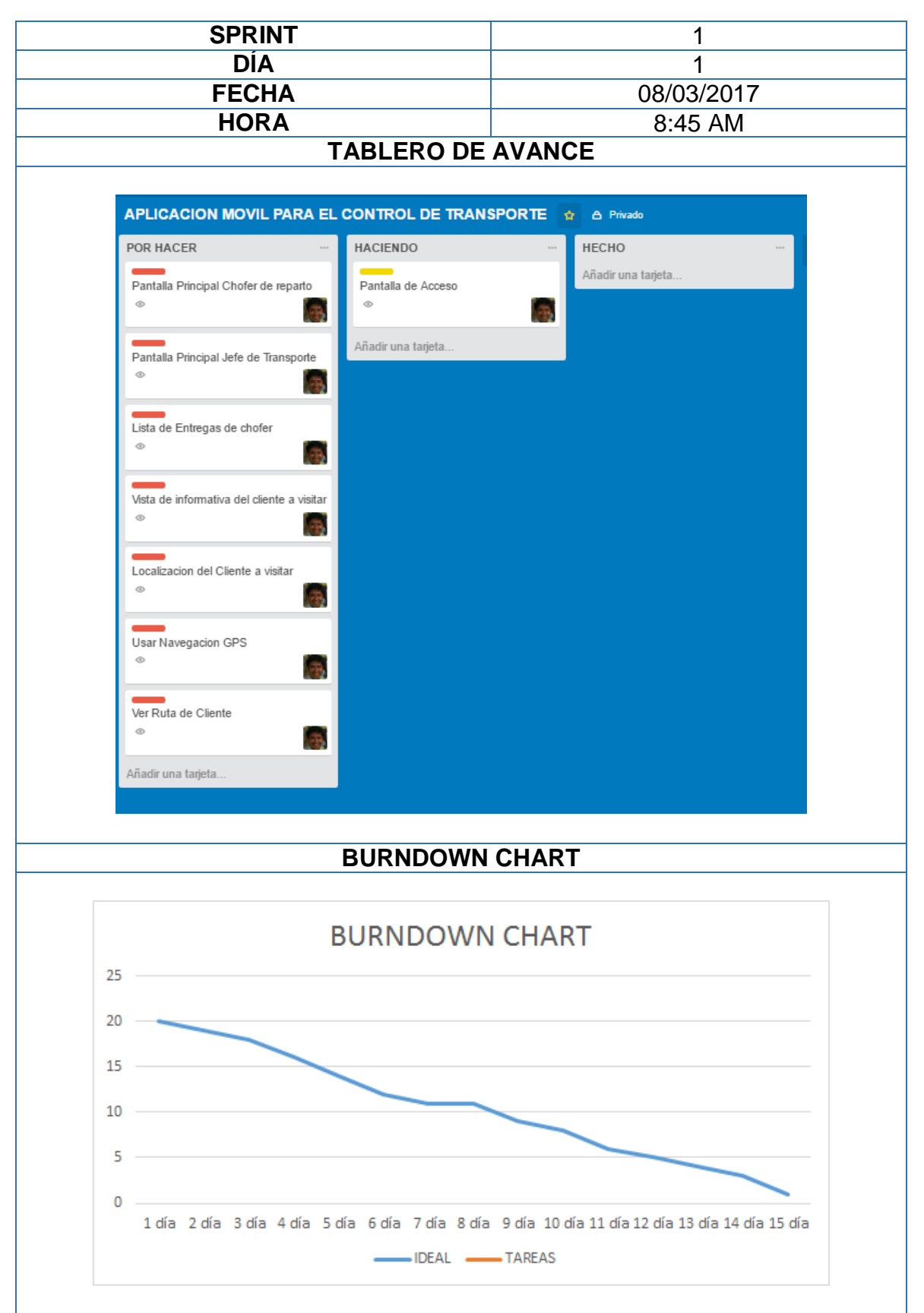

# **Reunión Diaria: Sprint 1**

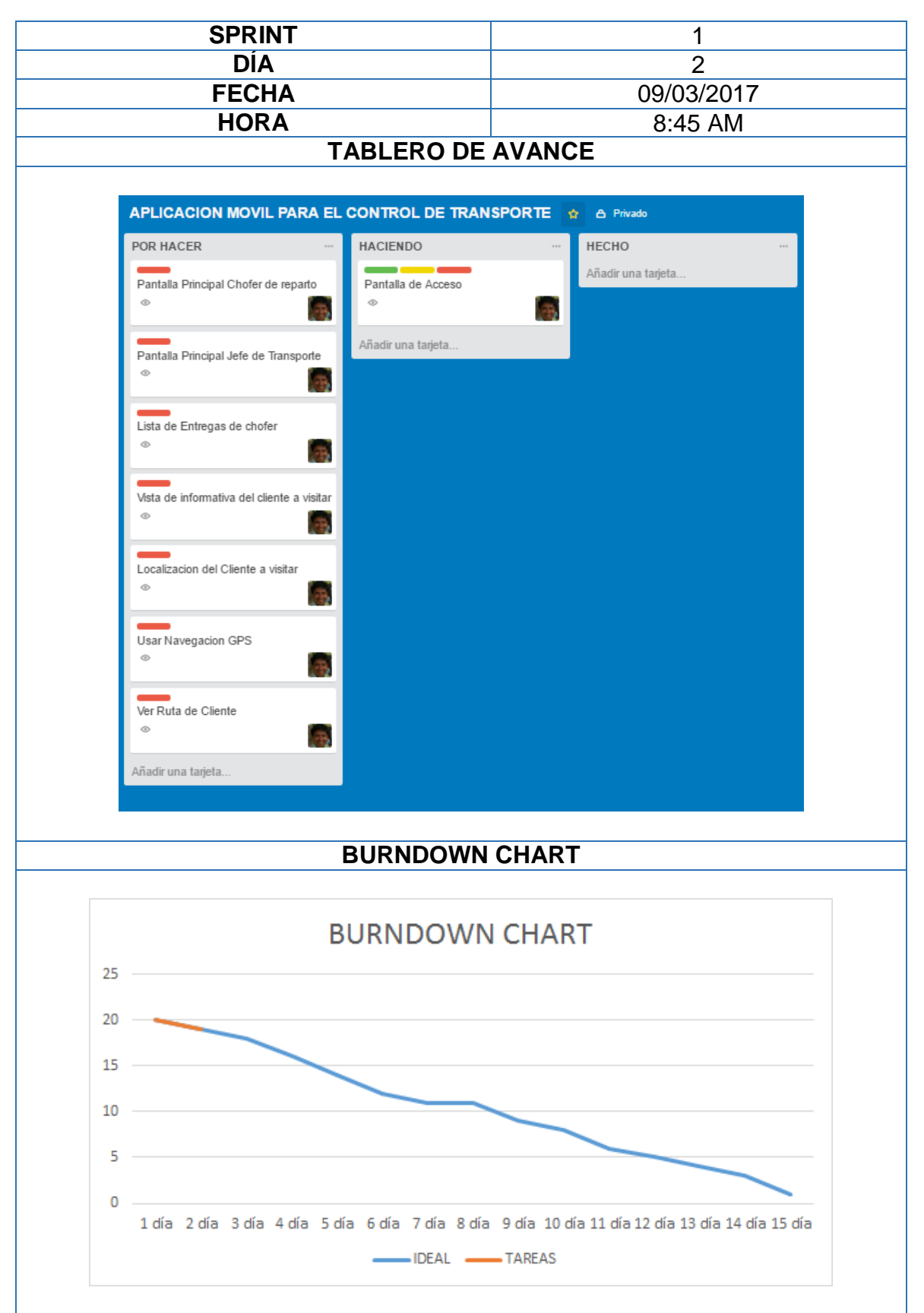

# **Reunión Diaria: Sprint 1**

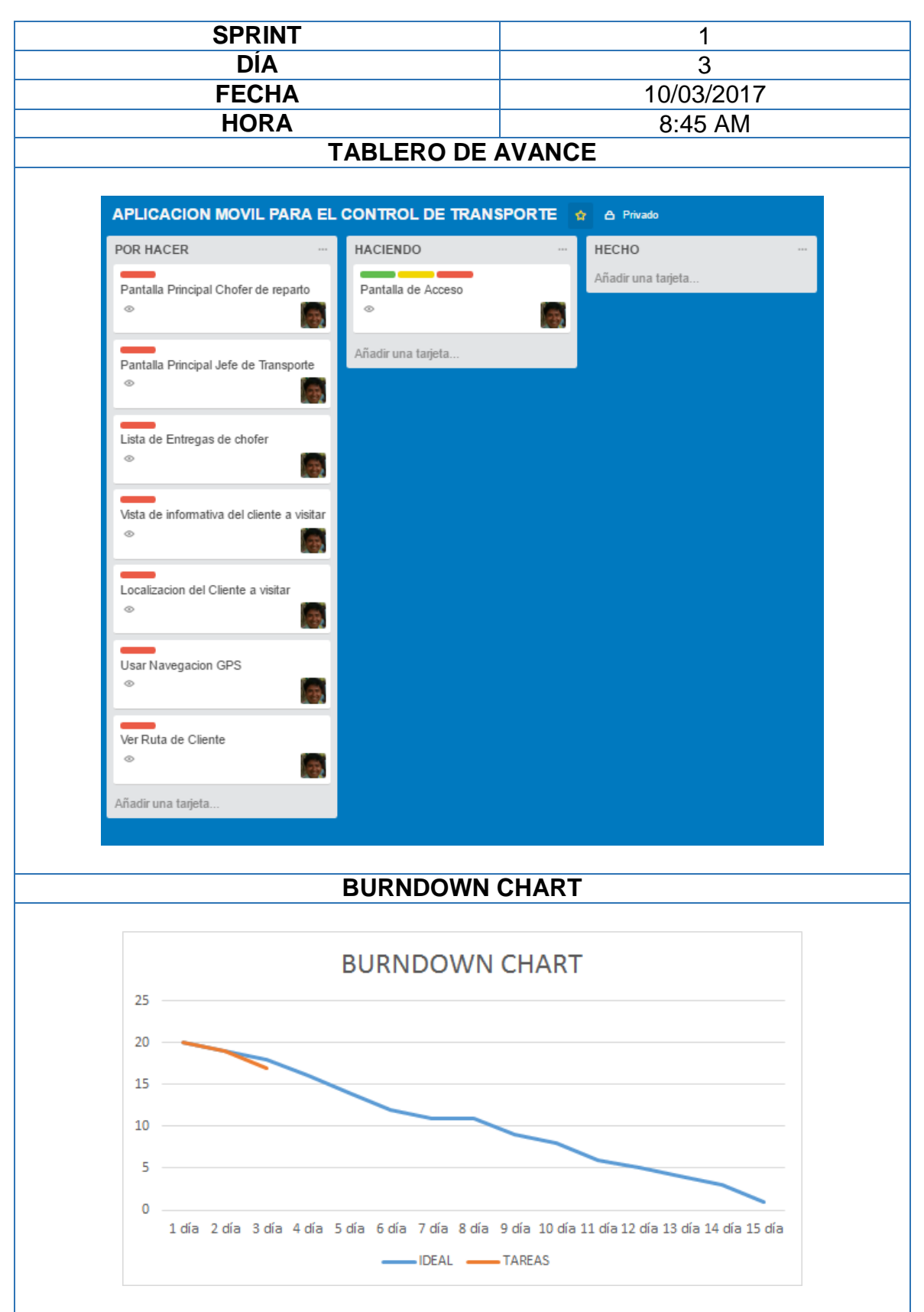

**Reunión Diaria: Sprint 1**

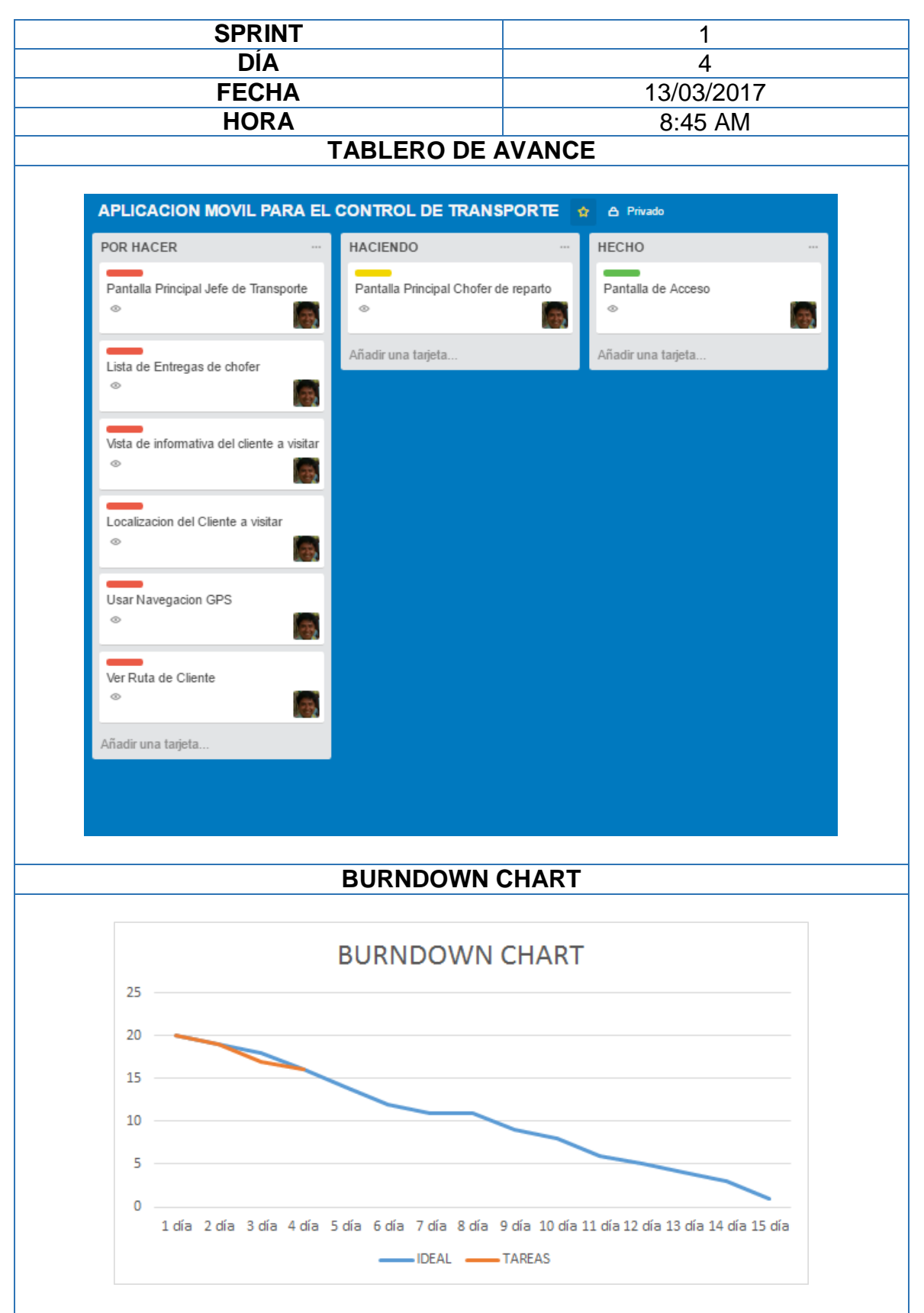

# **Reunión Diaria: Sprint 1**

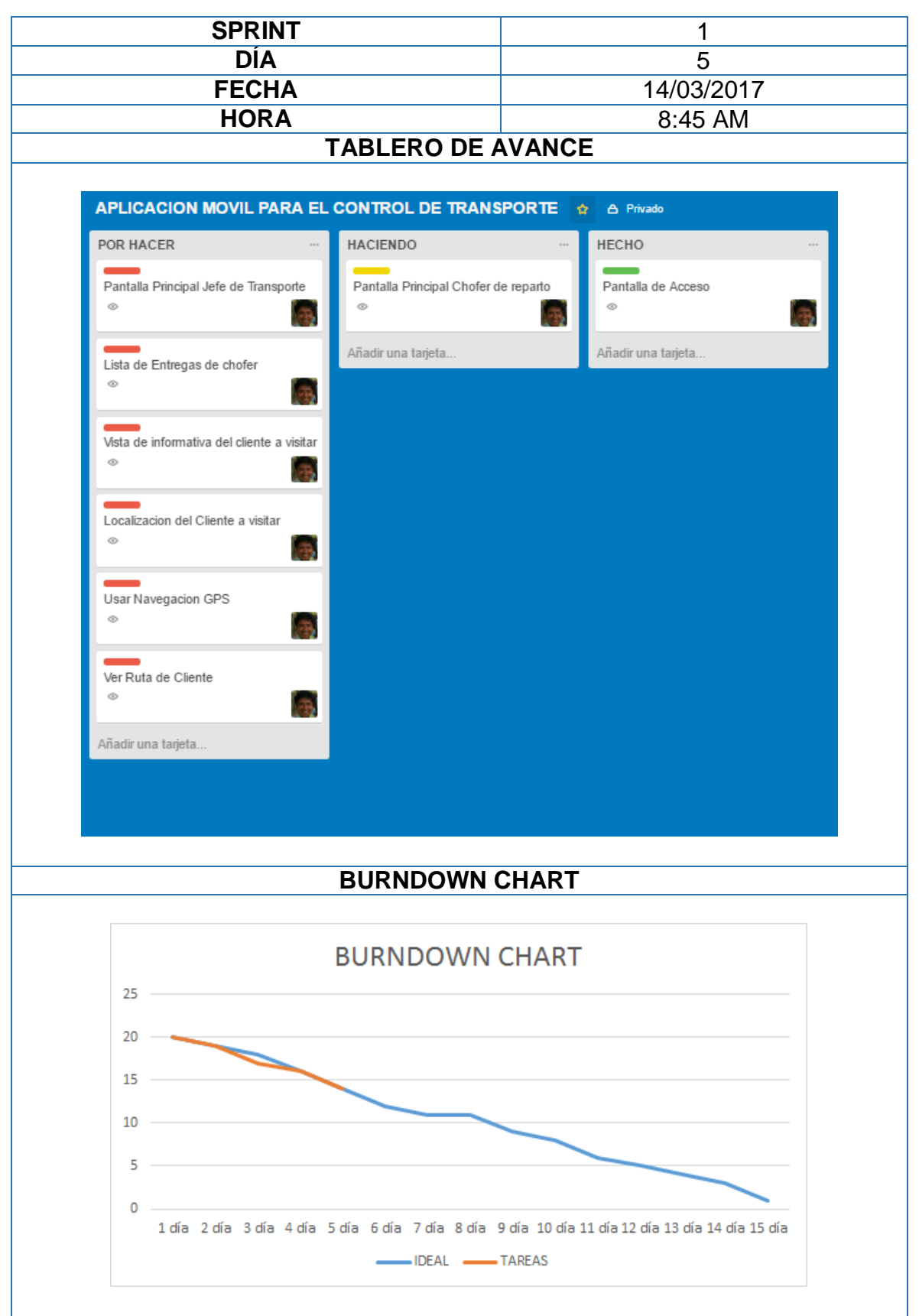

# **Reunión Diaria: Sprint 1**

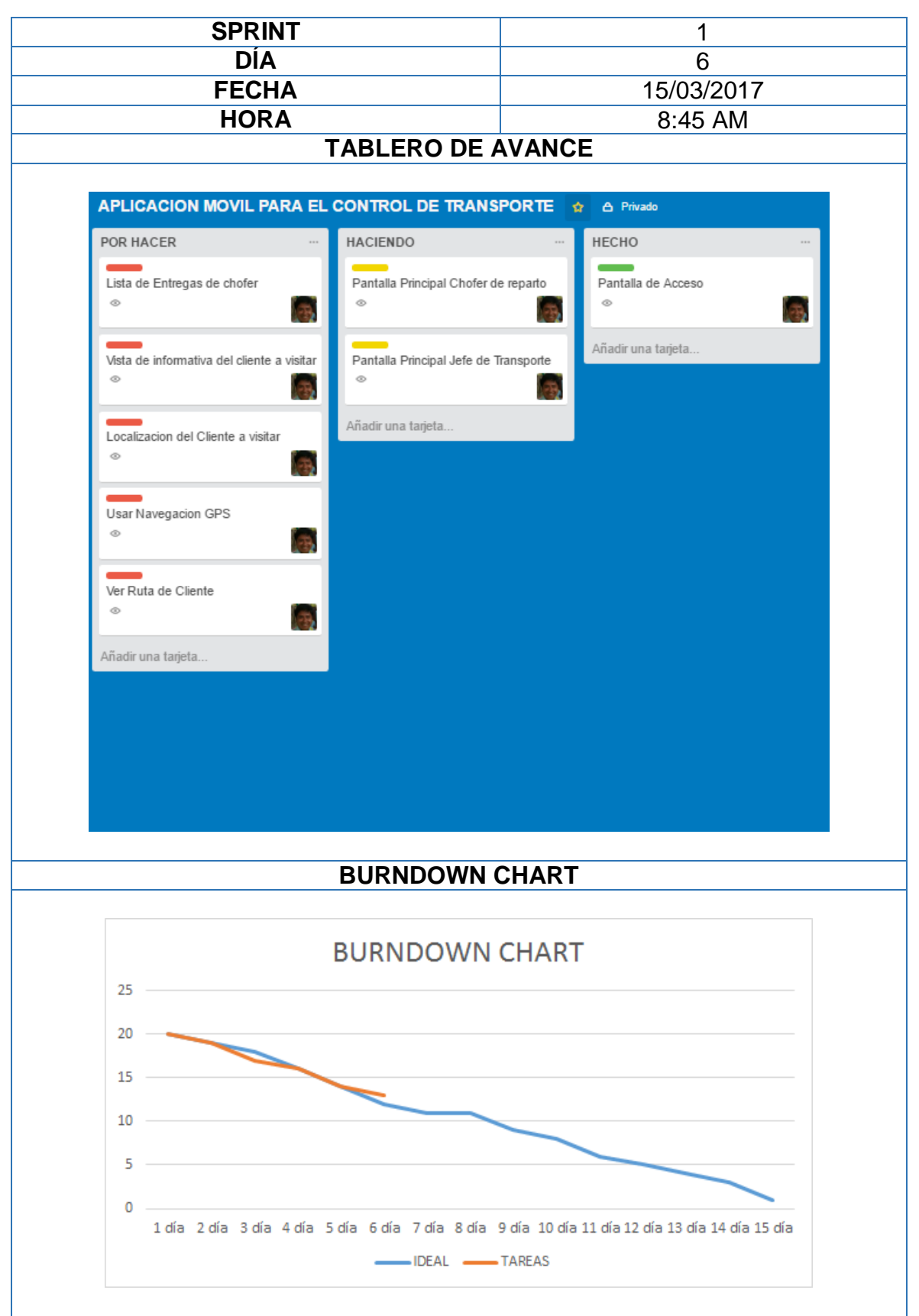

# **Reunión Diaria: Sprint 1**

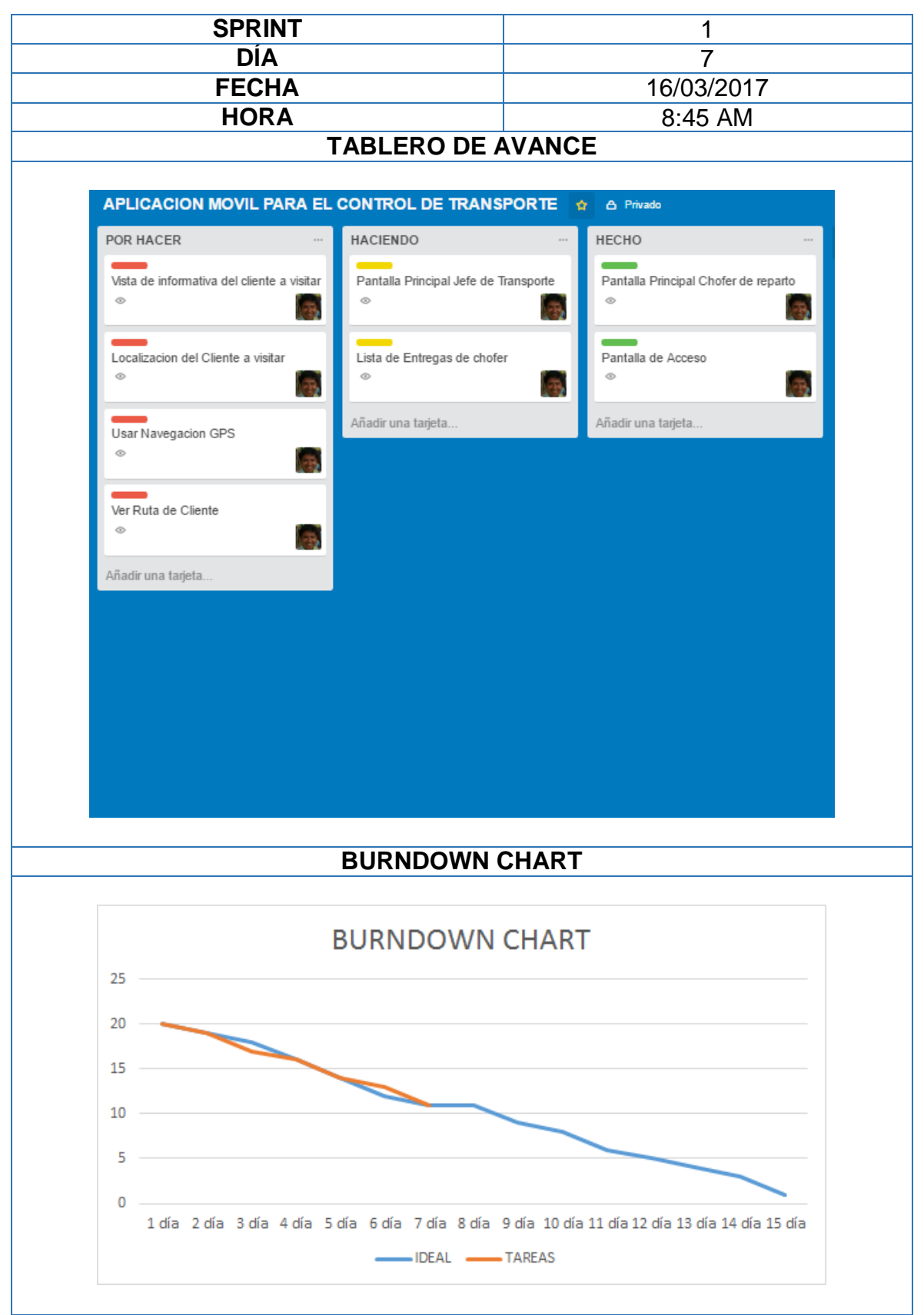

# **Reunión Diaria: Sprint 1**

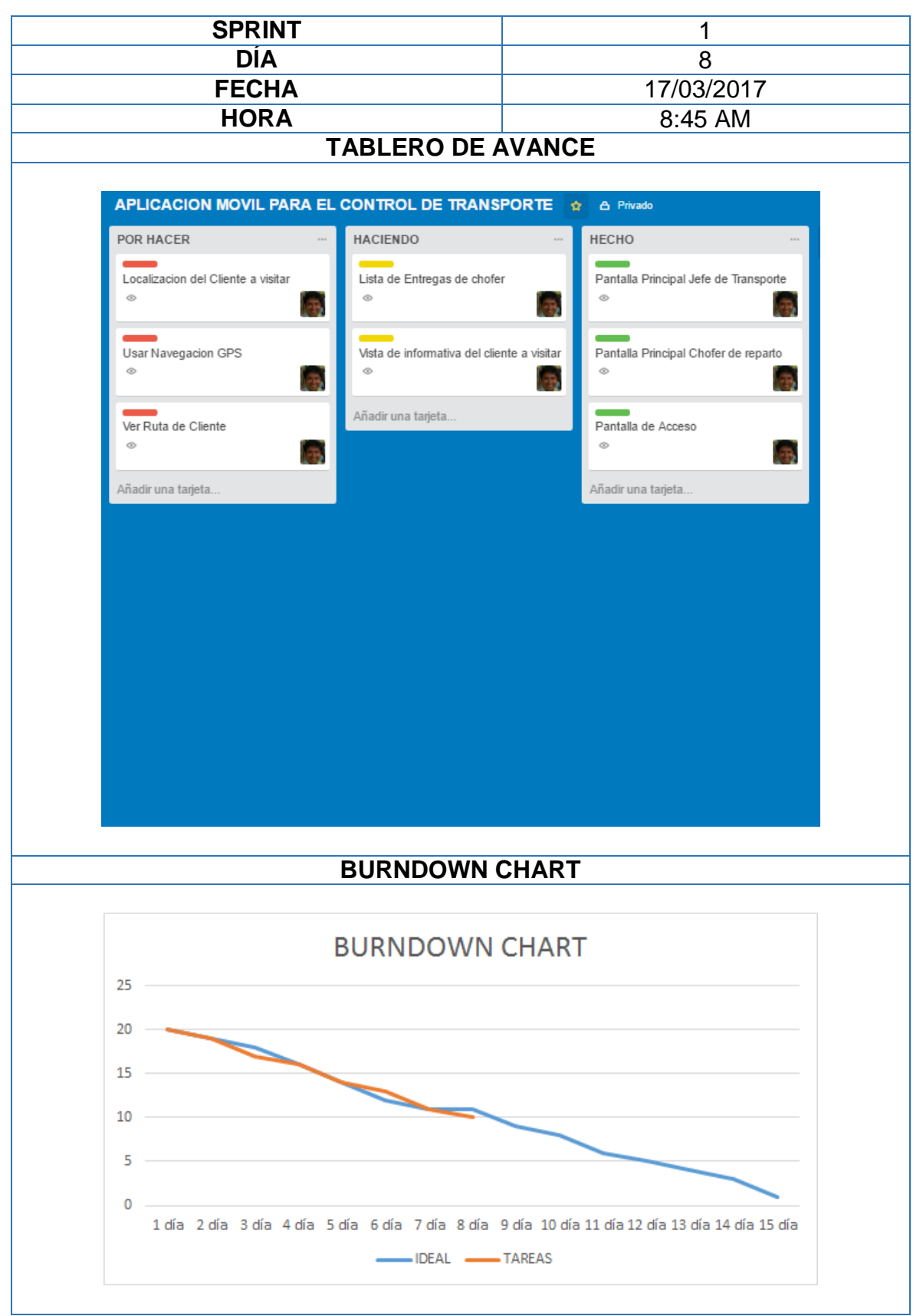

# **Reunión Diaria: Sprint 1**

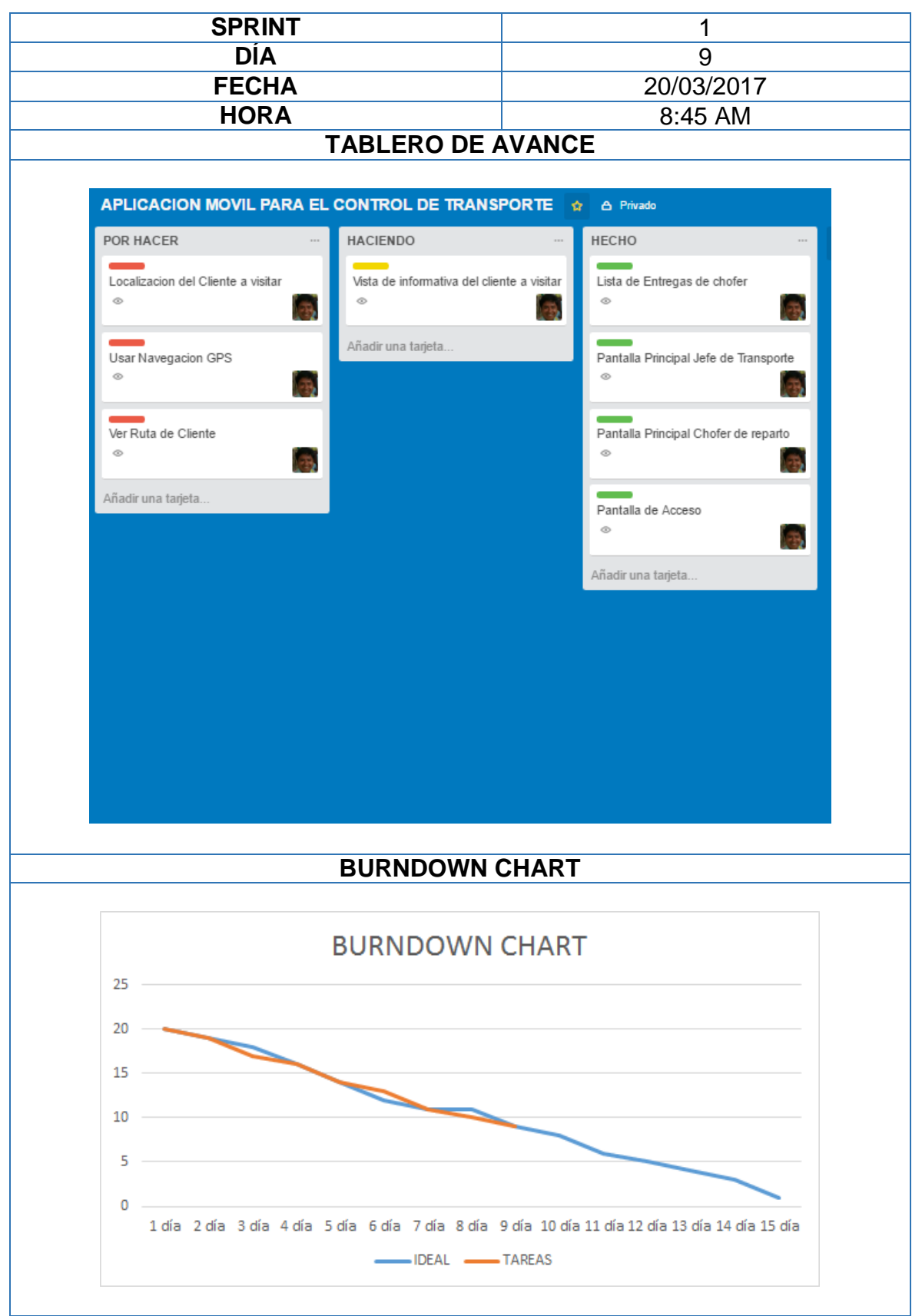

**Reunión Diaria: Sprint 1**

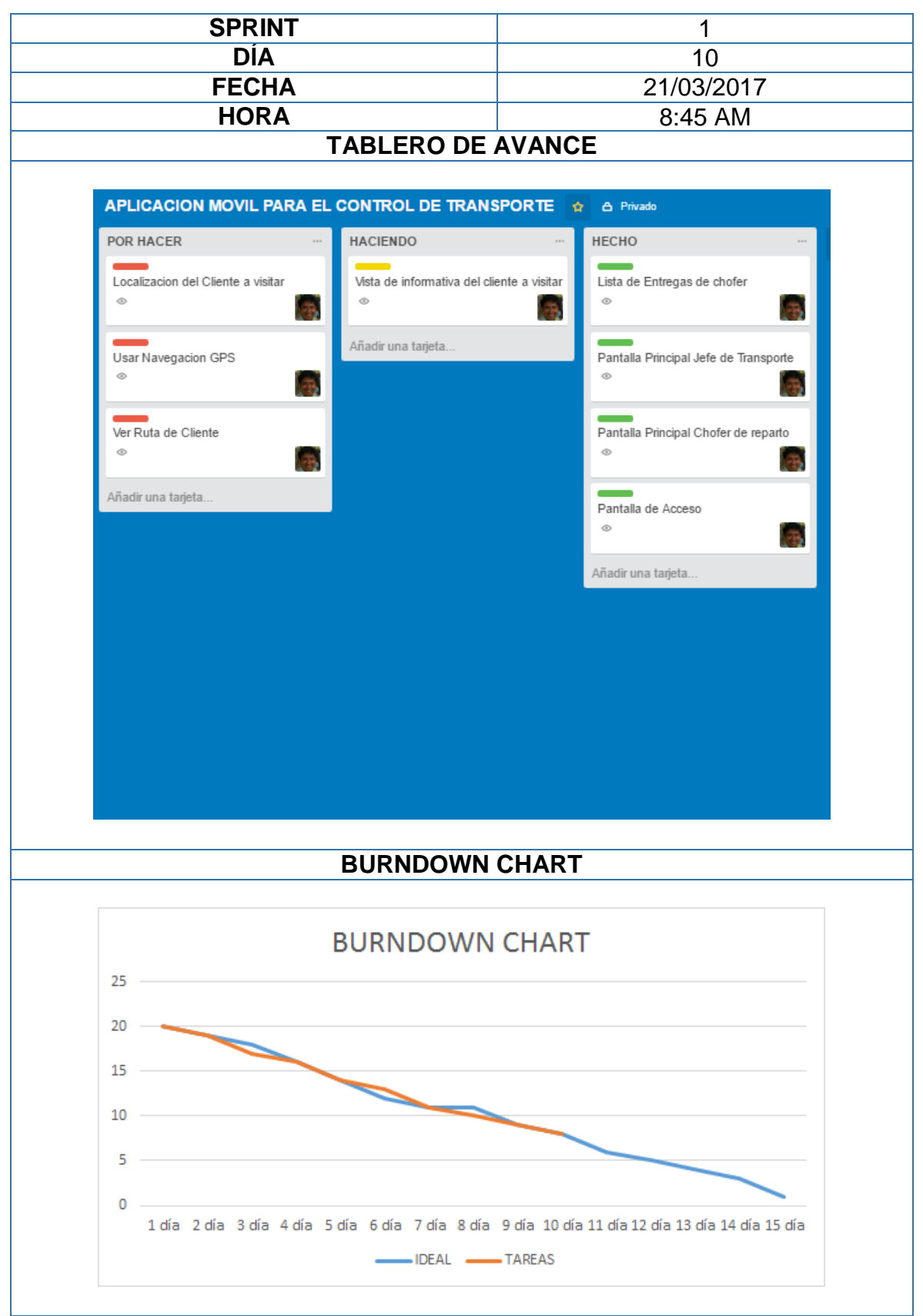

# **Reunión Diaria: Sprint 1**

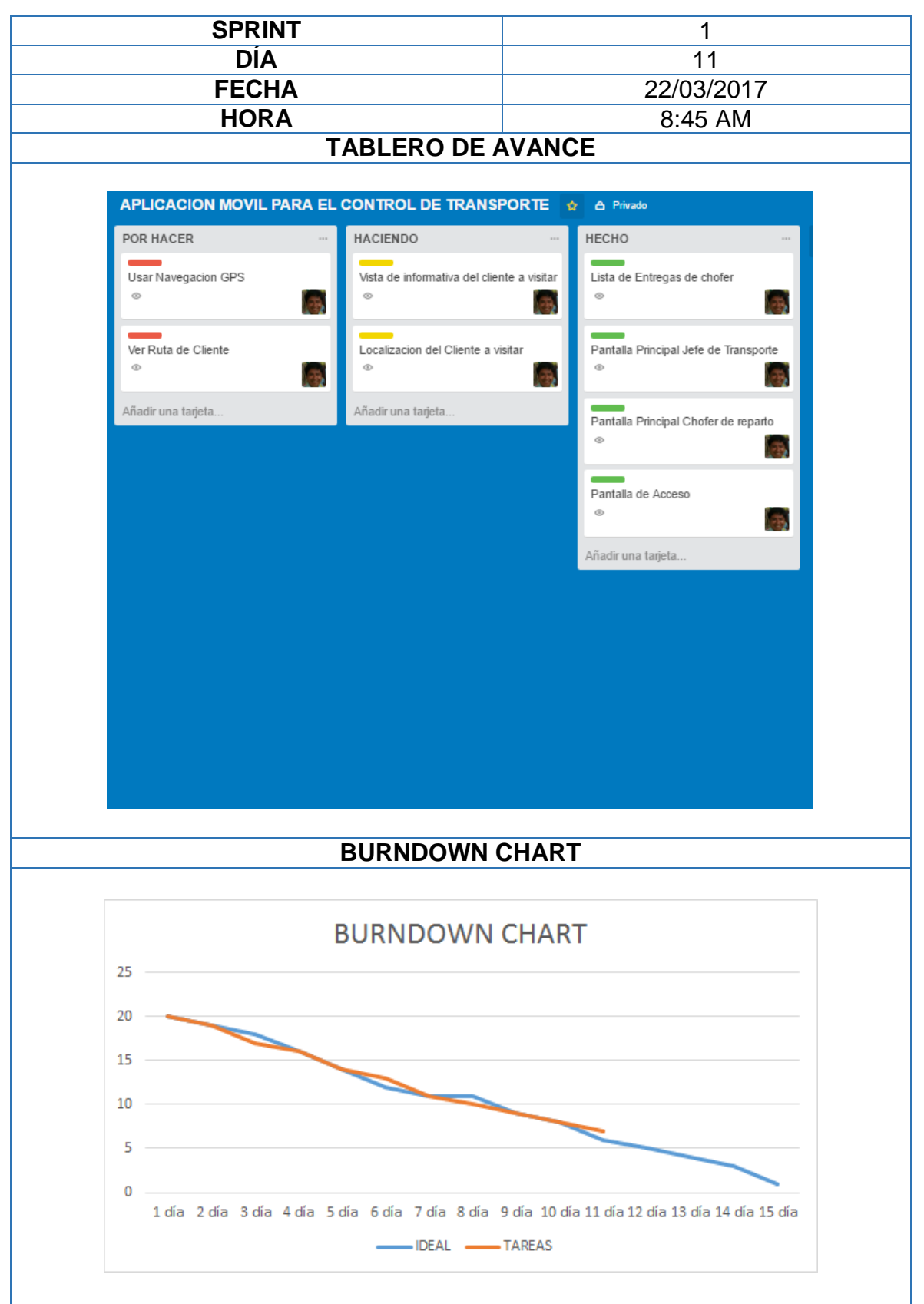

**Reunión Diaria: Sprint 1** 

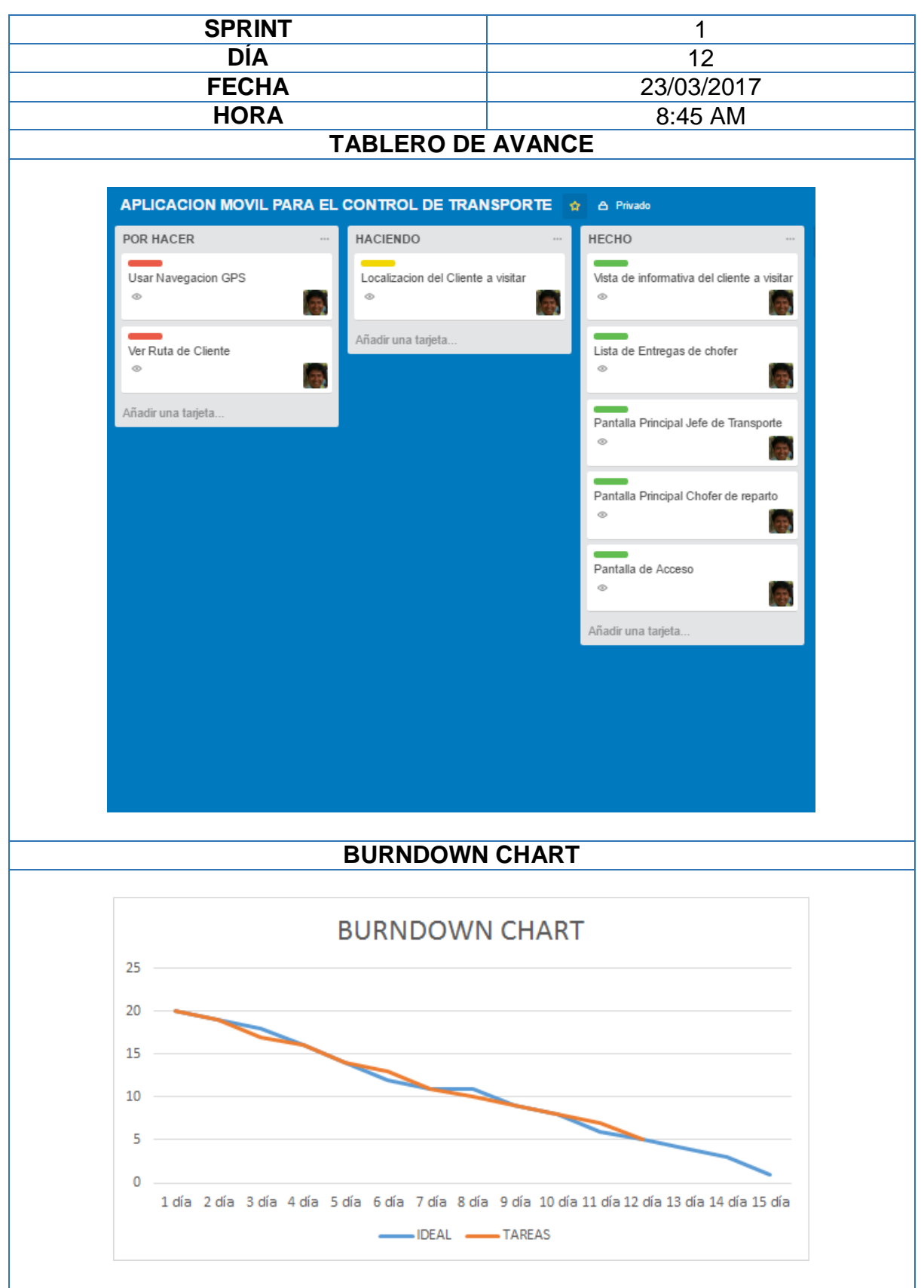

# **Reunión Diaria: Sprint 1**

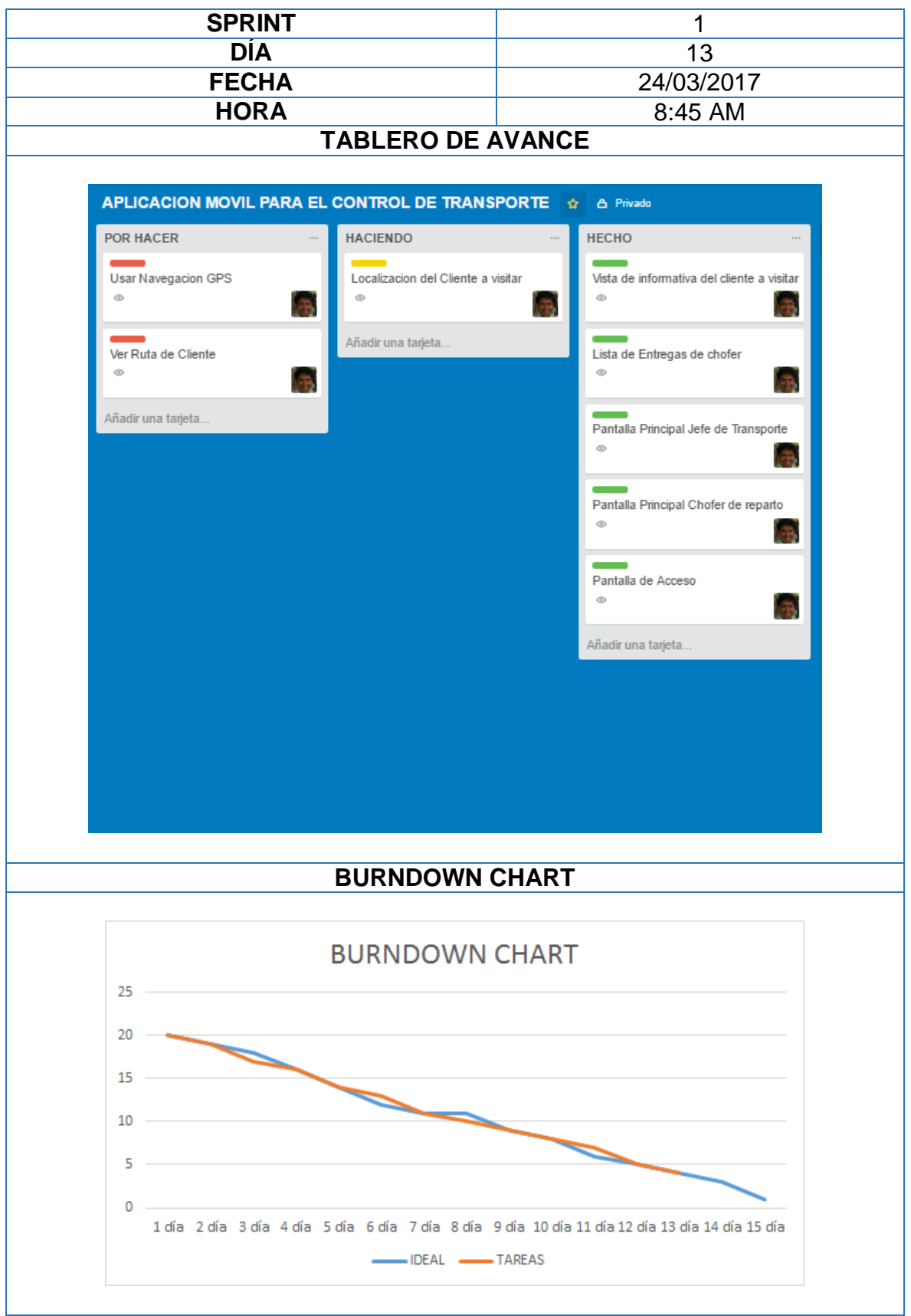

# **Reunión Diaria: Sprint 1**

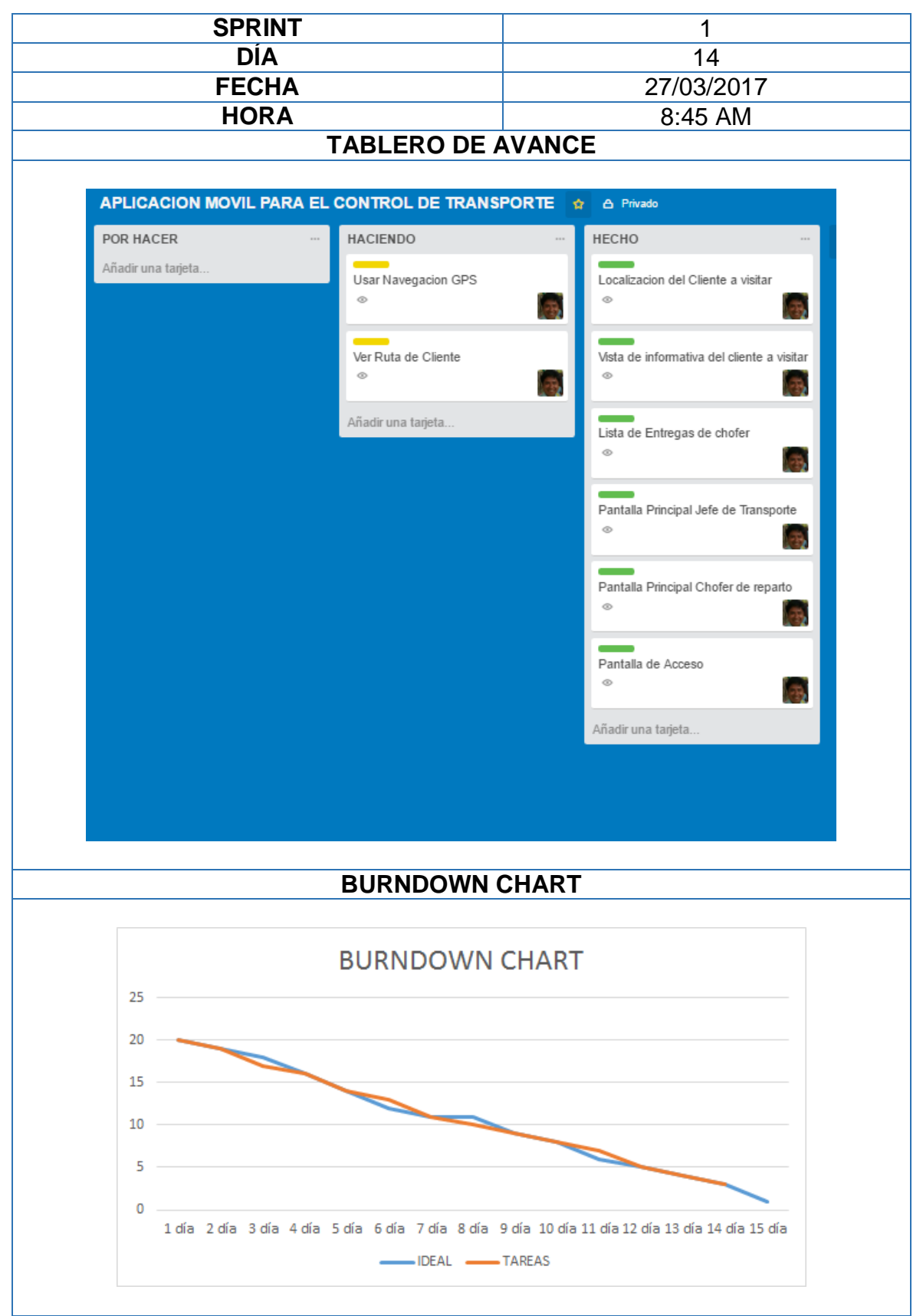

**Reunión Diaria: Sprint 1** 

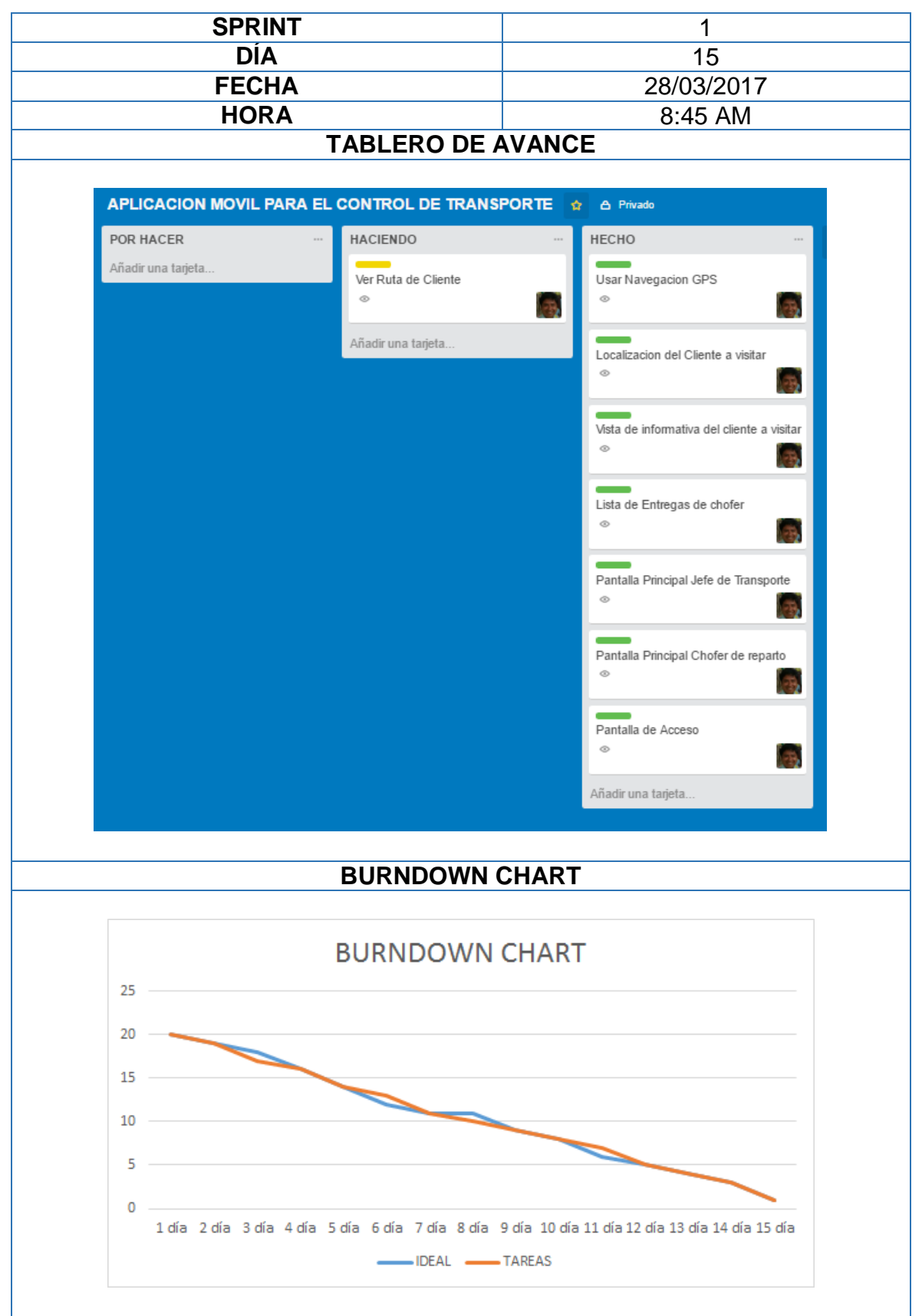

**Reunión Diaria: Sprint 1**

#### ACTA DE REUNIÓN Nº 002 - CIERRE DE SPRINT 1

#### **DATOS**

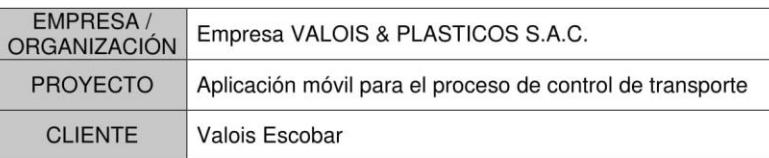

#### **PARTICIPANTES**

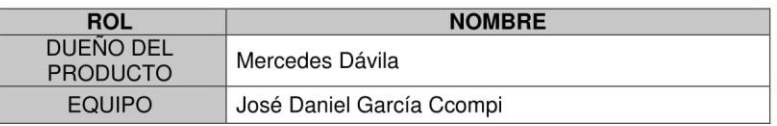

#### **ACUERDOS**

Marcar con una "X" a razón de cierre el cumplimiento de cada funcionabilidad pactada en la apertura de Sprint.

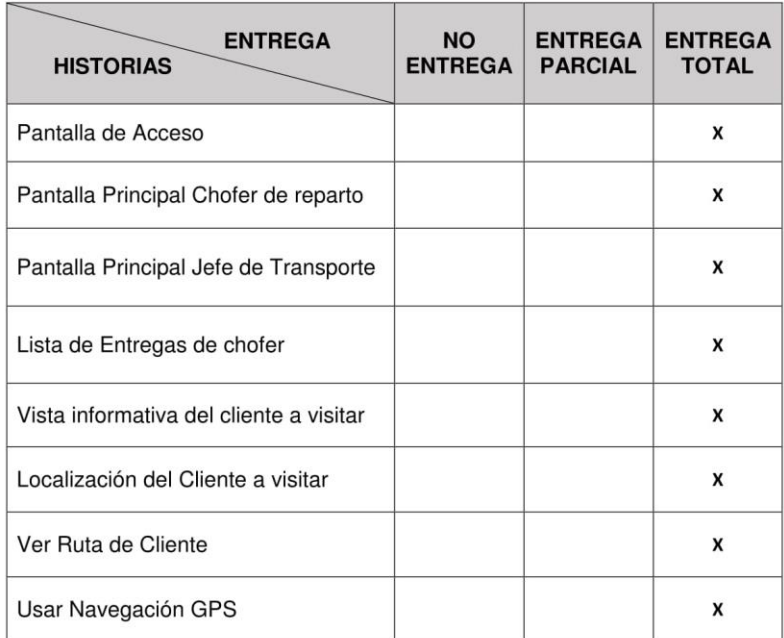

# **Acta de reunión N° 002: Cierre de Sprint 1**

© Fuente: Elaboración propia (2017)

© Fuente: Elaboración propia (2017)

**Anexo N° 31**

# **SPRINT 01 RETROSPECTIVA** Aplicación móvil para el proceso de control de transporte

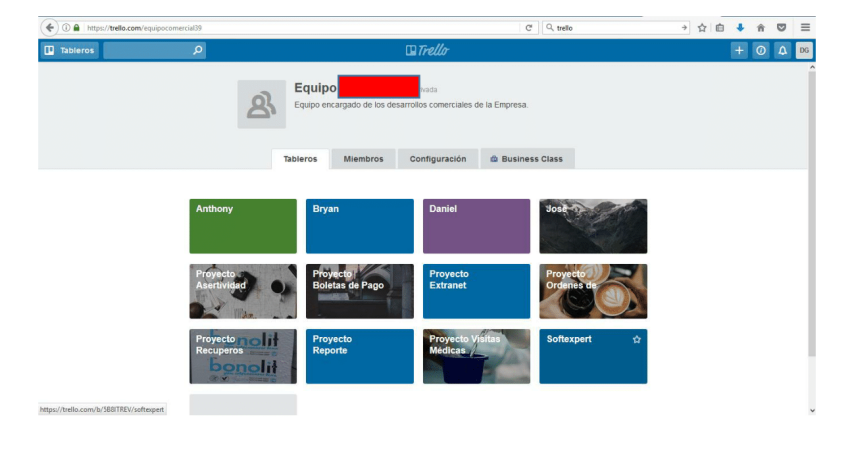

En el equipo nos dimos cuenta que nos faltaba organizarnos un poco más. Teníamos varios proyectos a desarrollar e incluso había una agenda física que nos organizaba pero no era lo suficiente para mejorar el desempeño del equipo. Hasta que en la última semana del Sprint se comenzó a utilizar una aplicación web "TRELLO: Es una aplicación web que da perspectiva sobre todos los proyectos, en el trabajo y en casa, para llevar una mejor gestión de los proyectos", vimos que en el otro equipo de producción les funcionaba bien, de esta manera se piensa utilizar esta mejora para la organización del equipo.

Esta nueva mejora ayudara al siguiente Sprint en el desarrollo de la aplicación móvil en el proceso de control de transporte de la empresa Valois & Plásticos S.A.C.

# **Sprint 01 Retrospectiva**

**Anexo N° 31** 

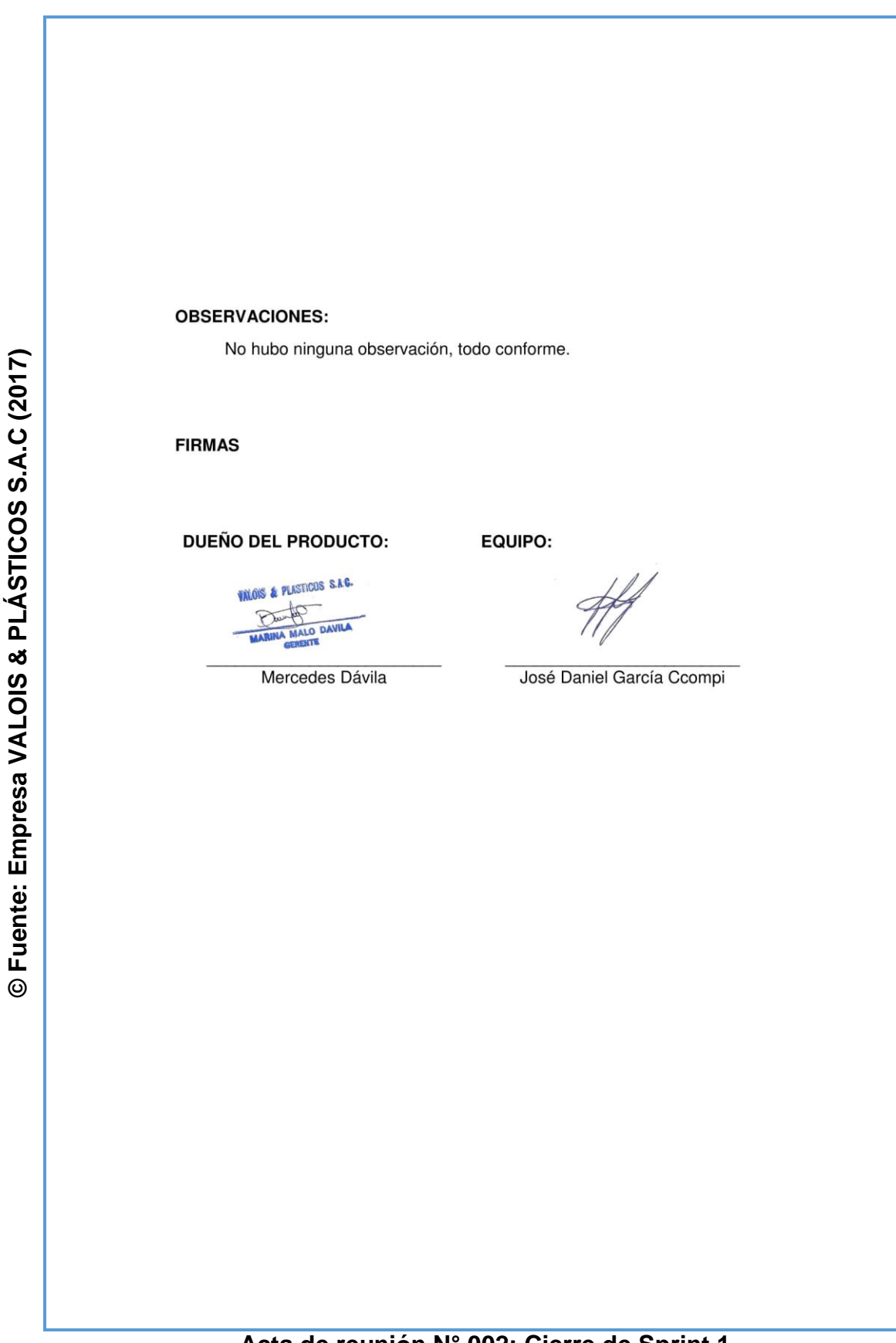

# **Acta de reunión N° 002: Cierre de Sprint 1**

#### ACTA DE REUNIÓN Nº 003 - APERTURA DE SPRINT 2

#### **DATOS**

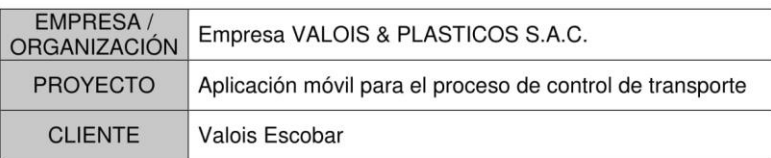

#### **PARTICIPANTES**

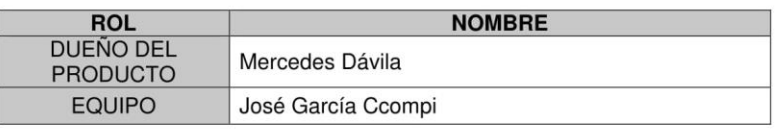

#### **ACUERDOS**

A continuación se lista las funcionabilidades que se desarrollaran e implementaran en este Sprint.

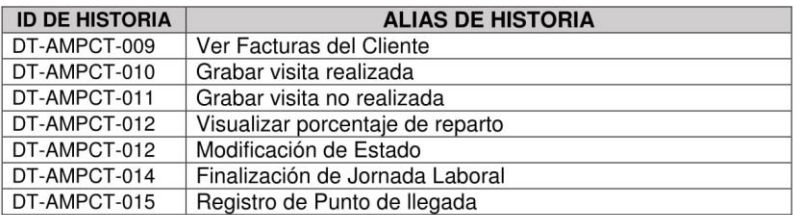

#### **FIRMAS**

**DUEÑA DEL PRODUCTO:** VALOIS & PLASTICOS S.A.

Mercedes Dávila

EQUIPO:

José García Ccompi

**Acta de reunión N° 003: Apertura de Sprint 2**

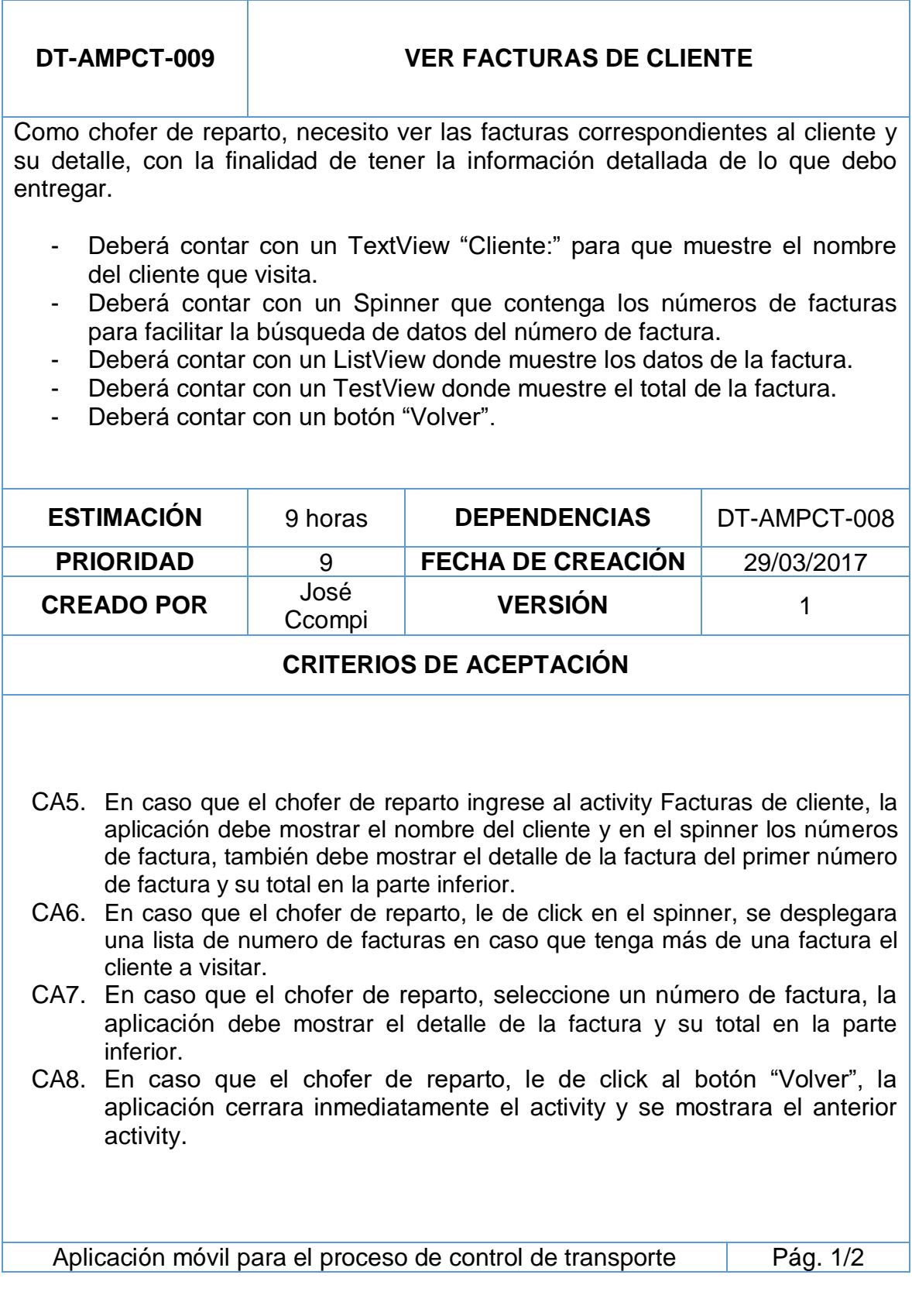

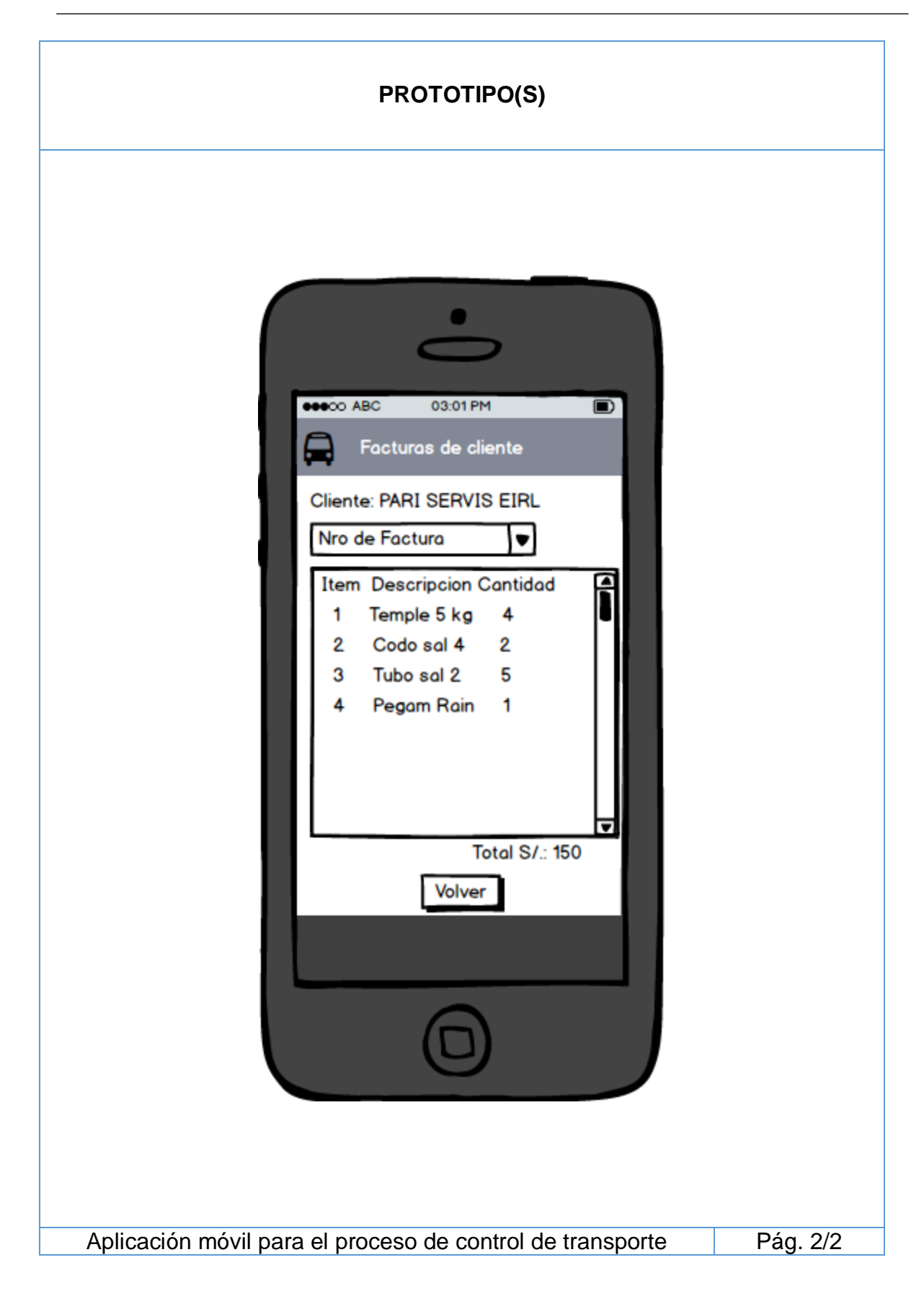

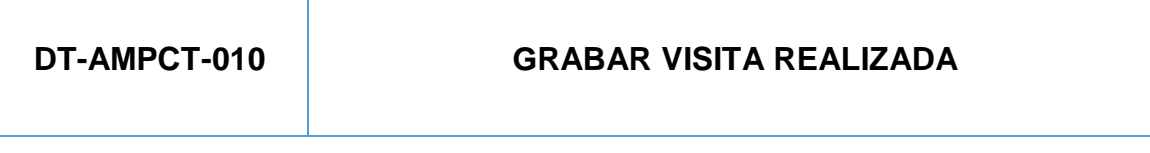

Como chofer de reparto, necesito indicar el resultado de la visita (si entregue, no entregue), con la finalidad de ir mostrando al jefe de transporte cuantas visitas he realizado.

- Deberá tener un TextView donde muestre los datos del cliente
- Deberá tener un botón "Aceptar".
- Debera tener un Spinner con el resultado de entregado.

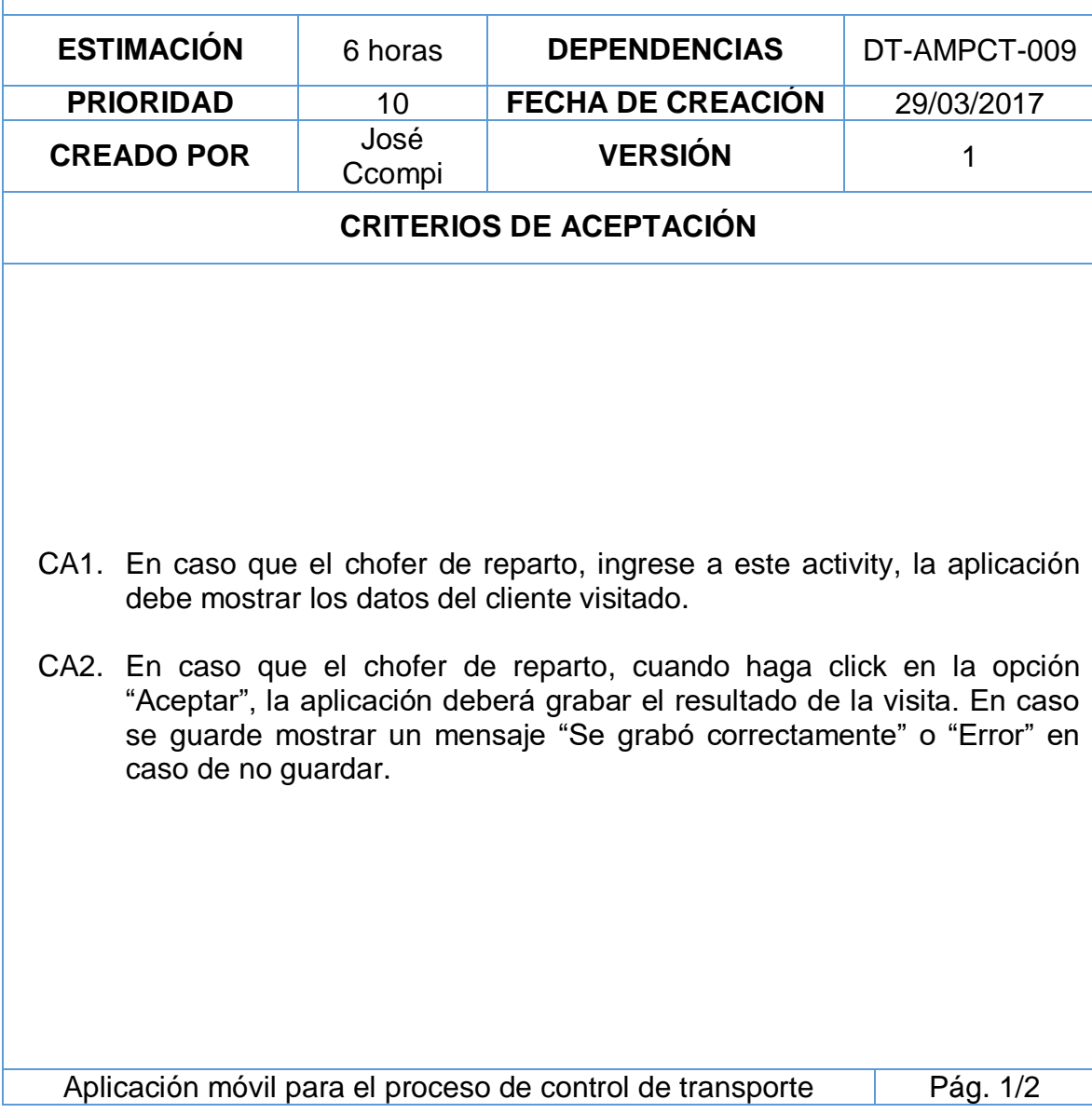

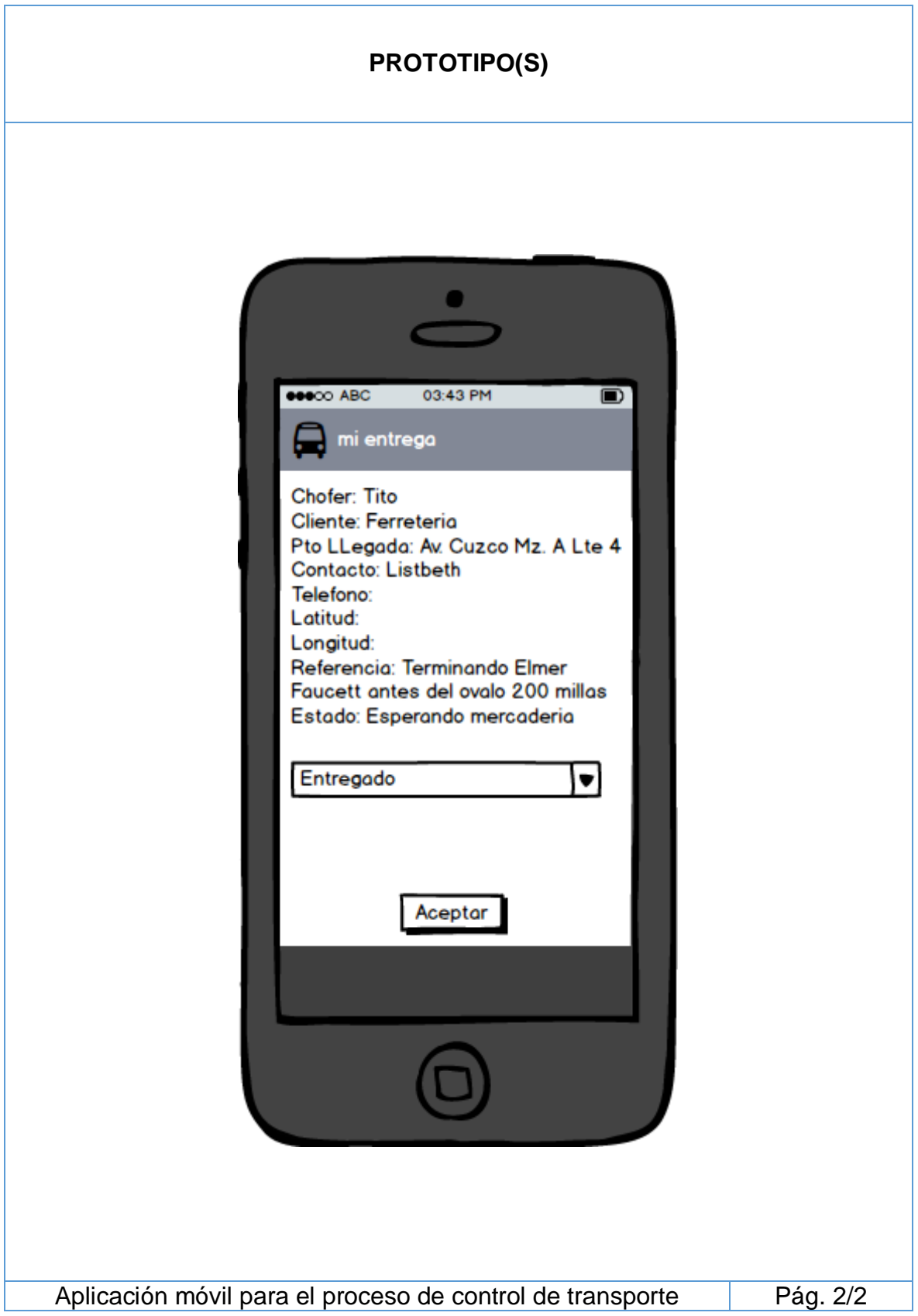

# **DT-AMPCT-011 GRABAR VISITA NO REALIZADA**

Como chofer de reparto, necesito informar también de las visitas no realizadas, con la finalidad de enviar la información al jefe de reparto de lo que no se entregó.

- Deberá tener un TextView donde muestre los datos del cliente
- Deberá tener un botón "Aceptar".
- Debera tener un Spinner con el resultado de entregado.

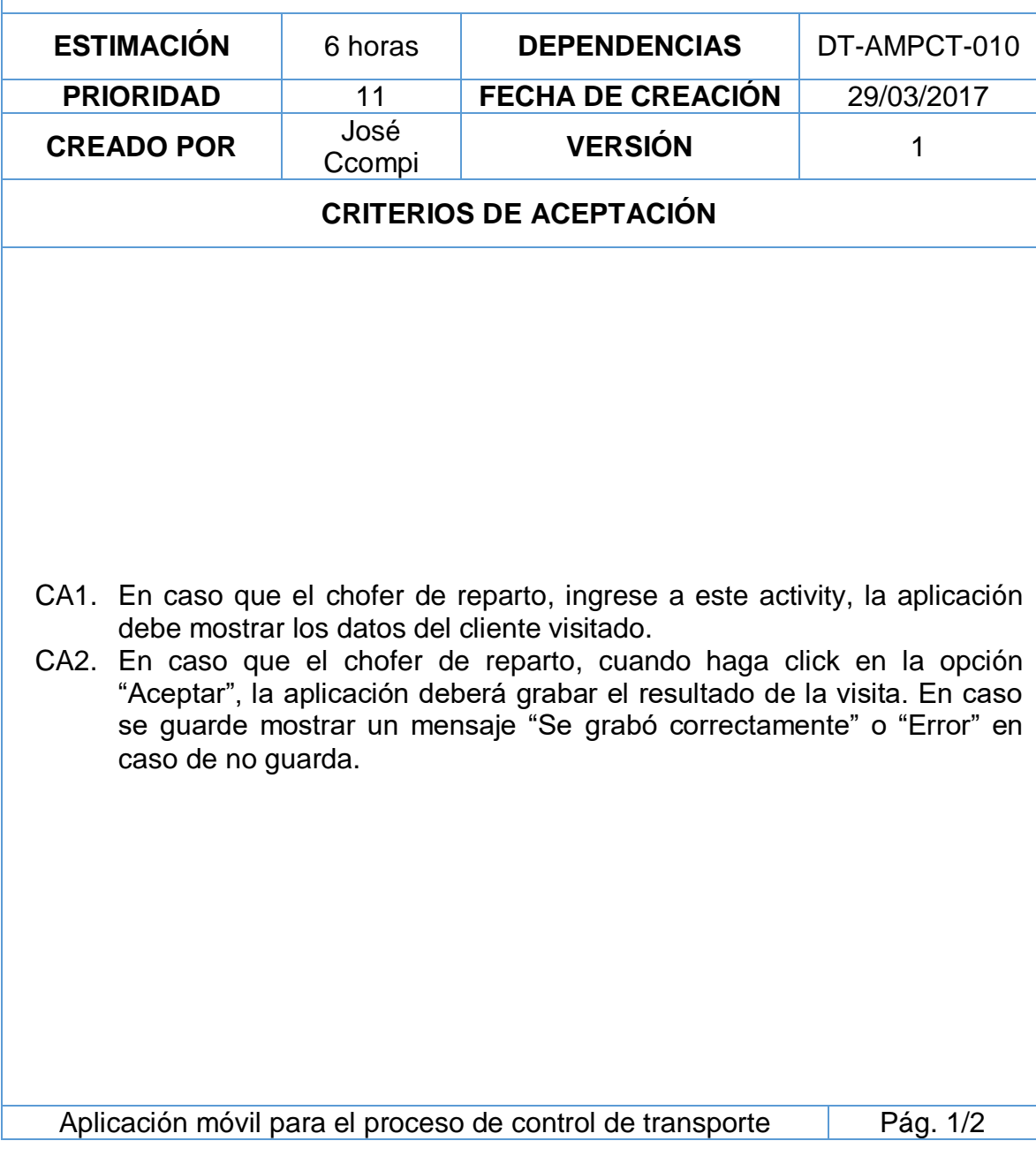

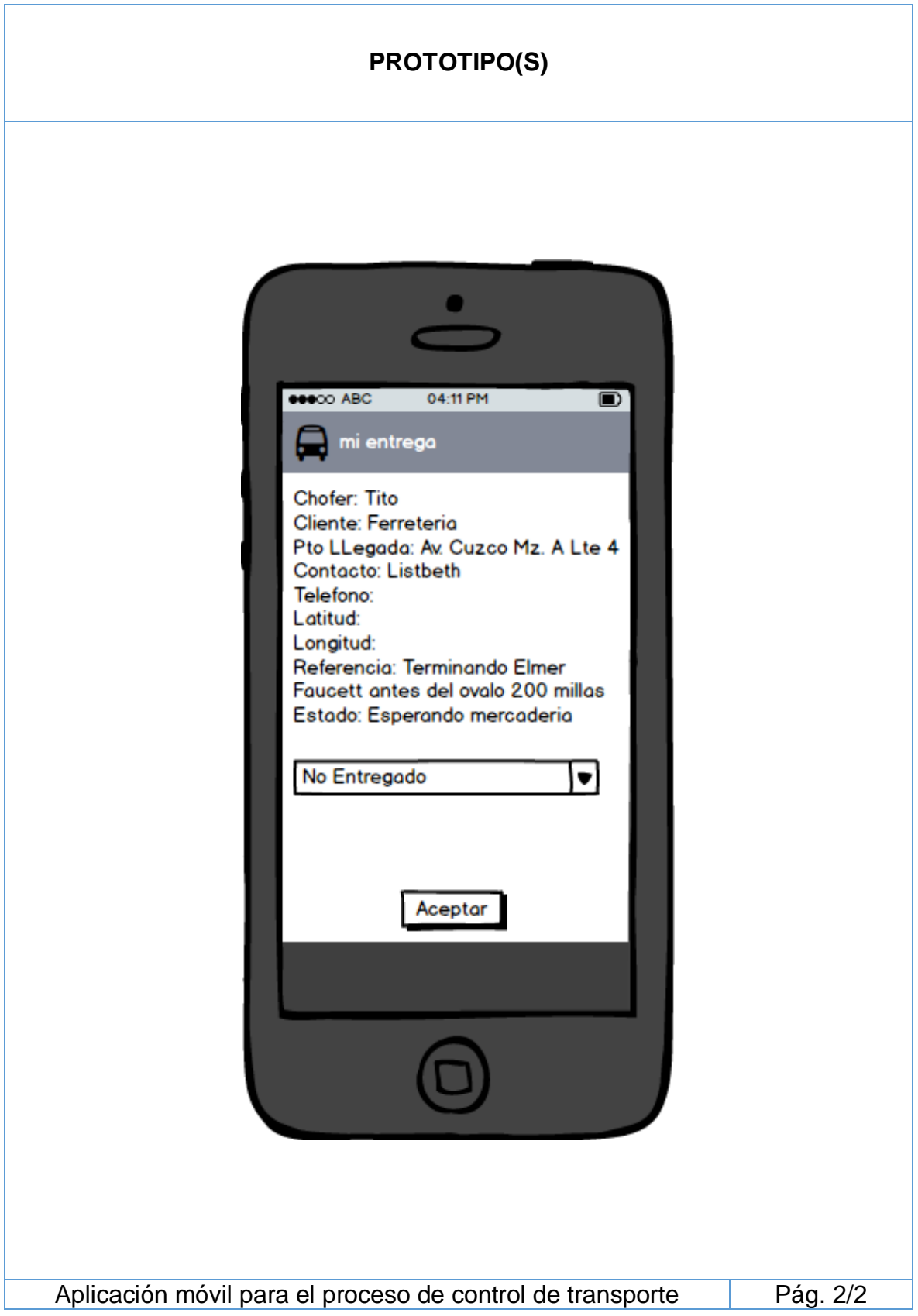

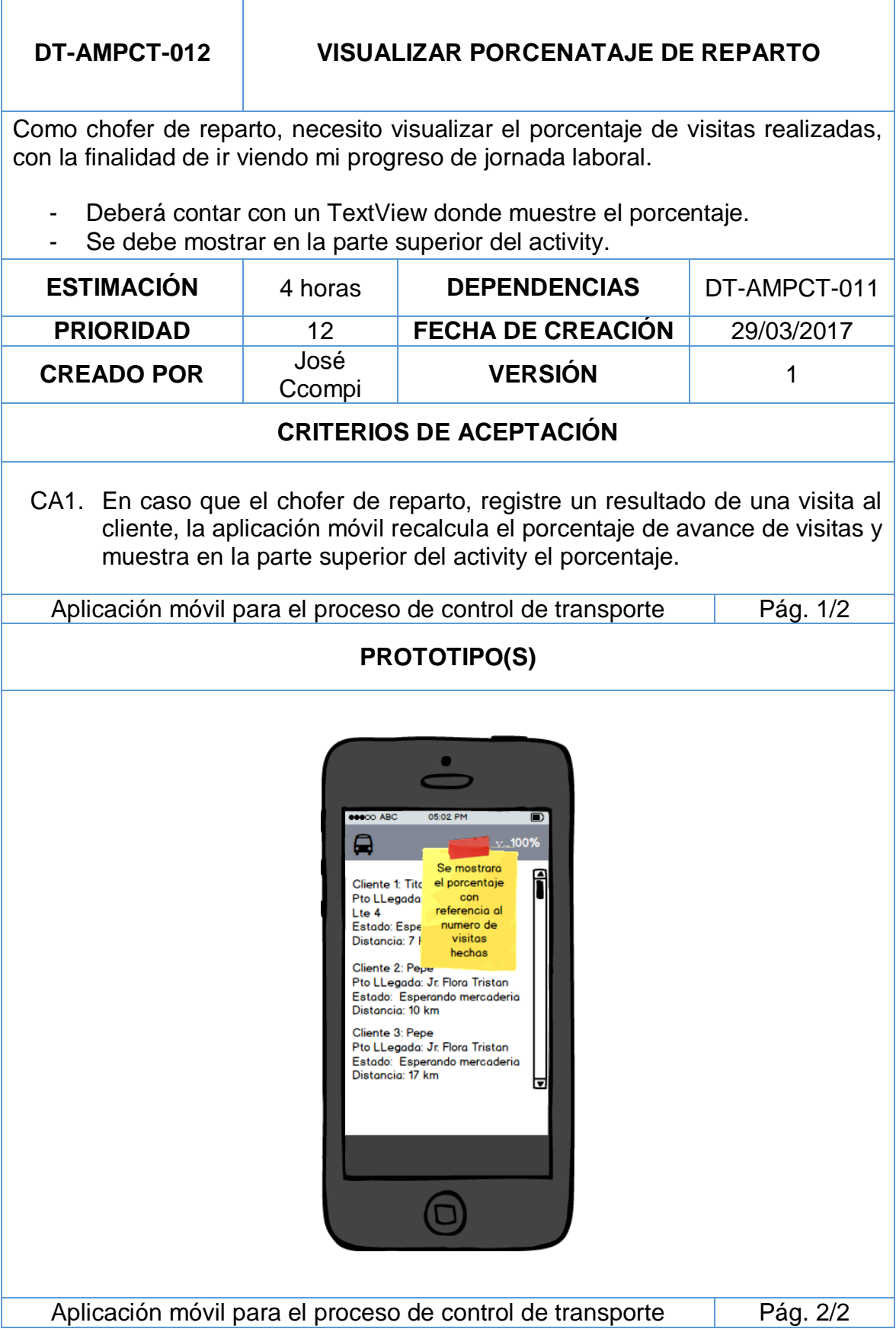

# **DT-AMPCT-013 MODIFICACION DE ESTADO**

Como chofer de reparto, necesito modificar mi estado (disponible, no disponible o en proceso de entrega), con la finalidad de poder tener informado al jefe de transporte para la planificación de ruta.

- Deberá contar con un activity de datos.
- Deberá tener un Spliter que muestre una lista de estado (disponible, no disponible, en proceso de entrega).
- Deberá tener un botón "Aceptar".
- Deberá tener una eticketa donde indique el motivo del cambio de estado.

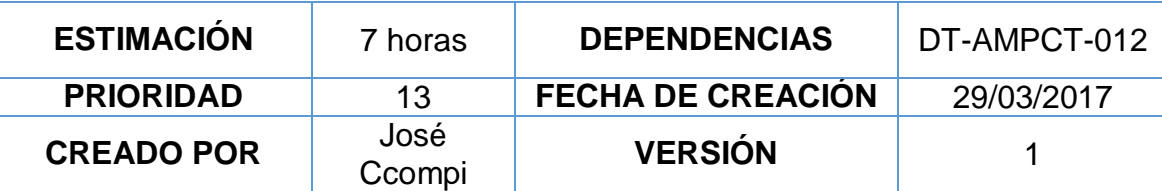

# **CRITERIOS DE ACEPTACIÓN**

- CA1. En caso que el chofer de reparto, le de click en la lista de estado, la aplicación debe desplegar la lista de tipo de estado.
- CA2. En caso que el chofer de reparto, cuando de click en la opción aceptar, la aplicación registra los datos de su nuevo estado a la BD, mostrando un mensaje de grabado correctamente.

Aplicación móvil para el proceso de control de transporte Pág. 1/3

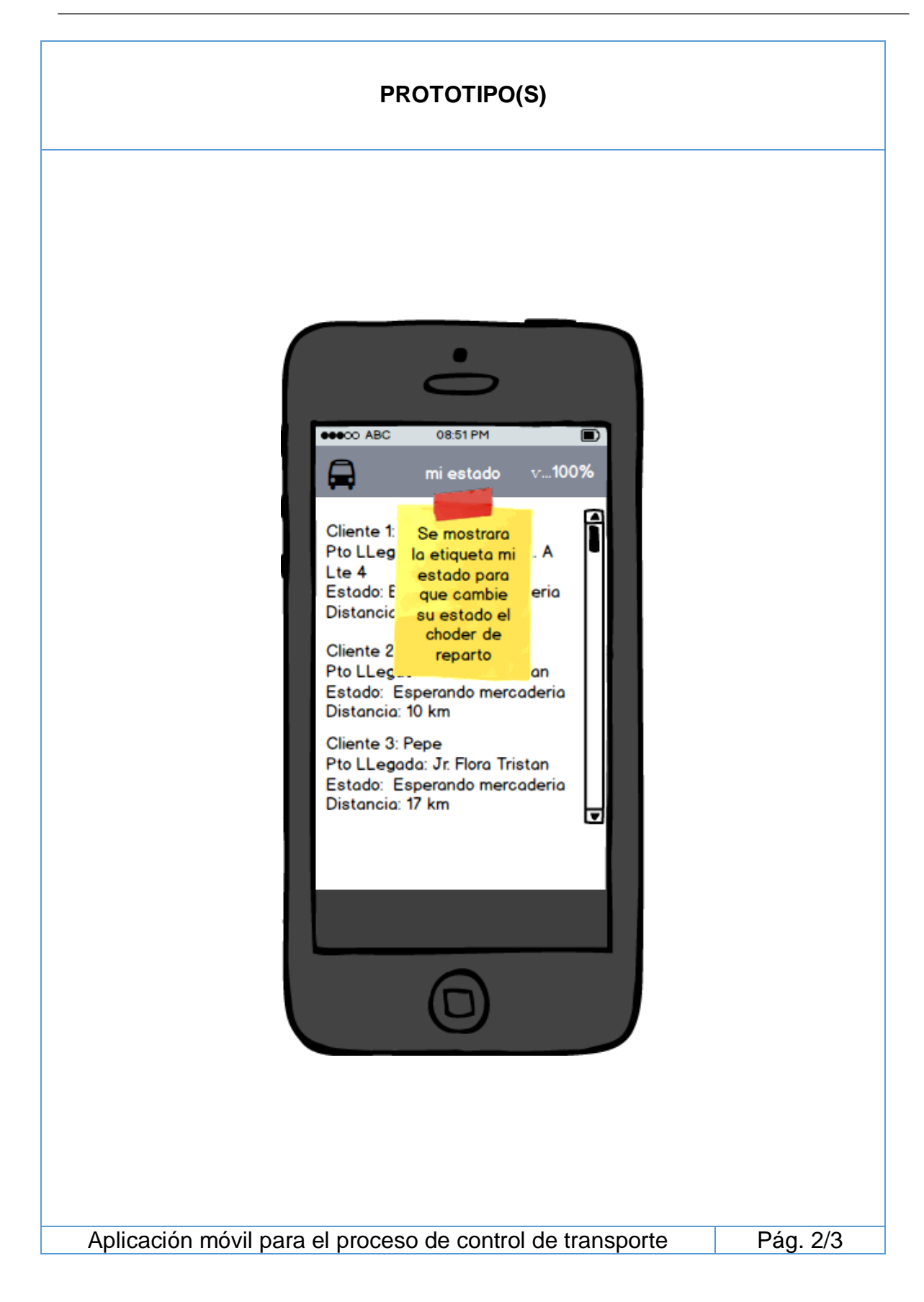

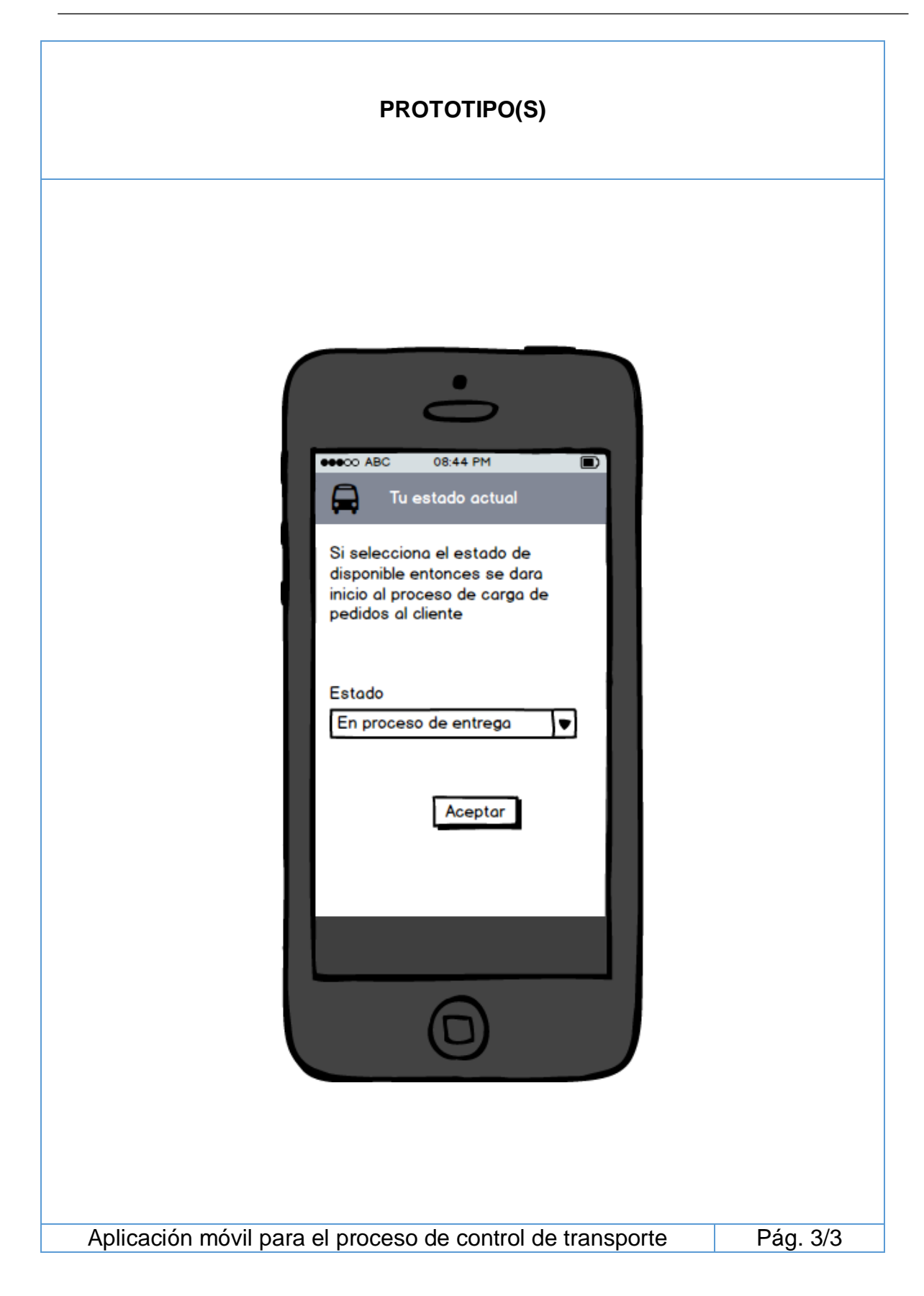

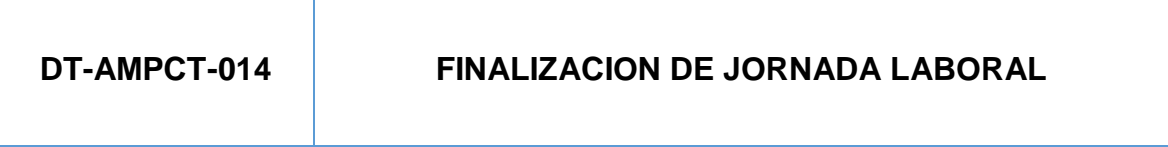

Como chofer de reparto, necesito indicar la finalización de cuando haya terminado la jornada laboral, con la finalidad de indicar la finalización de todas mis entregas por ese día.

- Deberá mostrar un botón "Iniciar fin de entrega".
- Deberá mostrar una eticketa donde muestre "Con esta opción se darán fin a todas mis entregas".

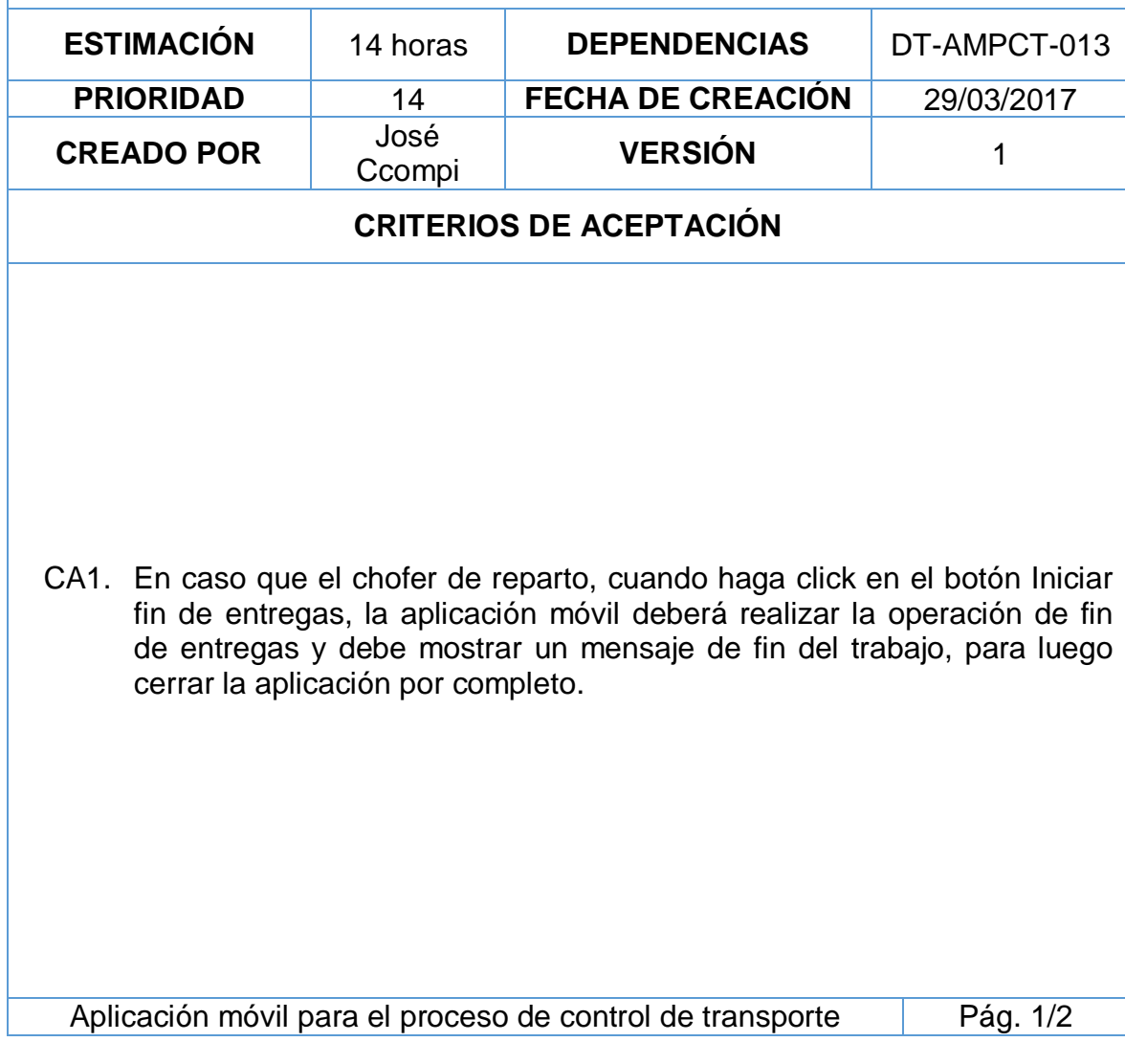

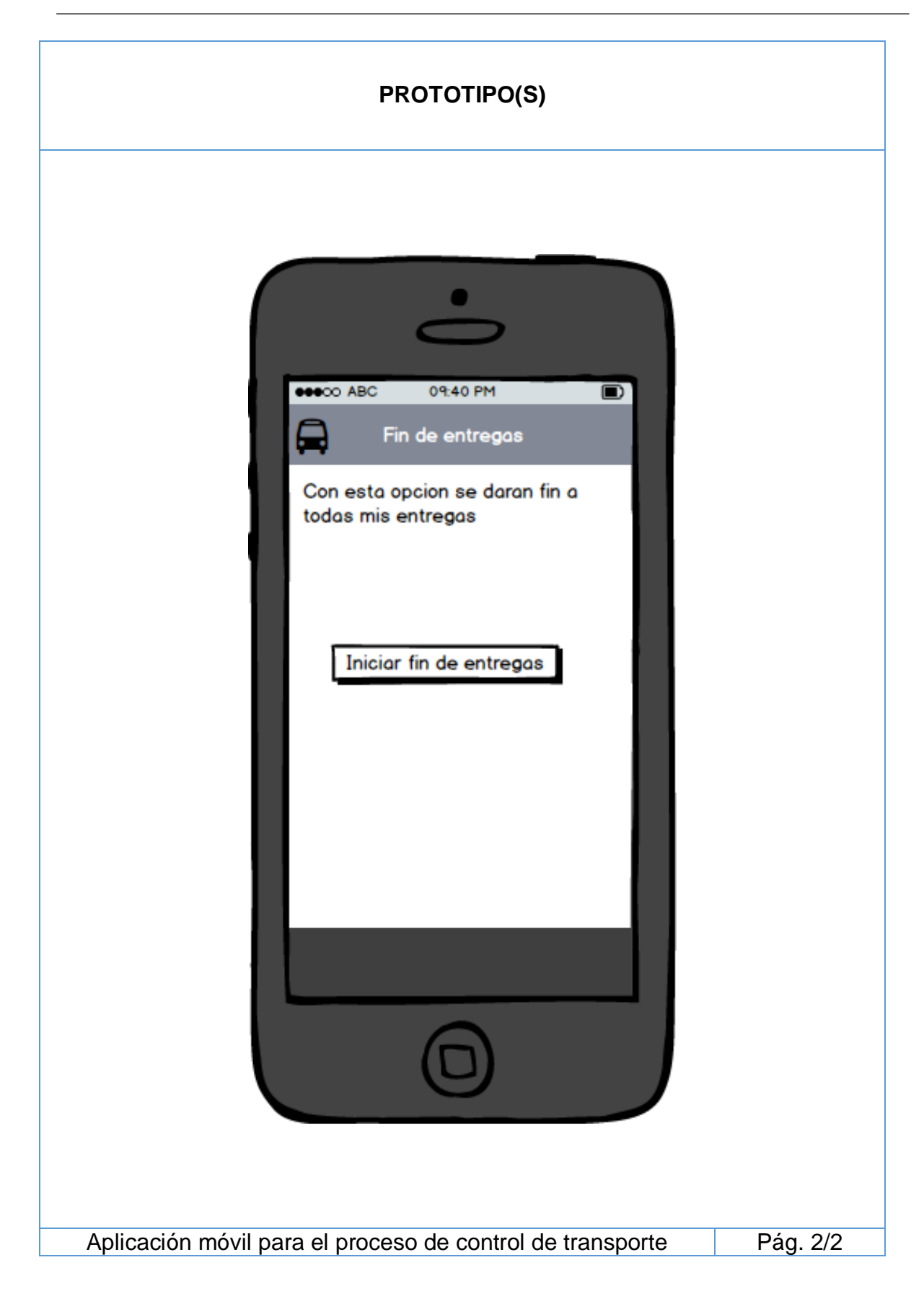

# **DT-AMPCT-015 REGISTRO DE PUNTO DE LLEGADA**

Como jefe de transporte, necesito registrar nuevos puntos de llegada del cliente (Dirección, Contacto, teléfono, referencia y la ubicación en el mapa), con la finalidad de tener este punto de llegada como opción selectiva para la entrega de mercadería.

- Deberá contar 4 activity "Cliente", "Búsqueda de Cliente", "Puntos de llegada", "Nuevo Punto Llegada".
- El activity Cliente deberá contar con botón "Buscar", "Siguiente".
- El activity Cliente deberá contar con caja de texto "Código", "Apellido/Razón social", "dirección", "ruc".
- El activity "Búsqueda de cliente" deberá contar con una caja de texto de búsqueda y un botón "Buscar".
- El activity "Búsqueda de cliente" deberá contar con un cuadro de lista mostrando los datos de "Nombre de cliente", "Ruc".
- El activity "Puntos de llegada" deberá contar con un cuadro de lista mostrando los datos de "Punto de Llegada", "Contacto".
- El activity "Puntos de llegada" deberá contar con botón "Nuevo", "Aceptar".
- En el activity "Nuevo Punto Llegada" deberá contar con botón "Aceptar", "Localizar".
- En el activity "Nuevo Punto Llegada" deberá contar con cuadro de texto "Dirección", "Contacto", "móvil", "Referencia", "latitud", "longitud".

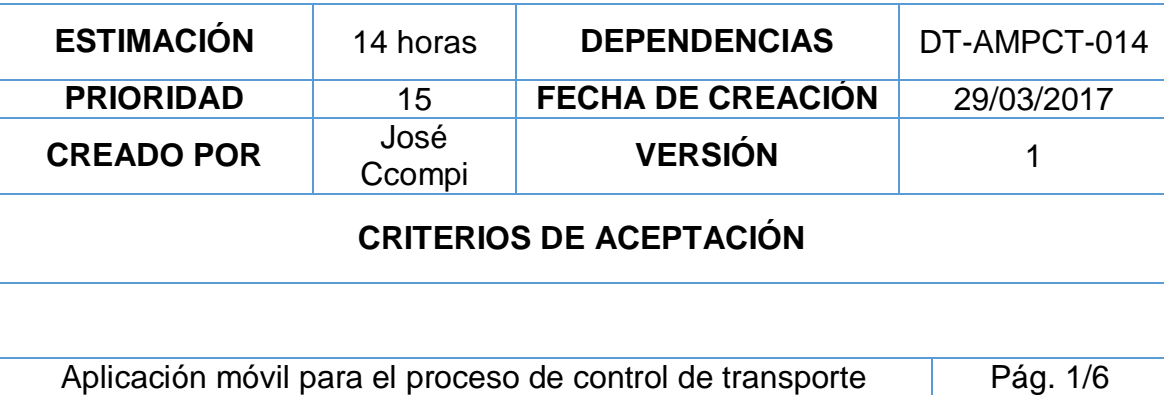

- CA1. En caso que el Jefe de transporte, ingrese al activity Cliente, cuando haga click en el botón Buscar, la aplicación móvil deberá redireccionar al activity "Búsqueda de Cliente".
- CA2. En caso que el jefe de transporte, ingrese al activity Búsqueda de Cliente, cuando haga click en el botón "Buscar", la aplicación deberá mostrar en el cuadro de lista los datos del cliente que contenga los caracteres o parte de los caracteres del cuadro de búsqueda.
- CA3. En caso que el jefe de transporte, ingrese al activity Búsqueda de Cliente, cuando haga click sobre el cuadro de lista, la aplicación devolverá la fila seleccionada al activity Cliente.
- CA4. En caso que el jefe de transporte, ingrese al activity Cliente y tenga los datos del cliente, cuando haga click en el botón siguiente, la aplicación móvil deberá redireccionar al activity Puntos de llegada.
- CA5. En caso que el jefe de transporte, ingrese al activity puntos de llegada, cuando haga click en el botón nuevo, la aplicación móvil deberá redireccionar al activity nuevo punto de llegada.
- CA6. En caso que el jefe de transporte, ingrese al activity nuevo punto de llegada, la aplicación móvil permitirá escribir en los cuadros de texto la información del nuevo punto de llegada.
- CA7. En caso que el jefe de transporte, ingrese al activity nuevo punto de llegada, cuando haga click en la opción aceptar, la aplicación móvil deberá a proceder a registrar en la base de datos el nuevo punto de llegada del cliente, luego mostrar un mensaje de confirmación de grabación exitosa.

Aplicación móvil para el proceso de control de transporte Pág. 2/6

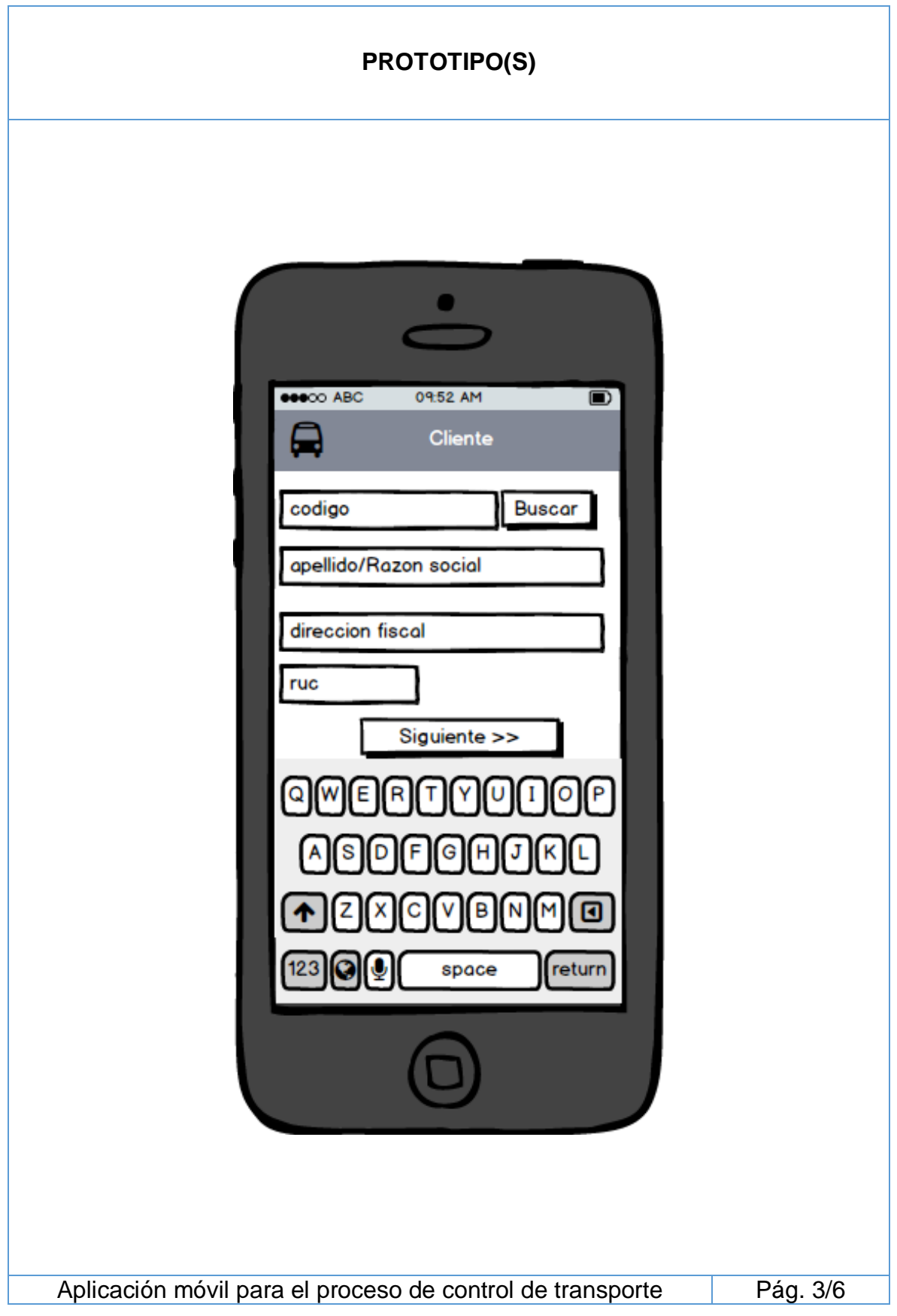

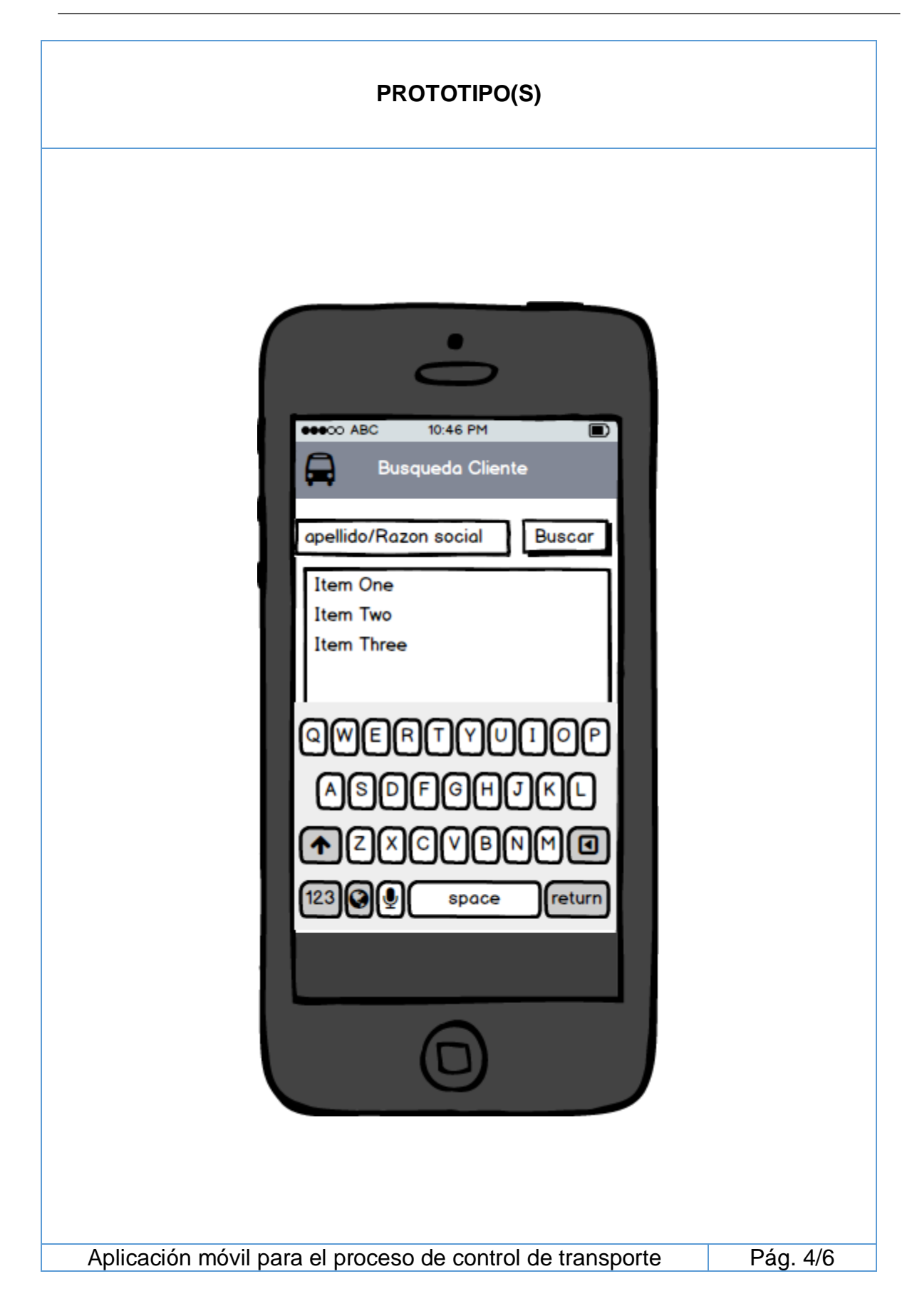

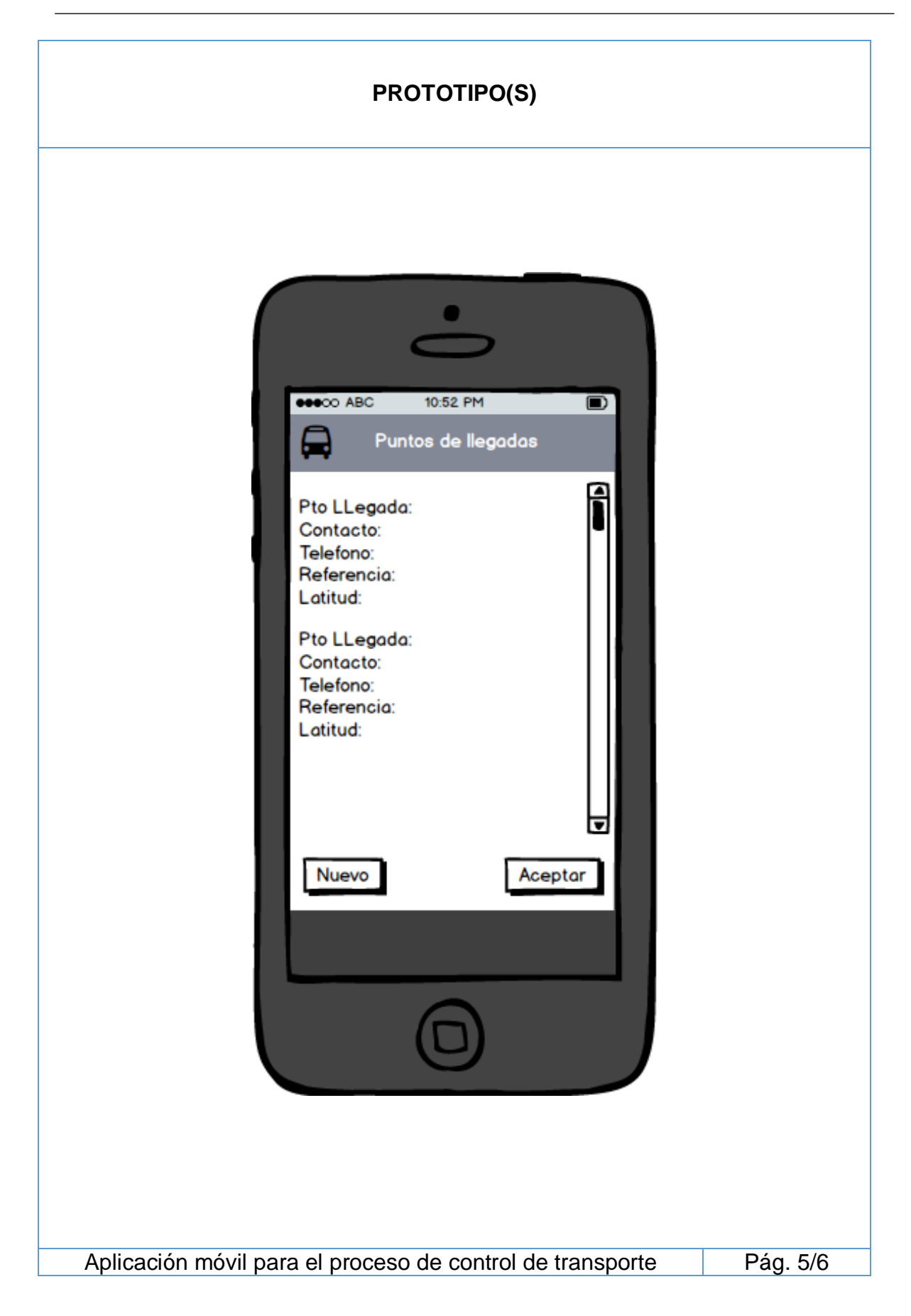
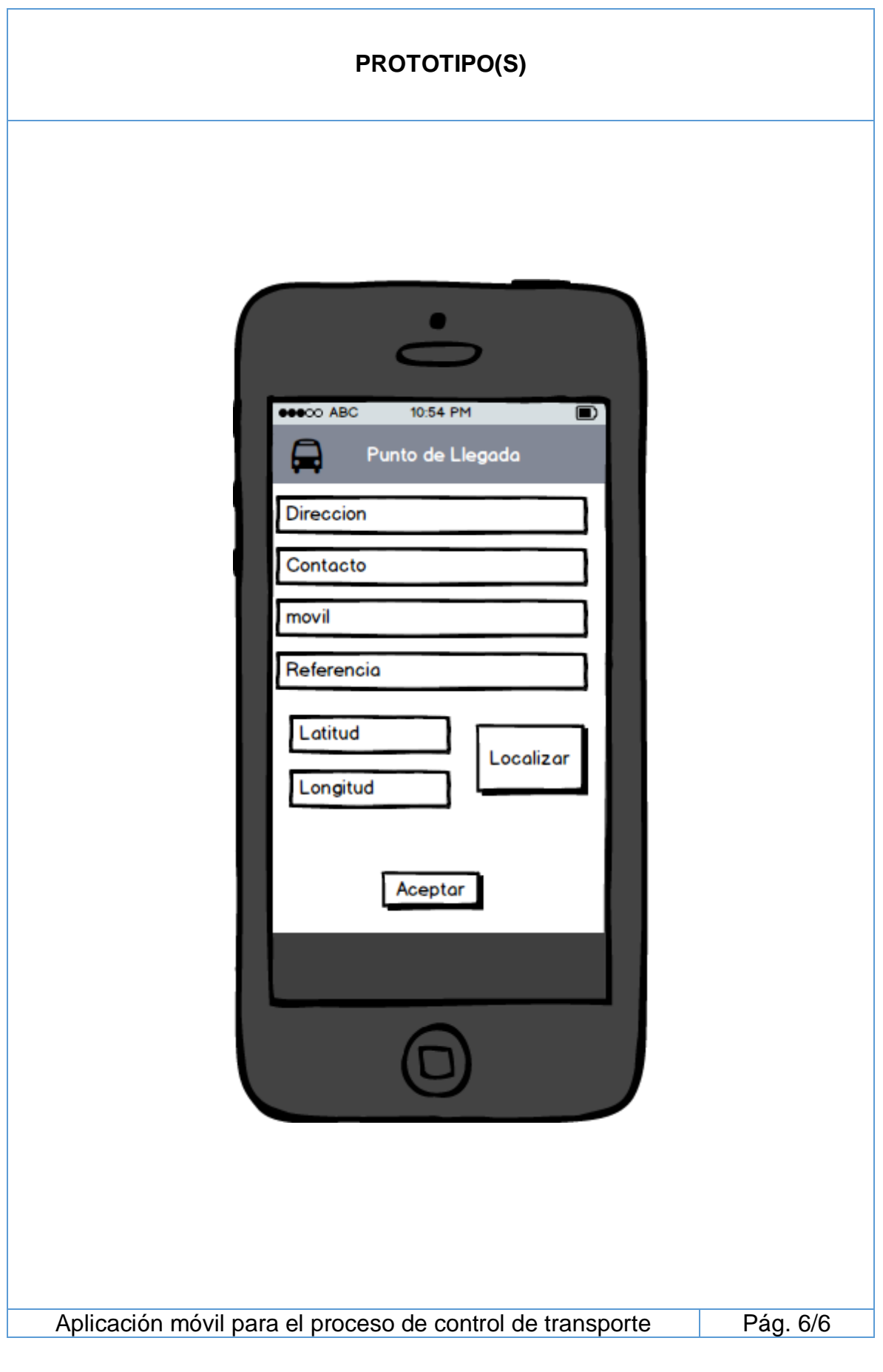

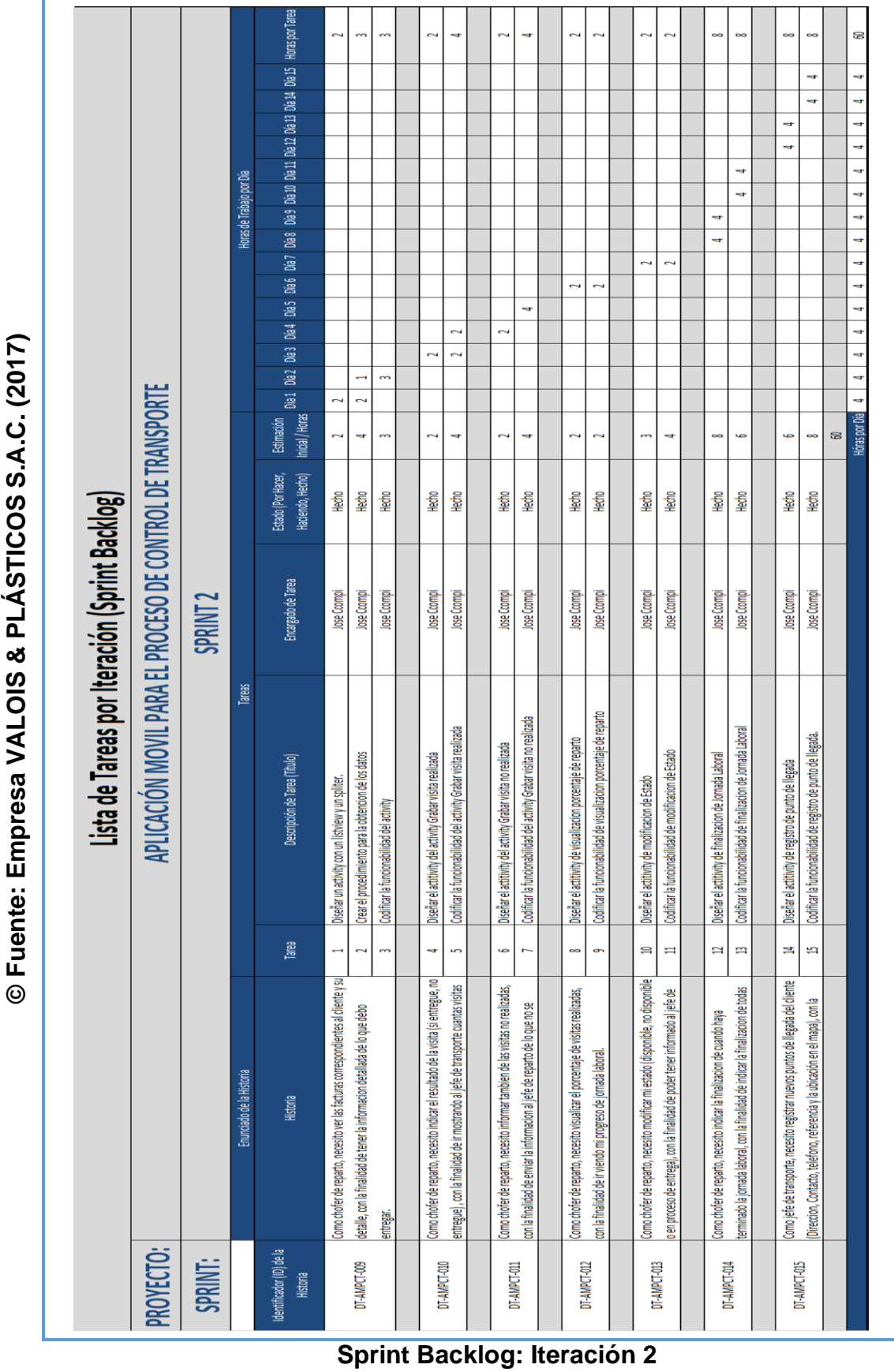

Aplicación móvil para el proceso de control de transporte en la empresa Valois & Plásticos S.A.C.

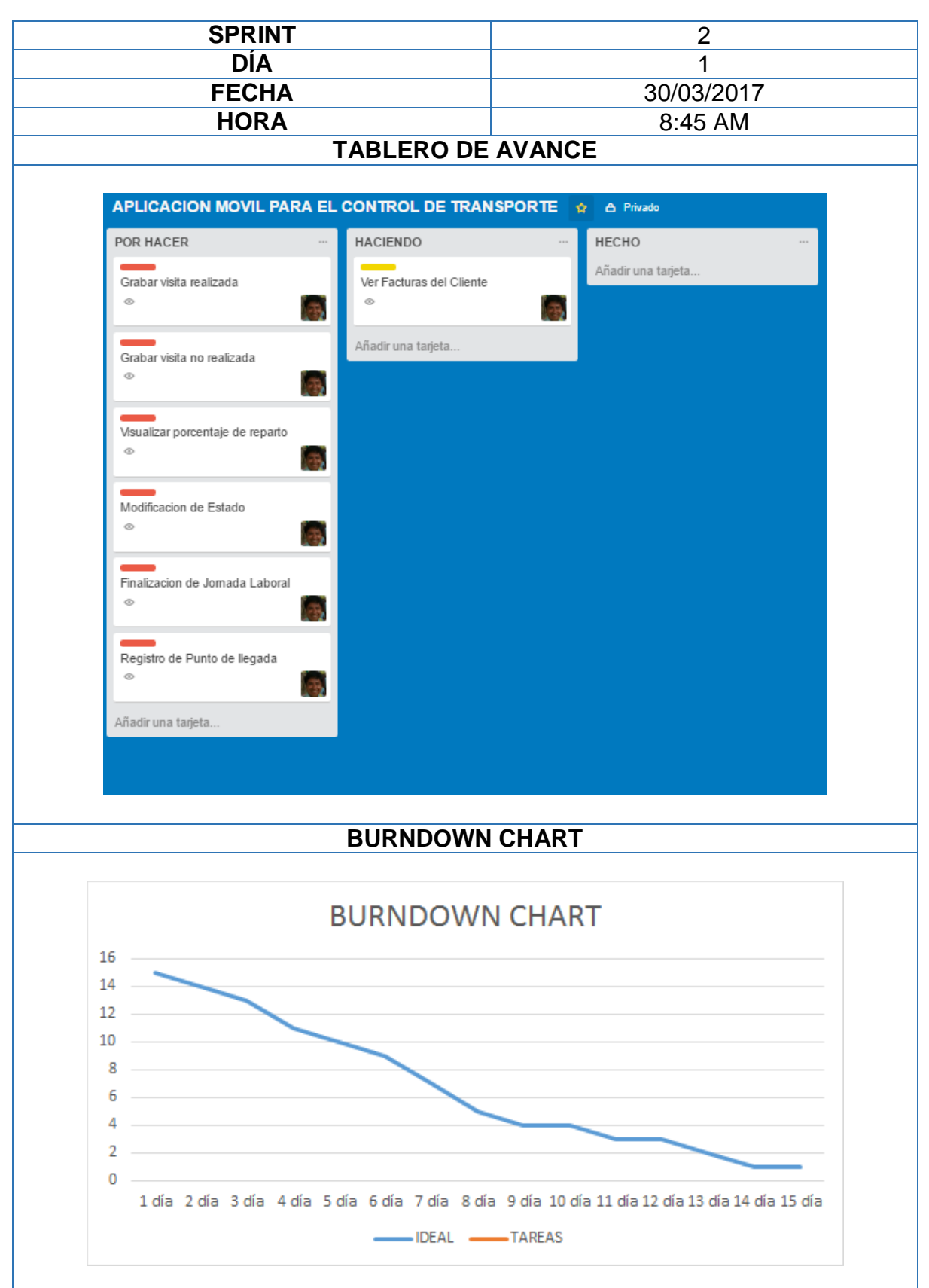

**Reunión Diaria: Sprint 2**

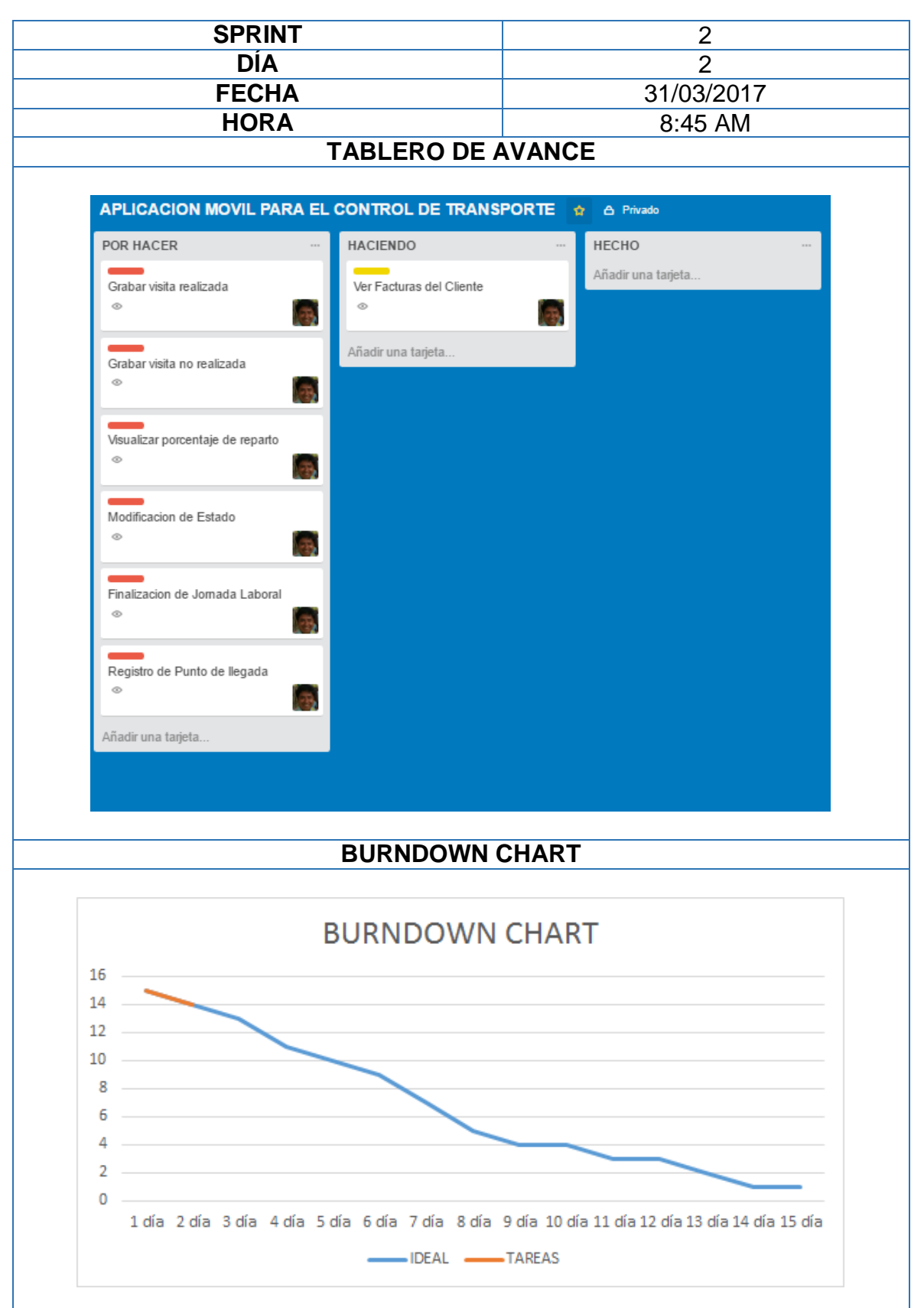

# **Reunión Diaria: Sprint 2**

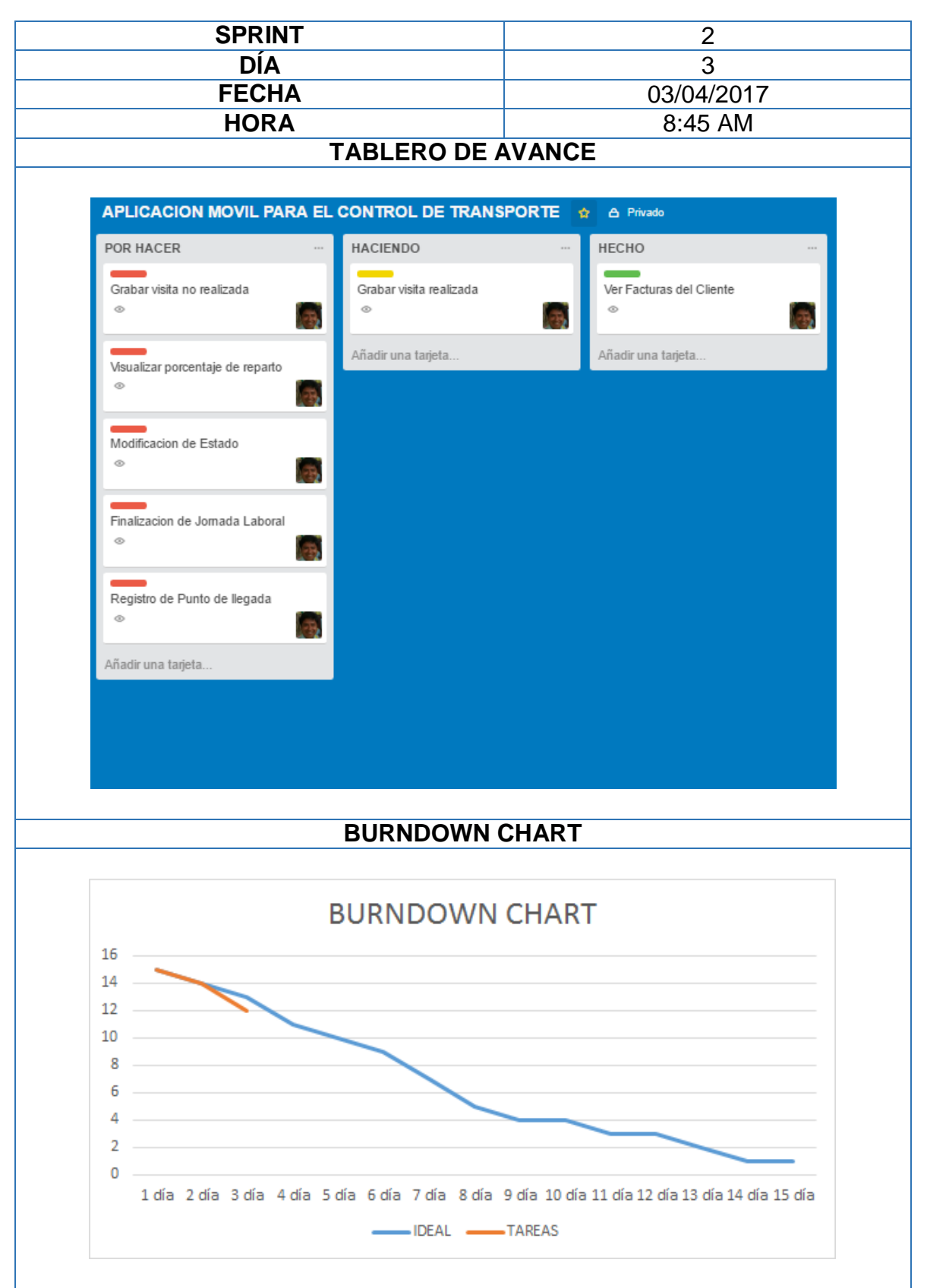

**Reunión Diaria: Sprint 2** 

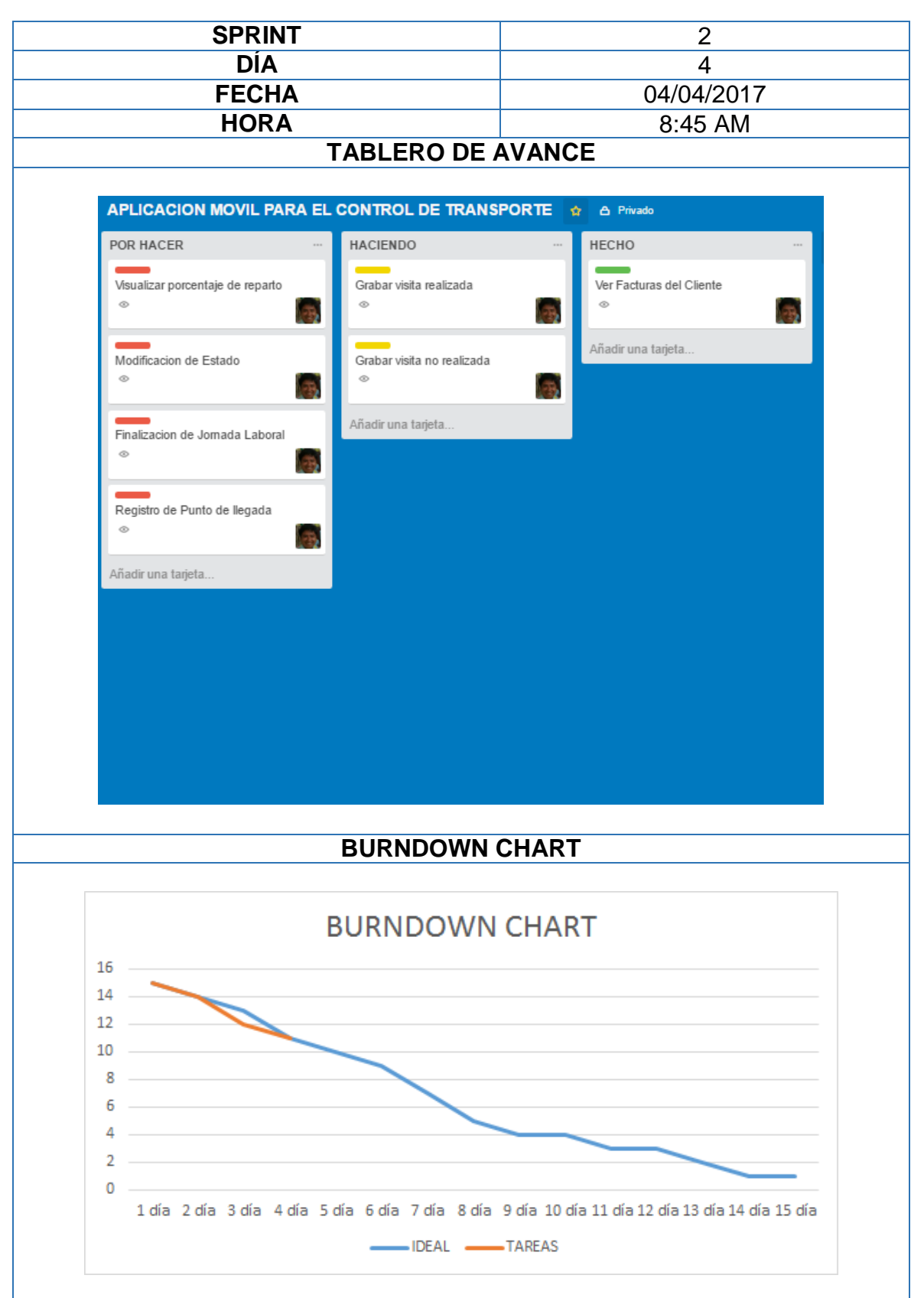

**Reunión Diaria: Sprint 2**

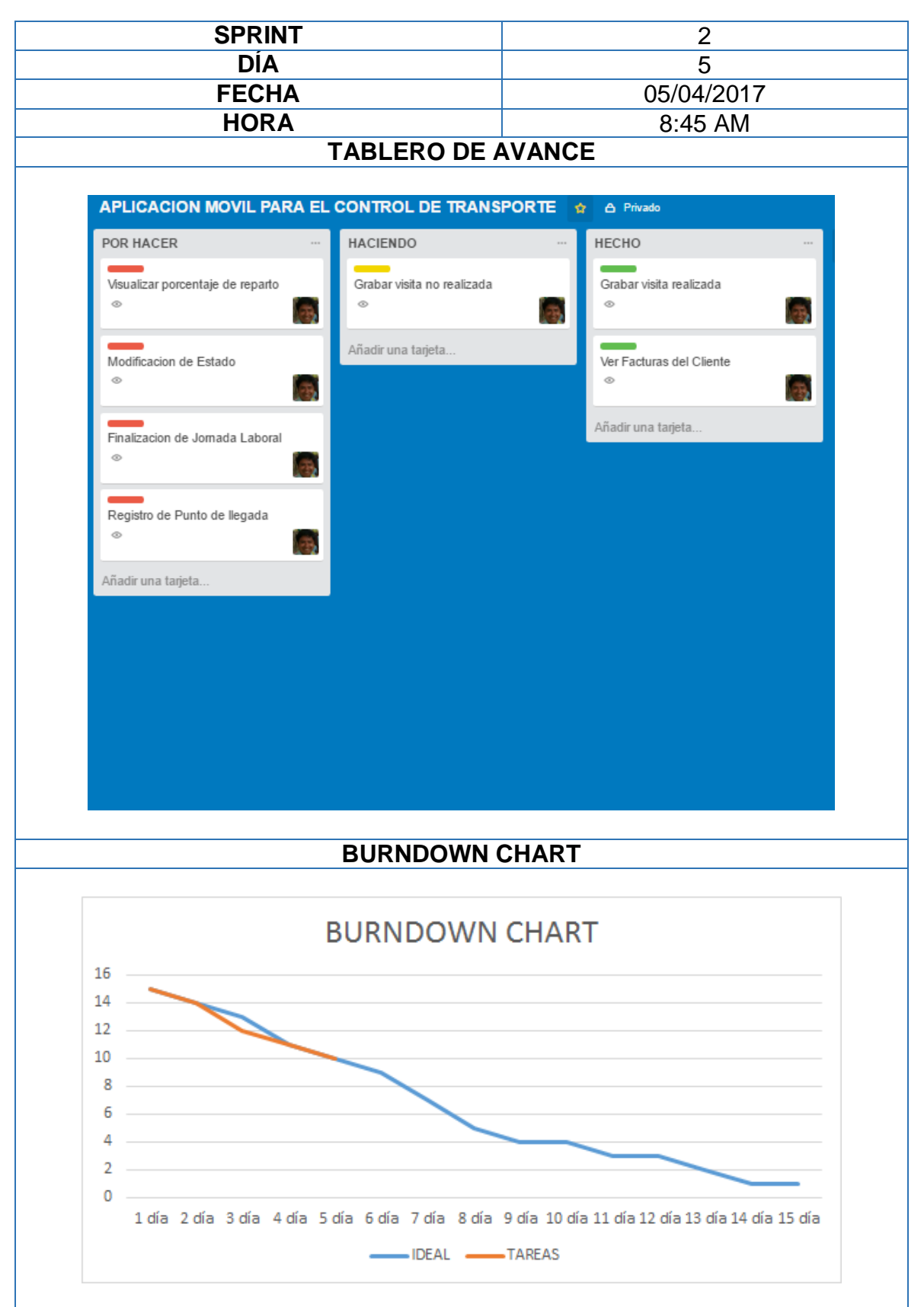

# **Reunión Diaria: Sprint 2**

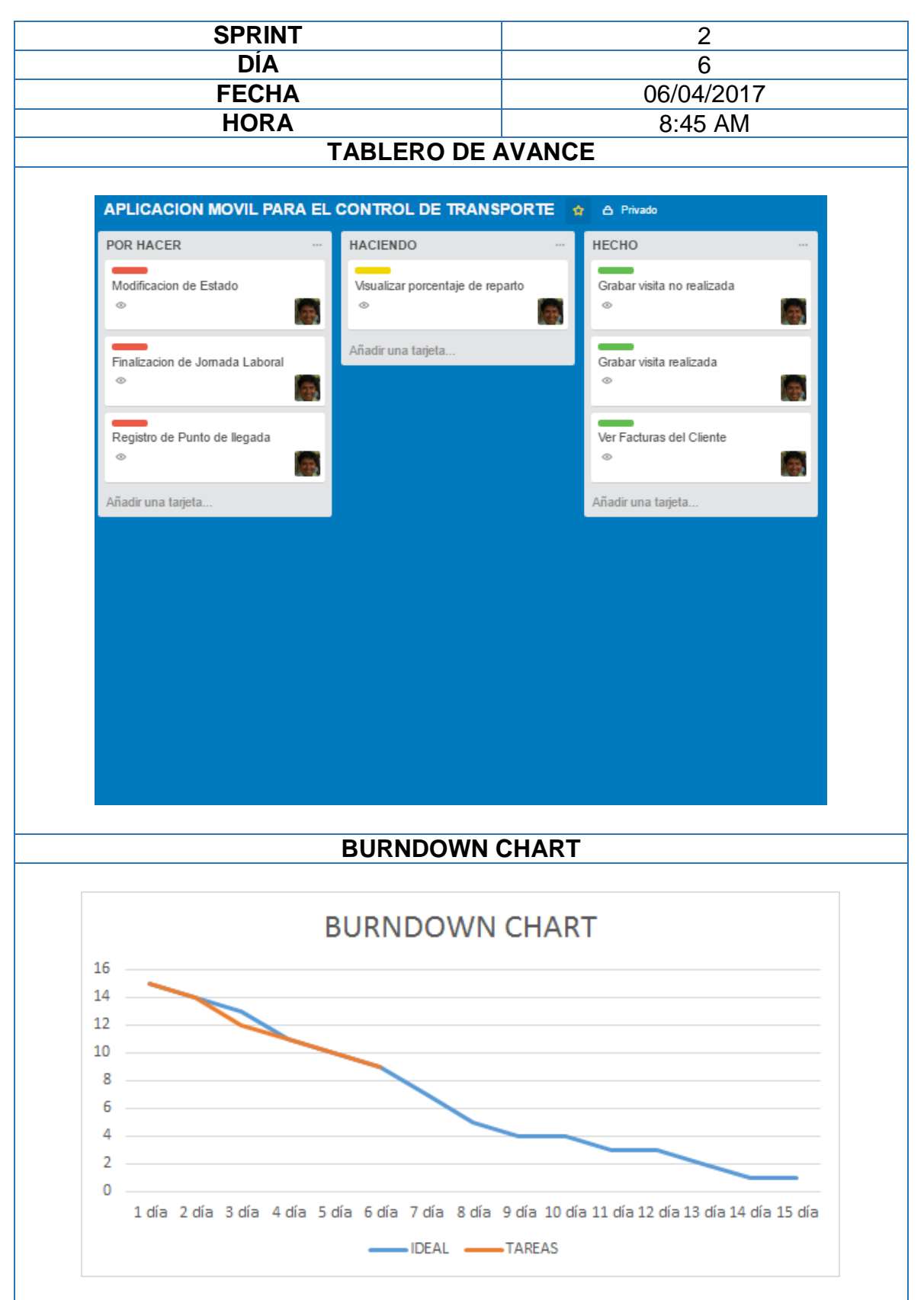

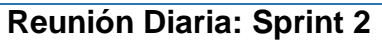

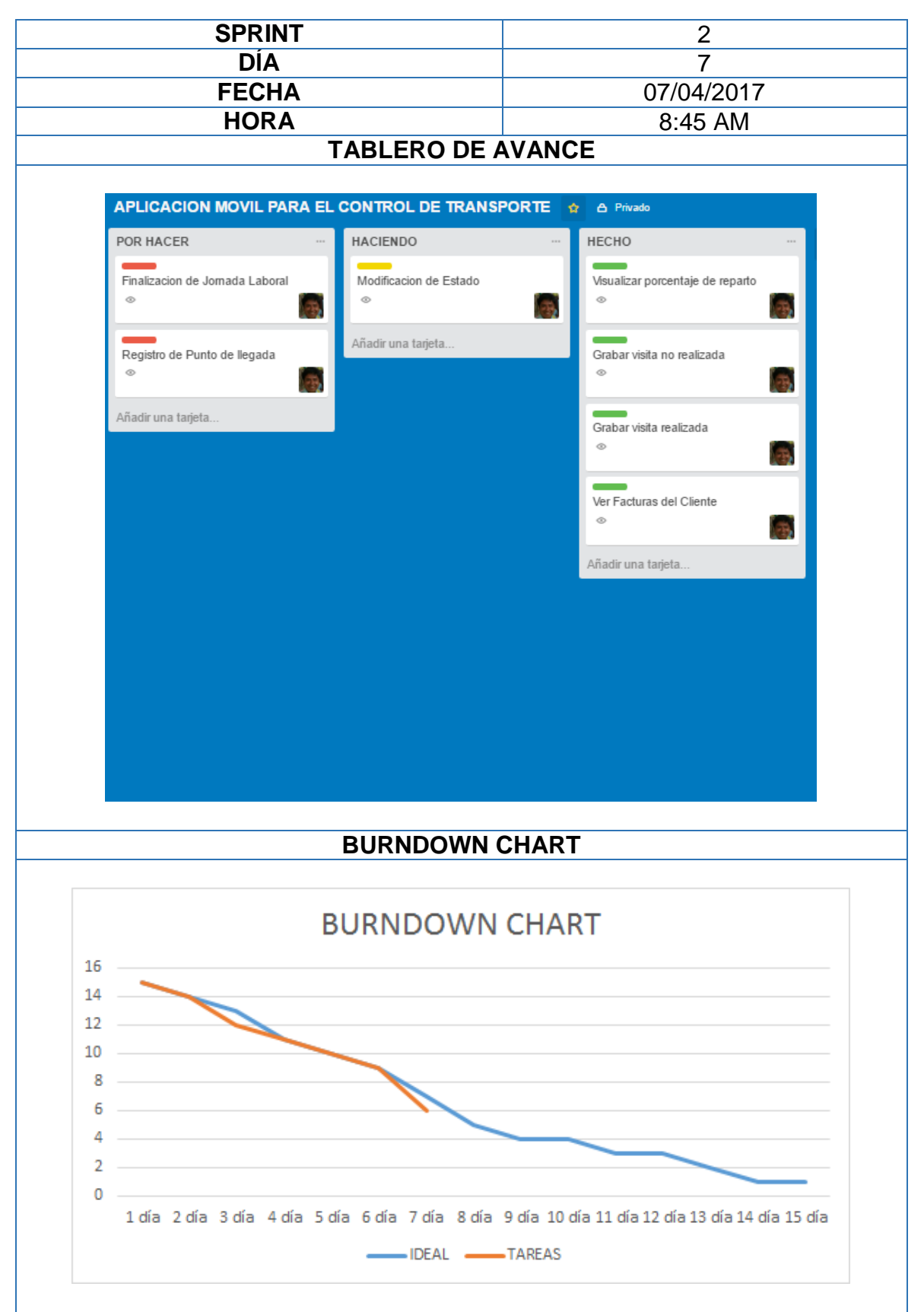

# **Reunión Diaria: Sprint 2**

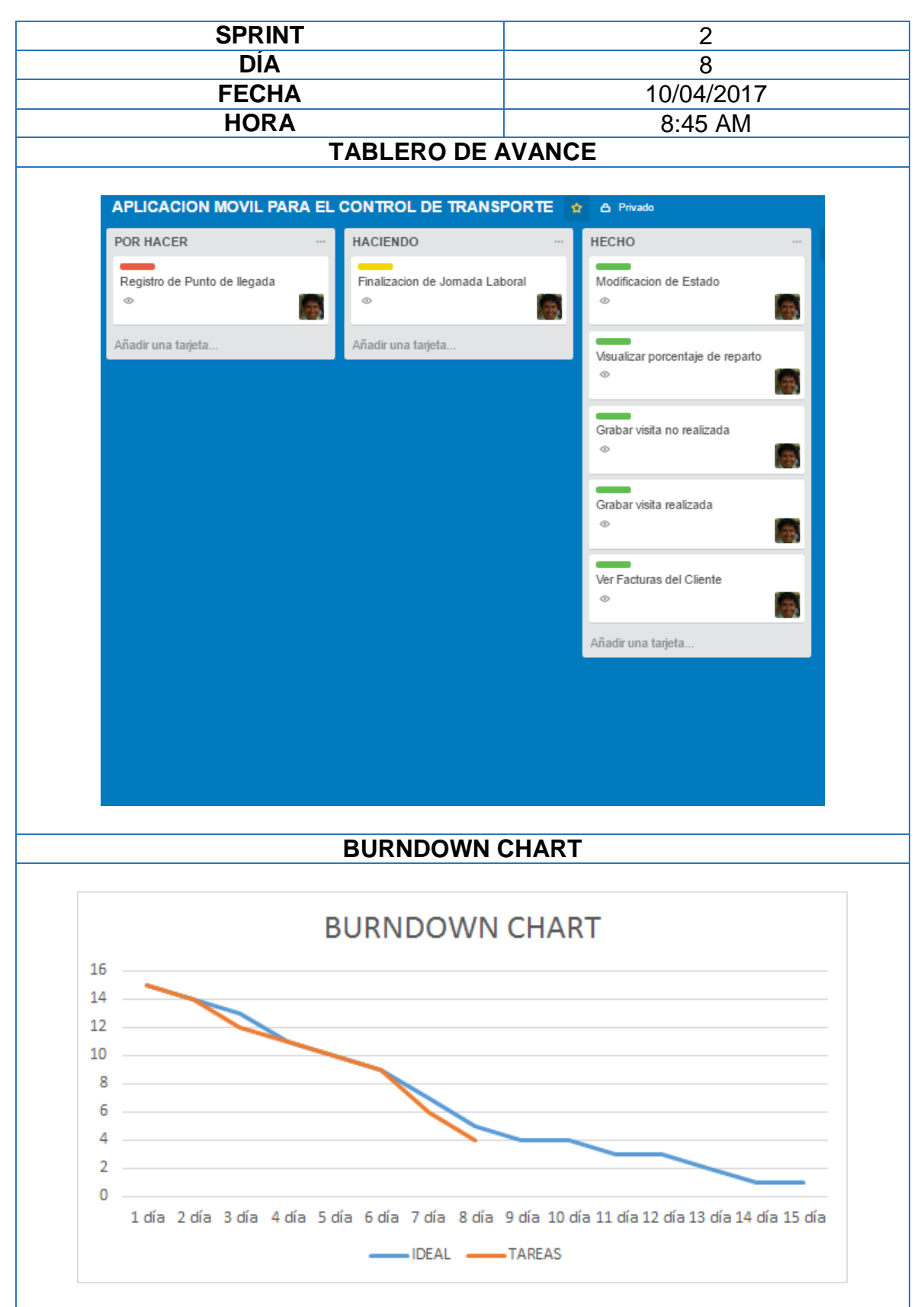

# **Reunión Diaria: Sprint 2**

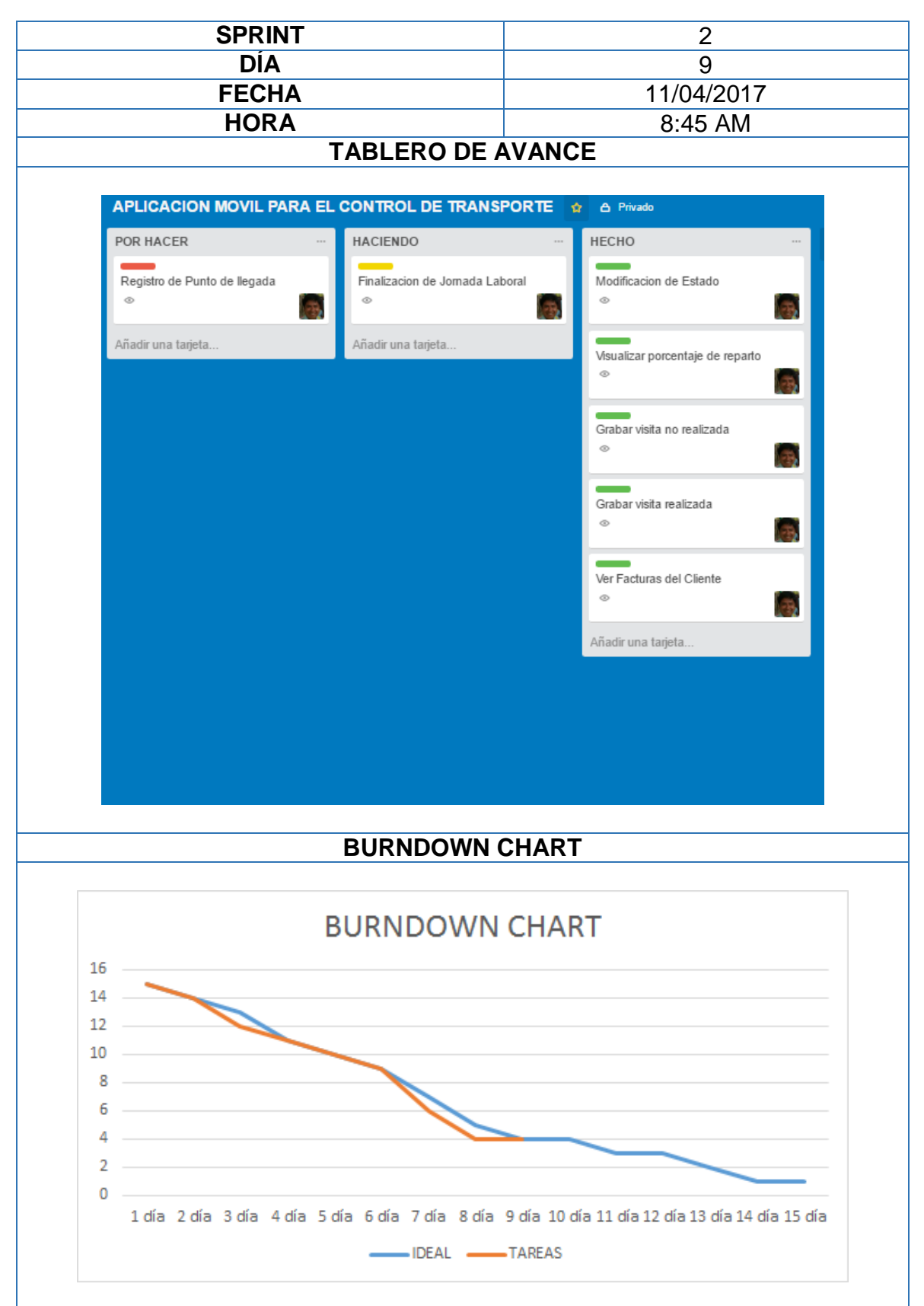

# **Reunión Diaria: Sprint 2**

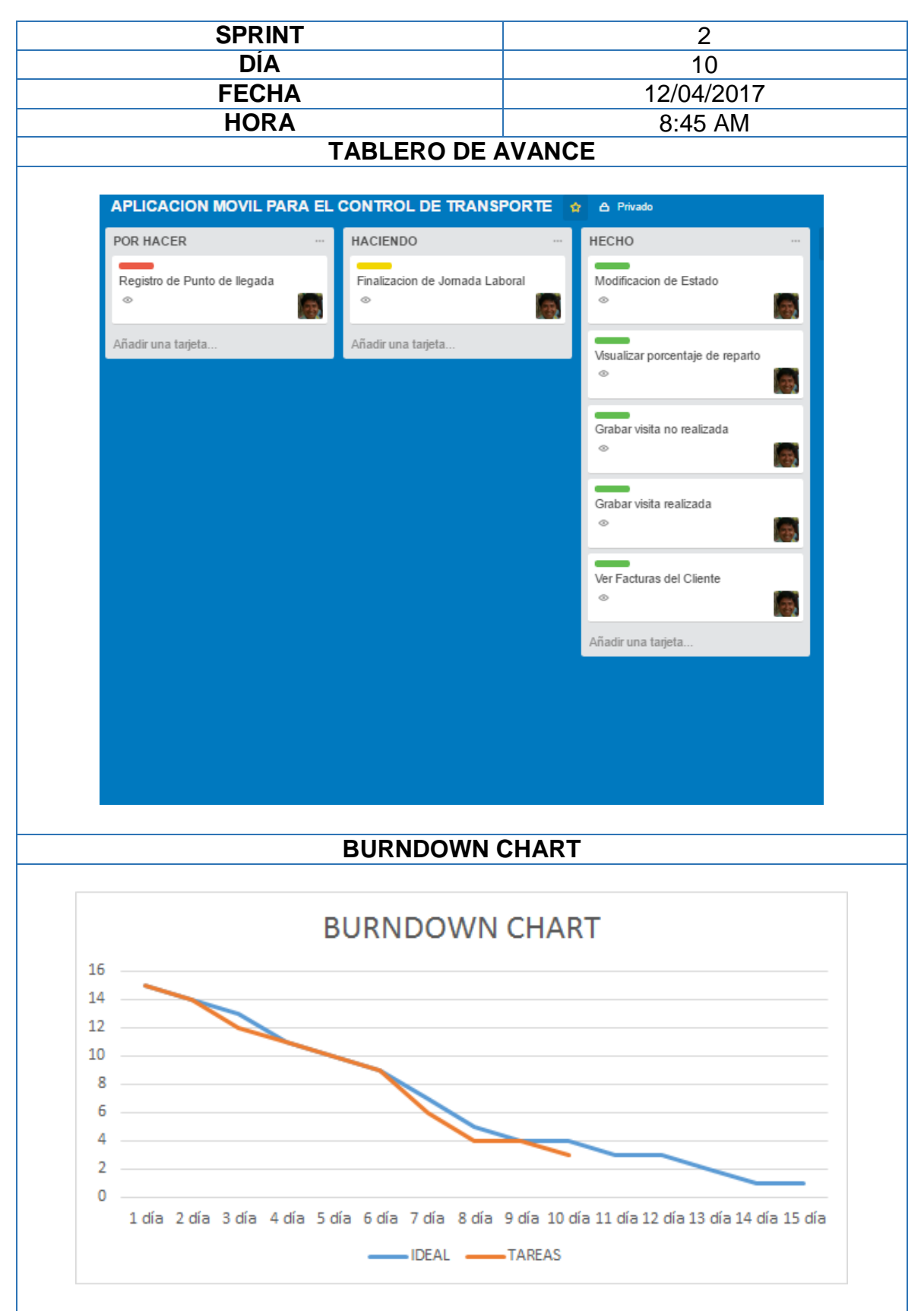

# **Reunión Diaria: Sprint 2**

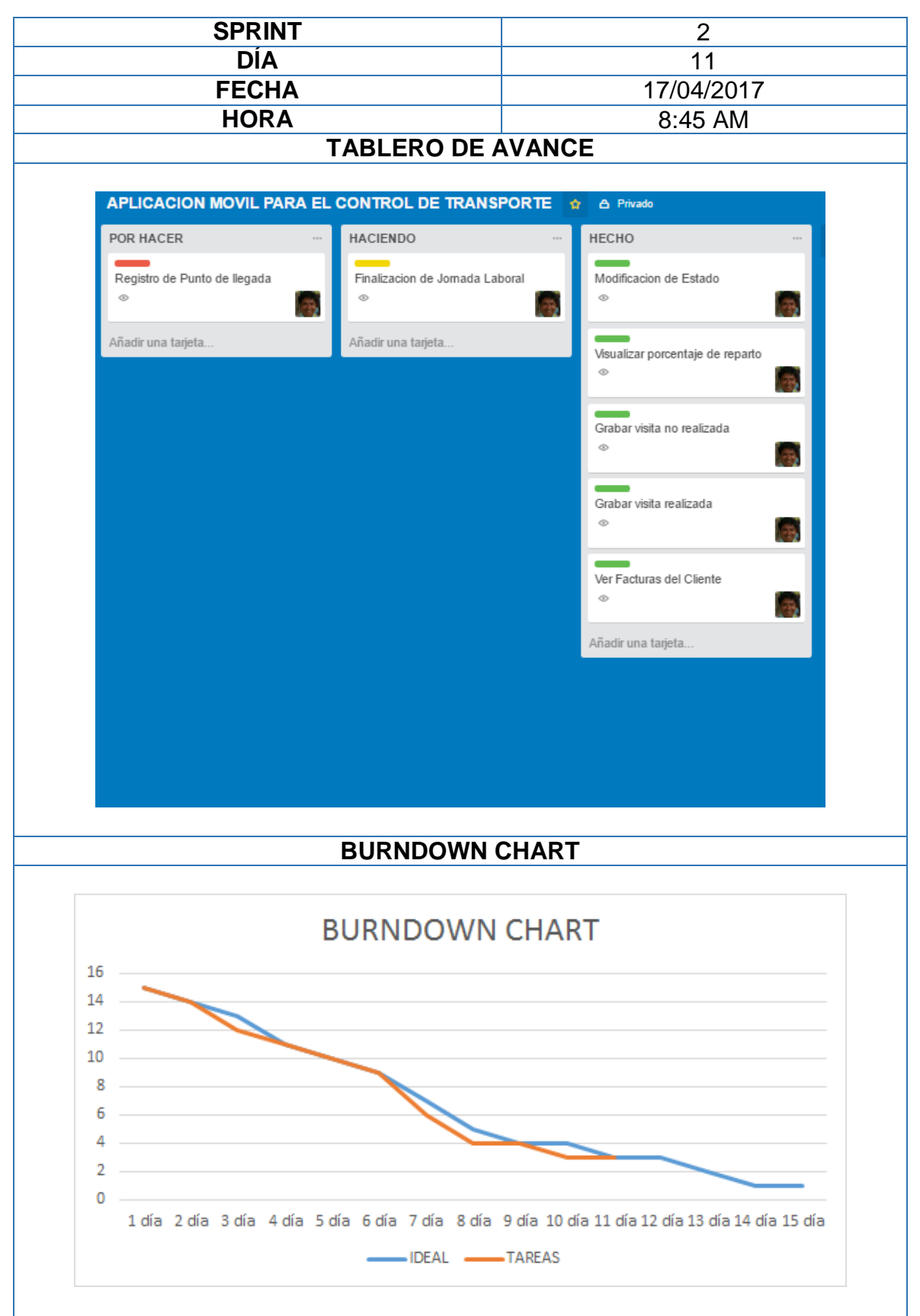

# **Reunión Diaria: Sprint 2**

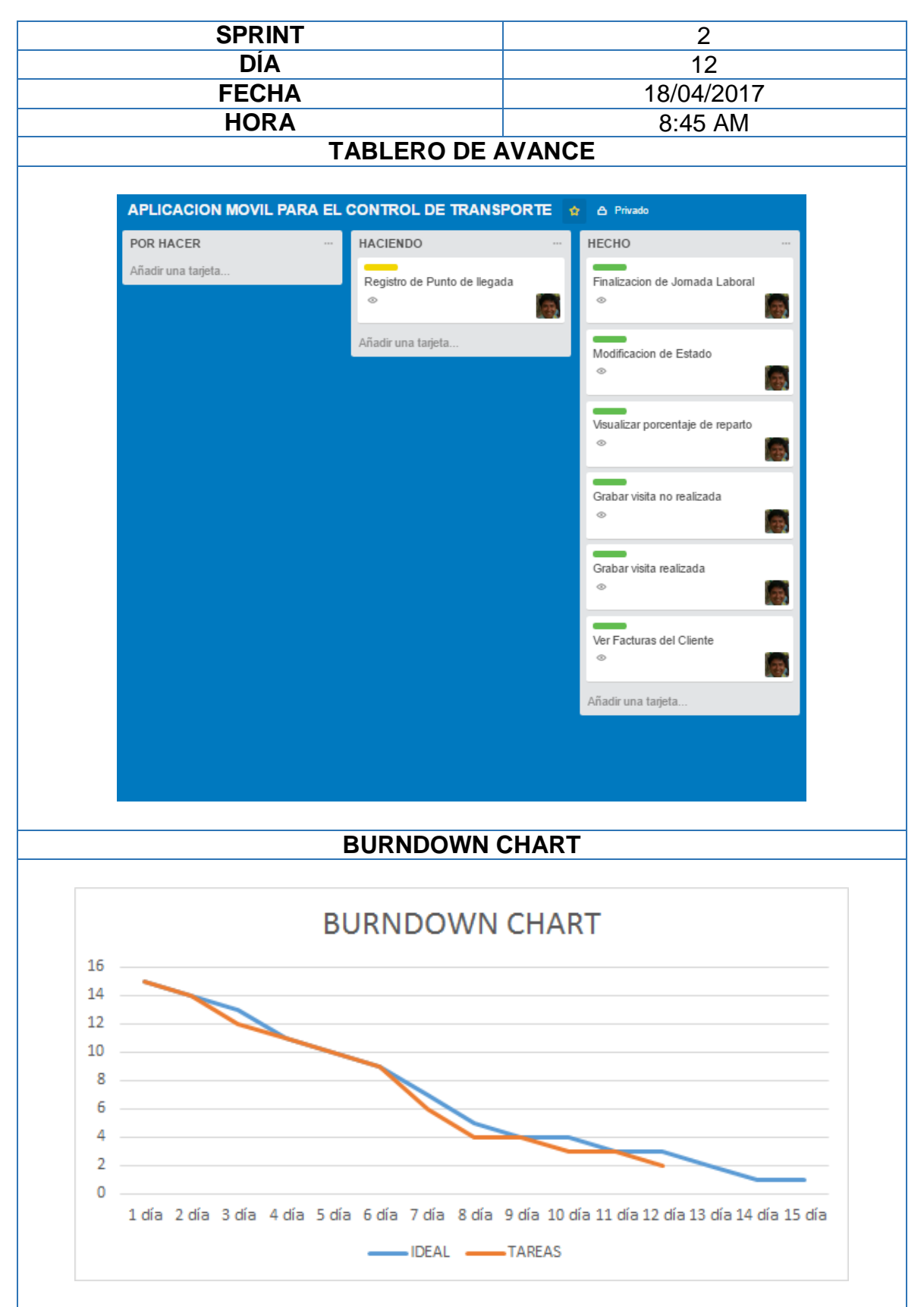

# **Reunión Diaria: Sprint 2**

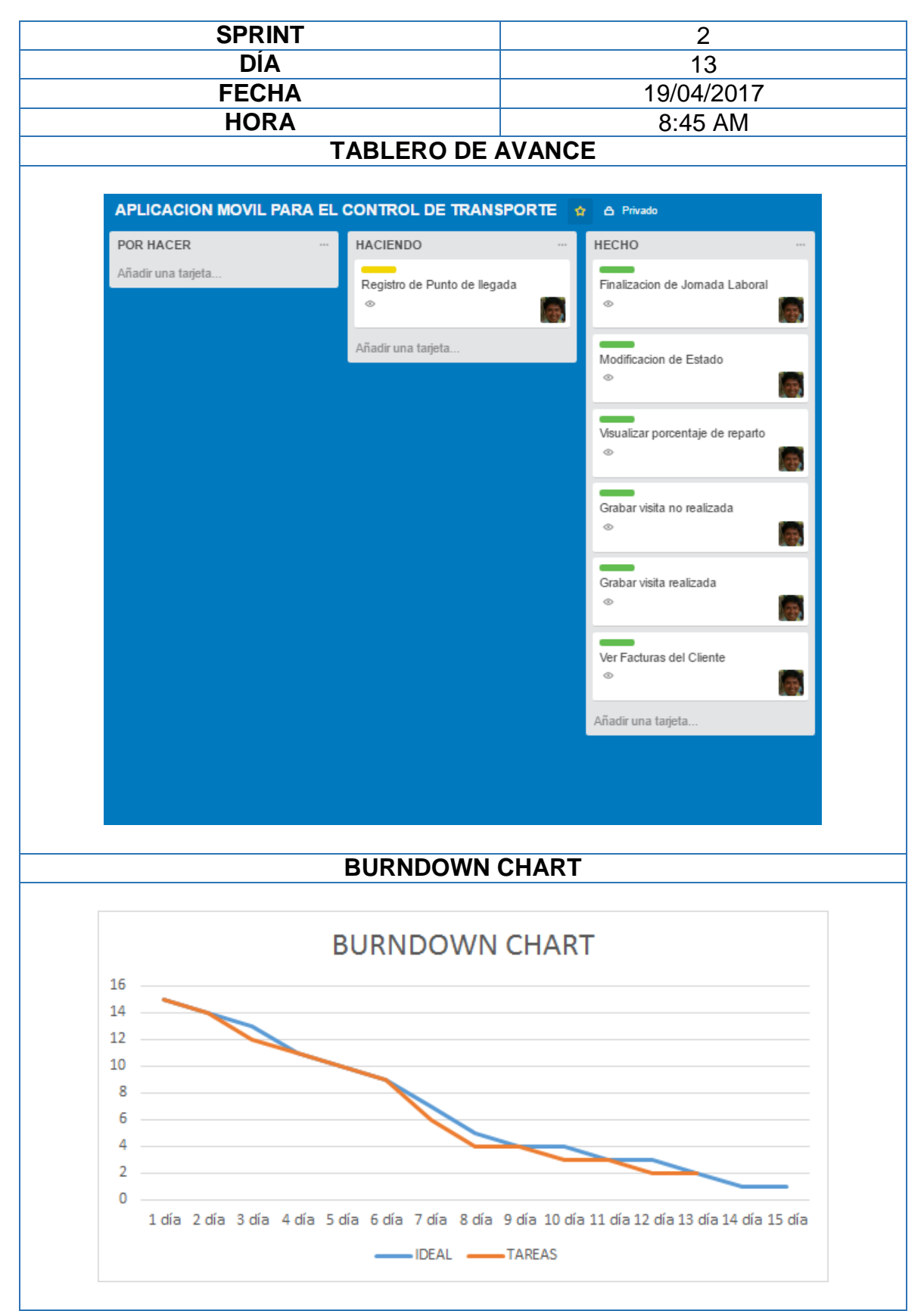

# **Reunión Diaria: Sprint 2**

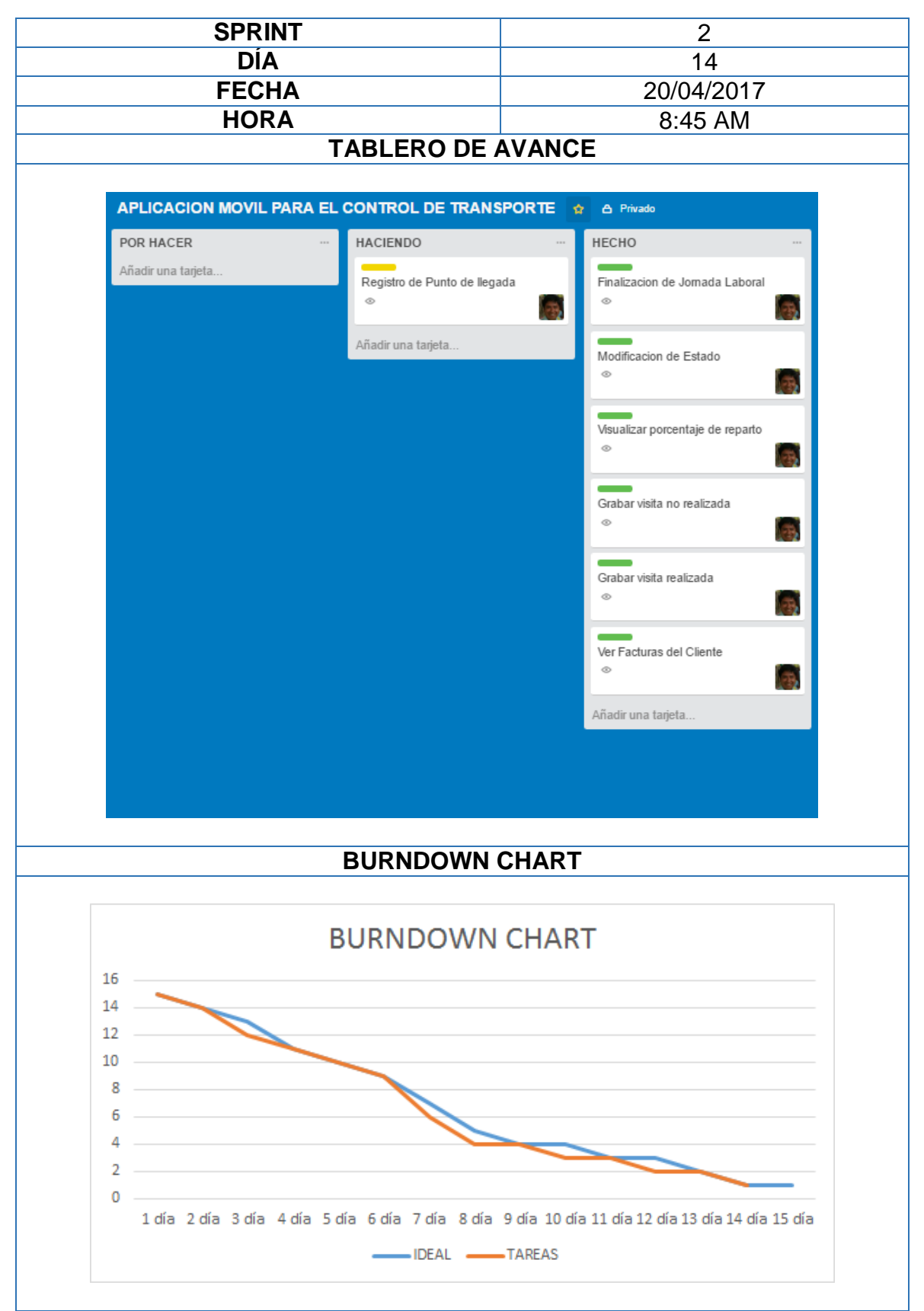

# **Reunión Diaria: Sprint 2**

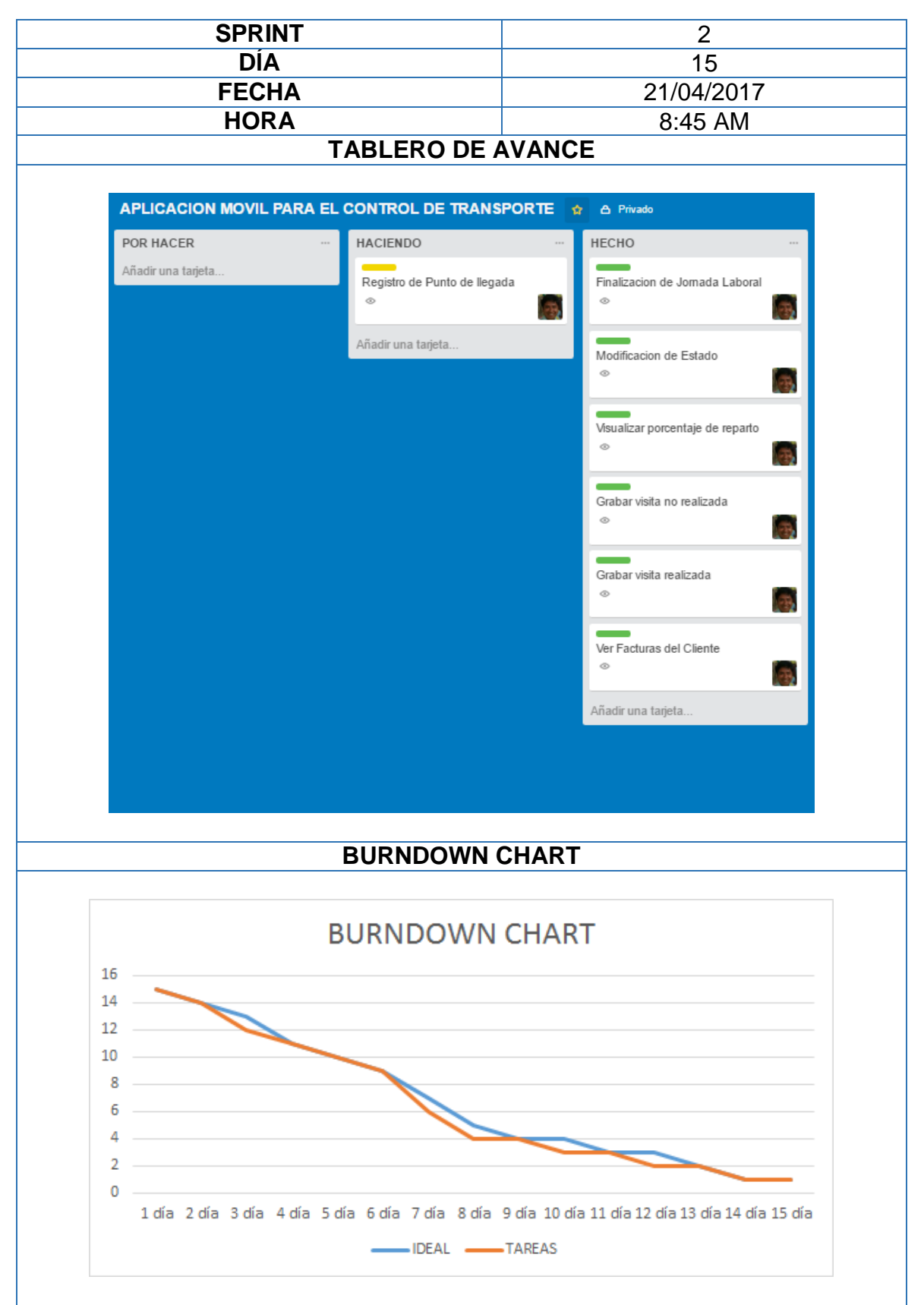

**Reunión Diaria: Sprint 2** 

#### ACTA DE REUNIÓN Nº 004 - CIERRE DE SPRINT 2

#### **DATOS**

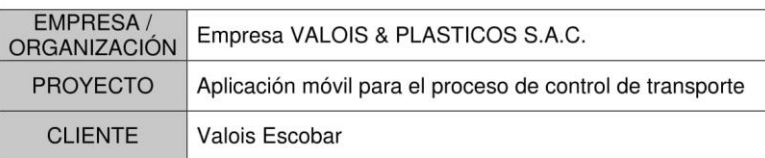

#### **PARTICIPANTES**

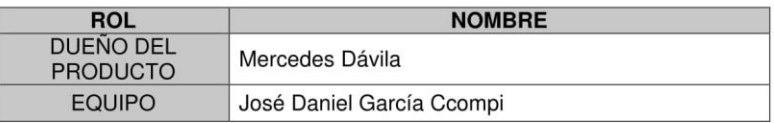

#### **ACUERDOS**

Marcar con una "X" a razón de cierre el cumplimiento de cada funcionabilidad pactada en la apertura de Sprint.

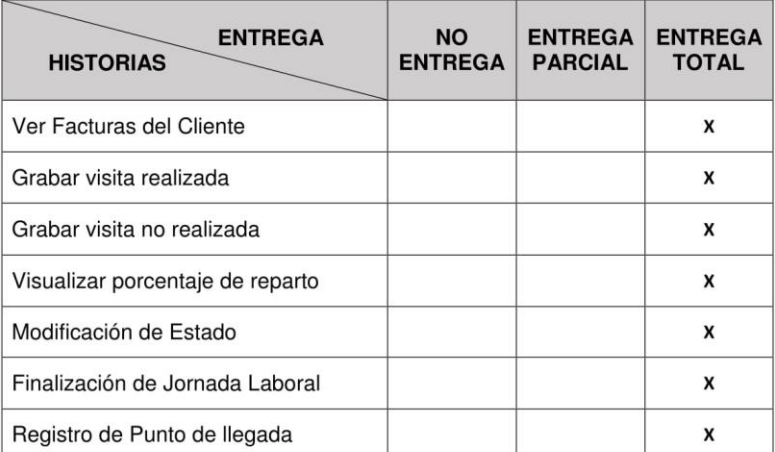

# **Acta de reunión N° 004: Cierre de Sprint 2**

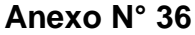

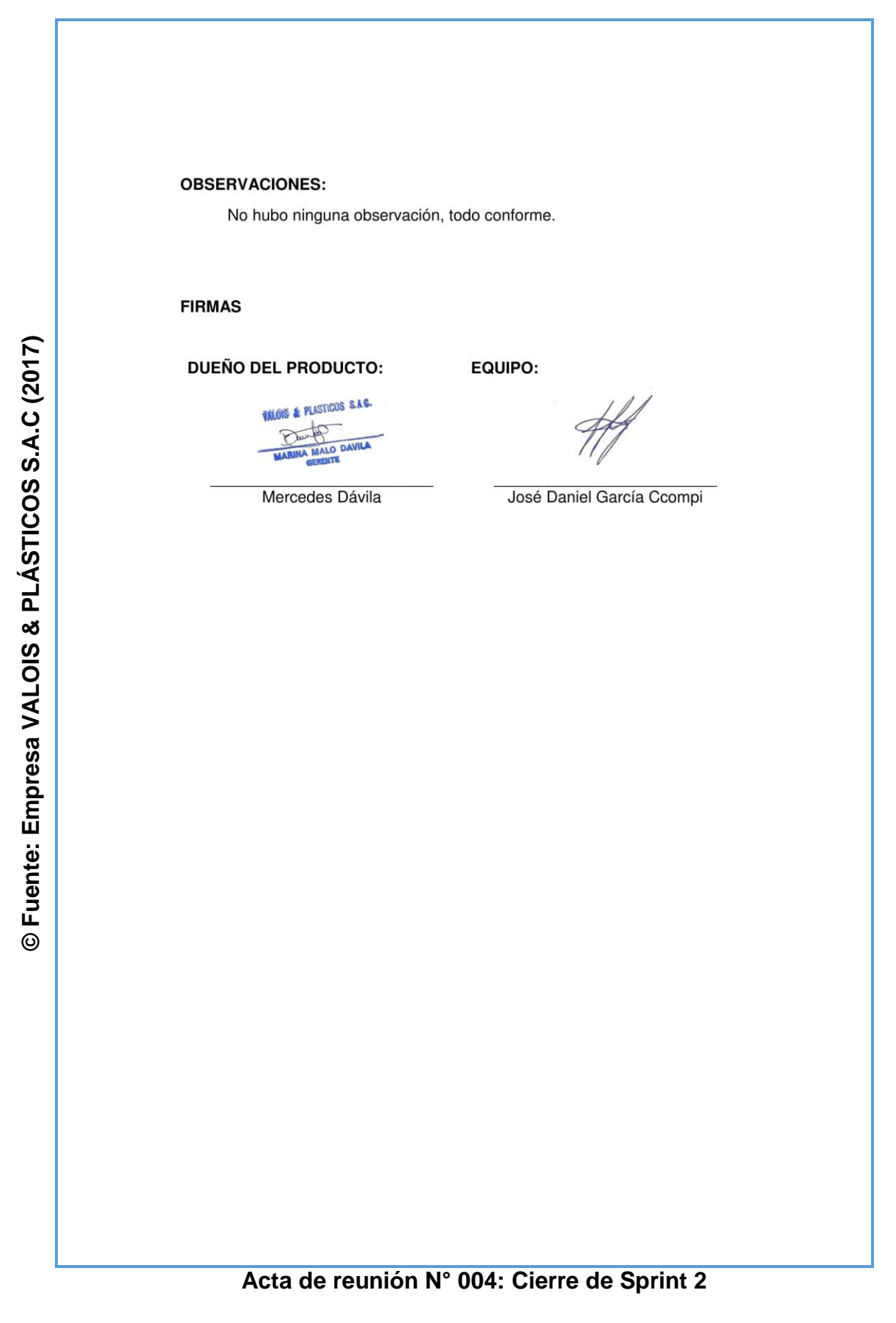

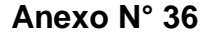

# **SPRINT 02 RETROSPECTIVA** Aplicación móvil para el proceso de control de transporte

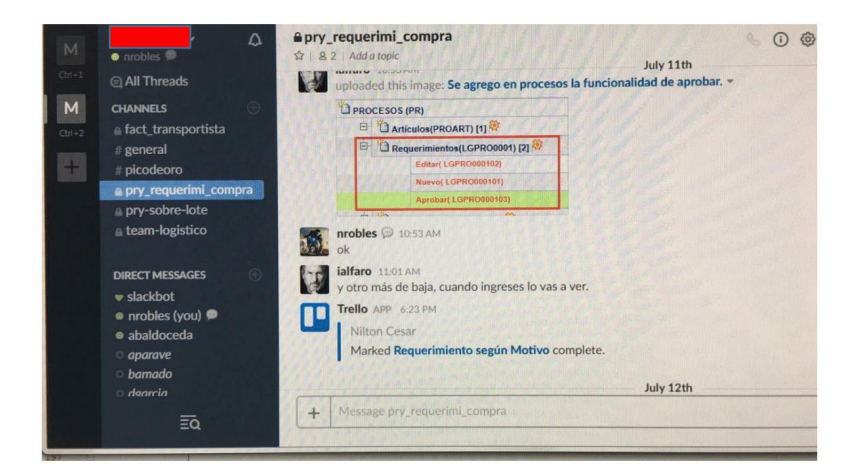

En el Sprint 02 nos dimos cuenta que la comunicación era bastante importante en todos los equipos de Scrum y que en ocasiones necesitábamos hacer consultas a otros miembro de otros equipos, eran preguntas cortas pero muy importante para el desarrollo de proyecto. El Scrum Master Nilton Robles vio la oportunidad de implementar una aplicación que funcionaba muy bien en otros proyectos que tuvo. El "Slack" es una aplicación que puede ser instalada en el escritorio de la Pc, móvil y también tiene una plataforma Web, gracias a esto la comunicación mejora en los equipos Scrum. Sirve como la mensajería en tiempo real, envió de archivo y la búsqueda de equipos modernos.

Esta nueva mejora ayudara al siguiente Sprint en el desarrollo de la aplicación móvil en el proceso de control de transporte de la empresa Valois & Plásticos S.A.C.

# **Sprint 2 Retrspectiva**

Aplicación móvil para el proceso de control de transporte en la empresa Valois & Plásticos S.A.C.

<sup>200</sup> García Ccompi, José Daniel

#### ACTA DE REUNIÓN Nº 005 - APERTURA DE SPRINT 3

#### **DATOS**

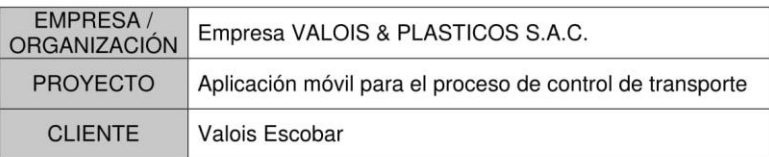

#### **PARTICIPANTES**

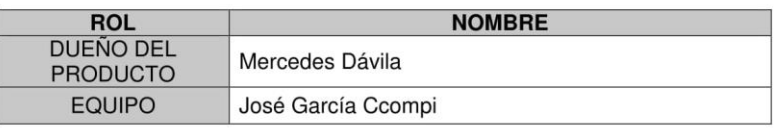

#### **ACUERDOS**

A continuación se lista las funcionabilidades que se desarrollaran e implementaran en este Sprint.

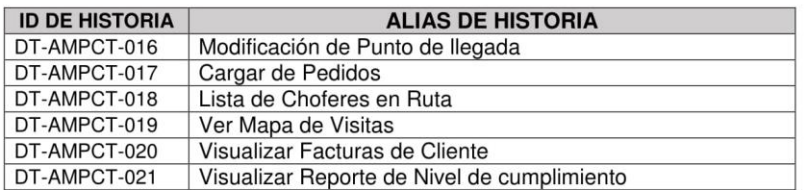

EQUIPO:

#### **FIRMAS**

#### **DUEÑA DEL PRODUCTO:**

**URLOIS & PLASTICOS S.A** Mercedes Dávila

José García Ccompi

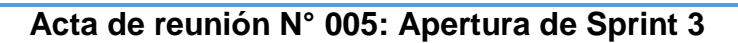

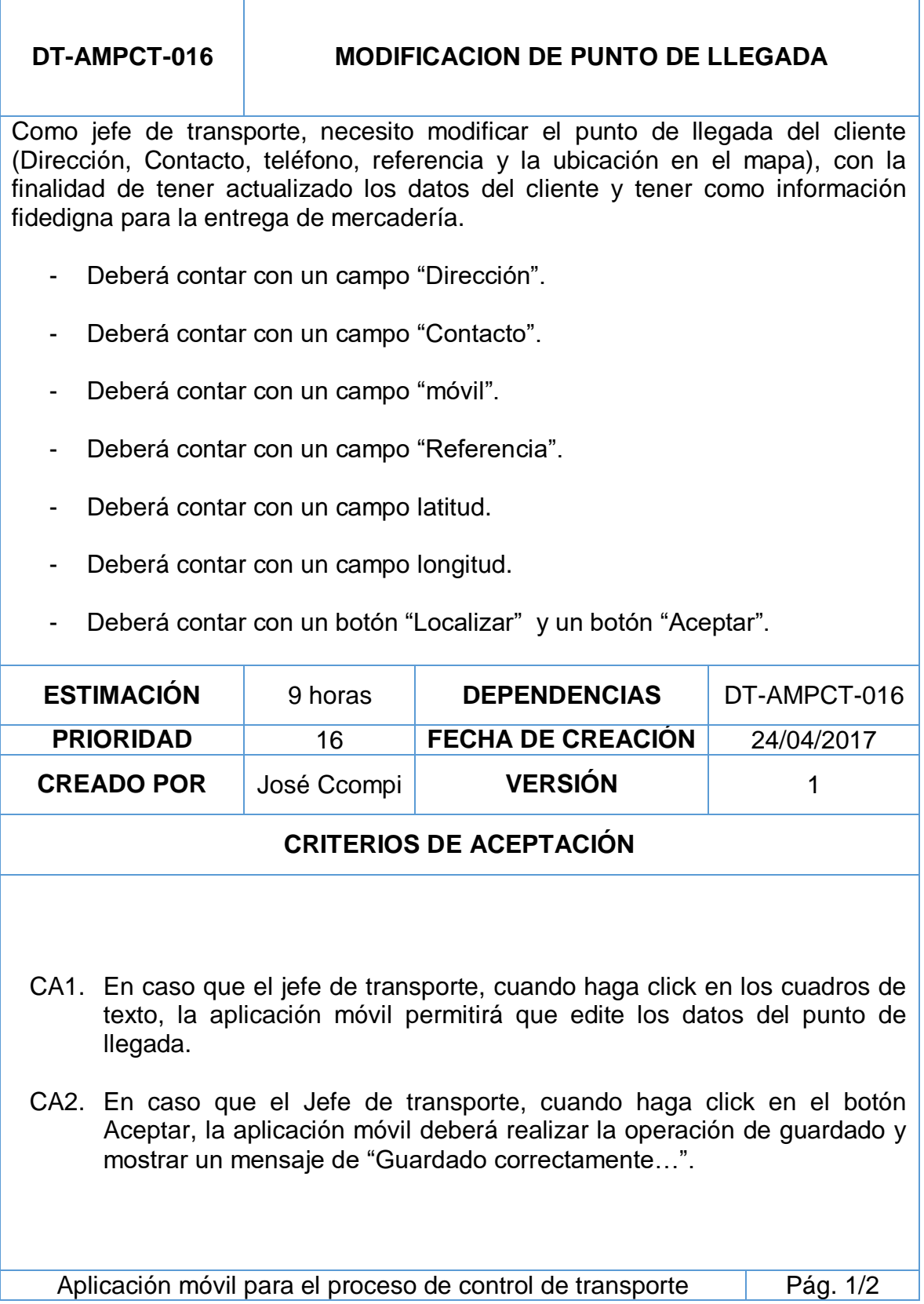

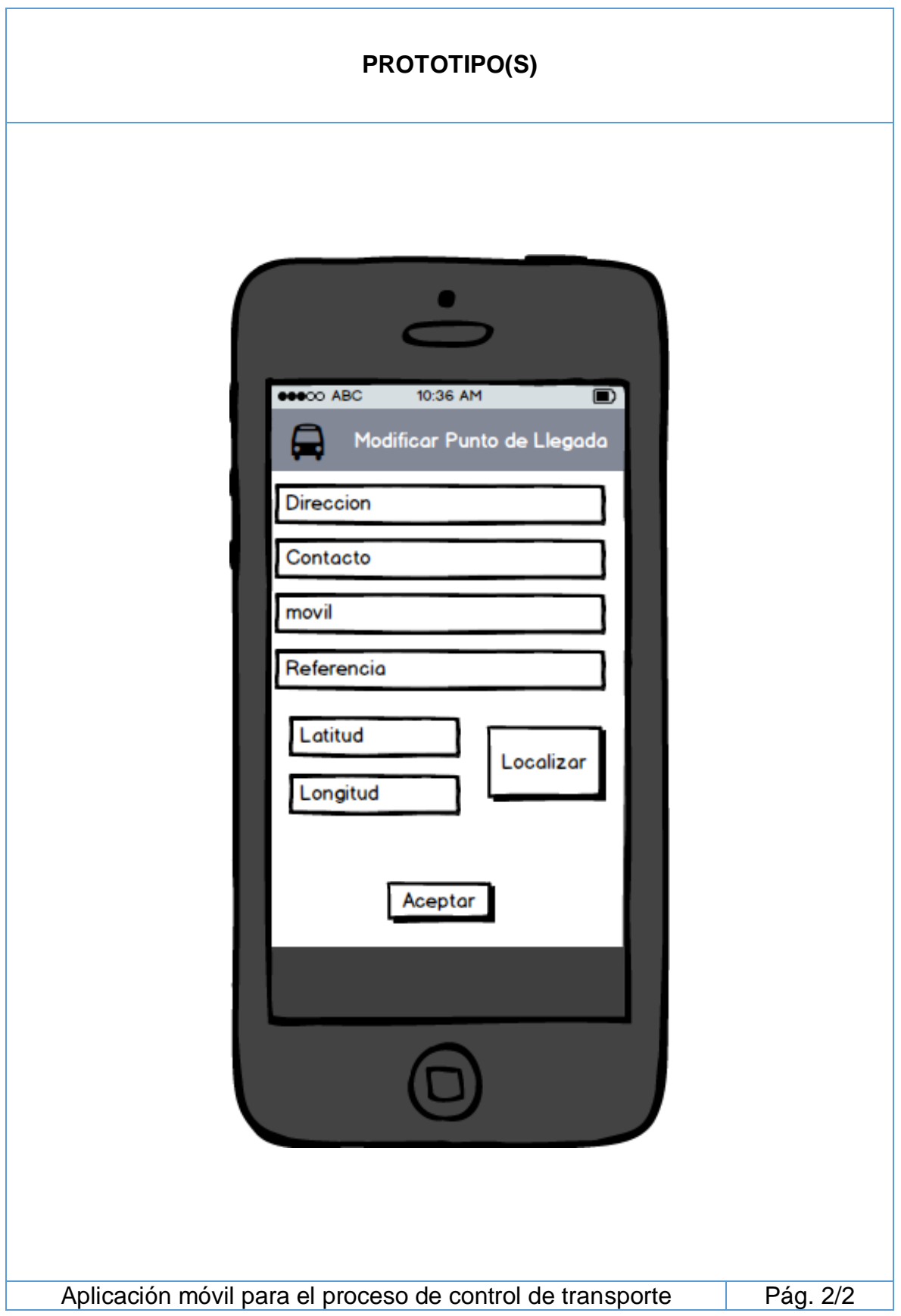

# **DT-AMPCT-017 CARGA DE PEDIDOS**

Como jefe de transporte, necesito cargar los pedidos facturados al chofer de reparto disponibles, con la finalidad de realizar la planificación de rutas.

- Deberá contar 4 activity "Carga de pedido", "Búsqueda de chofer", "Búsqueda de Cliente", "Quitar pedido".
- El activity Carga de pedido deberá contar con botón "Agregar", "Grabar".
- El activity "Carga de pedido" deberá contar con un spliter que cargue muestre los puntos de llegada del cliente.
- El activity Carga de pedido deberá contar con eticketa "Chofer", "Cliente" y que redireccionara al activity búsqueda.
- El activity "Búsqueda de chofer" deberá contar con un cuadro de lista mostrando los datos de "Nombre de chofer", "Estado de chofer".
- El activity "Búsqueda de cliente" deberá contar con una caja de texto de búsqueda y un botón "Buscar".
- El activity "Búsqueda de cliente" deberá contar con un cuadro de lista mostrando los datos de "Nombre de cliente", "Ruc".
- En el activity "Quitar pedido" deberá contar con una eticketa con información del cliente.
- En el activity "Quitar pedido" deberá contar un botón "Quitar".

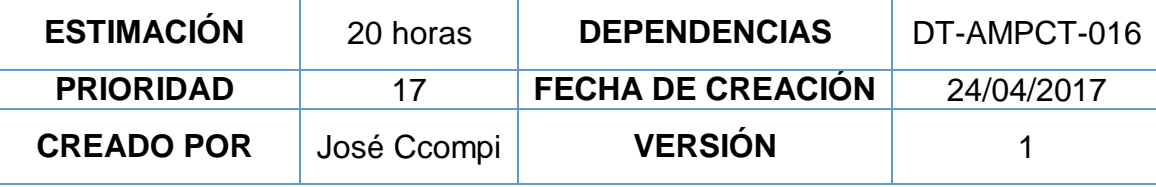

# **CRITERIOS DE ACEPTACIÓN**

CA1. En caso que el Jefe de transporte estando en activity Cargar de pedido, cuando haga click en la opción agregar, la aplicación móvil deberá validar y agregar al cuadro de lista de datos.

Aplicación móvil para el proceso de control de transporte Pág. 1/6

- CA2. En caso que el Jefe de transporte estando en activity Cargar de pedido, cuando haga click en la etiqueta chofer, la aplicación móvil redireccionara al activity "búsqueda de chofer" el cual se carga de datos de choferes disponibles.
- CA3. En caso que el Jefe de transporte estando en activity Cargar de pedido, cuando haga click en la eticketa cliente, la aplicación móvil redireccionara al activity "búsqueda de cliente" el cual se carga de datos de clientes con facturas.
- CA4. En caso que el Jefe de transporte estando en activity Cargar de pedido, cuando haga click en el spliter, la aplicación móvil desplegara una lista de puntos de llegada en caso hubiera.
- CA5. En caso que el Jefe de transporte estando en activity Cargar de pedido, cuando haga click en la opción grabar, la aplicación móvil mostrara mensaje de Grabado correctamente.
- CA6. En caso que el Jefe de transporte estando en activity Búsqueda de cliente, cuando haga click en el botón buscar, la aplicación móvil mostrara filas con los datos que contengan dicho caracteres ingresado en la caja de texto del buscador.
- CA7. En caso que el Jefe de transporte estando en activity Quitar pedido, cuando haga click en el botón quitar, la aplicación móvil ya no mostrara esa fila quitada de activity Carga de pedido.

Aplicación móvil para el proceso de control de transporte Pág. 2/6

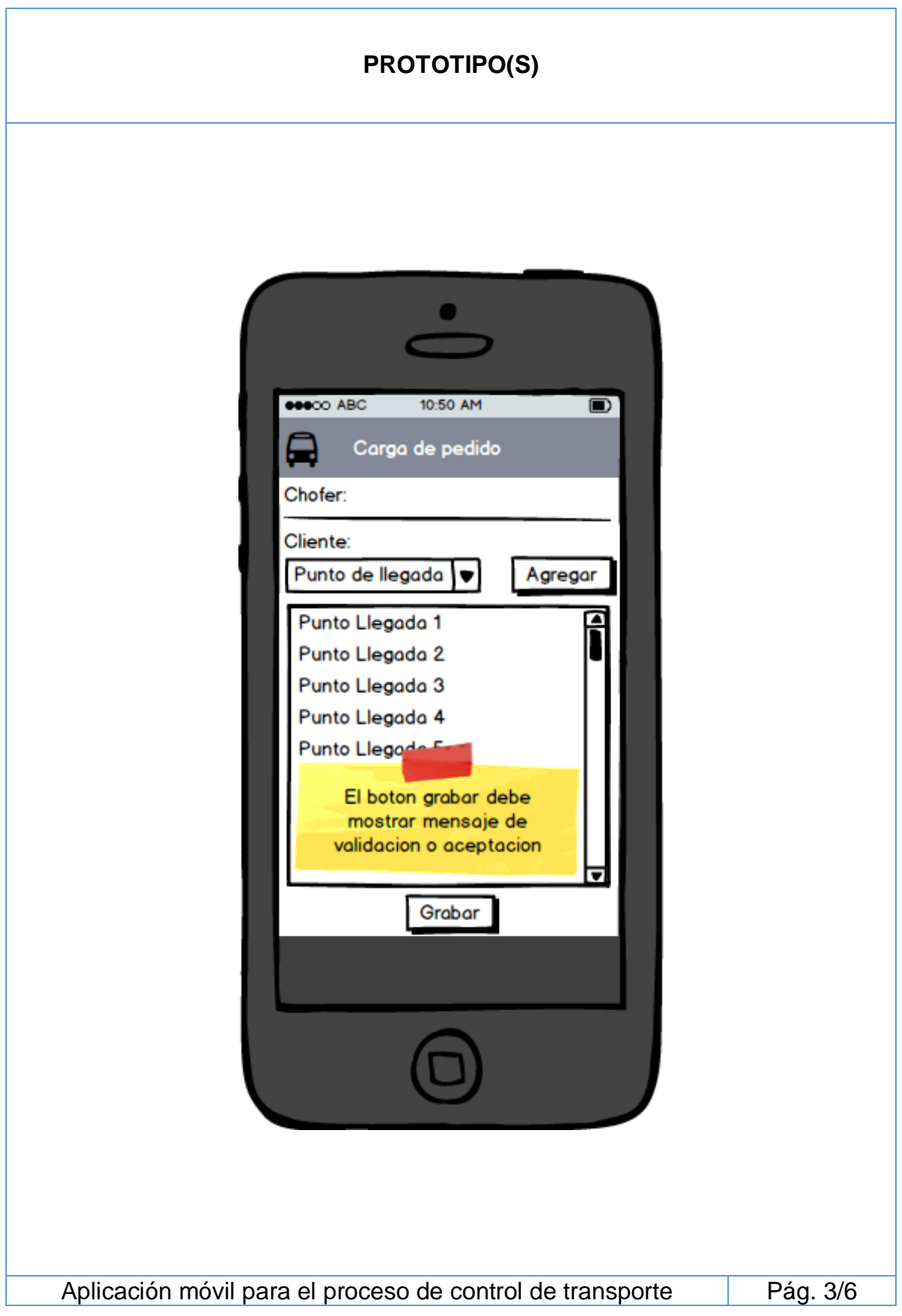

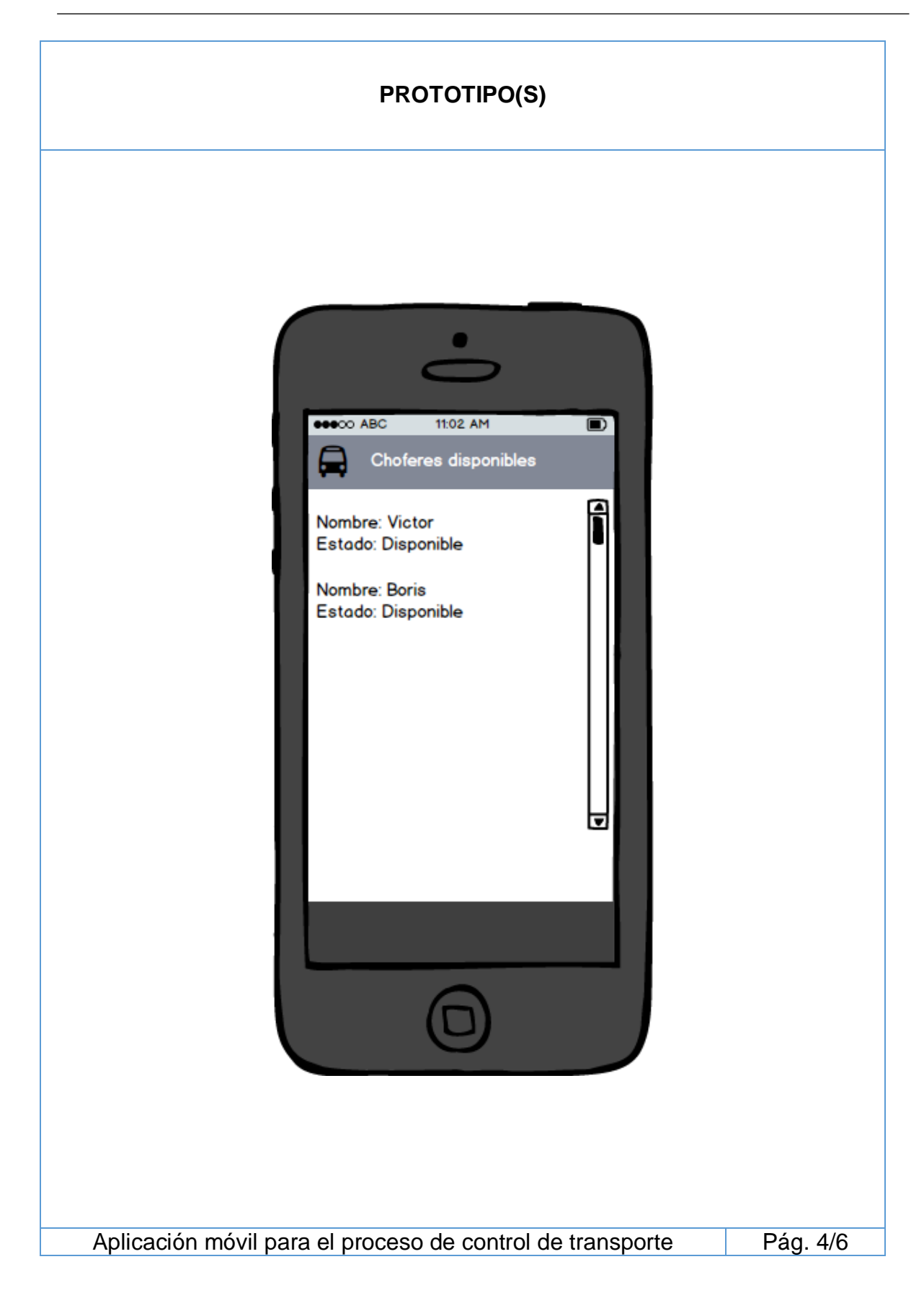

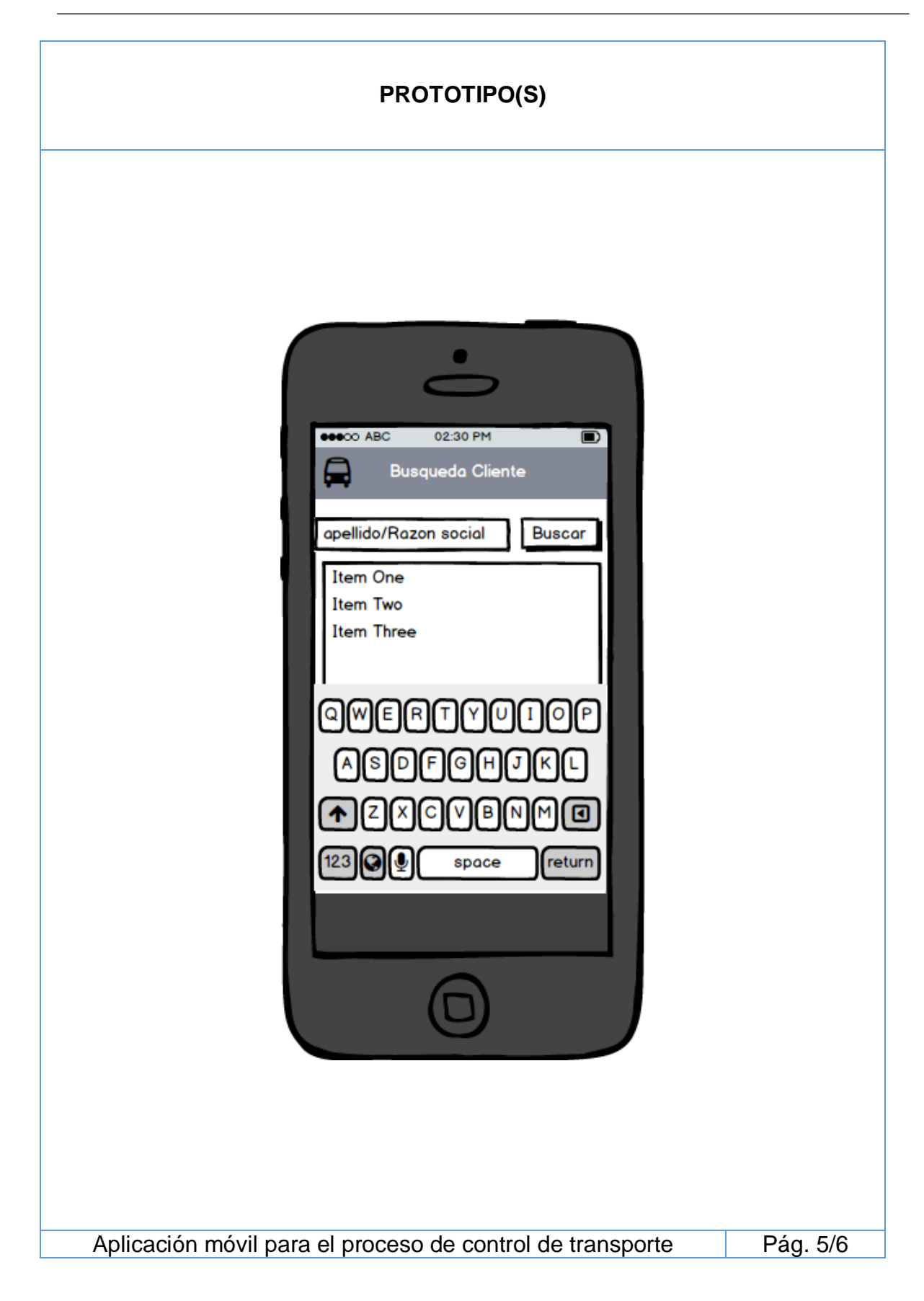

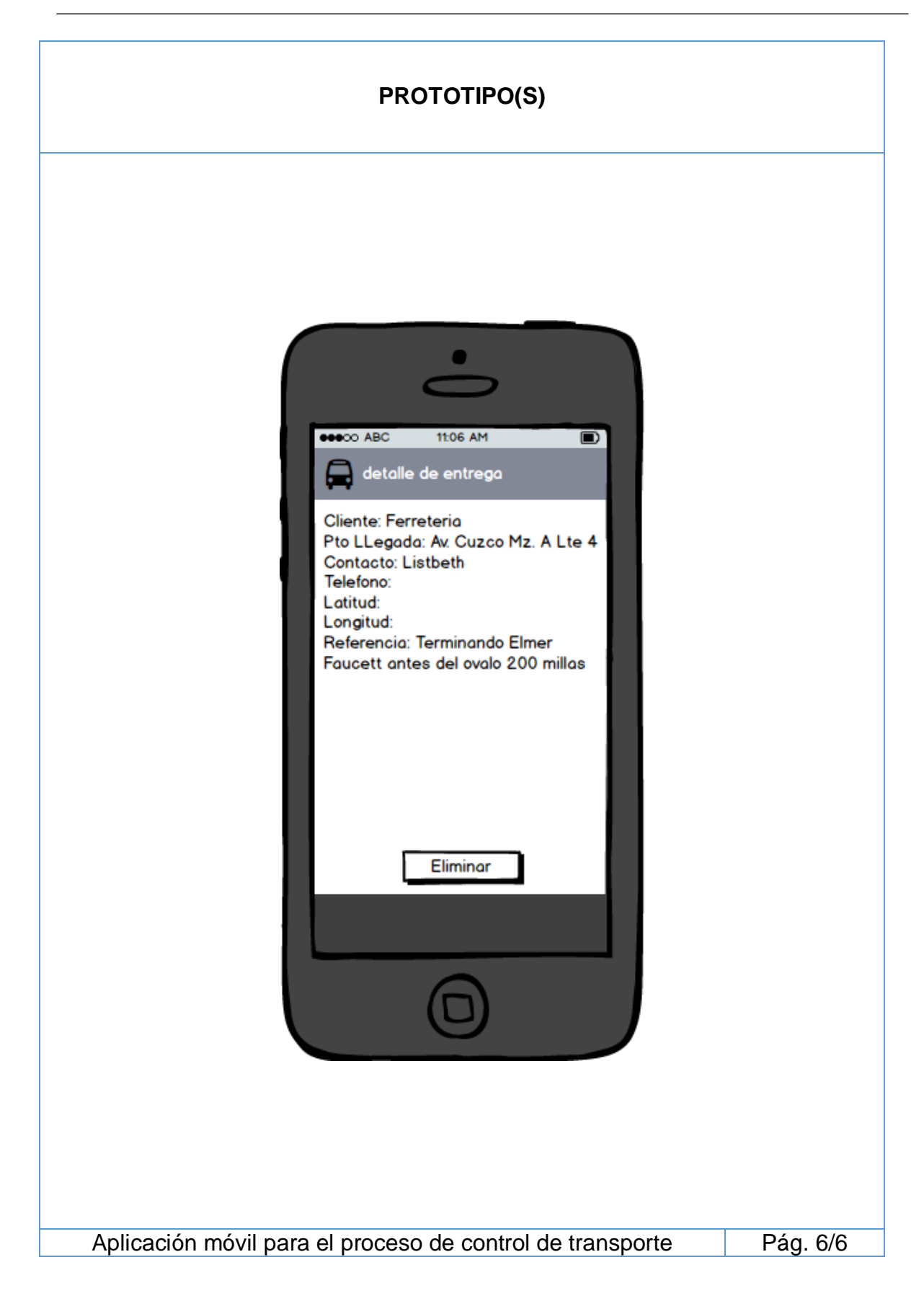

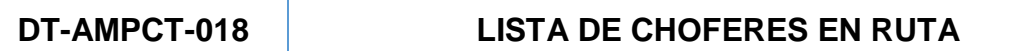

Como jefe de transporte, necesito visualizar la lista de choferes en que ya han salido del almacén, con la finalidad de controlar el proceso de entrega de pedidos.

- Deberá contar con un cuadro de lista mostrando los datos de "Nombre de chofer", "Estado de chofer".
- Deberá contar con la opción de barra de despliegue vertical en caso de que las filas de choferes en ruta exceda el límite de la pantalla.

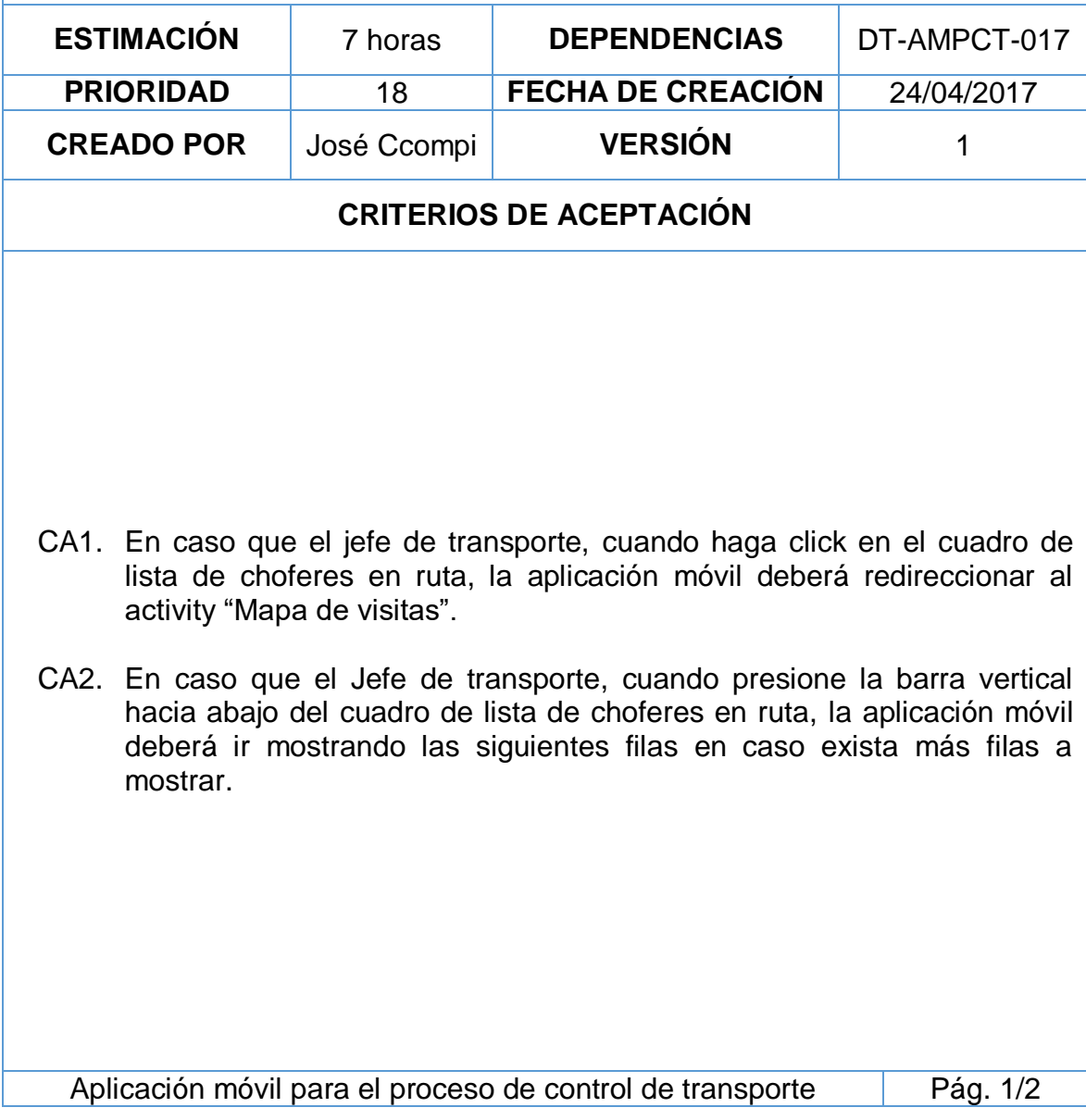

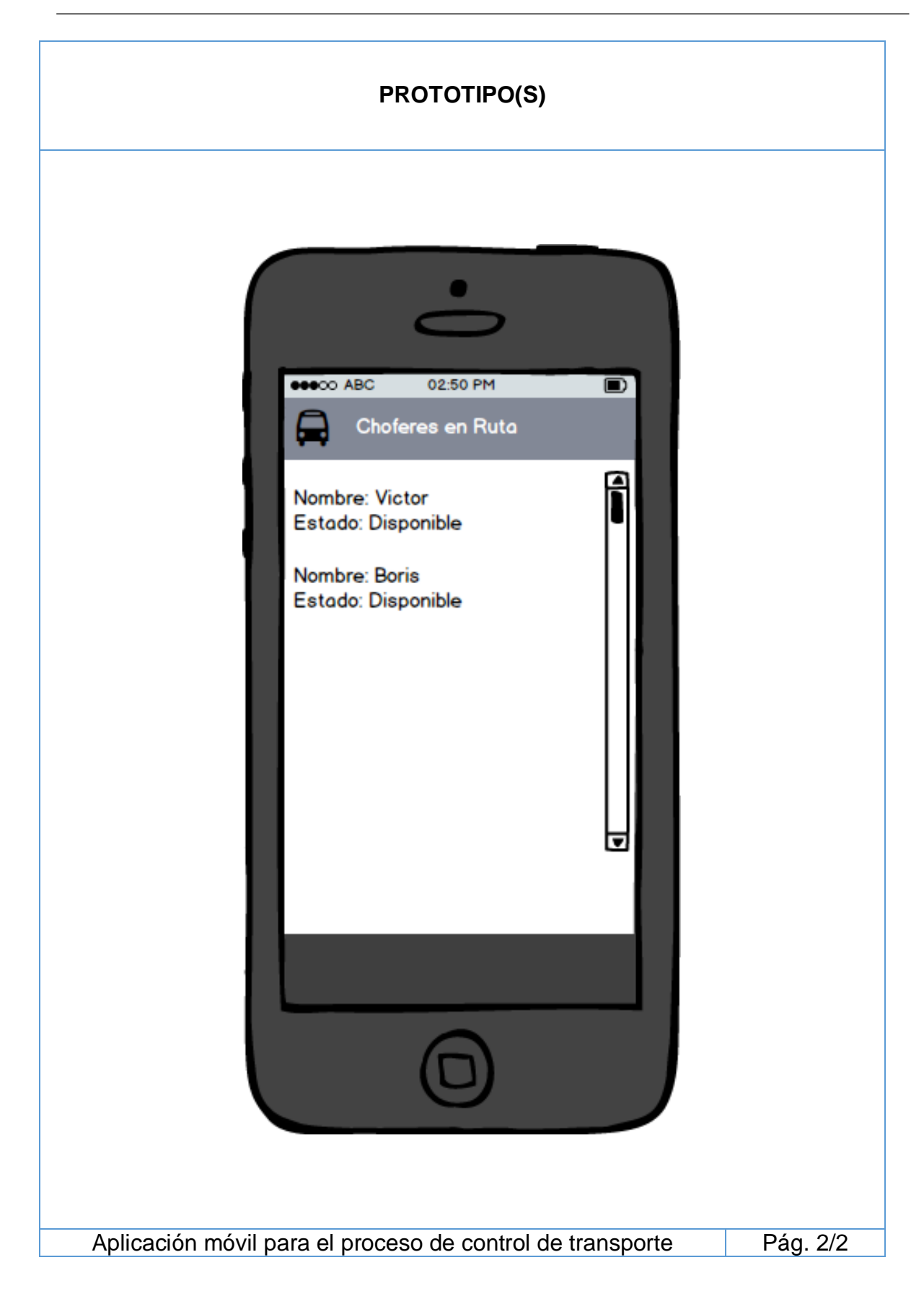

# **DT-AMPCT-019 VER MAPA DE VISITAS**

Como jefe de transporte, necesito visualizar en el mapa la localización y resultado de visita de cada cliente asignado al chofer de reparto, con la finalidad de tener una mejor visión general de cómo va el reparto de pedidos asignados al chofer.

- Deberá contar con una vista web, donde muestre completamente un mapa de google.
- Deberá contar un botón "actualizar" (debe actualizar el mapa de google).
- Deberá contener dentro del mapa de google markers los cuales muestren los datos del cliente.
- Deberá contar con un icono que represente al cliente y ser mostrado como marker de cliente.

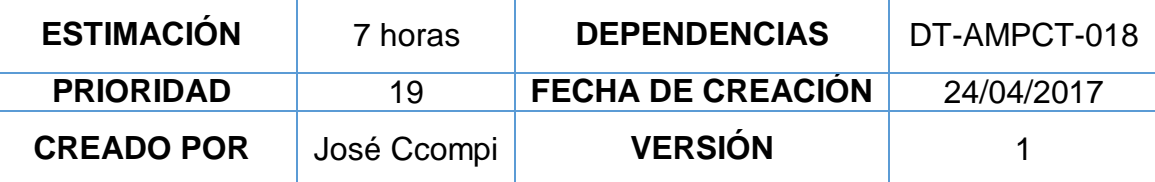

# **CRITERIOS DE ACEPTACIÓN**

- CA1. En caso que el Jefe de transporte, cuando de click en el botón "actualizar", la aplicación móvil debe actualizar la vista de mapa de google junto con los markers de clientes respectivos.
- CA2. En caso que el jefe de transporte, cuando de click en un marker de cliente, la aplicación móvil mostrara encima del marker información del cliente.
- CA3. En caso que el jefe de transporte, cuando le click en la x de la info del marker de cliente, la aplicación deberá cerrar la info de cliente.

Aplicación móvil para el proceso de control de transporte Pág. 1/2

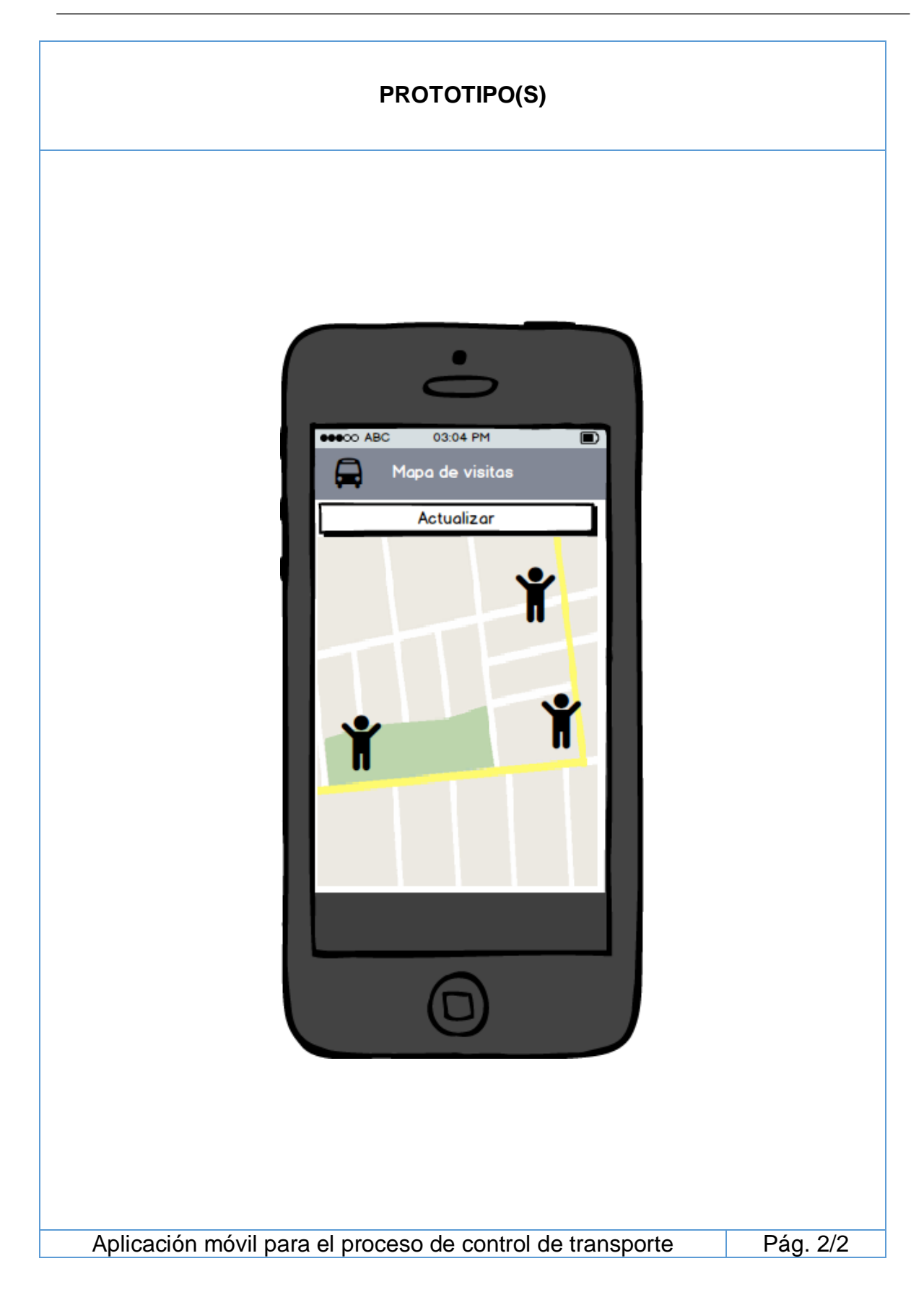

# **DT-AMPCT-020 VISUALIZAR FACTURAS DE CLIENTES** Como jefe de transporte, necesito visualizar la información detallada del cliente asignado al chofer de reparto y el monto total de las facturas, con la finalidad de llevar un mejor control de la mercadería que salió y su valor monetario. - Deberá contar con 2 activity "facturas de clientes", "factura de cliente". - En el activity facturas de clientes, deberá mostrar el cuadro de lista mostrando los datos de "Nombre de cliente", "Dirección de punto de llegada", "Estado", "Nombre de chofer", "Nro. factura", "Total S/." y deberá estar ordenado por Chofer, cliente. En el activity factura de cliente, deberá mostrar un cuadro de lista mostrando los datos de "Nro. item", "Descripción de artículo", "Cantidad", "Total S/." **ESTIMACIÓN** 10 horas **DEPENDENCIAS** DT-AMPCT-019 **PRIORIDAD** 20 **FECHA DE CREACIÓN** 24/04/2017 **CREADO POR** José Ccompi **VERSIÓN** 1 **CRITERIOS DE ACEPTACIÓN** CA4. En caso que el Jefe de transporte, cuando presione la barra vertical hacia abajo del activity facturas de clientes, la aplicación móvil deberá ir mostrando las siguientes filas en caso exista más filas a mostrar. CA5. En caso que el jefe de transporte, cuando haga click en la vista, la aplicación móvil deberá redireccionar al activity factura de cliente, enviando los datos principales al activity detalle. CA6. En caso que el Jefe de transporte, cuando presione la barra vertical hacia abajo del activity factura de cliente, la aplicación móvil deberá ir mostrando las siguientes filas en caso exista más filas a mostrar. Aplicación móvil para el proceso de control de transporte Pág. 1/3

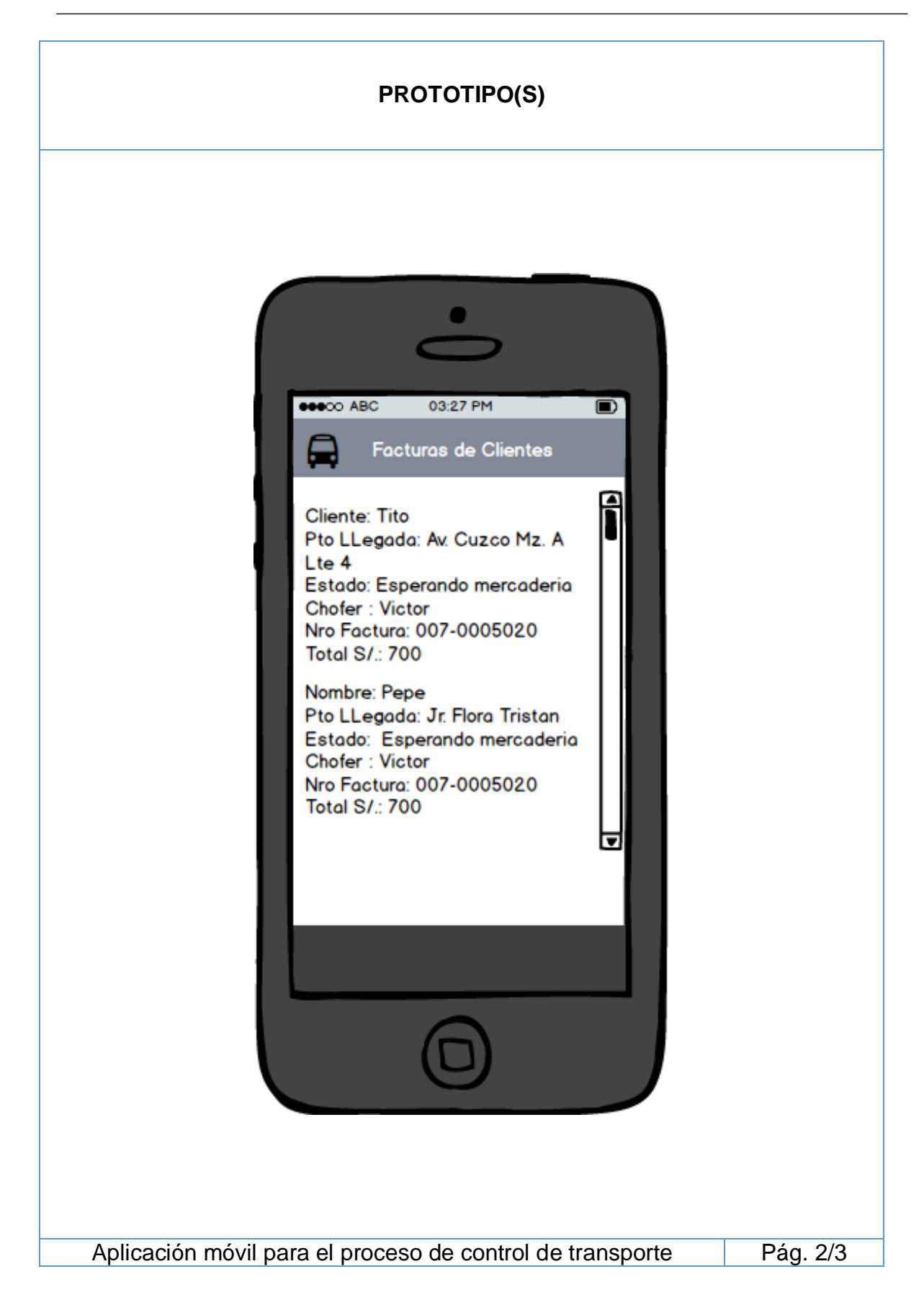

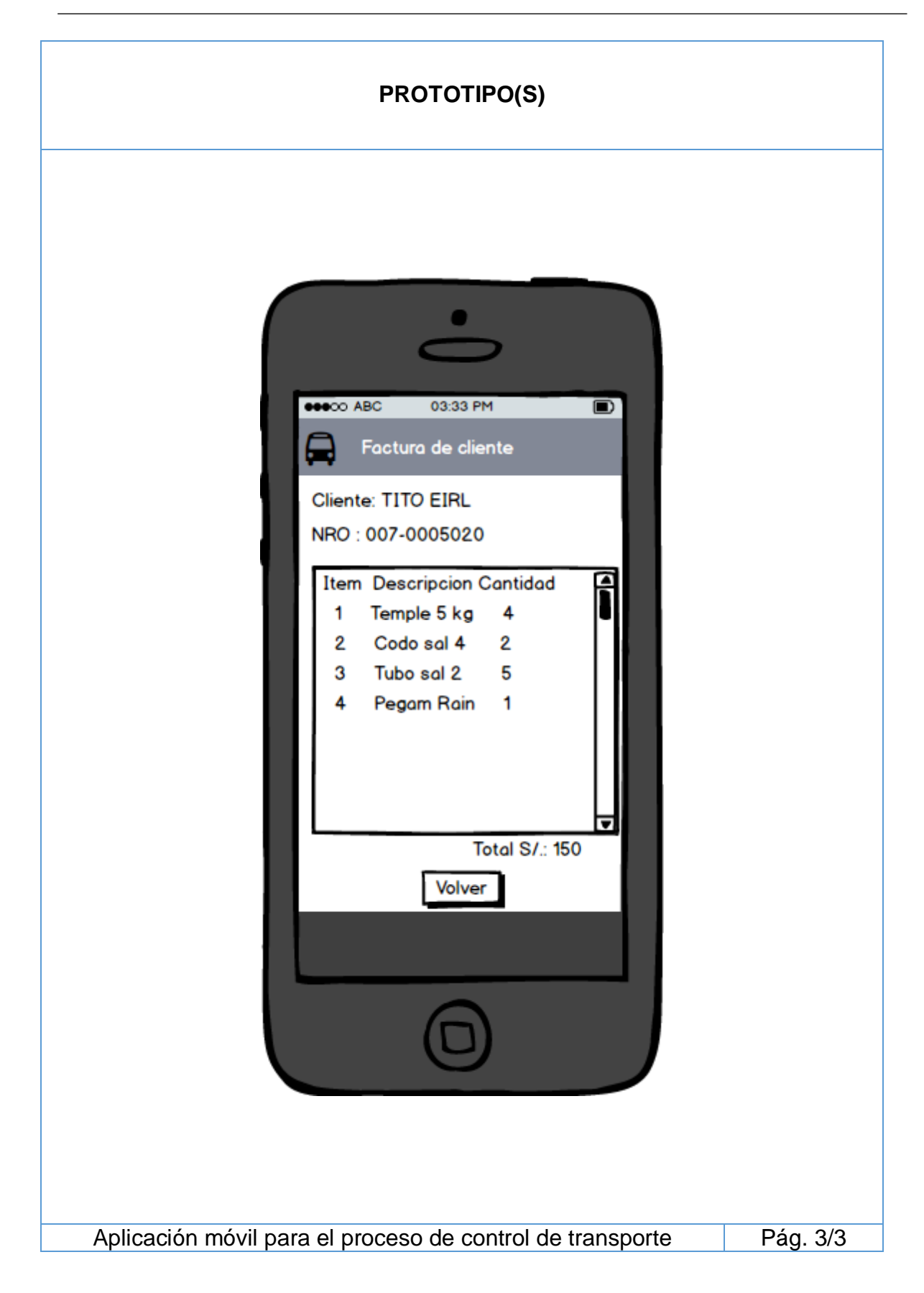
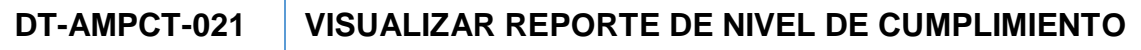

Como jefe de transporte, necesito visualizar el reporte de nivel de cumplimiento de pedidos, con la finalidad de ver si se está cumpliendo con el mejoramiento del nivel de cumplimiento.

- Deberá contar con 1 formulario web que contenga campos de "Fecha" Inicio" y "Fecha Fin".
- Deberá contar con un botón "Generar Reporte".
- Deberá contar con 1 formulario web que contenga un Cuadro de Reporte con grafico de Datos generados por el anterior formulario web.

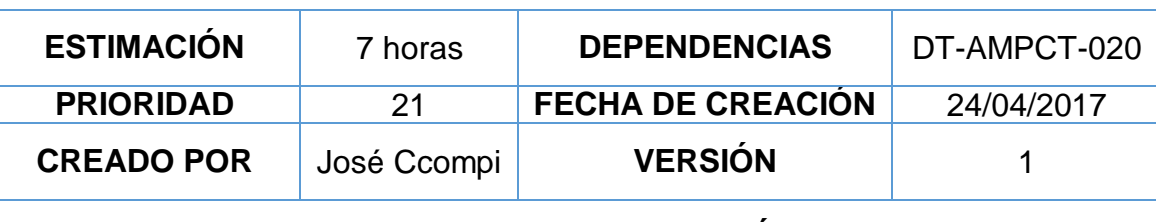

# **CRITERIOS DE ACEPTACIÓN**

- CA1. En caso que el Jefe de transporte, cuando haga click "Fecha Inicial", el sistema deberá mostrar un "Calendario" para que selecciones la fecha inicial.
- CA2. En caso que el Jefe de transporte, cuando haga click "Fecha Fin", el sistema deberá mostrar un "Calendario" para que selecciones la fecha final.
- CA3. En caso que el Jefe de transporte, cuando haga click en el botón "Generar Reporte", la aplicación web deberá generar un reporte con grafico mostrado en otro formulario web con todos los pedidos entregado y no entregados dados en el rango de las fechas seleccionas.
- CA4. En caso que el Jefe de transporte, cuando haga click en el botón "Generar Reporte", la aplicación web siguiente al abrirse deberá mostrar el botón "Exportar".
- CA5. En caso que el Jefe de transporte, cuando haga click en el botón "Exportar", la aplicación web deberá mostrar opciones a exportar como Word, Excel, Pdf para luego seleccionar una de las opciones con la finalidad de hacer la respectiva exportación con los datos exactos. Aplicación móvil para el proceso de control de transporte Pág. 1/3

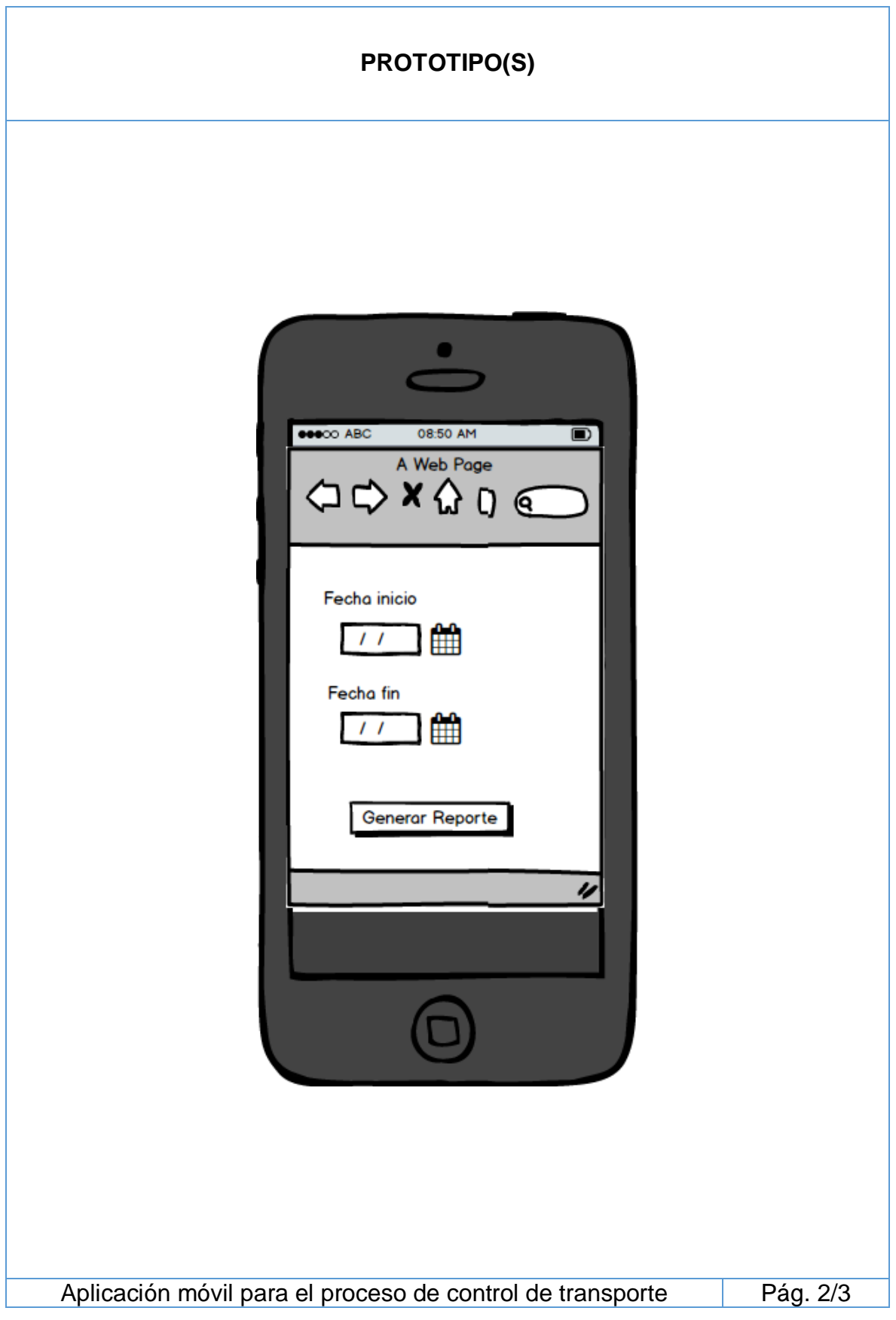

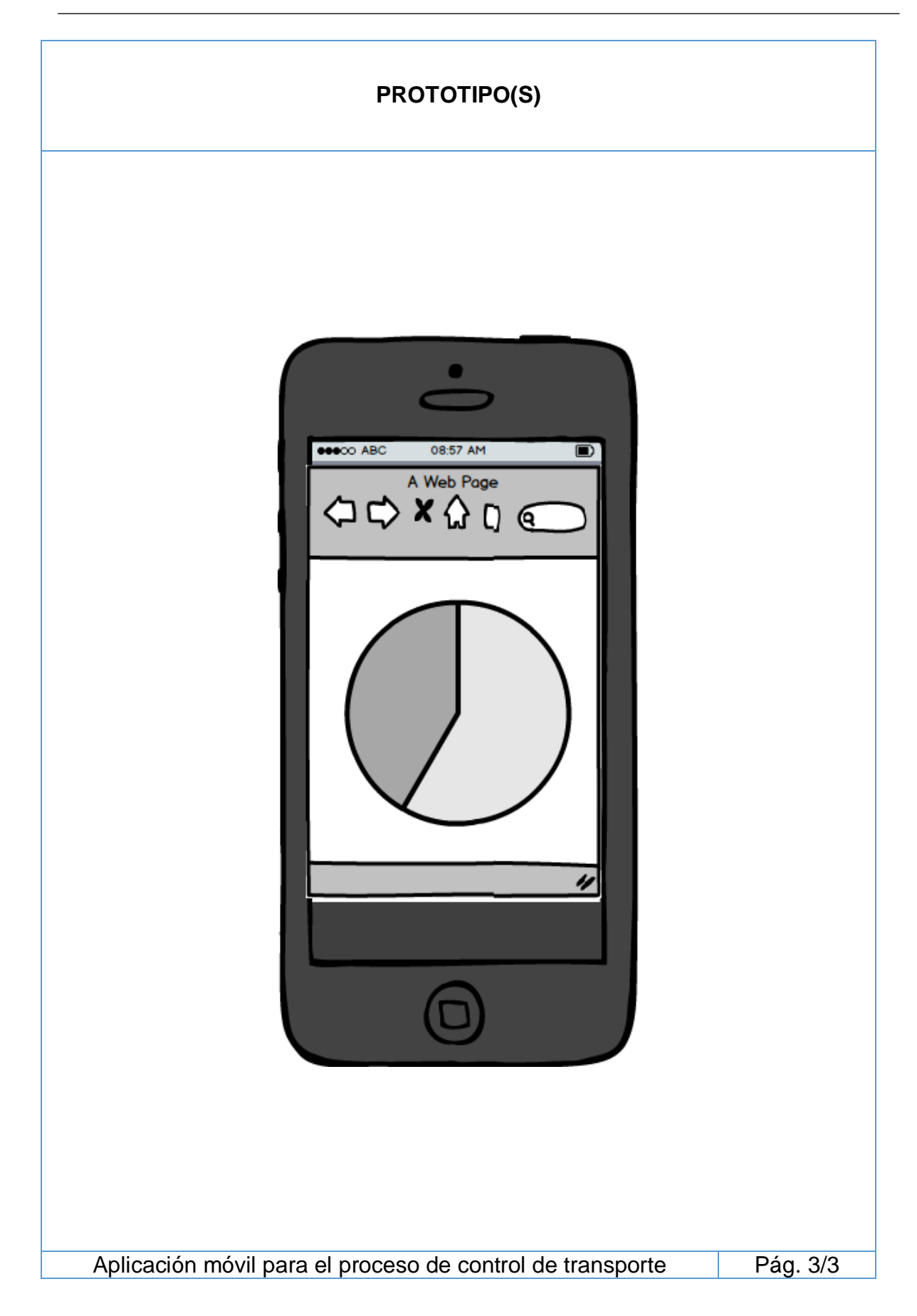

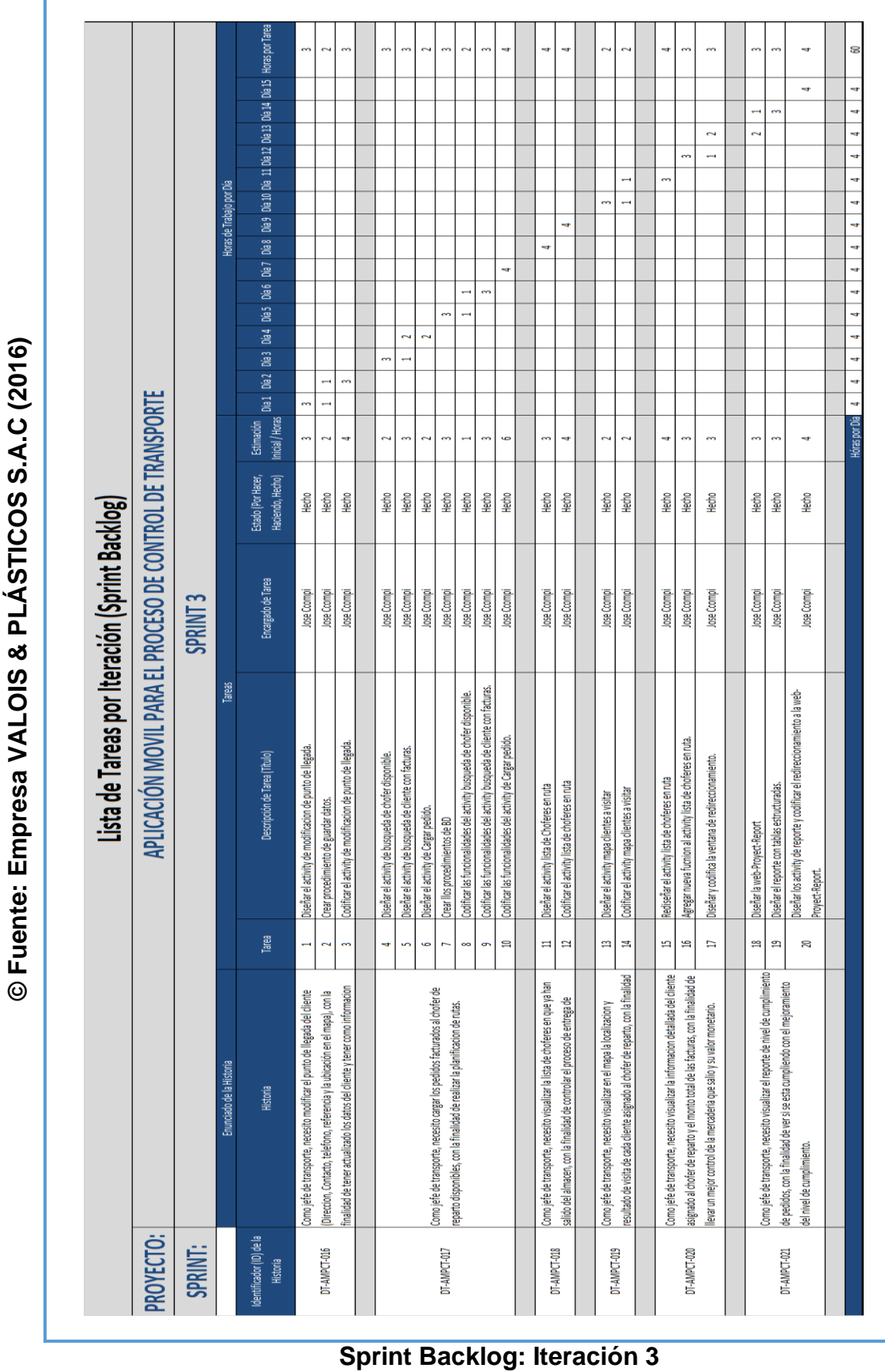

**Anexo N° 39** 

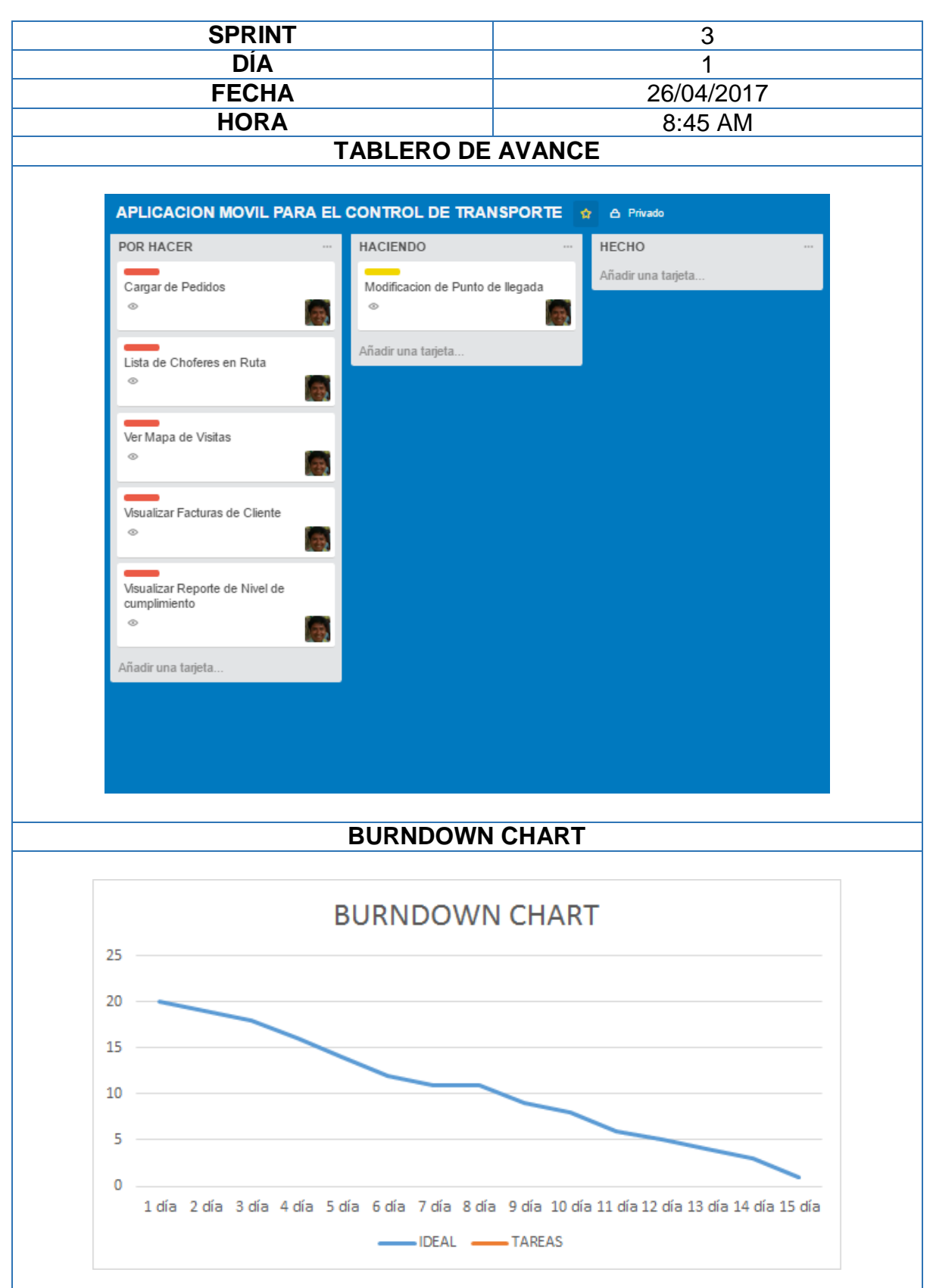

**Reunión Diaria: Sprint 3** 

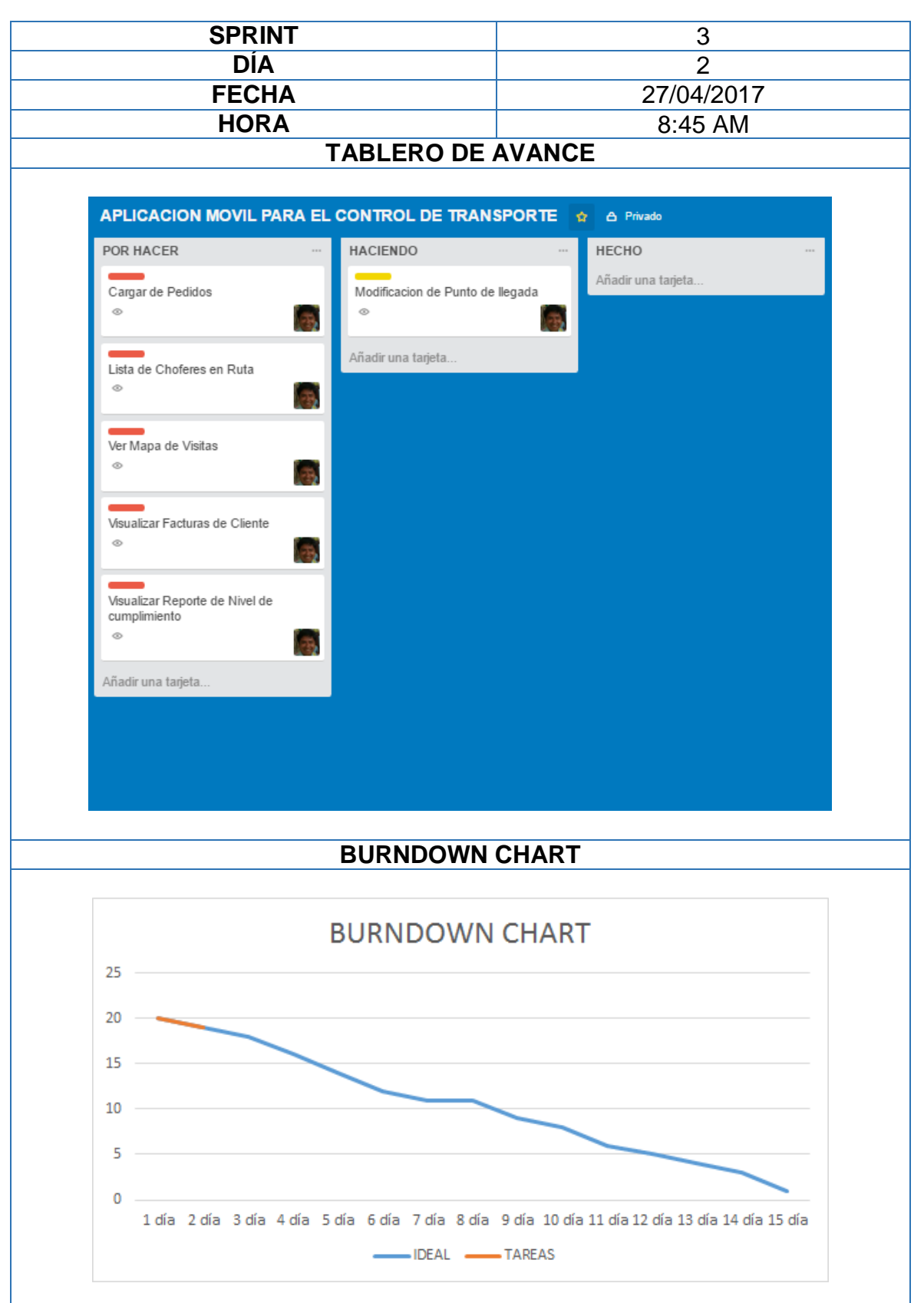

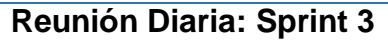

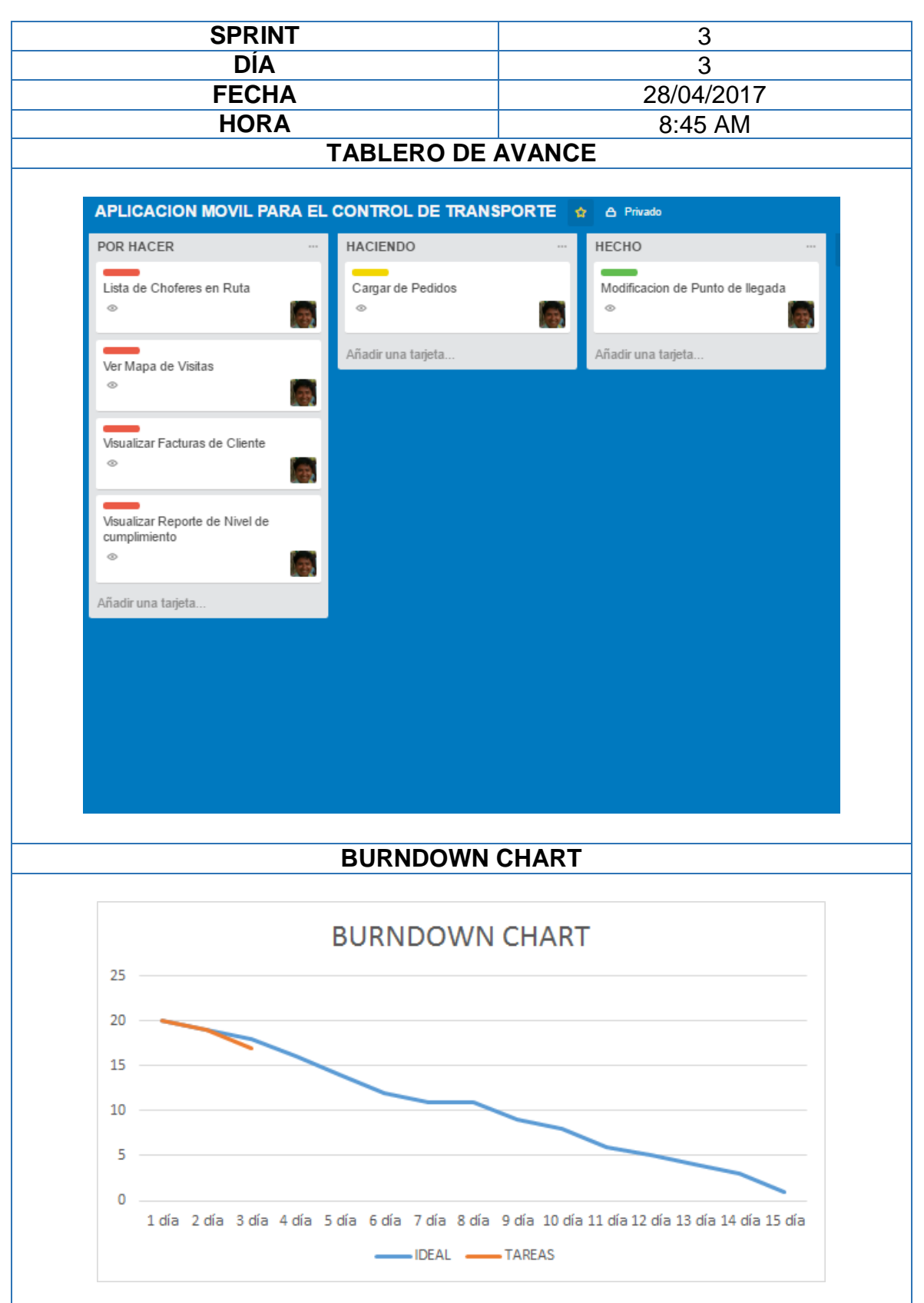

**Reunión Diaria: Sprint 3**

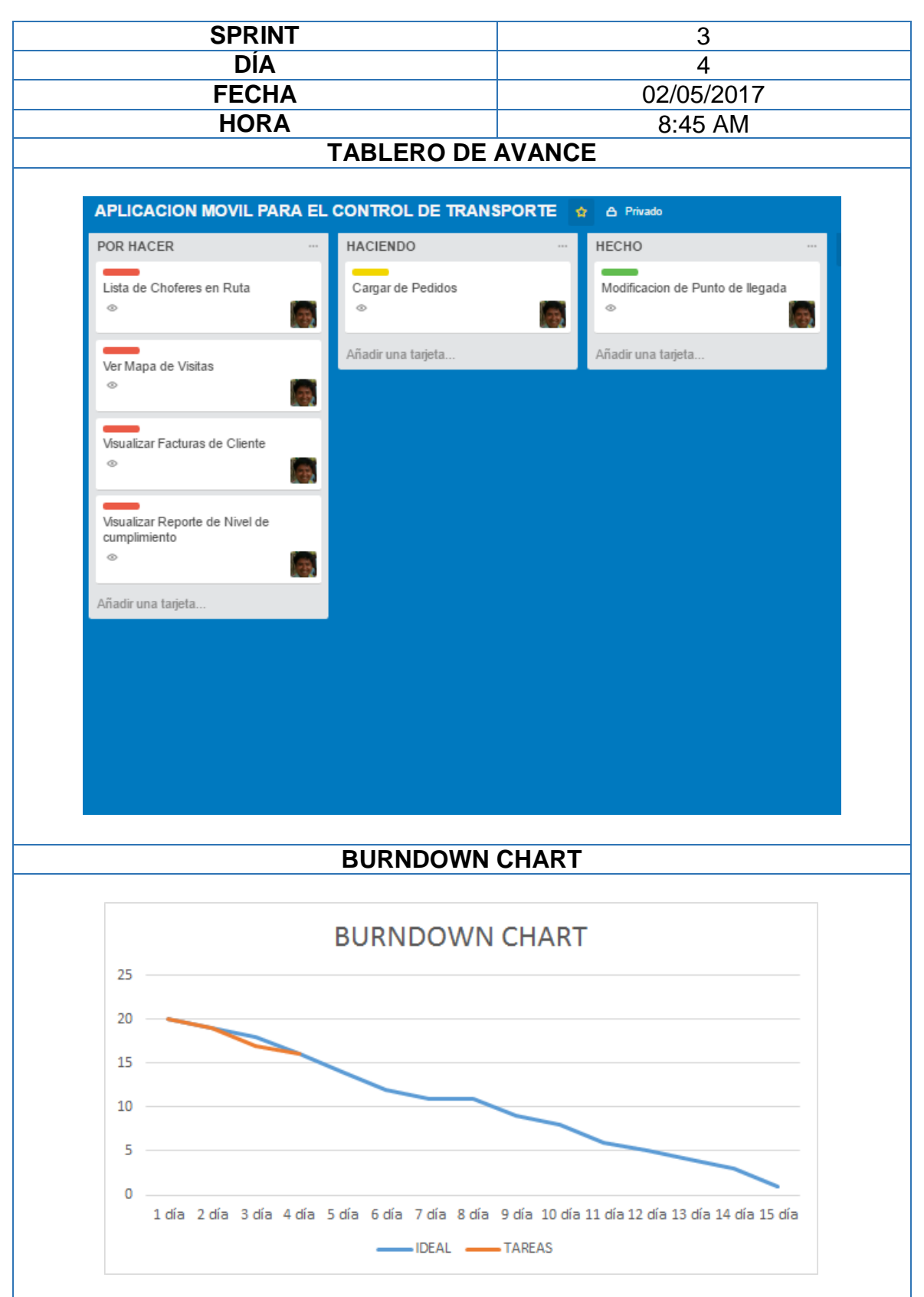

**Reunión Diaria: Sprint 3**

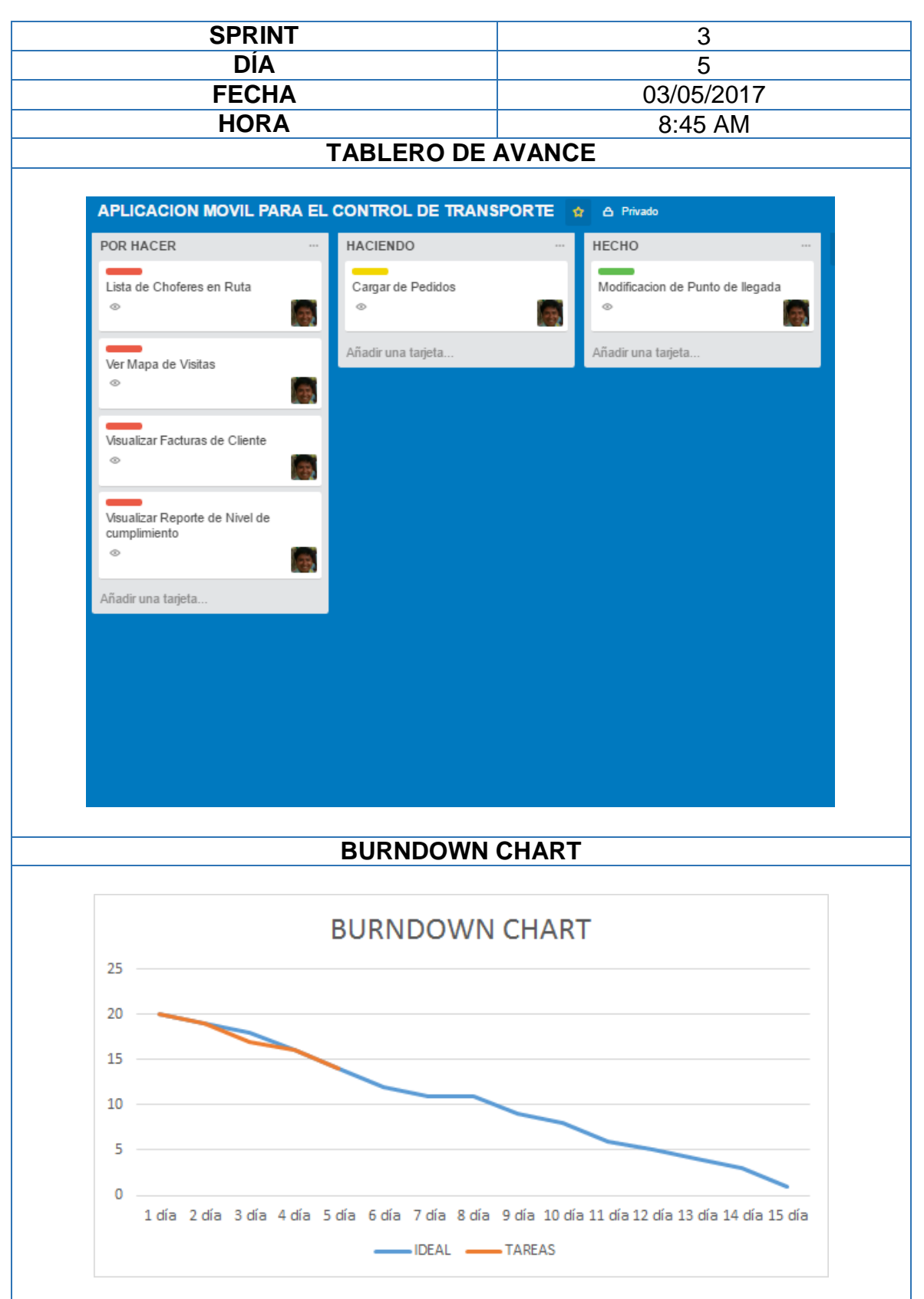

**Reunión Diaria: Sprint 3**

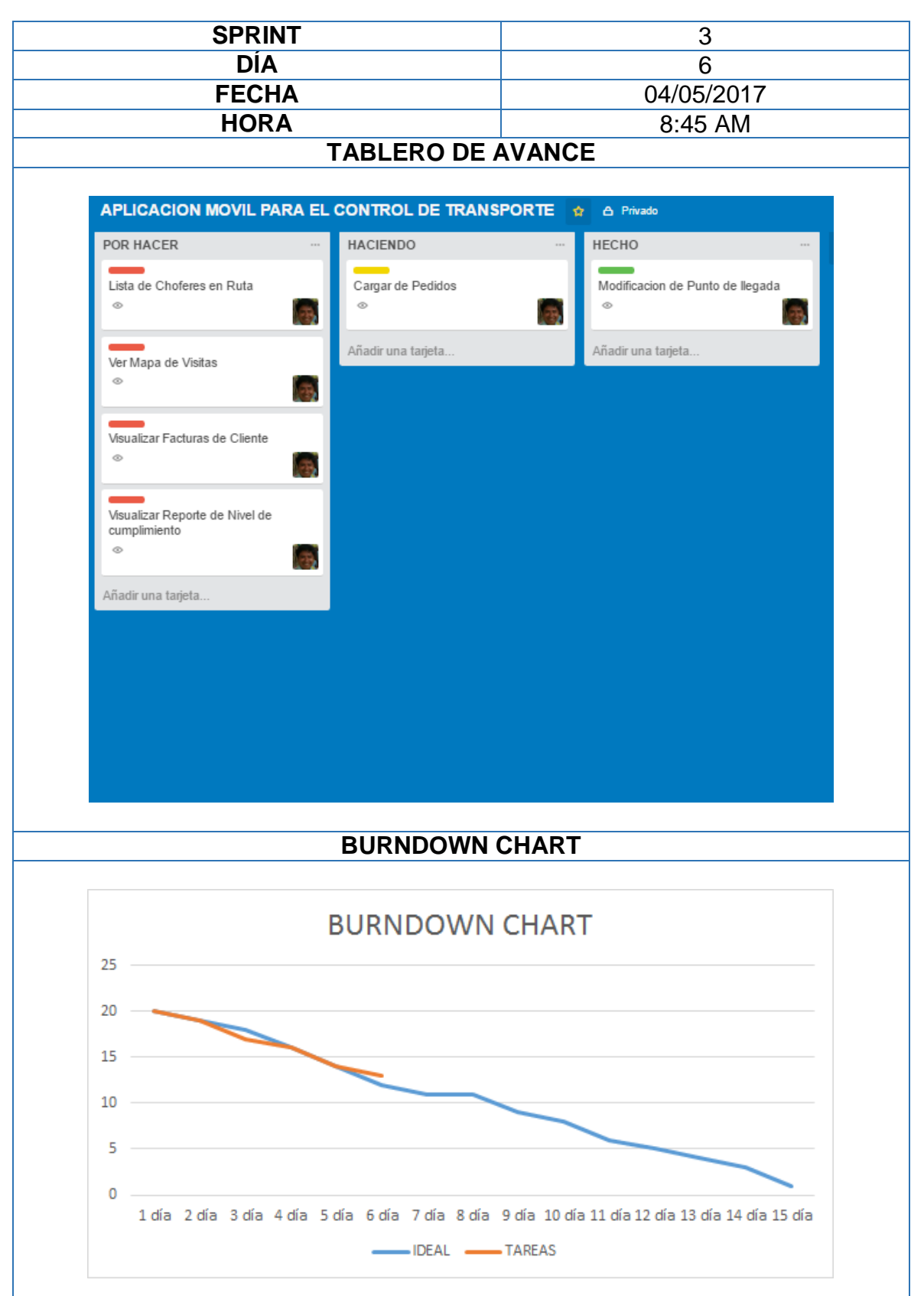

**Reunión Diaria: Sprint 3** 

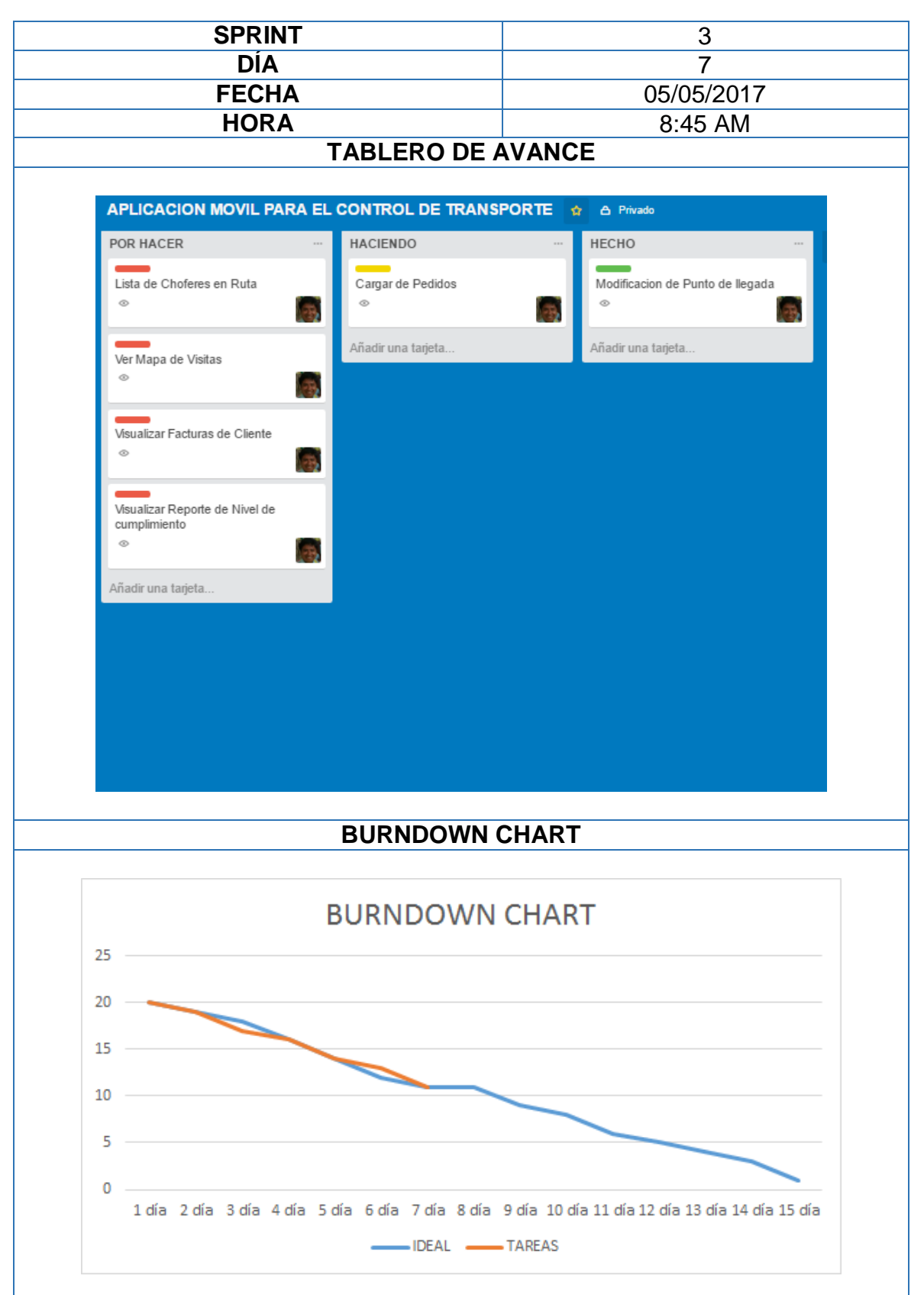

**Reunión Diaria: Sprint 3** 

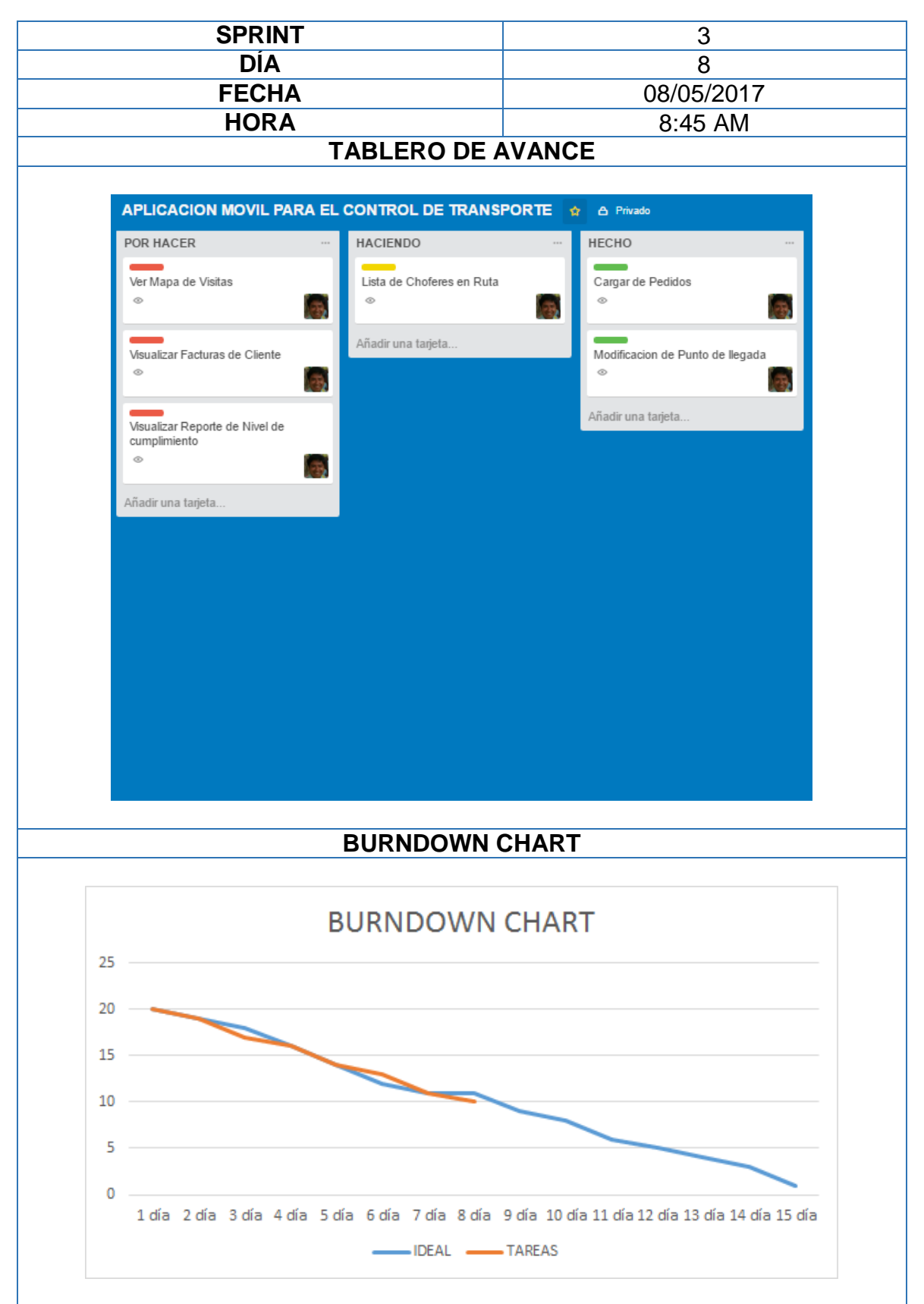

# **Reunión Diaria: Sprint 3**

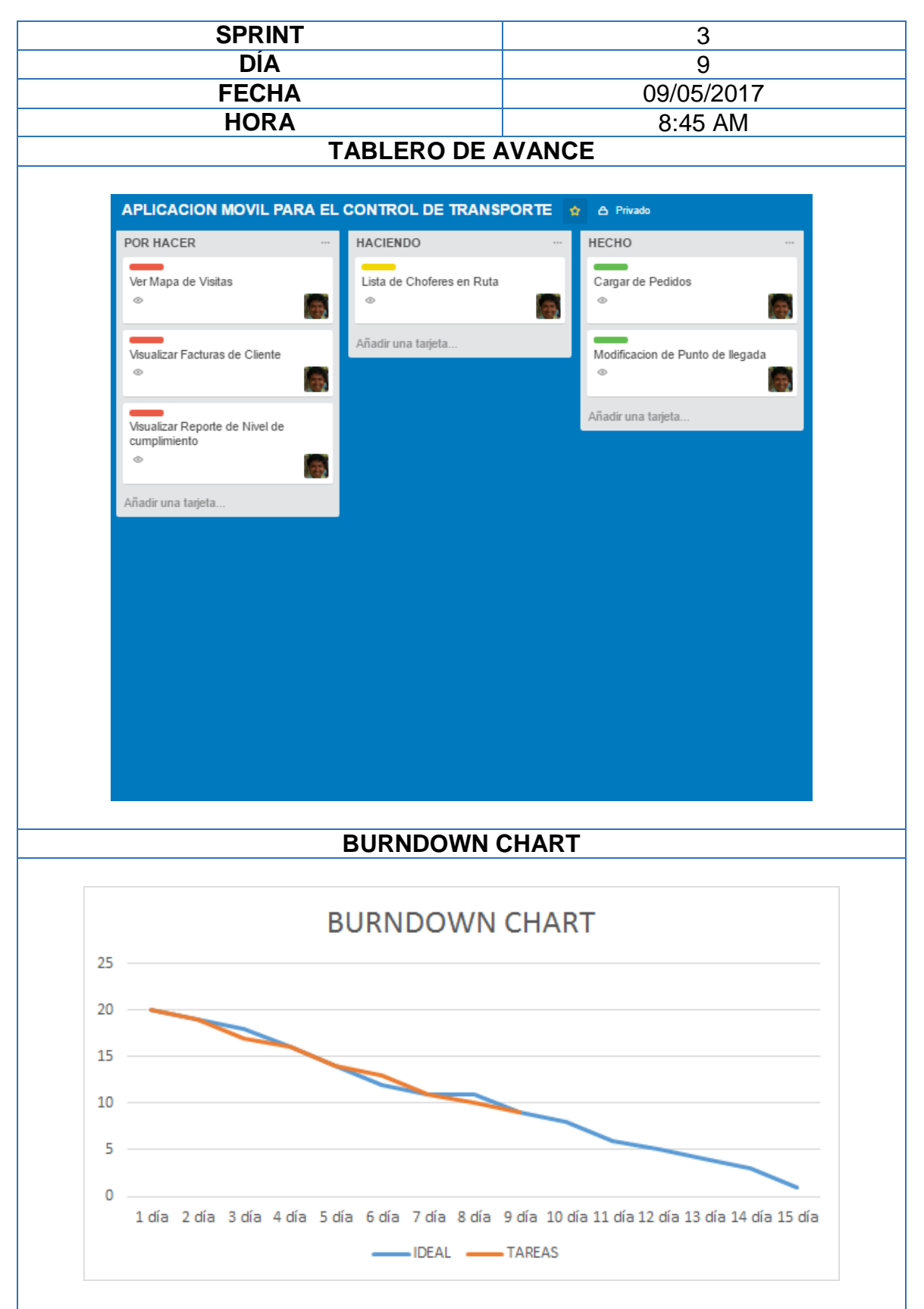

**Reunión Diaria: Sprint 3**

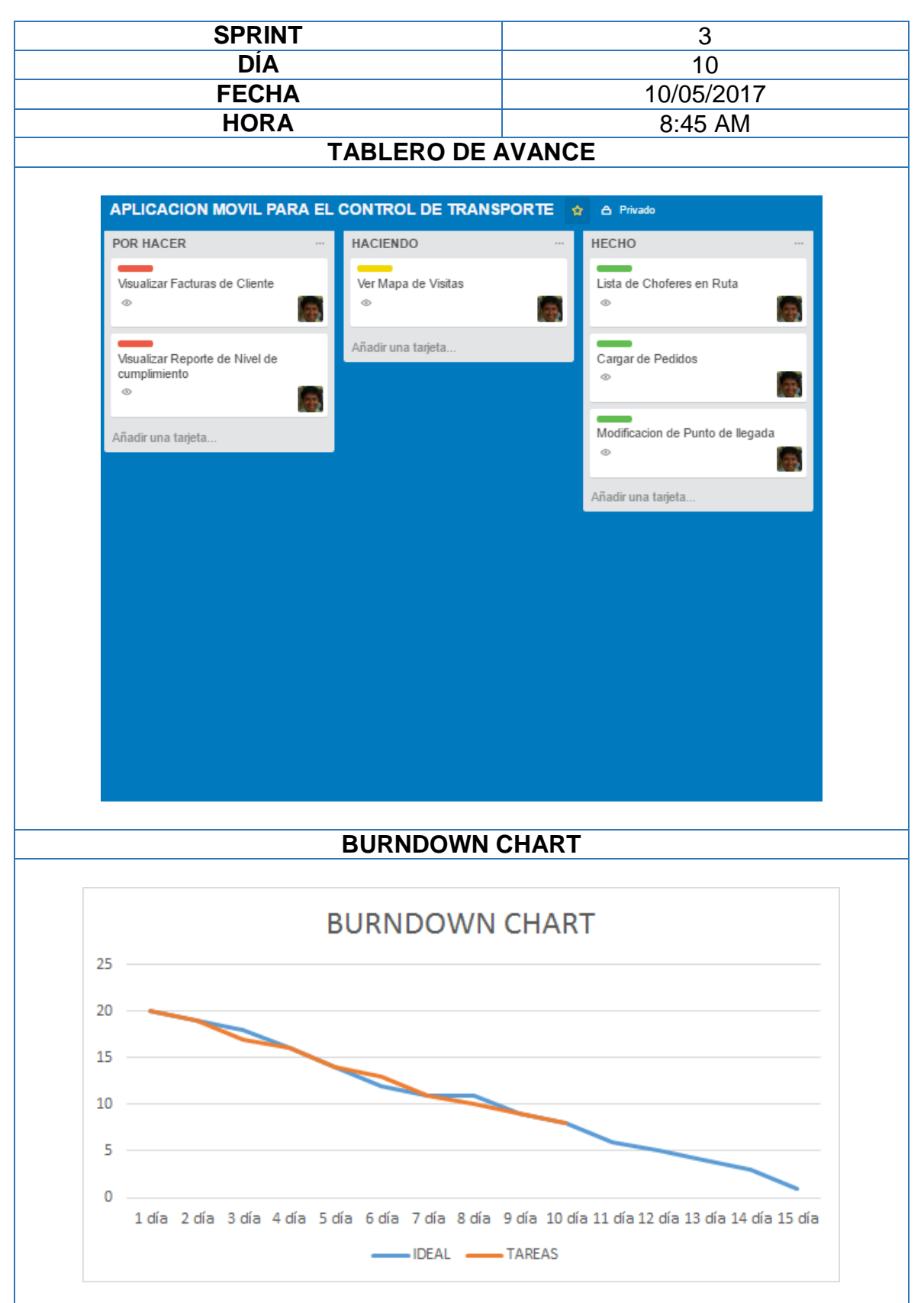

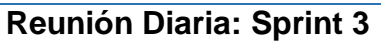

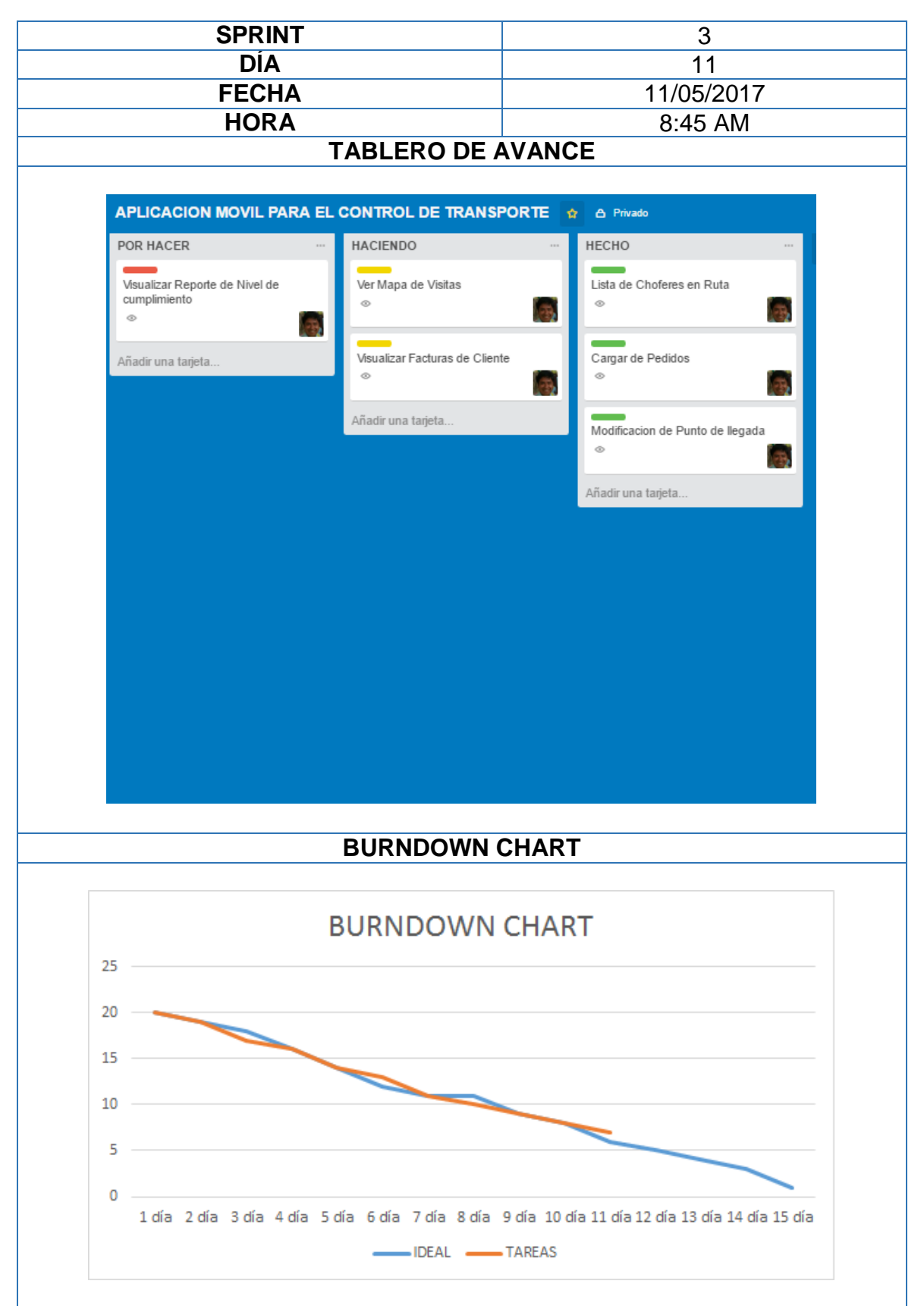

**Reunión Diaria: Sprint 3**

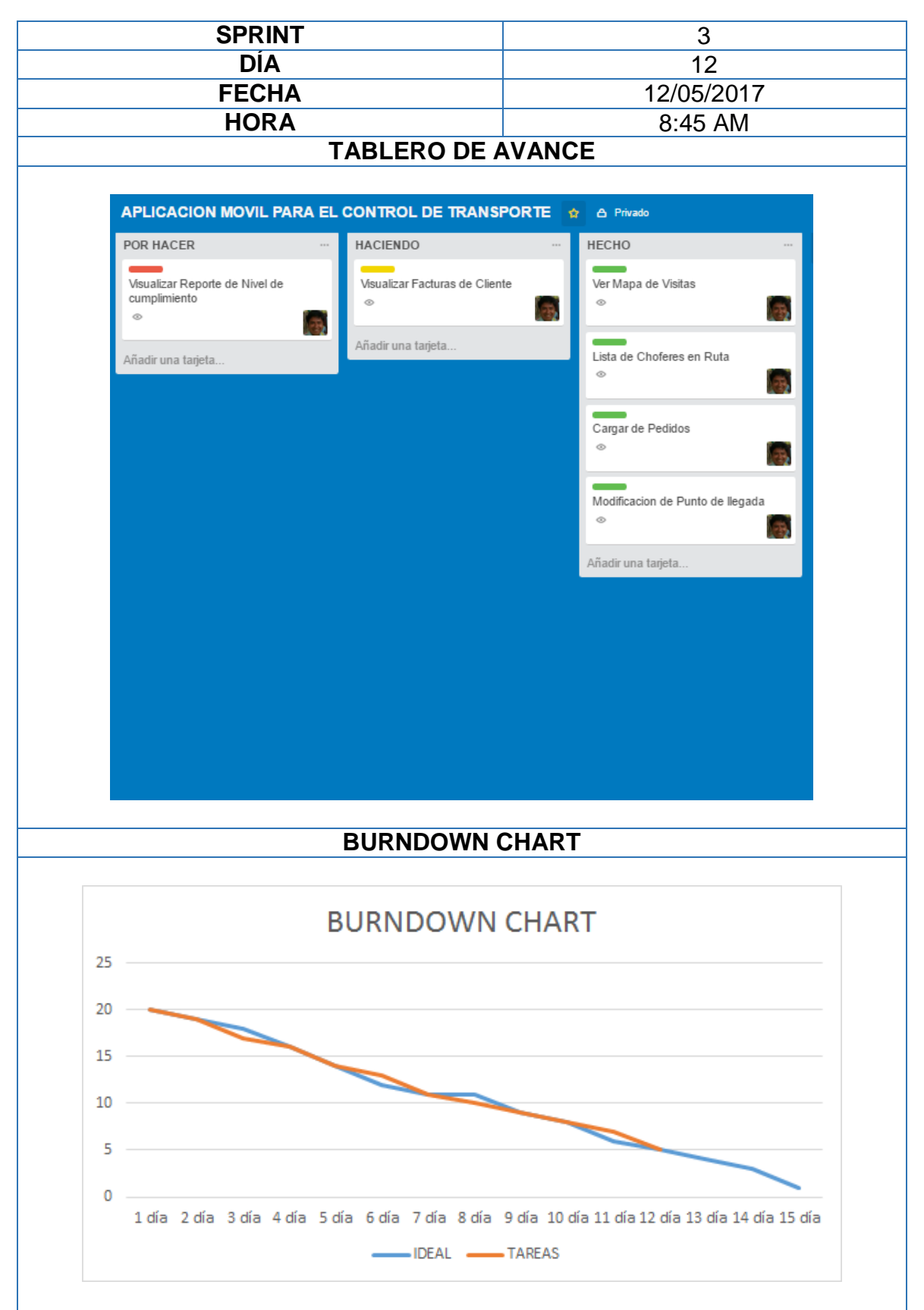

# **Reunión Diaria: Sprint 3**

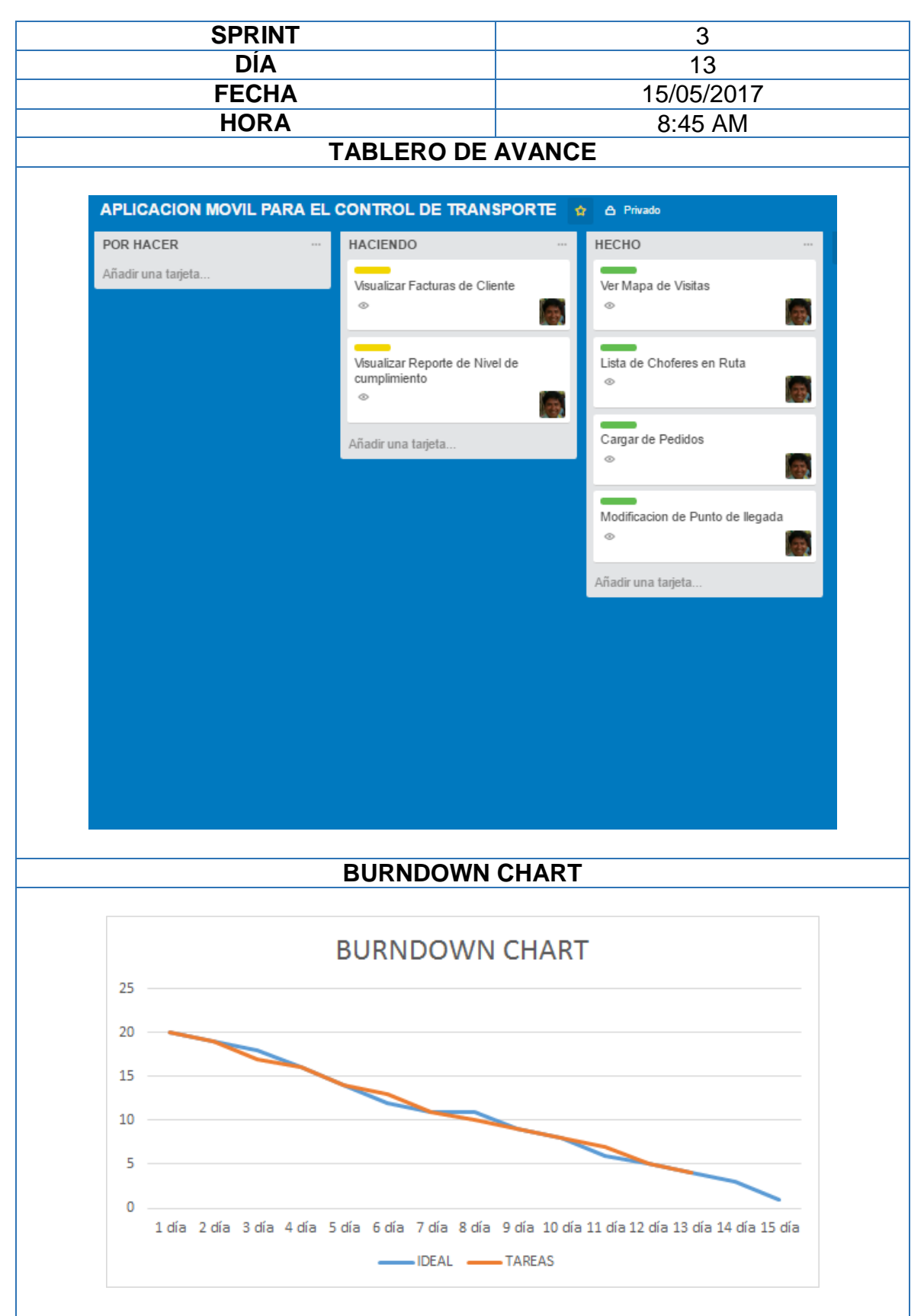

## **Reunión Diaria: Sprint 3**

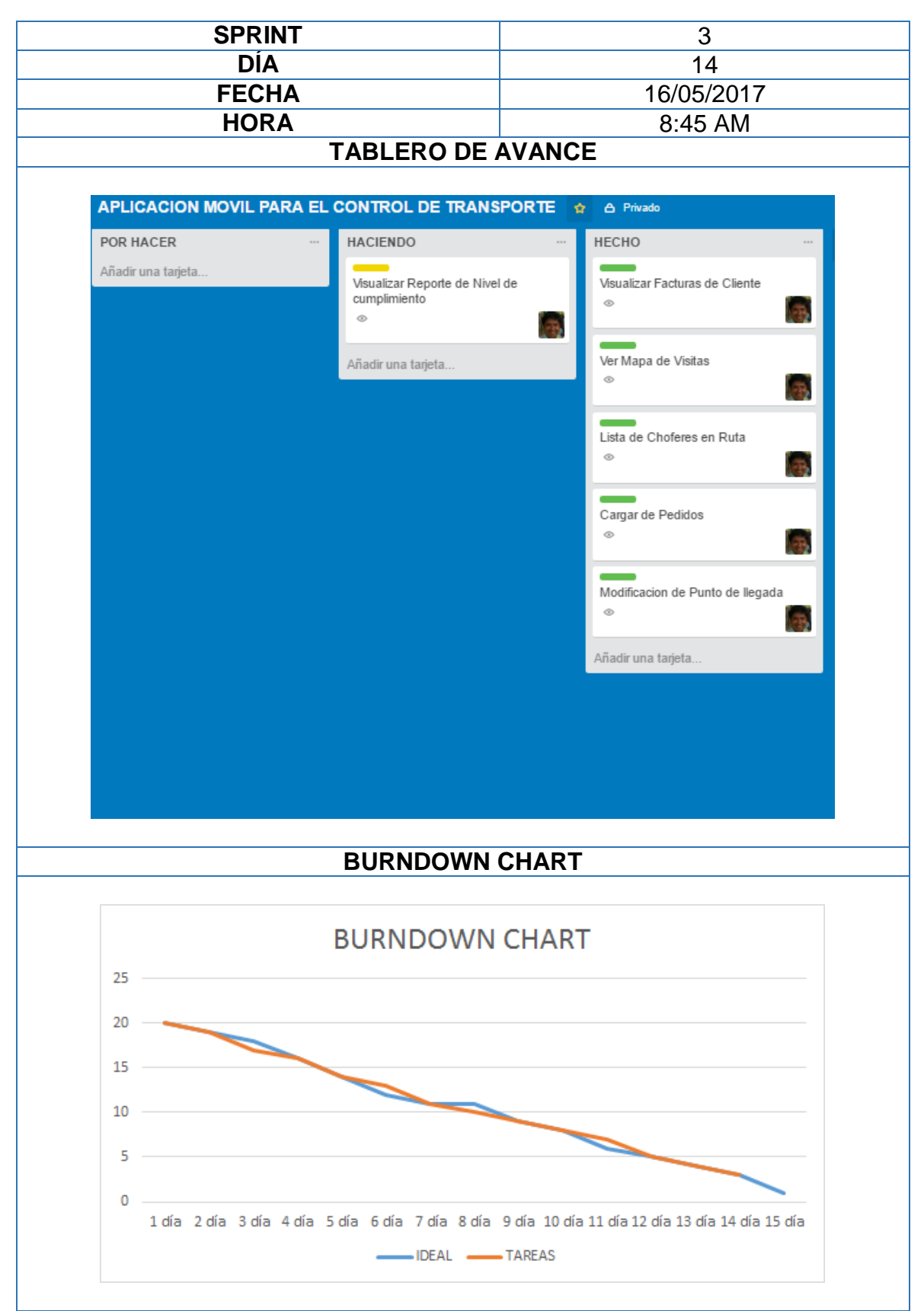

# **Reunión Diaria: Sprint 3**

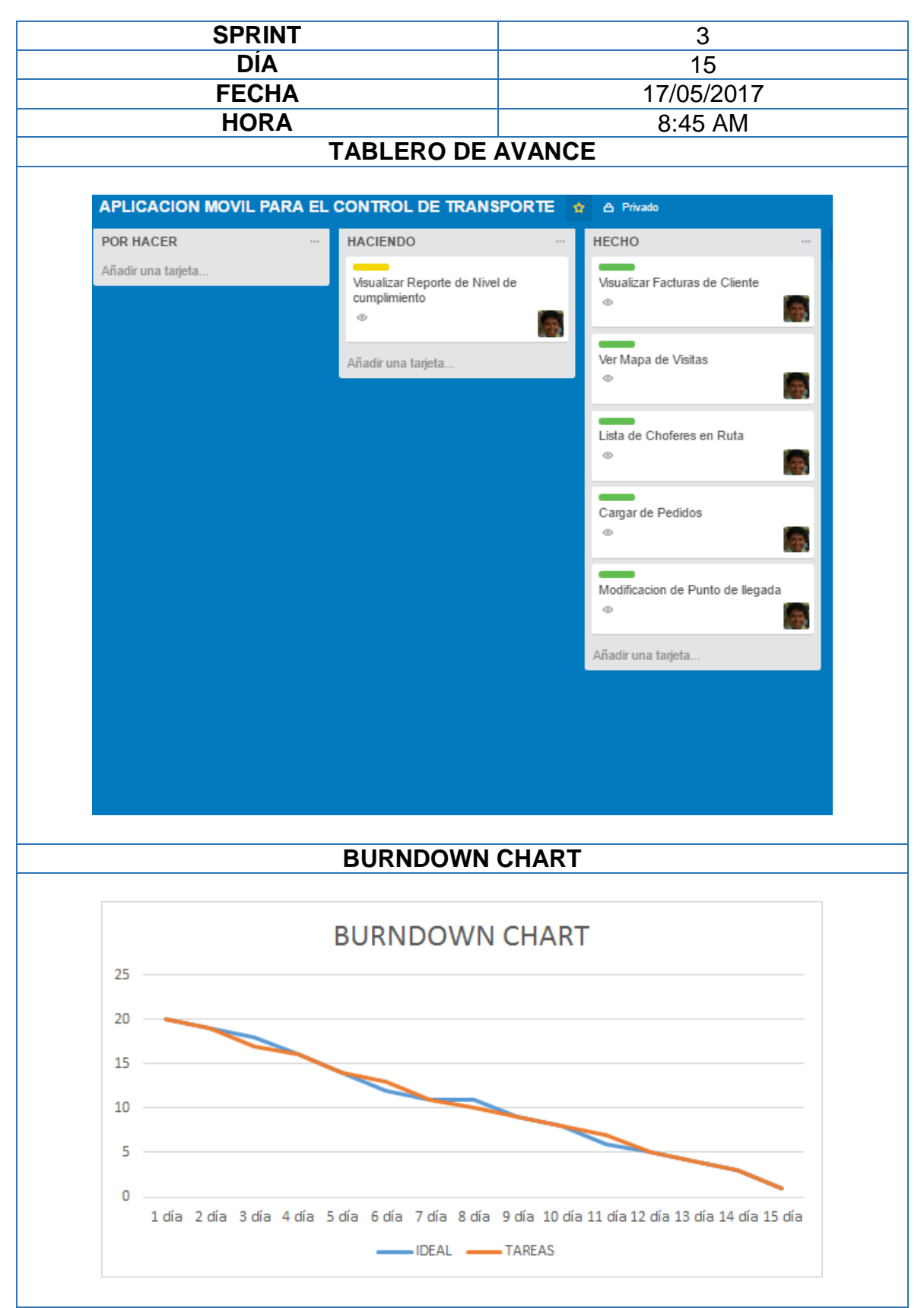

**Reunión Diaria: Sprint 3**

### ACTA DE REUNIÓN Nº 006 - CIERRE DE SPRINT 3

#### **DATOS**

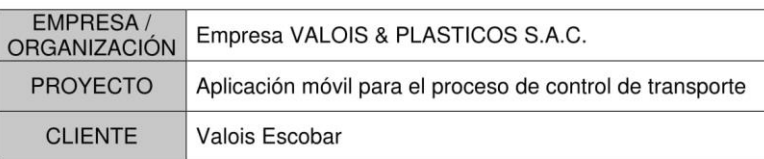

#### **PARTICIPANTES**

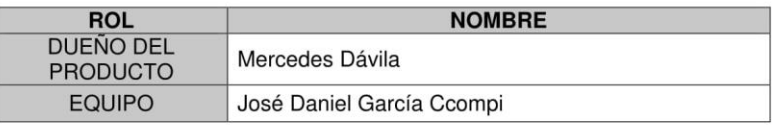

### **ACUERDOS**

Marcar con una "X" a razón de cierre el cumplimiento de cada funcionabilidad pactada en la apertura de Sprint.

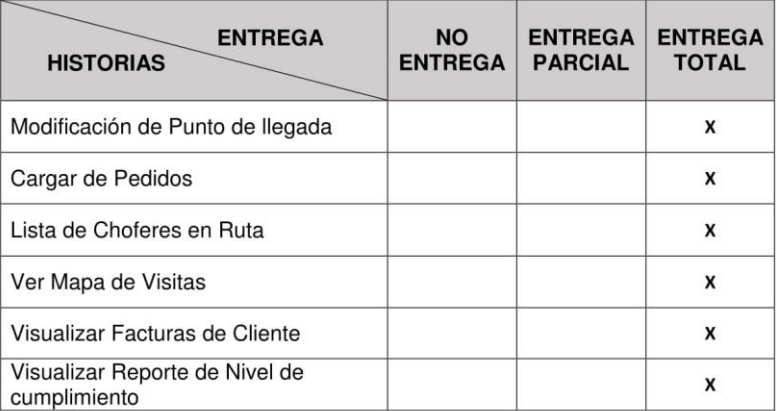

# **Acta de reunión N° 006: Cierre de Sprint 3**

Г

**Anexo N° 41**

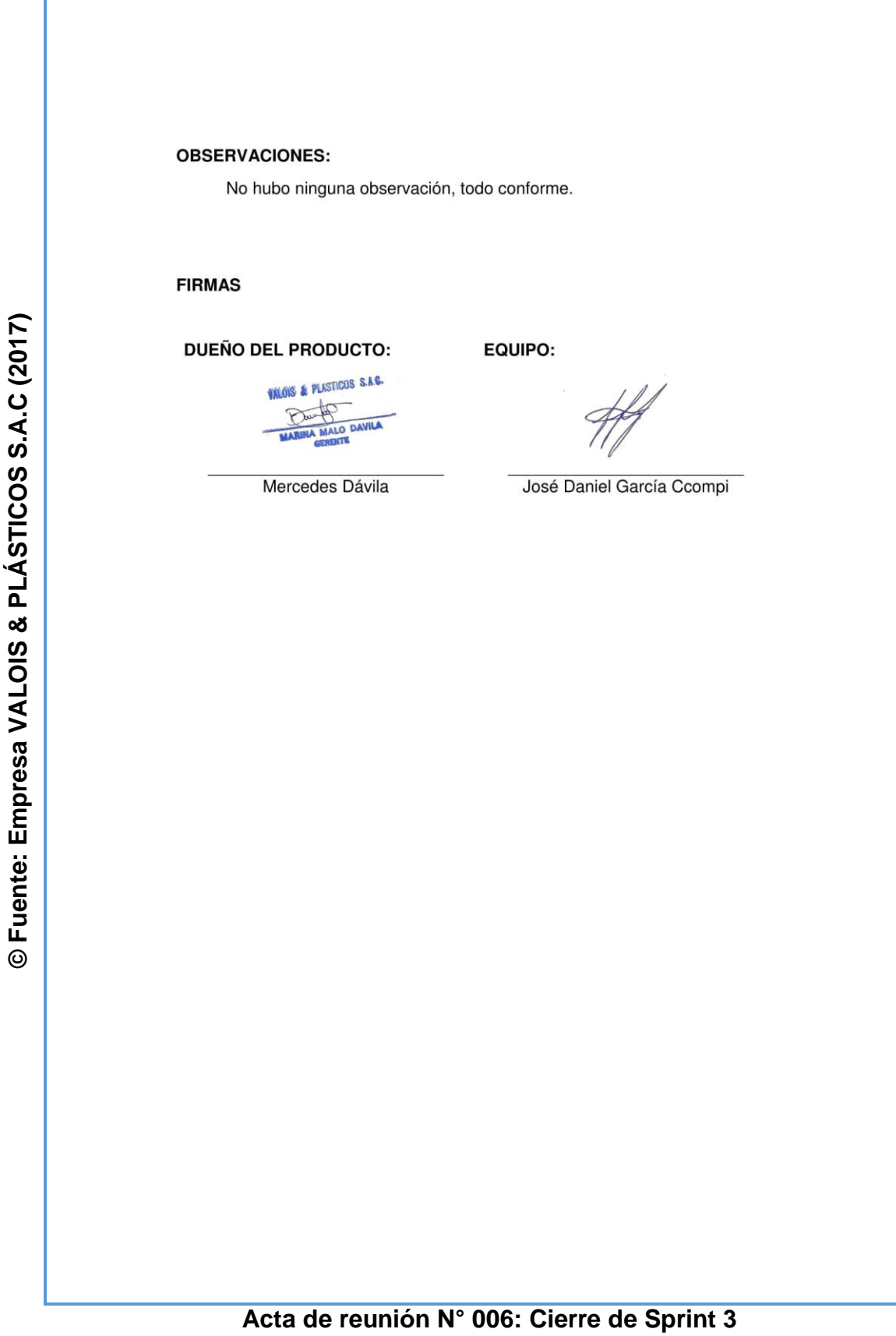

© Fuente: Elaboración propia (2017)

© Fuente: Elaboración propia (2017)

**Anexo N° 42**

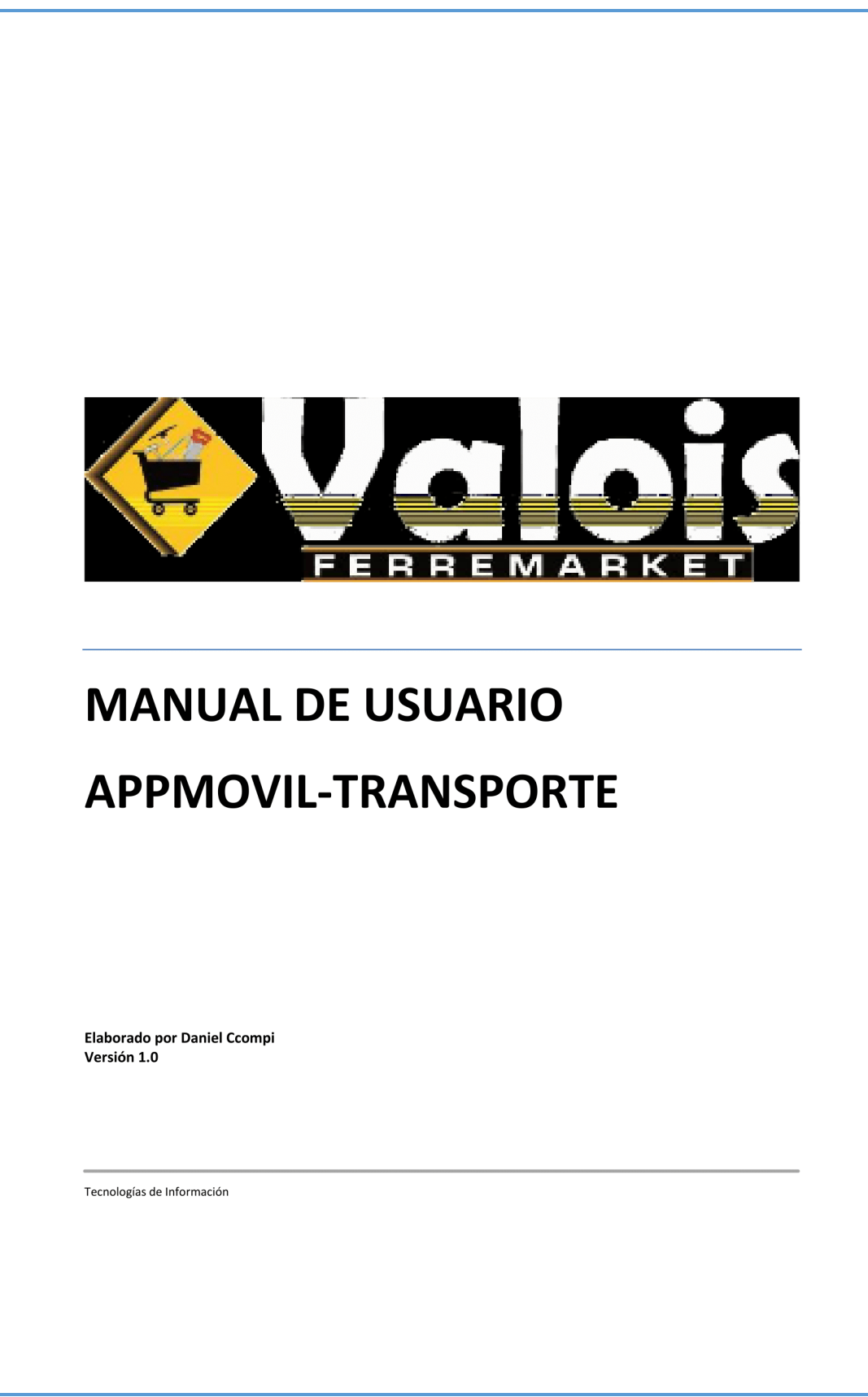

**Manual de usuario**

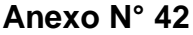

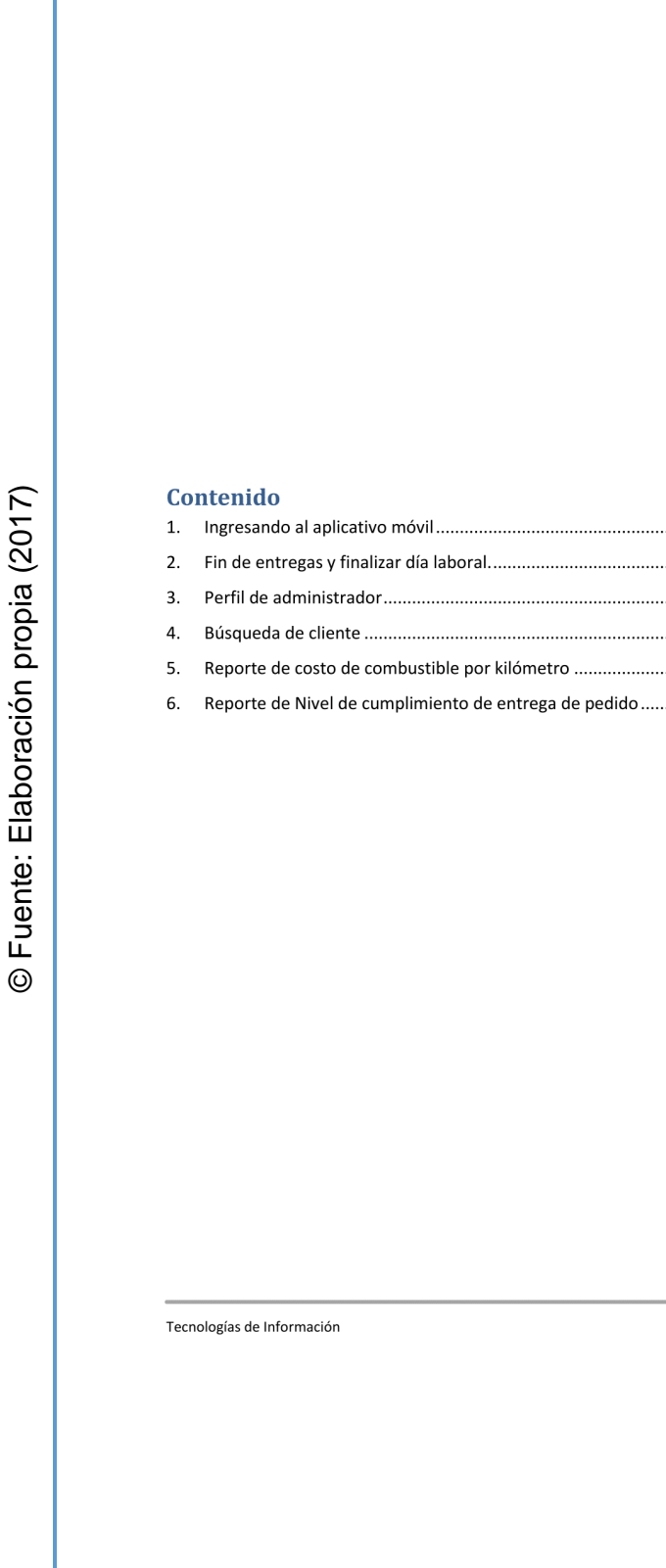

# **Manual de usuario**

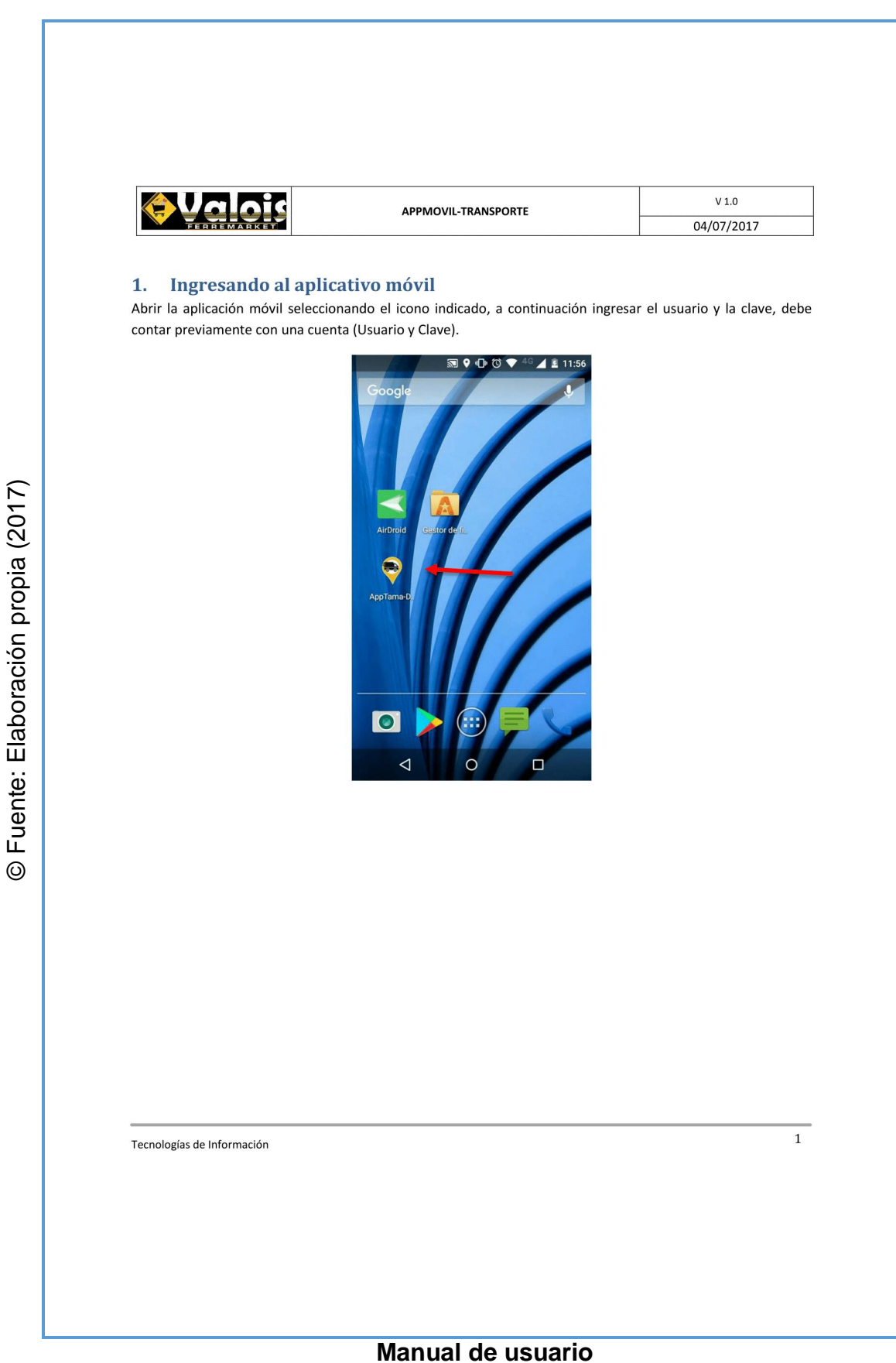

**Anexo N° 42**

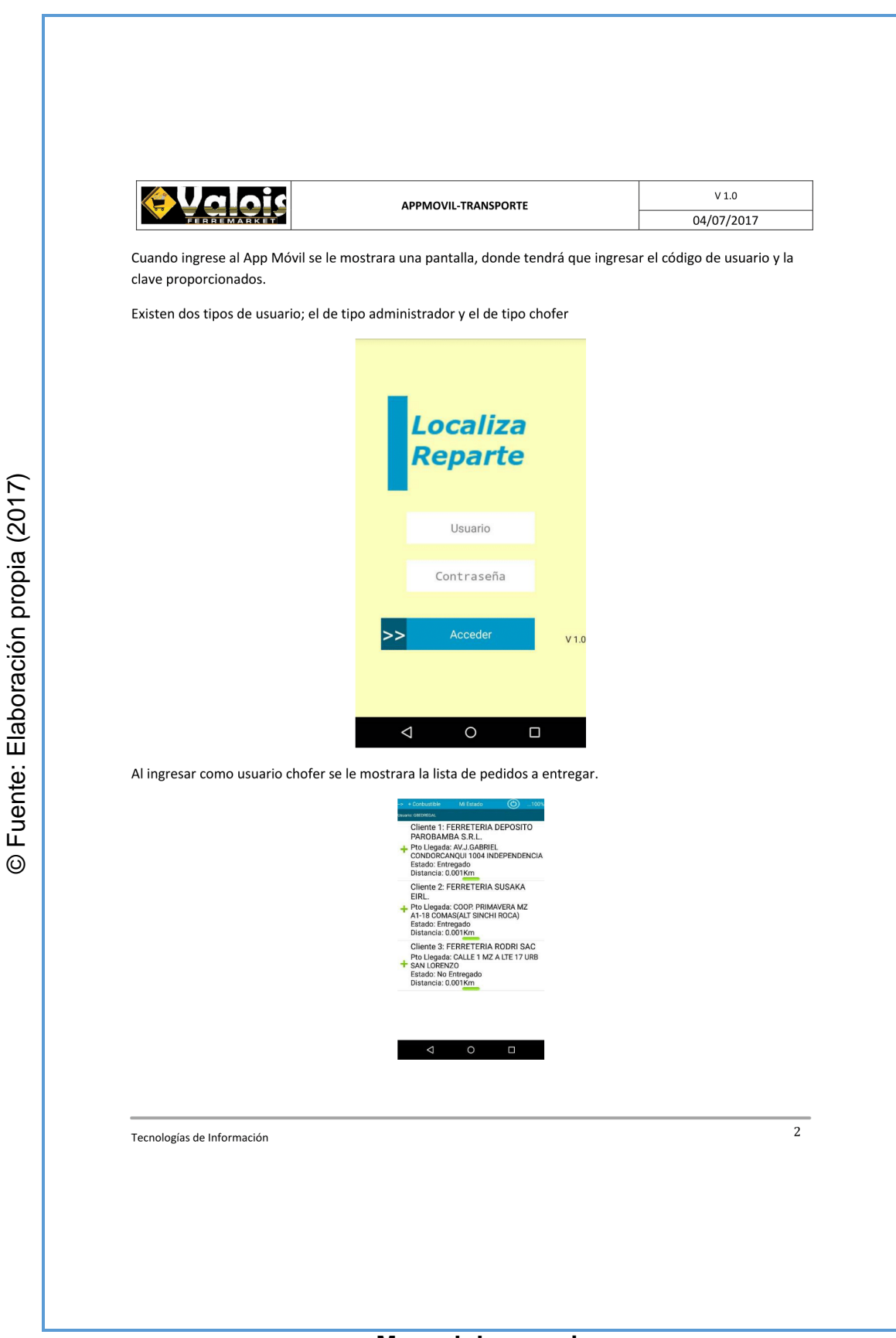

**Manual de usuario** 

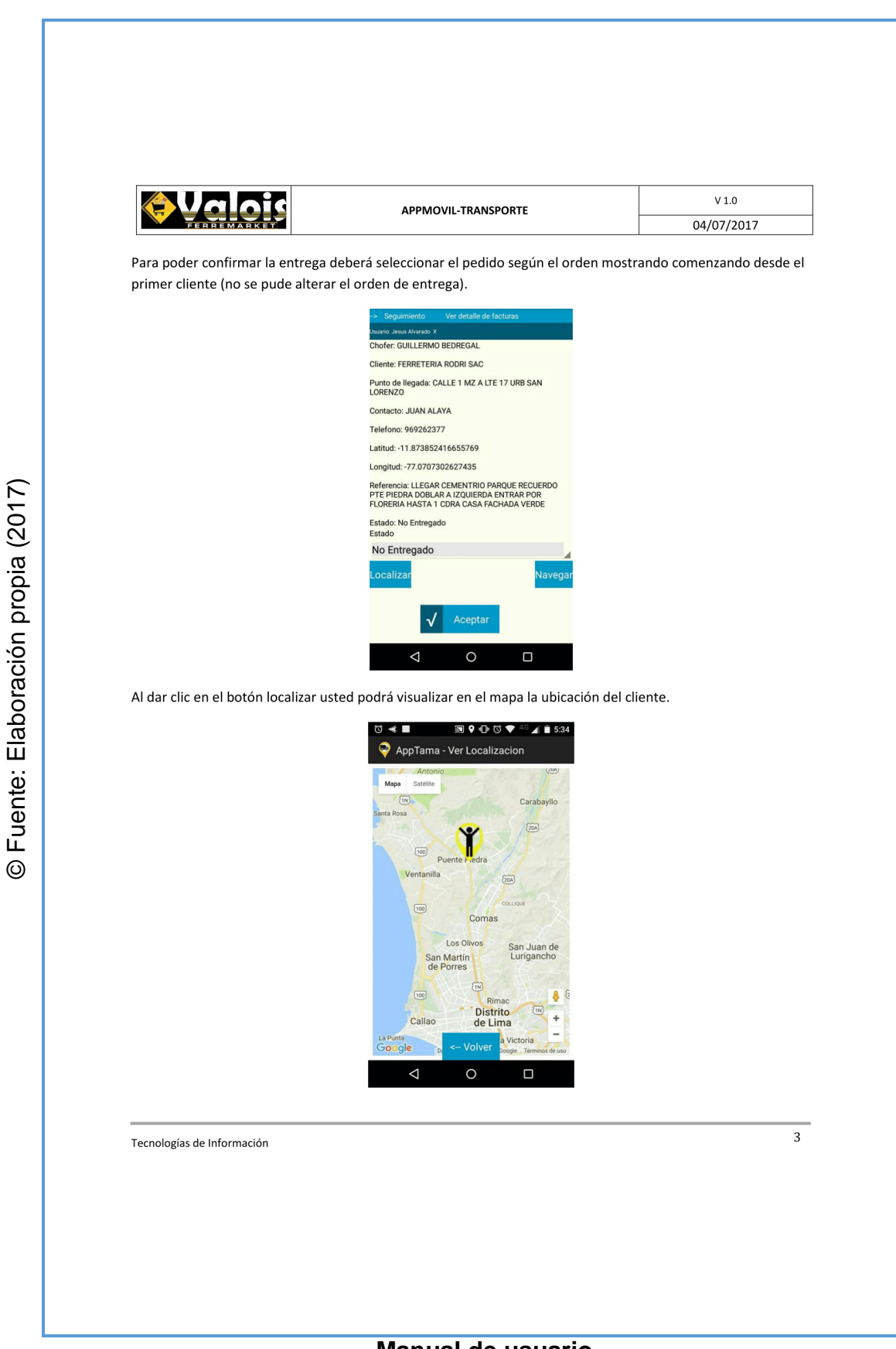

# **Manual de usuario**

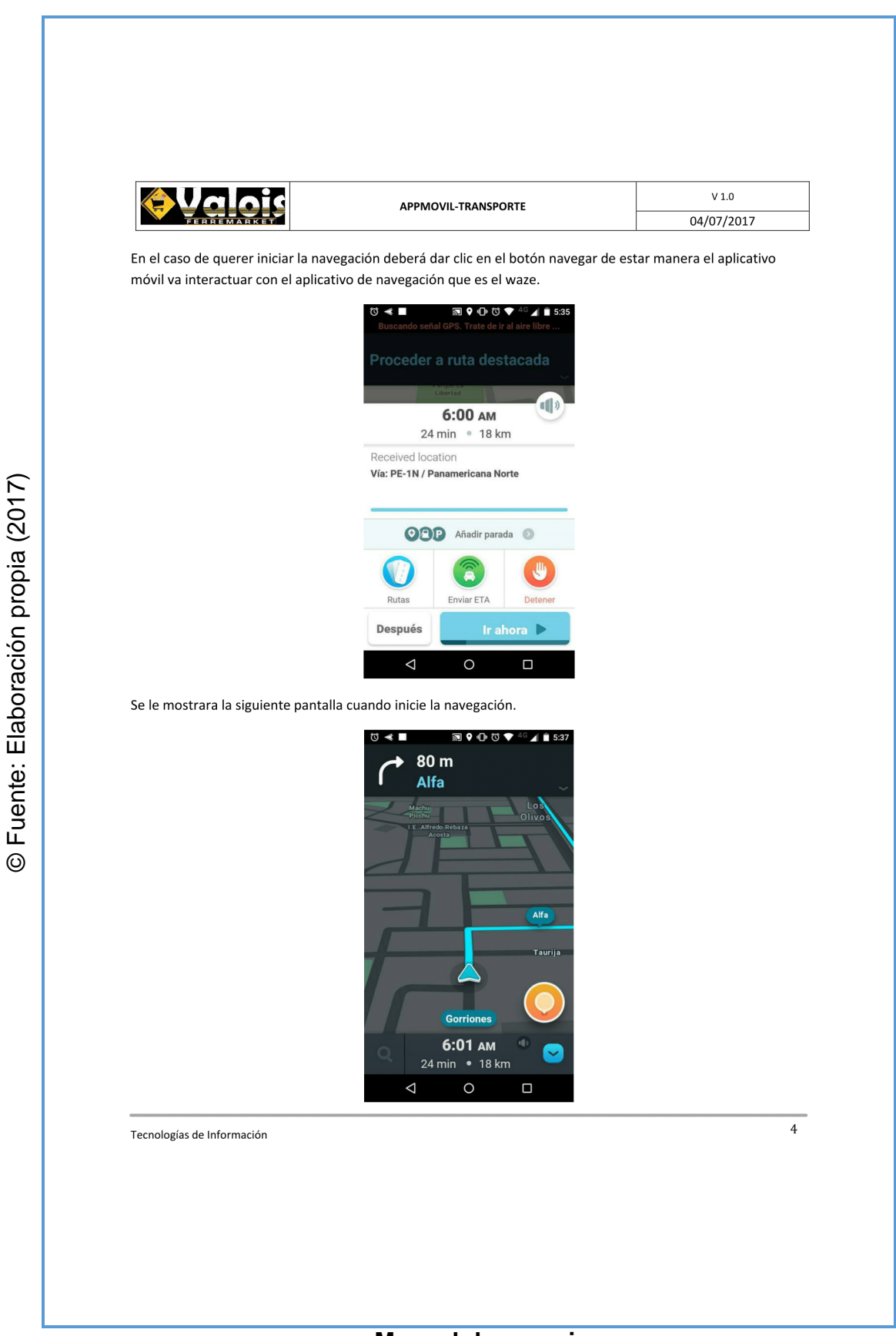

# **Manual de usuario**

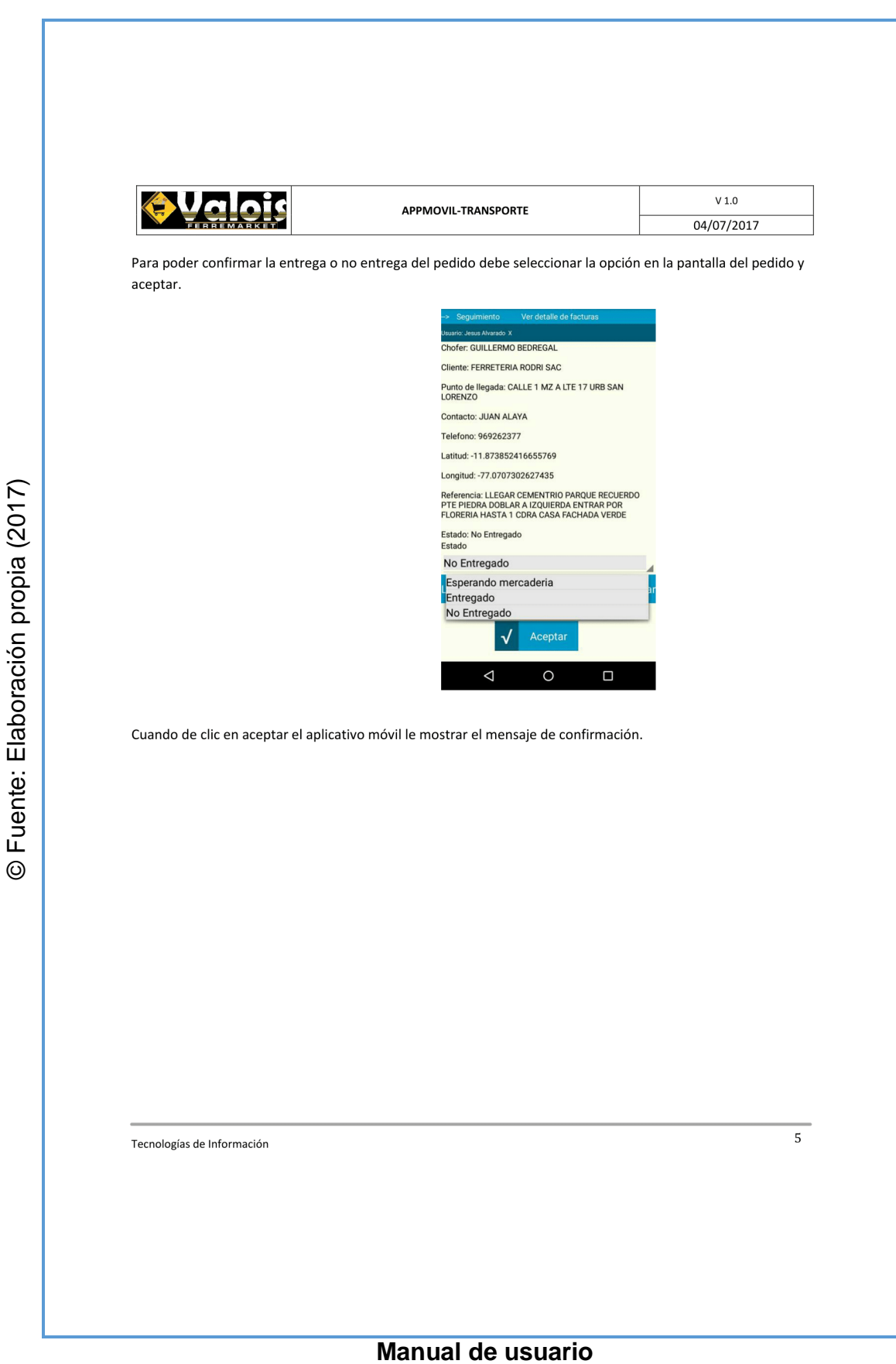

**Anexo N° 42**

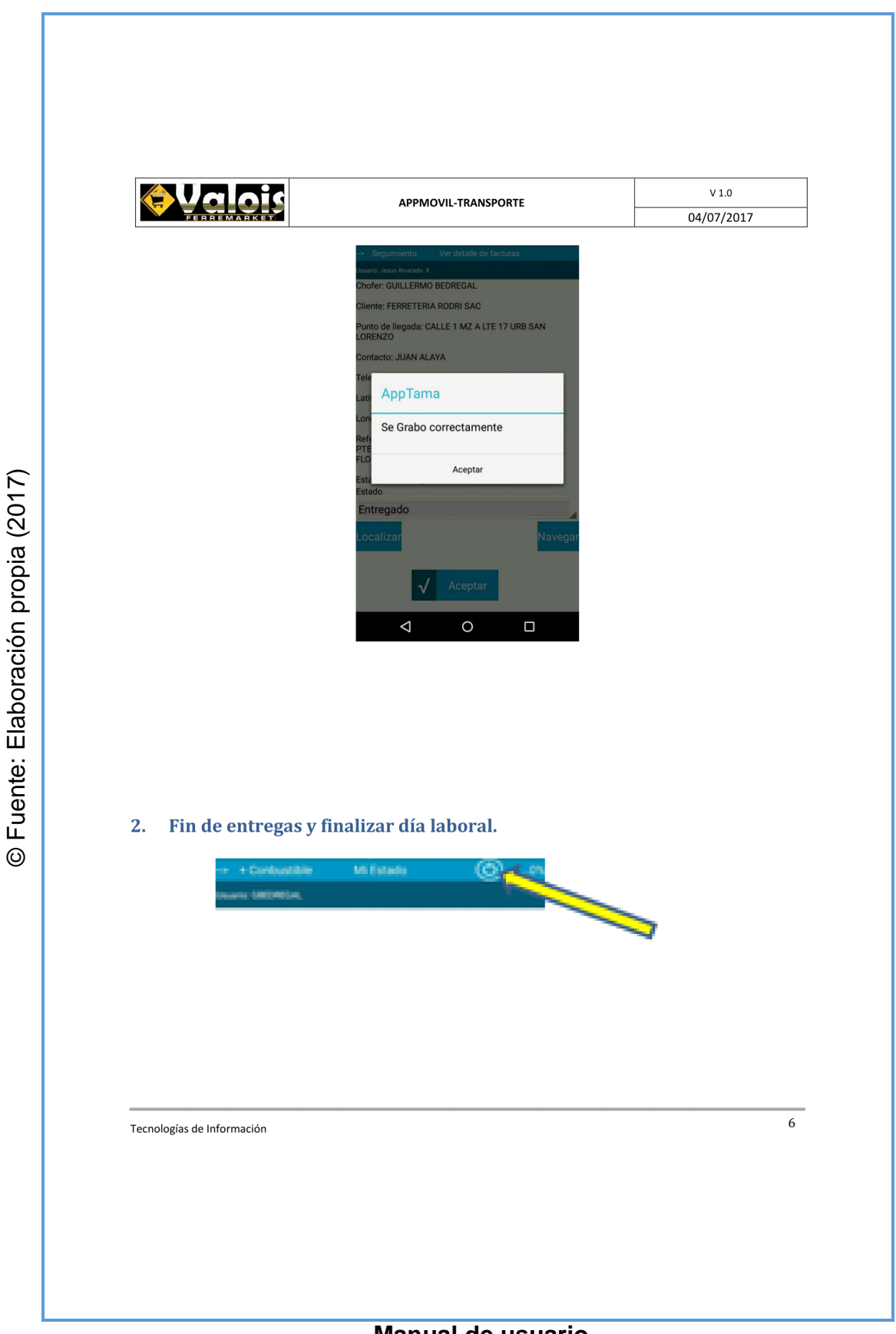

**Manual de usuario**

**Anexo N° 42**

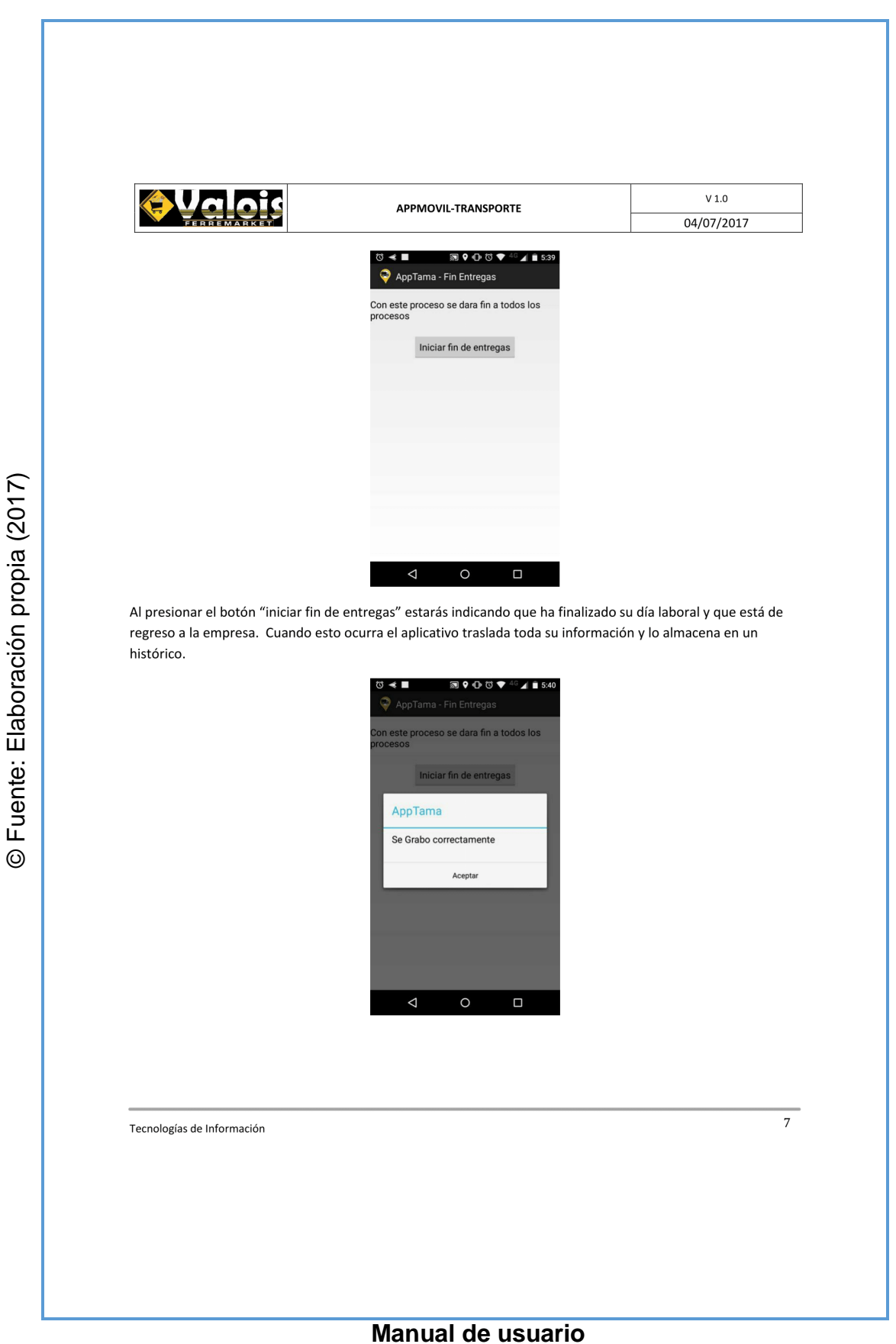

Aplicación móvil para el proceso de control de transporte en la

empresa Valois & Plásticos S.A.C.

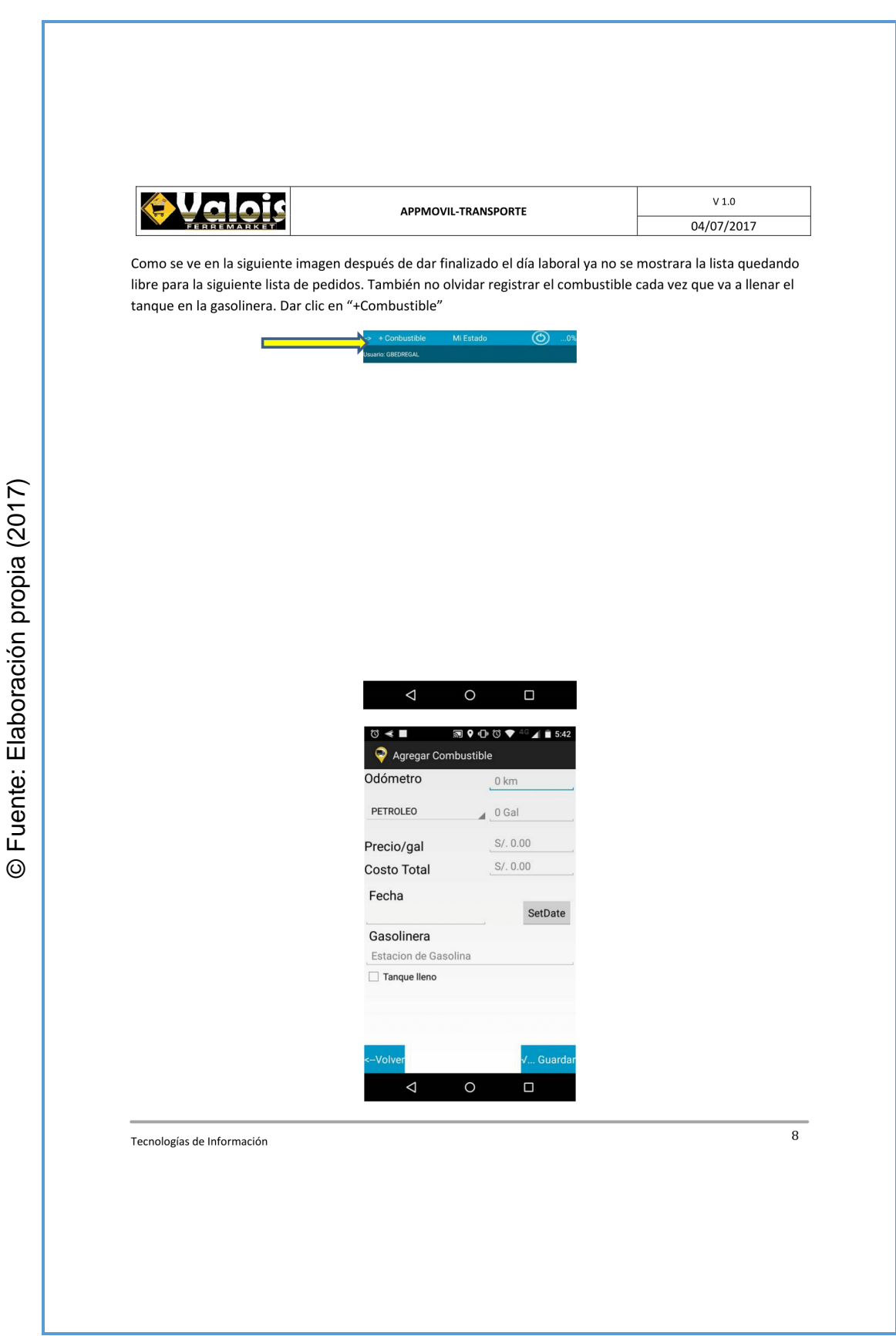

**Manual de usuario** 

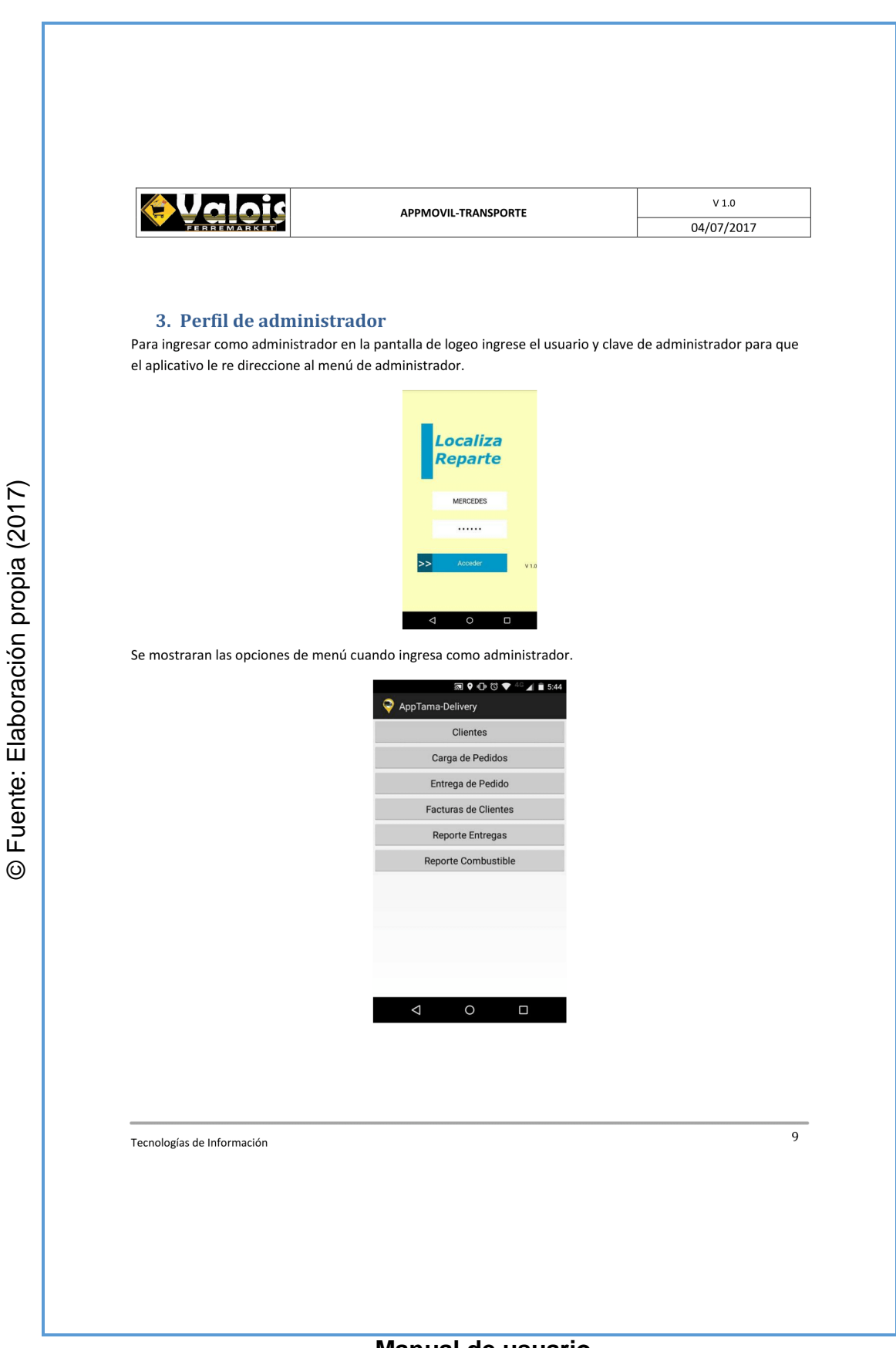

**Manual de usuario** 

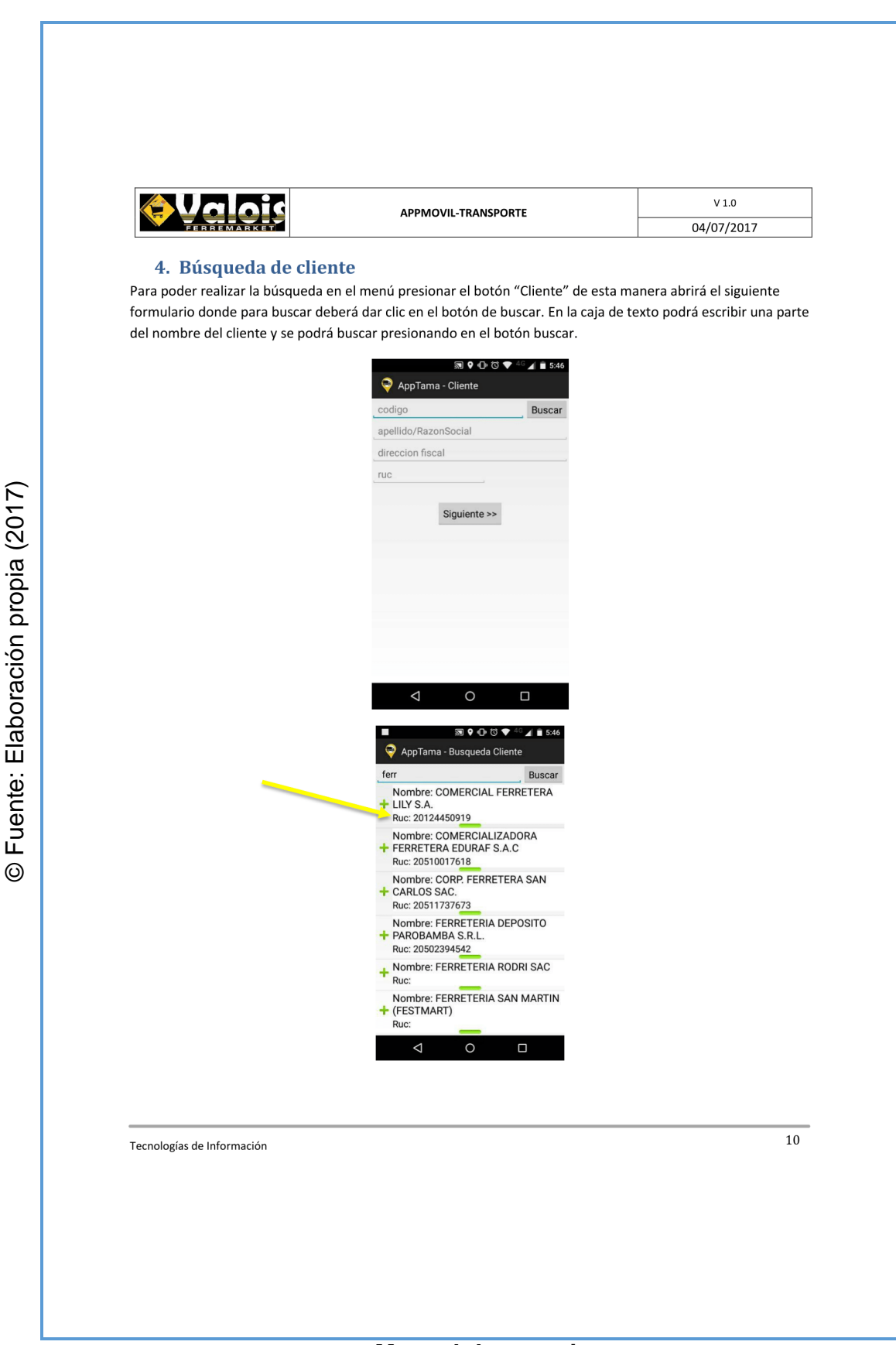

**Manual de usuario** 

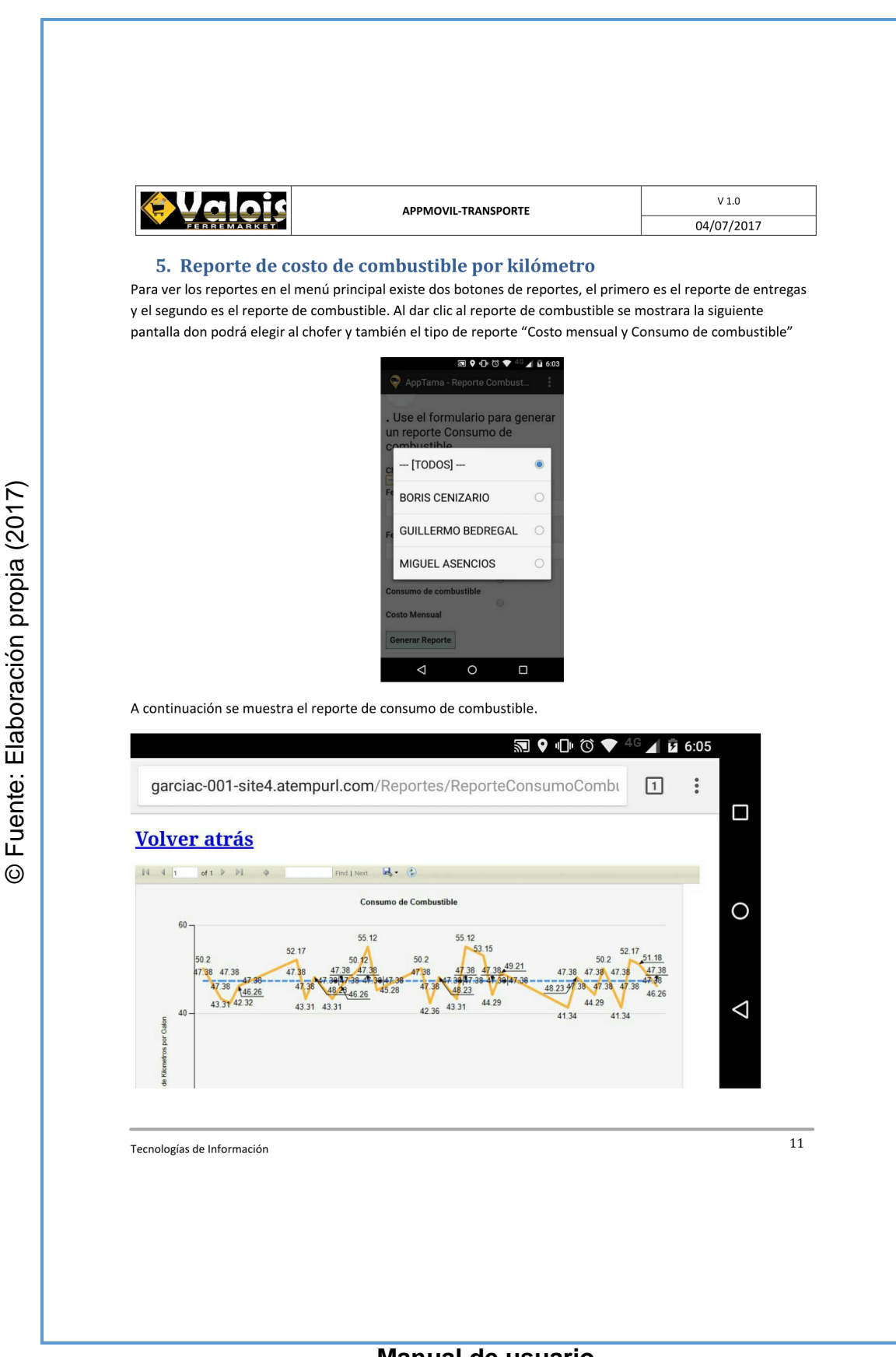

# **Manual de usuario**

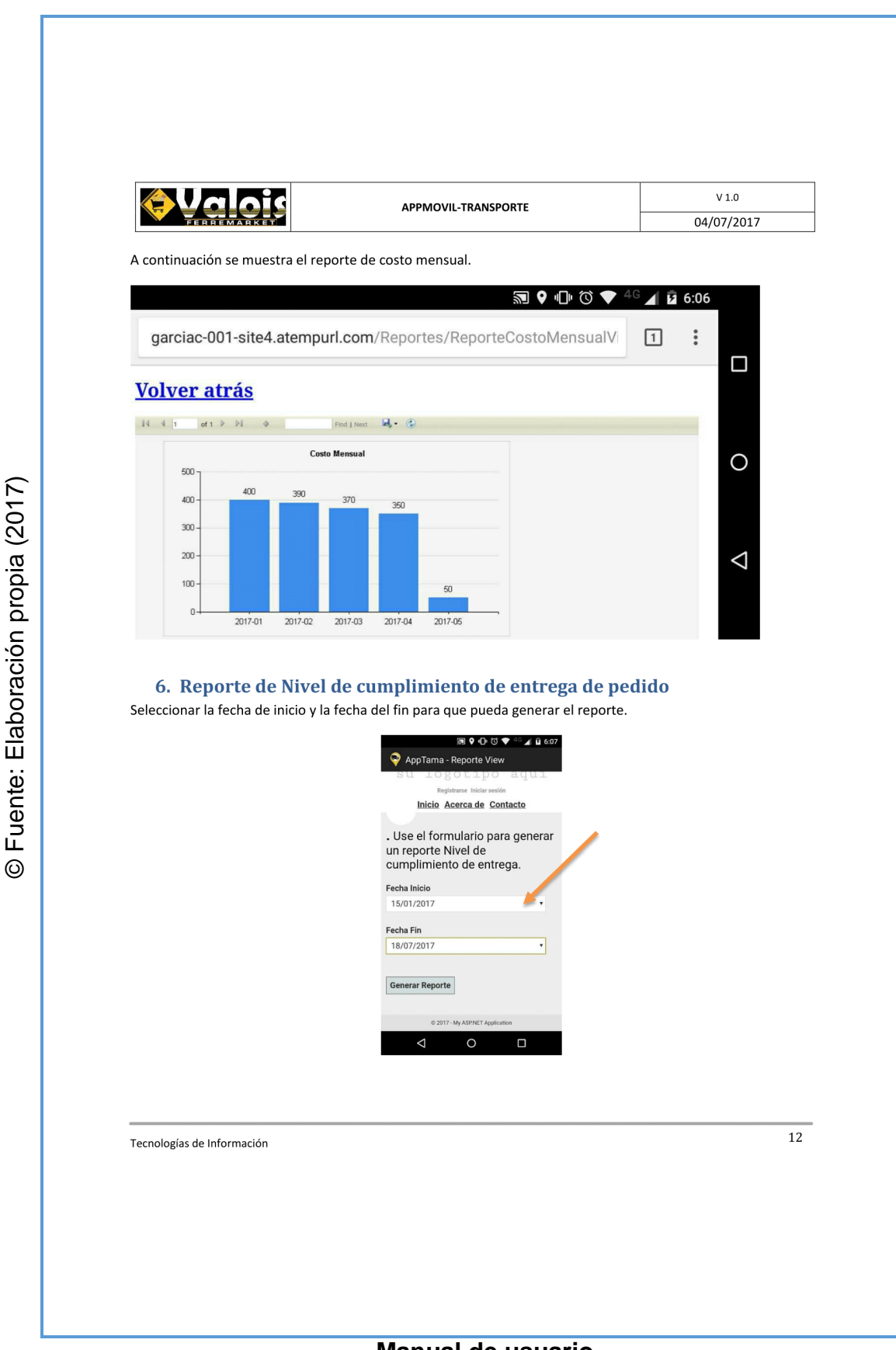

**Manual de usuario** 

**Anexo N° 42**

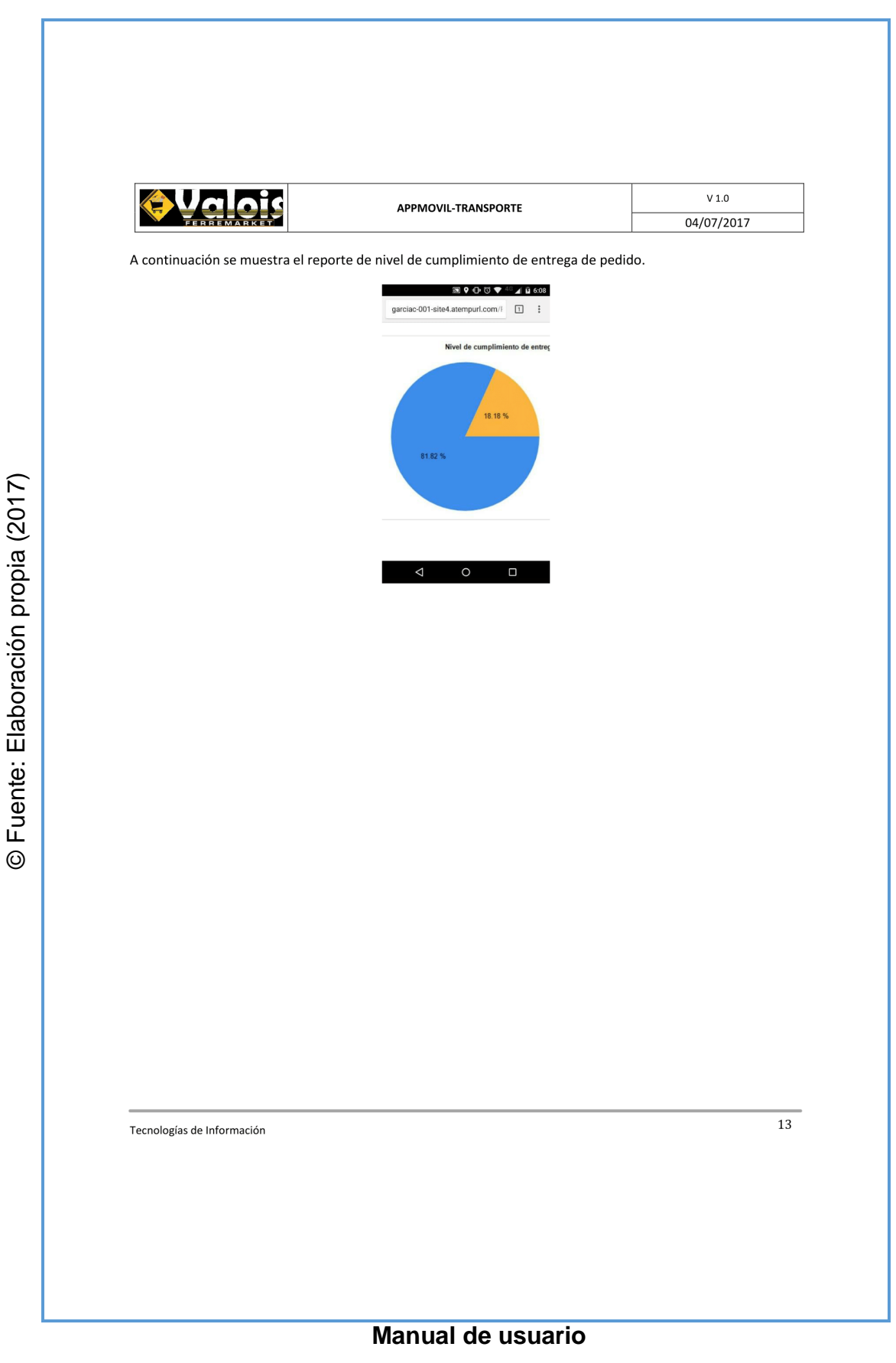